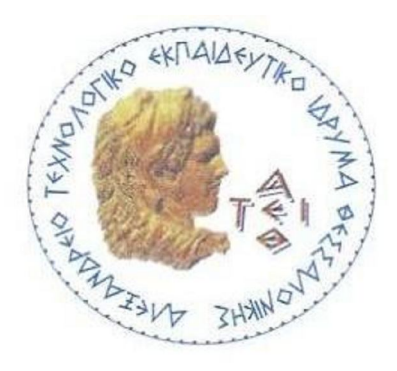

**Αλεξάνδρειο Τεχνολογικό Εκπαιδευτικό Ίδρυμα Θεσσαλονίκης**  $\blacklozenge$ **Σχολή Τεχνολογικών Εφαρμογών**  $\blacklozenge$ **Τμήμα Πληροφορικής**

**Πτυχιακή Εργασία**

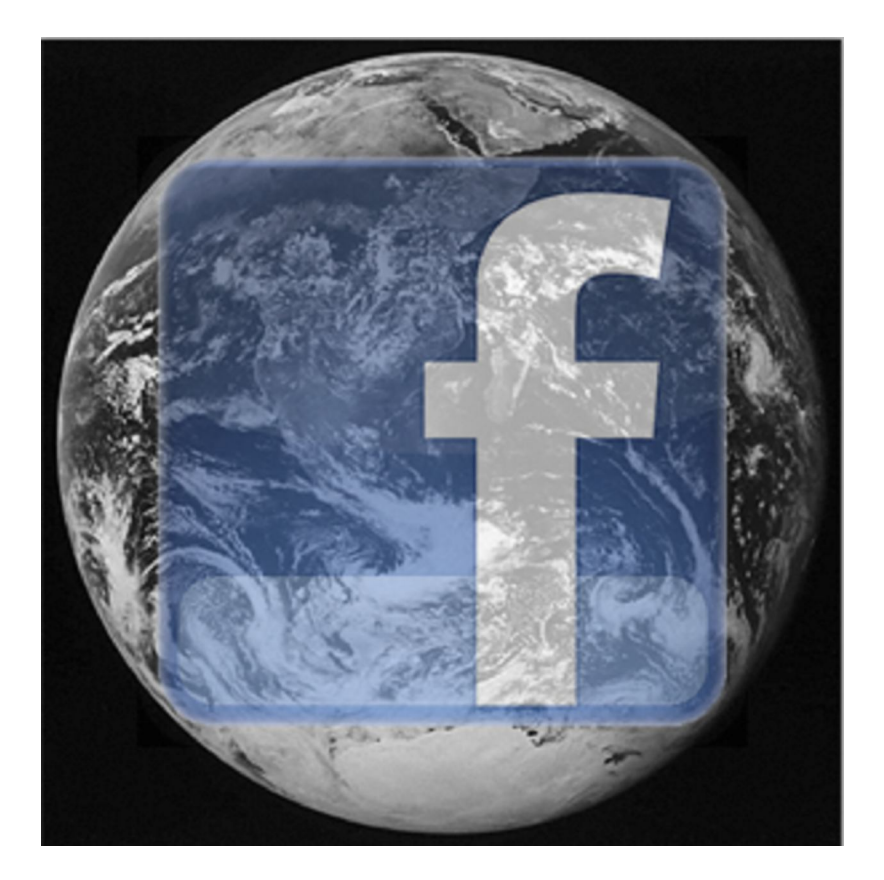

# **Ανάπτυξη Εκπαιδευτικής Εφαρμογής με Χρήση του Facebook API**

**Του Φοιτητή Καμπατζή Αριστοτέλη**

**Επιβλέπων Καθηγητής Κωνσταντίνος Διαμαντάρας**

**Αριθμός Μητρώου : 02/1916**

**Θεσσαλονίκη 2010**

# **Πρόλογος**

Η εργασία αυτή αποτελεί αντικείμενο μελέτης για την δημιουργία εφαρμογών με βάση την τεχνολογία της κοινωνικής δικτύωσης του Facebook. Στα πλαίσια της εργασίας αυτής αναπτύχθηκε η εκπαιδευτική εφαρμογή Education 1.0 με σκοπό την ενίσχυση της εκπαιδευτικής διαδικασίας στο τμήμα πληροφορικής του ΤΕΙ Θεσσαλονίκης. Για την υλοποίηση της εφαρμογής χρησιμοποιήθηκε Macromedia Dreamweaver MX 2004 και οι τεχνολογίες HTML, PHP, CSS, FBML και FQL, με τις δύο τελευταίες να αφορούν την διεπαφή του Facebook. Επίσης, απο την πλευρά του κειμένου της εργασίας περιγράφονται, οι τεχνικές που απαιτούνται για την ανάπτυξη εφαρμογών κοινωνικής δικτύωσης Facebook, καθώς και παραδείγματα προγραμμάτων.

# **Ευχαριστίες**

Θα ήθελα να ευχαριστήσω τον επιβλέποντα καθηγητή της πτυχιακής μου εργασίας κ. Κωνσταντίνο Διαμαντάρα για τις συμβουλές και την καθοδήγησή του σε όλη την διάρκεια εκπόνησης αυτής της εργασίας. Ακόμα, ευχαριστώ την αρραβωνιαστικιά μου και την οικογένειά μου για την υποστήριξη που μου έδειξαν.

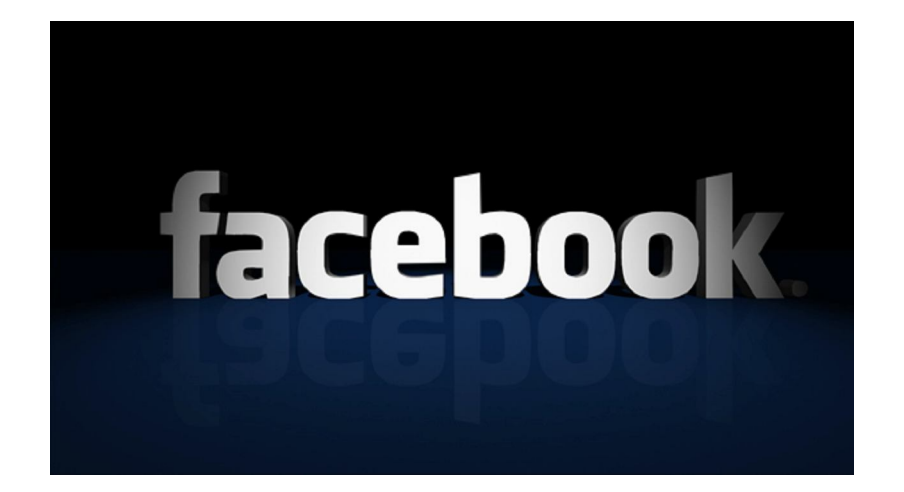

Πτυχιακή εργασία του φοιτητή Καμπατζή Αριστοτέλη

# Περιεχόμενα

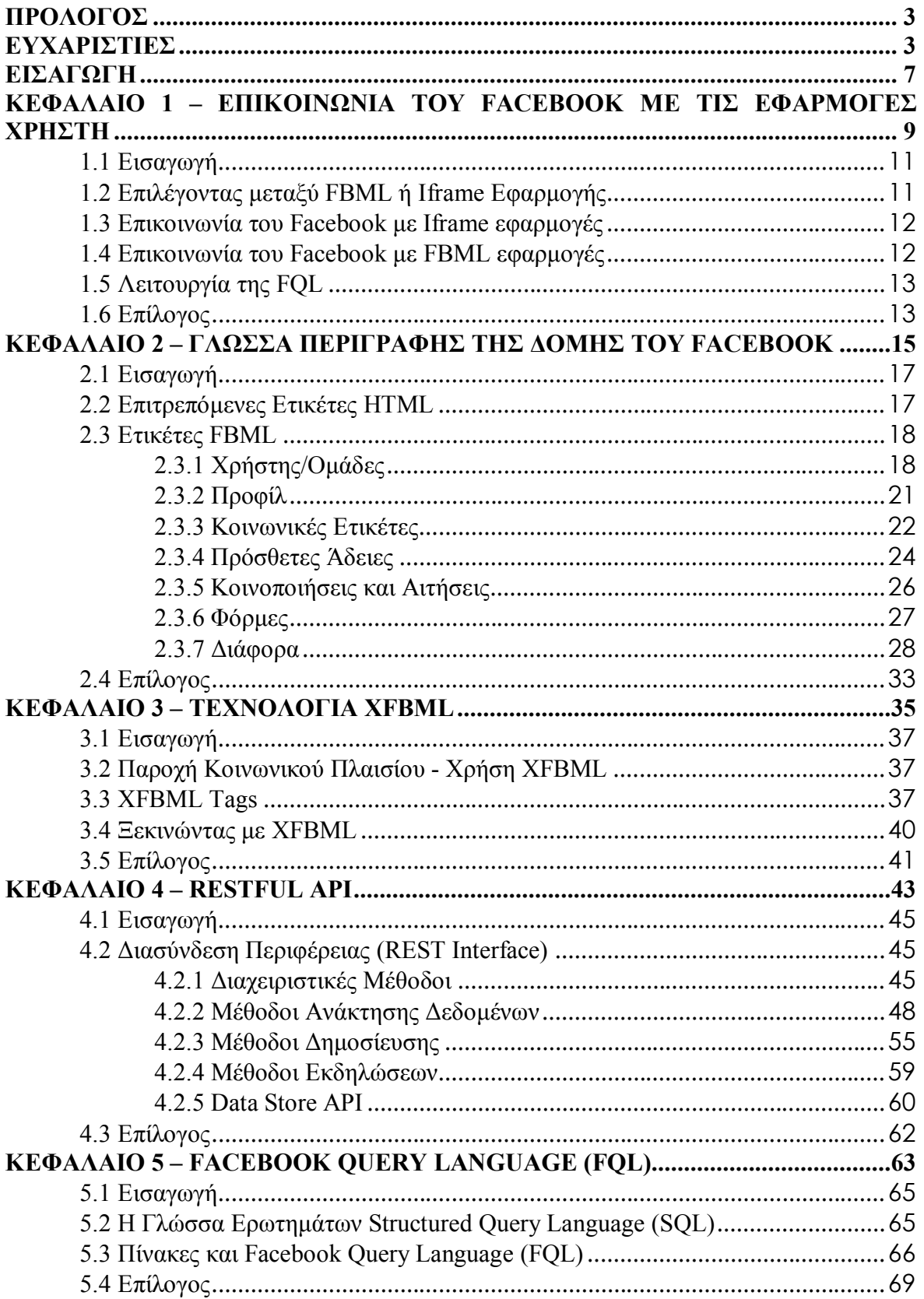

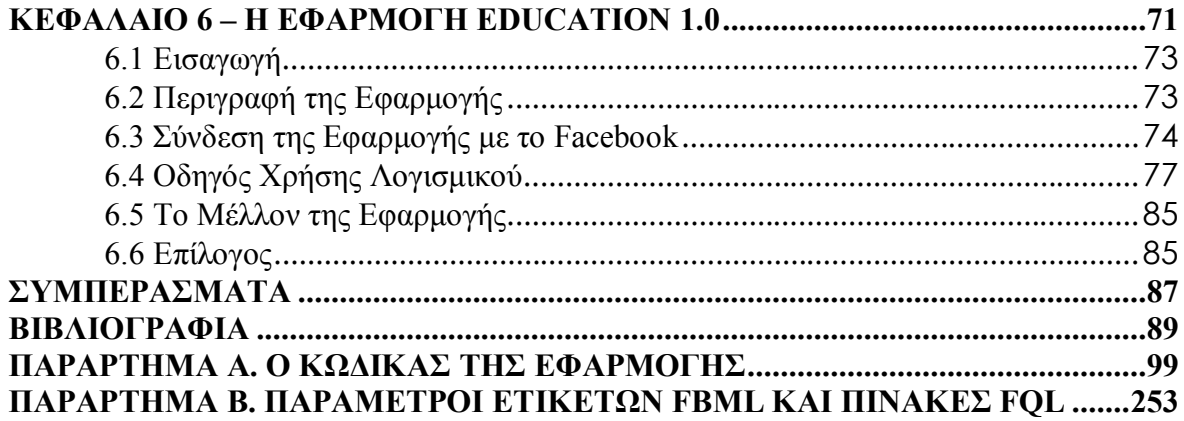

# **Εισαγωγή**

Τα κοινωνικά δίκτυα αποτελούν νέα τεχνολογία στις μέρες μας. Εκατομμύρια χρήστες σε όλο τον κόσμο είναι φίλοι των λεγόμενων "social networking sites", όπου καθημερινά "συναντιούνται" εικονικά με τους φίλους τους από όλο τον κόσμο, συζητούν για τα ενδιαφέροντά τους, και ανταλλάσσουν απόψεις. Επιπλέον, τα κοινωνικά δίκτυα επιτρέπουν στους χρήστες να δημιουργούν περιεχόμενο στο διαδίκτυο και να το μοιράζονται με άλλους χρήστες. Ταυτόχρονα όμως, οι υπηρεσίες αυτές προσδίδουν και μία καινούρια διάσταση στην έννοια του "προσωπικού χώρου", δημιουργώντας σοβαρές ανησυχίες για παραβίαση της ιδιωτικότητας των χρηστών τους, των οποίων τα προσωπικά δεδομένα δημοσιοποιούνται στο διαδίκτυο.

Πέρα απο αυτά, υπάρχει ένα σύνολο εφαρμογών κοινωνικής δικτύωσης όπου οι χρήστες μπορούν να δημιουργήσουν και να ενσωματώσουν σε ένα κοινωνικό δίκτυο. Σε αυτό αποσκοπεί και η παρούσα εργασία η οποία περιγράφει όλες τις λεπτομέρειες και τα χαρακτηριστικά που χρειάζονται για την δημιουργία μιας εφαρμογής η οποία θα τρέχει στο διαδίκτυο ως μέρος κοινωνικού δικτύου. Με άλλα λόγια, η εν λόγω πτυχιακή εργασία περιγράφει και αναλύει όλα τα προγραμματιστικά εργαλεία που χρειάζονται για να αναπτυχθεί μία εφαρμογή κοινωνικής δικτύωσης. Επίσης, όπως προαναφέρθηκε, στα πλαίσια της εργασίας αυτής, δημιουργήθηκε η εκπαιδευτική εφαρμογή Education 1.0 που βασίζεται στις προγραμματιστικές βιβλιοθήκες του κοινωνικού δικτύου Facebook. Υπάρχει οδηγός χρήσης αυτής της εφαρμογής στο έκτο κεφάλαιο. Ειδικότερα, στο πρώτο κεφάλαιο περιγράφεται η επικοινωνία του Facebook με τις εφαρμογές χρήστη. Στο δεύτερο κεφάλαιο αναλύεται η γλώσσα περιγραφής της δομής του Facebook (FBML) η οποία προσδίδει κοινωνικότητα στις εφαρμογές, και ακολουθεί, το κεφάλαιο Τεχνολογία XFBML η οποία μοιάζει αρκετά με την FBML αλλά χρησιμοποιείται για εξωτερικές εφαρμογές, το κεφάλαιο RESTful API το οποίο διαθέτει ένα σύνολο μεθόδων, το κεφάλαιο της γλώσσας Facebook Query Language (FQL) η οποία σας επιτρέπει να χρησιμοποιήσετε ένα SQL-style interface για την αναζήτηση των δεδομένων σας και τέλος, το κεφάλαιο στο οποίο γίνεται μια περιγραφή της εφαρμογής Education 1.0 καθώς και των στοιχείων που απαιτούνται για να γίνει σύνδεση της εφαρμογής με το Facebook.

# **Κεφάλαιο 1 Επικοινωνία του Facebook με τις εφαρμογές χρήστη**

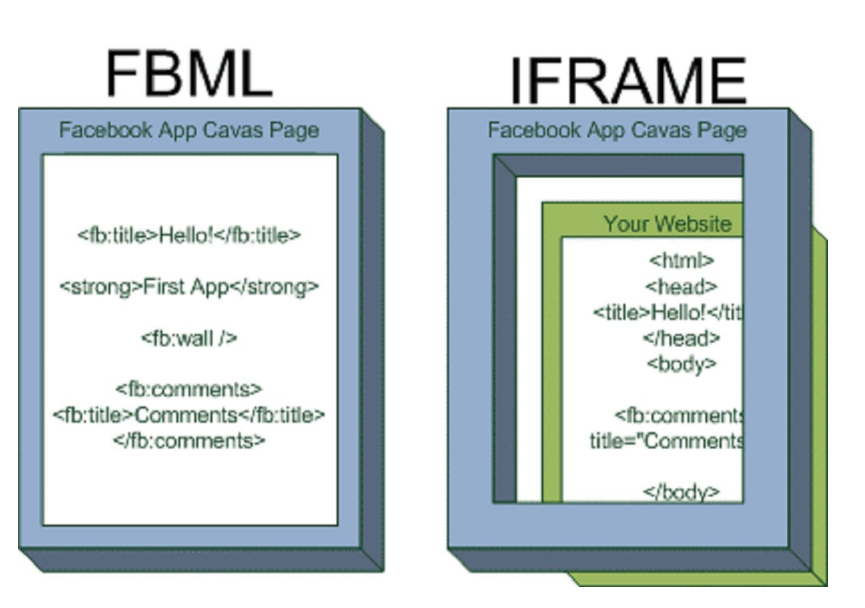

Πτυχιακή εργασία του φοιτητή Καμπατζή Αριστοτέλη

## **1.1 Εισαγωγή**

Πριν αναλυθούν οι τεχνολογίες που χρησιμοποιήθηκαν για την ανάπτυξη της εφαρμογής Education 1.0, είναι απαραίτητο να δειχθεί ένα πλήρες πλάνο της επικοινωνίας του Facebook με τις εφαρμογές που δημιουργούν οι χρήστες. Υπάρχουν δύο βασικοί τύποι εφαρμογών, οι Iframe και οι FBML εφαρμογές.

## **1.2 Επιλέγοντας μεταξύ FBML ή Iframe Εφαρμογής**

Όταν θελήσετε να δημιουργήσετε μια εφαρμογή στο Facebook, θα πρέπει να αποφασίσετε αν θα είναι εφαρμογή τύπου Iframe ή τύπου FBML. Αν αποφασίσετε να επιλέξετε τύπο Iframe η εφαρμογή σας θα τρέχει μέσα στο Facebook με περιορισμένες δυνατότητες (όσον αφορά τα tags που επιτρέπονται). Επειδή ο τύπος Iframe είναι μια ιστοσελίδα, θα τρέχει και εκτός Facebook. Άρα λοιπόν δεν πρόκειται για μια καθαρά εφαρμογή Facebook αλλά μάλλον για μια εφαρμογή-ιστοσελίδα που θα λειτουργεί και αυτόνομα εκτός Facebook. Αντίθετα, αν η απόφασή σας είναι να χρησιμοποιήσετε τύπο FBML, τότε πρόκειται για πλήρη εφαρμογή που τρέχει μόνο μέσα στο Facebook με πολλές δυνατότητες (ως προς τα tags που επιτρέπονται). Υπάρχουν πολλοί παράγοντες που μπορούν να επηρεάσουν την επιλογή σας. (Facebook Platform Team, 2010). Σε γενικές γραμμές, εδώ είναι κάποιες ομοιότητες και διαφορές που πρέπει να εξετάσετε:

## **FBML**

- Γρήγορη δημιουργία μιας εφαρμογής από το μηδέν. Αυτό είναι καλό για έναν νέο προγραμματιστή.
- Σας παρέχει εύκολη πρόσβαση σε πολλά στοιχεία Facebook.
- Έχει μια λογική μηχανισμού έγκρισης των εφαρμογών.
- Διαθέτει πολλές κοινωνικές ετικέτες.
- Υποστήριξη HTML, CSS, PHP κλπ.

## **IFRAMES**

- Γίνονται ευκολότερες και ταχύτερες υπάρχουσες εφαρμογές. Δηλαδή, δεν είναι απαραίτητο να κάνετε κάτι από την αρχή, αρκεί να έχετε μια ιστοσελίδα και μπορείτε να τις προσθέσετε στοιχεία που διαθέτει ο τύπος Iframe.
- Σάς επιτρέπουν να χρησιμοποιήσετε JavaScript, HTML, CSS και ότι έχετε συνηθίσει.
- Διαθέτει περιορισμένο σύνολο κοινωνικών ετικετών.

Ιστορικά, οι εφαρμογές FBML έχουν περισσότερες δυνατότητες από ότι οι εφαρμογές IFRAME. Το 2008 όμως το Facebook άρχισε να βελτιώνει τις IFRAME ώστε να φτάσουν στο ίδιο επίπεδο με τις FBML εφαρμογές.

## **1.3 Επικοινωνία του Facebook με Iframe εφαρμογές**

Για την επικοινωνία του Facebook με Iframe εφαρμογές, αρχικά ένας χρήστης θα φορτώσει την εφαρμογή σας στον browser του. Όταν γίνει αυτό, η εφαρμογή θα εμφανιστεί μέσα σε πλαίσιο στη μορφή του Facebook. Το Facebook επίσης προσθέτει έναν αριθμό παραμέτρων στο URL της εφαρμογής. Για παράδειγμα, http://www.yourdomain.com/callbackurl/somepage?fb\_sig\_in\_iframe=1&fb\_sig\_locale=en\_US&f b\_sig\_time=1221720862.9318&fb\_sig\_api\_key=48102584111d14a9c2e41dd28ea637d7&fb\_sig=e 656792696ae913c1fc34eeff2d79f7.

Οι **fb\_sig** παράμετροι παρέχουν περισσότερες πληροφορίες σχετικά με το ποιός χρήστης έχει συνδεθεί στην εφαρμογή σας, επιτρέπει να επαληθεύσετε αν η εφαρμογή προέρχεται από το Facebook και ούτω καθεξής. Για να κάνετε την εφαρμογή σας πιο πλούσια κοινωνική εμπειρία, θα θελήσετε να συμπεριληφθεί ορισμένο κοινωνικό περιεχόμενο, όπως τα ονόματα και τα χαρακτηριστικά εικόνων, και μερικές φορές θα θέλετε να πάρετε κάποια στοιχεία με το Facebook API. Για να το κάνετε αυτό χωρίς τη χρήση FBML, θα πρέπει να χρησιμοποιήσετε την πλατφόρμα API. Όλη η επικοινωνία του Facebook με εφαρμογές Iframe φαίνεται στην εικόνα 1.1 (Facebook Platform Team, 2010).

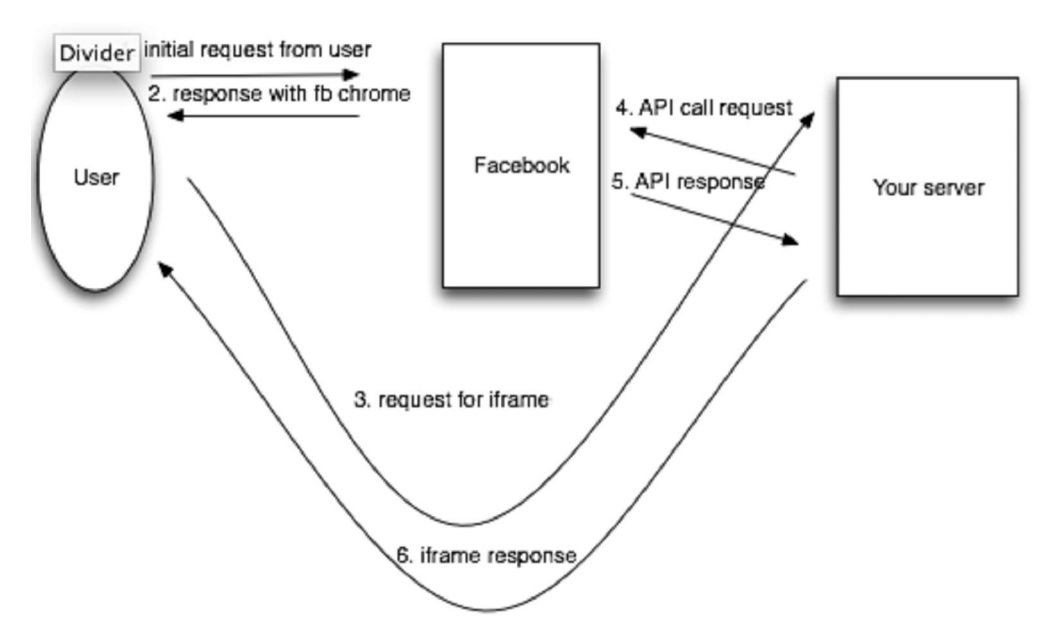

*Εικόνα 1.1* - Eπικοινωνία του Facebook με εφαρμογές Iframe

## **1.4 Επικοινωνία του Facebook με FBML εφαρμογές**

Για την επικοινωνία του Facebook με FBML εφαρμογές είναι λίγο διαφορετικά τα πράγματα. Όταν ο χρήστης ζητά την εφαρμογή σας, το Facebook δεν στέλνει απάντηση αμέσως. Αντιθέτως, στέλνει ένα άιτημα στον server όπου είναι αποθηκευμένη η εφαρμογή σας. Την ίδια στιγμή, το Facebook αναμένει τον server σας να επιστρέψει FBML και στη συνέχεια μετατρέπει την FBML σε HTML και στέλνει την εφαρμογή πίσω στο πρόγραμμα περιήγησης του χρήστη. Η FBML είναι όπως η HTML, αλλά περιλαμβάνει κοινωνικό περιεχόμενο. Έτσι, εάν θέλετε να δείτε Facebook δεδομένα, όπως ονόματα και φωτογραφίες σε FBML, δεν χρειάζεται να πραγματοποιείτε κλήσεις με το Facebook API. Μπορείτε απλά να χρησιμοποιήσετε ετικέτες όπως **fb:name** και **fb:profile-pic** για να πάρετε απευθείας τα δεδομένα. Αν θέλετε να χρησιμοποιήσετε άλλα δεδομένα για τα οποία δεν παρέχονται ετικέτες FBML, τότε θα πρέπει να χρησιμοποιήσετε το API, όπως ακριβώς θα κάνατε σε μια σελίδα Iframe. Στην εικόνα 1.2 φαίνεται ένα διάγραμμα του πώς λειτουργεί η FBML. Τις περισσότερες φορές, δεν χρειάζεται να πραγματοποιείτε κλήσεις API, έτσι αυτά τα βέλη είναι διακεκομμένα στο διάγραμμα (Facebook Platform Team, 2010).

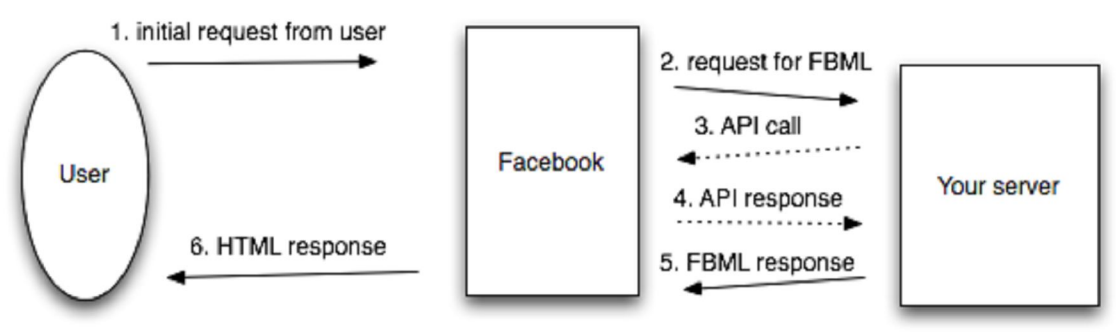

*Εικόνα 1.2* – Λειτουργία FBML

# **1.5 Λειτουργία της FQL**

Η FQL είναι ένας ισχυρός τρόπος για να πάρετε Facebook δεδομένα εύκολα και γρήγορα. Στην εικόνα 1.3 φαίνεται η λειτουργία της FQL σε FBML εφαρμογές (Facebook Platform Team, 2010).

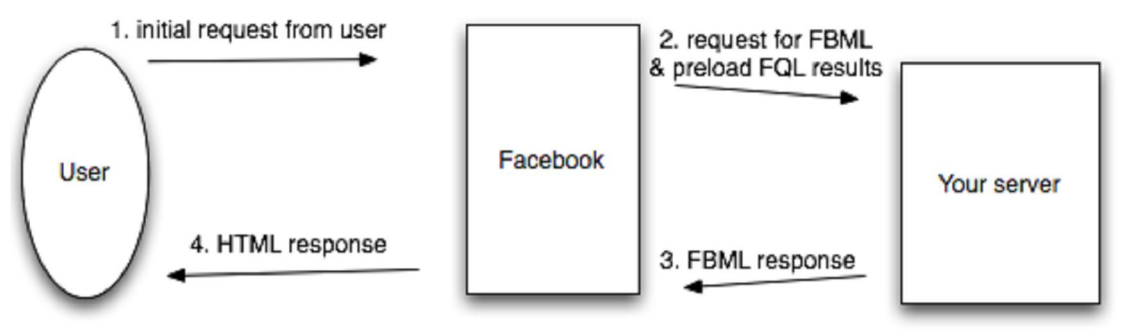

*Εικόνα 1.3* – Λειτουργία FQL

Στο παραπάνω διάγραμμα, το ερώτημα FQL εκτελείται μετά το βήμα (1) και τα αποτελέσματα αποστέλλονται στον server σας στο βήμα (2). Ένα ερώτημα FQL είναι μια δομή <Select From Where>, η οποία είναι γνωστή από την γλώσσα SQL. Δε θα αναφερθούν περισσότερες λεπτομέρειες για την FQL σε αυτό το κεφάλαιο, λόγω όμως της σπουδαιότητάς της, αναλύεται περισσότερο στο κεφάλαιο 5.

# **1.6 Επίλογος**

Στο κεφάλαιο αυτό μιλήσαμε για τους δύο βασικούς τύπους εφαρμογών (FBML και IFRAME) που μπορούμε να δημιουργήσουμε στο Facebook. Αναφερθήκαμε επίσης στους τρόπους λειτουργίας του Facebook με αυτούς τους δύο τύπους καθώς και στην λειτουργία της Facebook Query Language (FQL). Είναι στο χέρι του κάθε προγραμματιστή να επιλέξει τον τύπο εφαρμογής που επιθυμεί να αναπτύξει λαμβάνοντας πάντα υπόψιν τις διαφορές που αναφέρθηκαν. Στο επόμενο κεφάλαιο αναλύεται η γλώσσα περιγραφής της δομής του Facebook (FBML).

# **Κεφάλαιο 2 Γλώσσα περιγραφής της δομής του Facebook (FBML)**

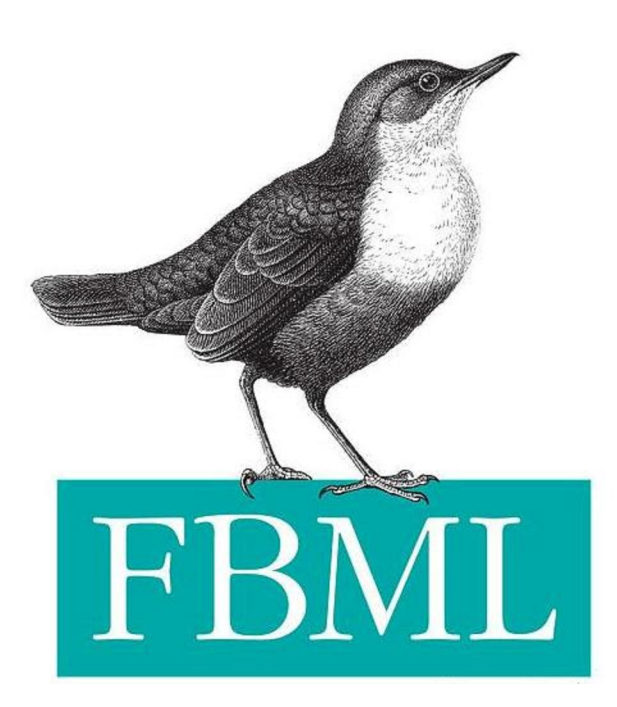

Πτυχιακή εργασία του φοιτητή Καμπατζή Αριστοτέλη

## **2.1 Εισαγωγή**

Η γλώσσα περιγραφής της δομής του Facebook (FBML) μας δίνει τη δυνατότητα για τη δημιουργία εφαρμογών που χρησιμοποιούν την πλατφόρμα του Facebook. FB.M.L. είναι τα αρχικά από τις λέξεις Facebook Markup Language (Γλώσσα σήμανσης Facebook). Έχει εξελιχθεί σε ένα υποσύνολο της γλώσσας HTML από την οποία αφαίρεσε κάποια στοιχεία και κληρονόμησε κάποια άλλα. Η FBML είναι αποθηκευμένη σε διακομιστές του Facebook και μπορεί να χρησιμοποιηθεί από σελίδες καμβά και όχι μόνο. Μια σελίδα καμβά θα μπορούσαμε να πούμε ότι είναι η κεντρική μας σελίδα η οποία αλληλεπιδρά με τους διακομιστές Facebook.

## **2.2 Επιτρεπόμενες Ετικέτες HTML**

Το Facebook σας επιτρέπει να χρησιμοποιήσετε HTML ετικέτες στις εφαρμογές σας. Παρακάτω φαίνονται οι πιο βασικές.

### **Επιτρεπόμενες ετικέτες:**

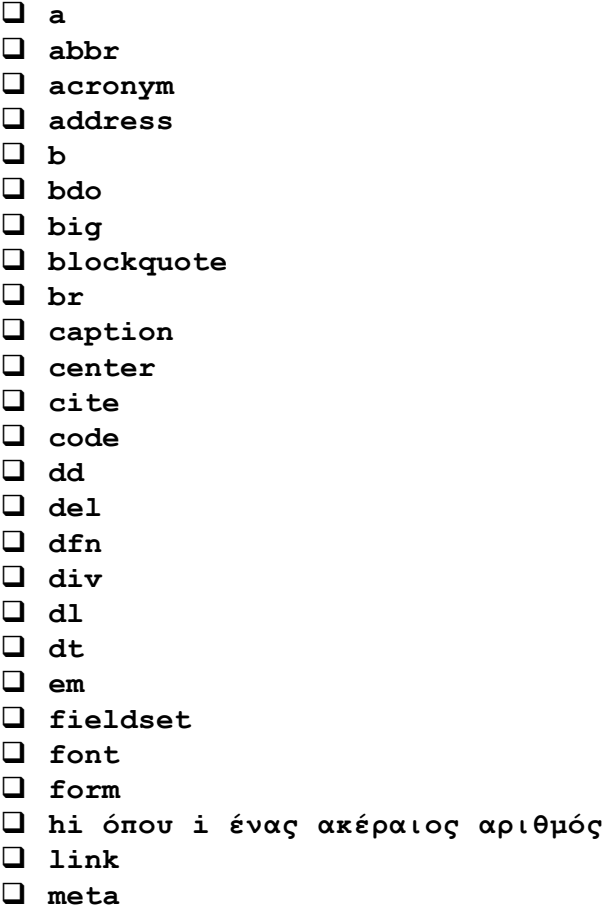

**ol**

# **2.3 Ετικέτες FBML**

H FBML διαθέτει ένα σύνολο από ετικέτες που μπορείτε να χρησιμοποιήσετε κατά την ανάπτυξη των εφαρμογών σας. Παρακάτω αναλύονται οι ετικέτες ανά κατηγορία.

# **2.3.1 Χρήστης/Ομάδες**

## **Fb:name**

Καθιστά το όνομα του χρήστη που καθορίζεται με την παράμετρο **uid** (Bratach, 2009). Η ιδιότητα **uid** είναι ο κωδικός κάθε χρήστη στο Facebook. Φυσικά, δεν είναι ο κωδικός πρόσβασης στο Facebook, αλλά ο κωδικός που δίνεται σε κάθε χρήστη από τη στιγμή που αυτός γίνεται μέλος στο Facebook. Συνεπώς, κάθε χρήστης θα έχει διαφορετικό κωδικό **uid**.

Για παράδειγμα, έστω ότι θέλουμε να εμφανίσουμε το ονοματεπώνυμο ενός χρήστη με κωδικό **uid=12345**. Μπορούμε να γράψουμε την παρακάτω εντολή.

### **<fb:name uid="12345" />**

## **Fb:profile-pic**

Μετατρέπει μία εικόνα του προφίλ ενός συγκεκριμένου χρήστη σε **img** ετικέτα. Έτσι οτιδήποτε ισχύει για το **img** tag, ισχύει και για το **fb:profile-pic** tag. Συνεπώς, μπορούμε να αλλάξουμε το μέγεθος της εικόνας με τις παραμέτρους **width** για το πλάτος και **height** για το ύψος. Για παράδειγμα, δείτε τις δύο παρακάτω περιπτώσεις.

1) Το παρακάτω tag θα εμφανίσει την εικόνα προφίλ του χρήστη με κωδικό **id=12345**. Η παράμετρος **linked** καθορίζει αν η εικόνα είναι ενας σύνδεσμος που οδηγεί στο προφίλ του χρήστη. Στη συγκεκριμένη περίπτωση, έχουμε **linked=true** που σημαίνει ότι η εικόνα είναι ένας σύνδεσμος, που πατώντας επάνω της σε οδηγεί στο προφίλ του χρήστη με **uid=12345** (Bratach, 2009).

#### **<fb:profile-pic uid="12345" linked="true" />**

2) Εμφάνιση της εικόνας προφίλ του χρήστη με κωδικό 12345. Η εικόνα θα εμφανιστεί με πλάτος και ύψος 32 pixel.

```
<fb:profile-pic uid="12345" width="32" height="32" linked="true" />
```
## **Fb:eventlink**

Εκτυπώνει το καθορισμένο όνομα εκδήλωσης ως ένα σύνδεσμο προς τη σελίδα της εκδήλωσης. Παίρνει ως όρισμα τον κωδικό της εκδήλωσης **eid**. Ο κωδικός **eid** είναι ο κωδικός της εκδήλωσης της οποίας το όνομα μπορείτε να ανακτήσετε (Surjuse, 2009).

Με το παρακάτω tag θα εμφανιστεί το όνομα της εκδήλωσης με κωδικό που δώσαμε στο όρισμα **eid**. Πατώντας πάνω στο όνομα θα μεταφερθούμε στη σελίδα της εκδήλωσης.

```
<fb:eventlink eid="21150032416" />
```
#### **Fb:grouplink**

Εκτυπώνει το καθορισμένο όνομα της ομάδας ως ένα σύνδεσμο προς τη σελίδα της ομάδας (Bratach, 2009). Η παρακάτω ετικέτα εκτυπώνει το όνομα μιας ομάδας με κωδικό ομάδας **gid=2541896821**. Πατώντας πάνω στο όνομα, μας οδηγεί στη σελίδα της ομάδας.

**<fb:grouplink gid="2541896821" />**

#### **Fb:is-in-network**

Εμφανίζει το περιεχόμενο μέσα στην ετικέτα μόνο αν ο χρήστης βρίσκεται σε ένα συγκεκριμένο δίκτυο (Goudarzi, 2008). Για παράδειγμα, στην παρακάτω ετικέτα, αν ο χρήστης με κωδικό 1230541 βρίσκεται στο δίκτυο με **network=16777229,** τότε θα εμφανιστεί το μήνυμα που περιέχεται στην ετικέτα.

**<fb:is-in-network network="16777229" uid="1230541">User 1230541, you are in the <fb:networklink nid="16777229" /> network!</fb:is-in-network>**

#### **Fb:if-is-app-user**

Εμφανίζει το συνημμένο περιεχόμενο μόνον εάν ο συγκεκριμένος χρήστης έχει αποδεχθεί τους όρους της υπηρεσίας της εφαρμογής (δηλαδή, επιτρέπεται η εφαρμογή). Αν ο χρήστης δεν έχει εγκρίνει την εφαρμογή , μπορείτε να εμφανίσετε μια προτροπή προς το χρήστη για να την επιτρέψει (Bratach, 2009). Παραδείγματα αποτελούν οι δύο επόμενες περιπτώσεις.

1) Στο παρακάτω tag αν ο χρήστης με κωδικό 12345 έχει αποδεχθεί την εφαρμογή θα εμφανιστεί το περιεχόμενο "Here's the user's score: 55555!". Αλλιώς, θα εμφανιστεί το μήνυμα "That user hasn't signed up for the app!".

```
<fb:if-is-app-user uid="12345">
Here's the user's score: 55555!
<fb:else>That user hasn't signed up for the app!</fb:else>
</fb:if-is-app-user>
```
2) Σε αυτή την περίπτωση δεν καθορίζεται το **uid**. Αυτό σημαίνει ότι για τον τρέχων συνδεδεμένο χρήστη θα εμφανιστεί το μήνυμα "Your score: 55555!" αν αυτός έχει αποδεχτεί τους όρους της εφαρμογής.

```
<fb:if-is-app-user>
Your score: 55555!
<fb:else>You should sign up and play!</fb:else>
</fb:if-is-app-user>
```
#### **Fb:if-is-friends-with-viewer**

Εμφανίζει το συνημμένο περιεχόμενο μόνο εάν ένας συγκεκριμένος χρήστης είναι φίλος με τον συνδεδεμένο στην εφαρμογή χρήστη**.** Με το παρακάτω tag, αν ο χρήστης με **uid=12345** είναι φίλος με τον χρήστη που συνδέθηκε στην εφαρμογή, τότε αυτός που συνδέθηκε μπορεί να δει το περιεχόμενο "Hey you guys are friends!". Σε διαφορετική περίπτωση όπου ο χρήστης με κωδικό 12345 δεν είναι φίλος με τον τρέχων χρήστη της εφαρμογής, τότε ο τρέχων χρήστης θα δεί το περιεχόμενο "Did you know that you have something in common?" (Bratach, 2009).

**<fb:if-is-friends-with-viewer uid="12345"> Hey you guys are friends! <fb:else>Did you know that you have something in common?</fb:else>**

#### **</fb:if-is-friends-with-viewer>**

#### **Fb:if-is-group-member**

Εμφανίζει το συνημμένο περιεχόμενο μόνο εάν ο συγκεκριμένος χρήστης είναι μέλος της συγκεκριμένης ομάδας (Lee, 2007). Στο παρακάτω δείγμα κώδικα αν ο χρήστης με **uid=1331394089** είναι διαχειριστής στην ομάδα **gid=391824425649** τότε θα εμφανιστεί το μήνυμα "Hey, you're an admin of that group!". Εξ`ορισμού το όρισμα **role** έχει την τιμή **member** και μπορεί να πάρει και τιμές όπως **officer** και **admin**.

```
<fb:if-is-group-member gid="391824425649" uid="1331394089" role="admin">
Hey, you're an admin of that group!
<fb:else>Sorry, admins only!</fb:else>
</fb:if-is-group-member>
```
Ένα δεύτερο παράδειγμα **<fb:if-is-group-member gid="391824425649" role="member"> You are member! <fb:else>Sorry, Not a member!</fb:else> </fb:if-is-group-member>**

Σε αυτό το πρόγραμμα, λόγω του ότι παραλείπεται το όρισμα **uid**, το tag σχετίζεται με τον τρέχων χρήστη. Το όρισμα **role** έχει την τιμή **member**, οπότε το μήνυμα "You are member!" θα εμφανιστεί αν ο τρέχων χρήστης είναι μέλος στην ομάδα με κωδικό **gid="391824425649".**

#### **Fb:if-is-user**

Καθιστά το περιεχόμενο μέσα στην ετικέτα αν ο θεατής είναι ένας από τους συγκεκριμένους χρήστες (Carnley, 2009). Αν ο κωδικός **id** του τρέχοντος χρήστη ταιριάζει με τα **uids** που βρίσκονται στο tag, τότε ο χρήστης μπορεί να δει το περιεχόμενο "This is secret".

#### **<fb:if-is-user uid="uid1,uid2">This is secret</fb:if-is-user>**

#### **Fb:user-status**

Επιστρέφει το καθεστώς του χρήστη που καθορίζεται από το **uid**. Εάν ο τρέχων χρήστης δεν έχει άδεια για να δεί το καθεστώς του χρήστη, ένα κενό string επιστρέφεται (Bratach, 2008).

#### **<fb:user-status uid="12345" linked="true"/>**

Μόνο αν ο τρέχων χρήστης έχει άδεια, θα μπορέσει να δεί το καθεστώς του χρήστη 12345. Το καθεστώς του χρήστη είναι μια κατάσταση που έγραψε στο προφίλ του ο ίδιος και φαίνεται στον τοίχο του, δίπλα στο ονοματεπώνυμό του.

# **2.3.2 Προφίλ**

## **Fb:user-table**

Καθιστά έναν πίνακα, κάθε κελί του οποίου περιέχει μια μικρογραφία και όνομα για έναν συγκεκριμένο χρήστη, παρόμοια με τον πίνακα "Κοινοί Φίλοι" στις σελίδες προφίλ. Μέσα σε αυτό το tag, υπάρχουν **fb:user-item** tags για να προσδιορίσουν το σύνολο των χρηστών. Αυτή η ετικέτα λειτουργεί μόνο στις σελίδες προφίλ. Οι εφαρμογές δεν υποστηρίζουν αυτά τα tags ακόμα, αλλά σαν εναλλακτική λύση μπορεί να μετατραπεί ο κώδικας FBML σε HTML ώστε να χρησιμοποιηθεί ένας τέτοιος πίνακας στις εφαρμογές (Bratach, 2007). Ακολουθεί παράδειγμα χρήσης των ετικετών **fb:user-table** και **fb:useritem**. Το όρισμα **cols** δείχνει τον αριθμό των στηλών του πίνακα.

```
<fb:user-table cols="3">
<fb:user-item uid="12345" />
<fb:user-item uid="123456" />
<fb:user-item uid="123457" />
<fb:user-item uid="123458" />
<fb:user-item uid="123459" />
<fb:user-item uid="123450" />
</fb:user-table>
```
## **Fb:publisher-link**

Καθιστά μια "άγκυρα" ετικέτα γύρω από το εσωτερικό περιεχόμενο η οποία οδηγεί σε κάποιο προφίλ.

```
<fb:publisher-link uid="1331394089" >Go to <fb:name uid="1331394089" 
linked="false" /></fb:publisher-link>
```
Το tag αυτό δημιουργεί ένα σύνδεσμο που οδηγεί στο προφίλ του χρήστη με κωδικό 1331394089. Όταν μπει σε μια σελίδα καμβά, θα εμφανιστεί το μήνυμα "go to" και δίπλα το όνομα του χρήστη που καθορίζεται από το **uid** μεσα στο **fb:name**. Το πρώτο **uid** είναι ο προορισμός του συνδέσμου και οδηγεί στο προφίλ του χρήστη με κωδικό 1331394089. Η παράμετρος **linked** αρχικοποιήθηκε σε **false** για να μην δημιουργούνται το "go to" και το όνομα σαν δύο ξεχωριστοί σύνδεσμοι. Έτσι, θα δημιουργηθεί ένας "go to όνομα" ενιαίος σύνδεσμος (Bratach, 2009).

## **2.3.3 Κοινωνικές Ετικέτες**

#### **Fb:comments**

Δημιουργεί ένα πλαίσιο στο οποίο έχουμε την δυνατότητα να δημοσιεύσουμε ένα σχόλιο στο προφίλ μας μέσω της εφαρμογής (Eικόνα 2.1-fb:comments). Εκτός από τις δημοσιεύσεις στο προφίλ, με κάθε χρήση της ετικέτας υλοποιείται ουσιαστικά ένα τοίχος όπου μπορούν να δημοσιεύονται παρατηρήσεις οι οποίες θα εμφανίζονται στην ίδια την εφαρμογή (Bratach, 2009).

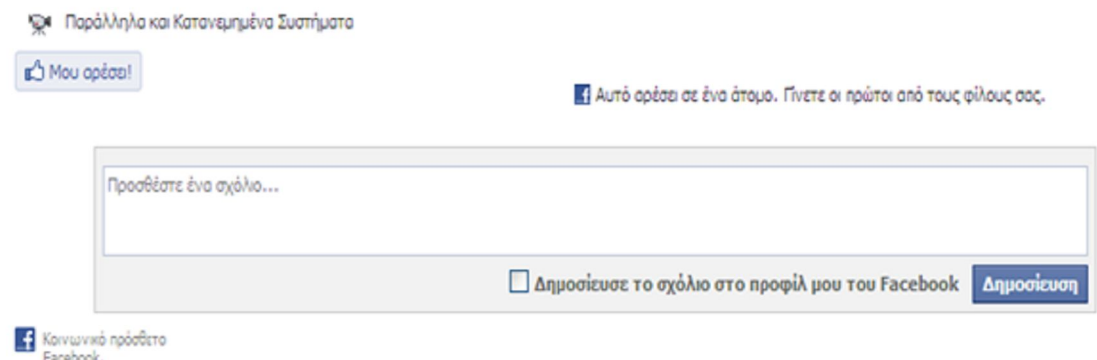

*Εικόνα 2.1* - fb:comments

#### **<fb:comments xid="titans\_comments" canpost="true" candelete="true" > </fb:comments>**

Στο παραπάνω tag, η παράμετρος **xid** είναι το μοναδικό αναγνωριστικό για αυτό το σύνολο των παρατηρήσεων. Σχόλια μπορούν να περιέχουν αλφαριθμητικούς χαρακτήρες (Aa-Zz, 0-9), παύλες (-), τοις εκατό (%), τελεία (.), και γαρακτήρες υπογράμμισης (). Η παράμετρος **canpost** που είναι αρχικοποιημένη σε **true** δηλώνει ότι έχουμε τη δυνατότητα να δημοσιεύσουμε μια παρατήρηση. Αν είναι αρχικοποιημένη σε **false** δεν μπορεί να γίνει δημοσίευση. Η παράμετρος **candelete** αν είναι αρχικοποιημένη σε **true** υπάρχει η δυνατότητα διαγραφής μιας παρατήρησης από οποιονδήποτε χρήστη που μπήκε στην εφαρμογή. Αν έχει την τιμή **false** σαφώς και δεν μπορεί να γίνει διαγραφή.

## **Fb:live-stream**

Η χρήση αυτής της ετικέτας καθιστά ένα παράθυρο ζωντανής ροής δημοσιεύσεων που μπορούν να εμφανιστούν στον τοίχο του χρήστη και σε ένα μικρό τοίχο που παρέχει το ίδιο το tag. Στην αριστερή πλευρά του παραθύρου υπάρχει μια καρτέλα με όνομα "όλοι όσοι παρακολουθούν", η οποία αν είναι ενεργοποιημένη, οποιοδήποτε μήνυμα δημοσιευτεί γίνεται αντιληπτό άμεσα από όποιον χρήστη χρησιμοποιεί εκείνη τη στιγμή την εφαρμογή και έχει ενεργοποιημένη φυσικά την εν λόγω καρτέλα. Στη δεξιά πλευρά, υπάρχει μια καρτέλα με όνομα "φίλοι". Εδώ μπορείς να δεις δημοσιεύσεις φίλων, να τις σχολιάσεις και να πείς "μου αρέσει" σε μια δημοσίευση (Eικόνα 2.2-Fb:live-stream) (Bratach, 2009).

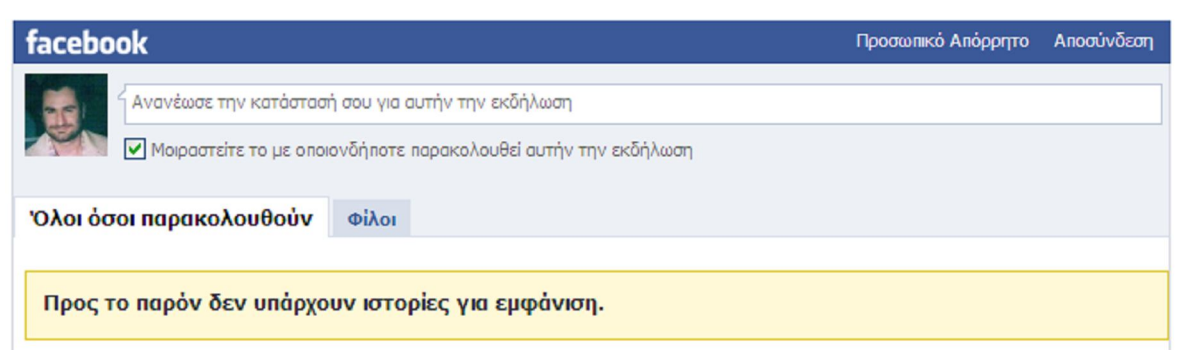

*Εικόνα 2.2* - Fb:live-stream

### **Κώδικας χρήσης fb:live-stream**

```
<fb:live-stream event_app_id="500123" width="650" height="350"> 
</fb:live-stream>
```
Η παράμετρος **event\_app\_id** είναι ο κωδικός της εφαρμογής **application id** τον οποίο ανακτούμε όταν δημιουργήσουμε την εφαρμογή. Τα **width** και **height** καθορίζουν το πλάτος και το ύψος του παραθύρου αντίστοιχα.

### **Fb:board**

Εμφανίζει έναν πίνακα συζητήσεων με ένα μοναδικό αναγνωριστικό. Ο χρήστης μπορεί να ξεκινήσει ένα νέο θέμα συζήτησης και να δεί τα τρέχοντα θέματα που προβάλλονται (Εικόνα 2.3 – fb:board).

```
Start new discussion
 Προβάλλονται 1 θέμα συζήτησης
                                                                       Ξεκινήστε νέο θέμα | Προβολή όλων
  Λειτουργικά Συστήματα
  1 δημοσίευση. Ενημερώθηκε περίπου πριν από ένα λεπτό
                                    Εικόνα 2.3 – fb:board
<fb:board xid="titans_board" 
             canpost="true"
             candelete="false"
              canmark="false"
              cancreatetopic="true"
             numtopics="5"
             returnurl="http://apps.facebook.com/myapp/titans/">
     <fb:title>Discuss the Titans</fb:title>
</fb:board>
```
Η παραπάνω ετικέτα θα εμφανίσει τον παρακάτω πίνακα.

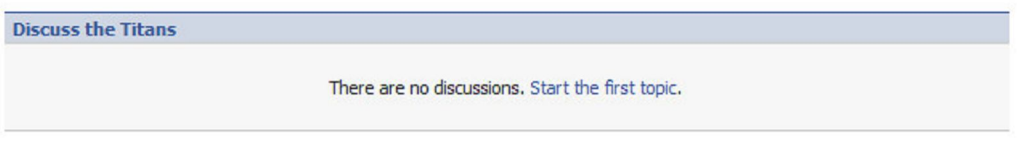

*Εικόνα 2.4* – fb:board

Το **xid** είναι το μοναδικό αναγνωριστικό του πίνακα συζητήσεων. Το **canpost** αρχικοποιημένο σε **true**, σημαίνει ότι υπάρχει η δυνατότητα απάντησης σε μια δημοσίευση στον πίνακα. Η παράμετρος **candelete** αρχικοποιημένη σε **false** σημαίνει ότι δεν υπάρχει η δυνατότητα διαγραφής κάποιου θέματος μιας δημοσίευσης.

Η **canmark** καθορίζει αν ένα θέμα είναι σημαδεμένο ως "σχετικό" ή "άσχετο". Με τιμή **true** σημαδεύεται, ενώ με **false** όχι. Η παράμετρος **cancreatetopic** όταν πάρει τιμή **false**, σημαίνει ότι ο χρήστης δεν μπορεί να αρχίσει ένα θέμα ενώ η παράμετρος **numtopics** δείχνει τον μέγιστο αριθμό θεμάτων που θα προβάλλονται στον πίνακα. Τέλος, το **returnurl** είναι η διεύθυνση που θα επιστρέψει ο χρήστης αν πατήσει ένα κουμπί "πίσω" (Sintichakis, 2008).

# **2.3.4 Πρόσθετες Άδειες**

## **Fb:prompt-permission**

Καθιστά το περιεχόμενο της ετικέτας, ως μια σύνδεση που, όταν πατηθεί, ξεκινά ένα παράθυρο διαλόγου που ζητά την επέκταση δικαιωμάτων από τον χρήστη. Αν ο χρήστης έχει ήδη χορηγήσει την άδεια, ο σύνδεσμος που οδηγεί στο παράθυρο διαλόγου για την εν λόγω άδεια δεν εμφανίζεται. Εάν ο χρήστης δεν έχει ήδη χορηγήσει άδεια για την εφαρμογή πριν κάνει κλικ στο σύνδεσμο, τότε δε θα μπορεί να εκτελέσει κάποιες άλλες λειτουργίες που απαιτούν χορήγηση της άδειας. Συνεπώς, πριν από μια δραστηριότητα που απαιτεί επέκταση δικαιωμάτων, θα πρέπει να έχει χορηγηθεί άδεια (Bratach, 2009). Ένα δείγμα άδειας φαίνεται παρακάτω στην εικόνα 2.5.

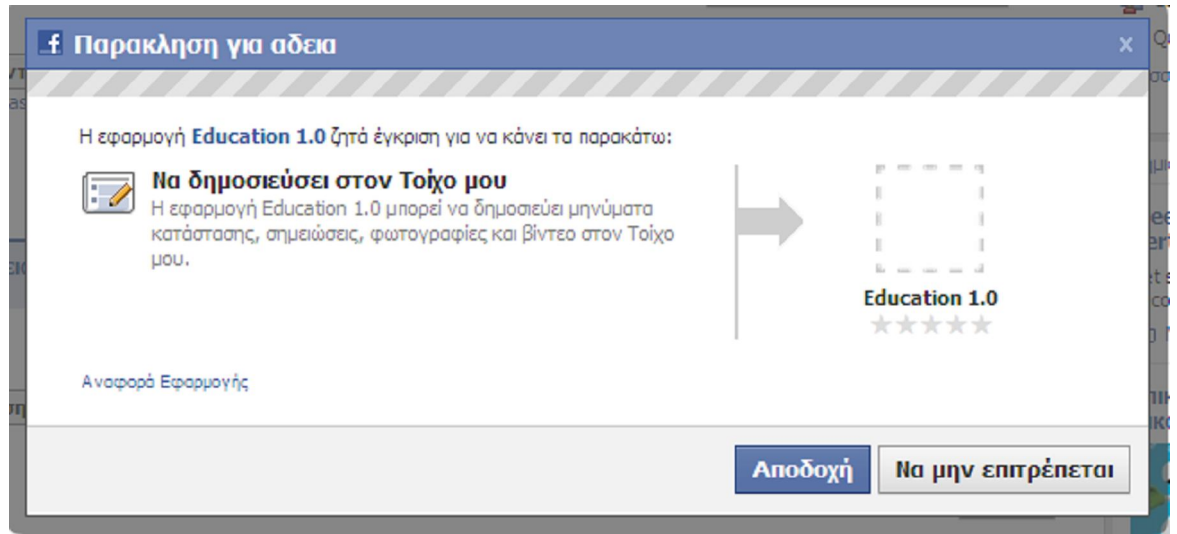

*Εικόνα 2.5* – Άδεια για δημοσίευση σημειώσεων

Μπορείτε να ζητήσετε από ένα χρήστη να εγκρίνει τα εξής για την εφαρμογή σας:

- Η δυνατότητα ηλεκτρονικού ταχυδρομείου που αποστέλλονται προς το χρήστη.
- Ανάγνωση από το ρεύμα του χρήστη.
- Δημοσιεύσεις στο ρευμα του χρήστη.
- Ενημερώσεις για το καθεστώς του χρήστη.
- Φόρτωμα φωτογραφιών.
- Δημιουργία και τροποποίηση γεγονότων.
- Ρύθμιση ιδιοτήτων του χρήστη για ένα γεγονός.
- Αποστολή SMS προς τον χρήστη.
- Φόρτωση βίντεο στο προφίλ του χρήστη.
- Να δημιουργεί, επεξεργάζεται και να διαγράφει σημειώσεις η εφαρμογή για λογαριασμό του χρήστη.
- Δημοσίευση συνδέσεων στο προφίλ του χρήστη.

#### **Παραδείγματα**

#### 1) **<fb:prompt-permission perms="create\_note"> Permission to Create Note </fb:prompt-permission>**

Το όρισμα **perms** παίρνει τιμές που αντιπροσωπεύουν τα δικαιώματα ανάλογα με τη λειτουργία που θέλεις να εκτελέσεις. Έτσι, αν πάρει την τιμή **create\_note** η άδεια θα σχετίζεται με την δημοσίευση σημειώσεων από την εφαρμογή. Άλλα δικαιώματα που μπορεί να πάρει η παράμετρος **perms** είναι**: email, read\_stream, publish\_stream,**  offline access, status update, photo upload, create event, rsvp event, sms, video upload, **share\_item.**

#### 2) **<fb:prompt-permission perms="email">Would you like to receive email from our application?</fb:prompt-permission>**

Για να μπορεί να λαμβάνει μηνύματα ένας χρήστης από την εφαρμογή θα πρέπει να χορηγήσει την άδεια για αυτή την λειτουργία. Συνεπώς, το **perms** θα πρέπει να πάρει ως τιμή το δικαίωμα **email**.

#### 3) **<fb:prompt-permission perms="read\_stream,publish\_stream">Would you like our application to read from and post to your News Feed?</fb:promptpermission>**

Μπορούμε να δώσουμε περισσότερα από ένα δικαιώματα στην παράμετρο **perms** διαχωρίζοντάς τα με κόμμα. Στο παραπάνω παράδειγμα ορίσαμε τα **read\_stream** και **publish\_stream**. Το **read\_stream** αφήνει την εφαρμογή σας να έχει πρόσβαση στην ιστοσελίδα ρεύμα ενός χρήστη για να διαβάσει δεδομένα. Το **publish\_stream** απλά επιτρέπει τις δημοσιεύσεις από την εφαρμογή στα προφίλ χρηστών.

# **2.3.5 Κοινοποιήσεις και Αιτήσεις**

## **Fb:request-form και Fb:multi-friend-selector**

Η ετικέτα **Fb:request-form** δημιουργεί μια φόρμα μέσω της οποίας μπορούμε να στείλουμε προσκλήσεις στους επιλεγμένους χρήστες. Χρησιμοποιείται και σε συνδυασμό με την ετικέτα **fb:multi-friend-selector** που είναι και η βασική ετικέτα επιλογής φίλων. Μπορείς να επιλέξεις κάποιους φίλους πατώντας επάνω στη φωτογραφία τους. Πρόκειται για μια σελίδα που προορίζεται να χρησιμοποιηθεί στις σελίδες καμβά για να επιτρέπει στον χρήστη να στείλει ένα μεγάλο αριθμό αιτήσεων ή προσκλήσεις (Bratach, 2009).

```
<fb:multi-friend-selector actiontext="Select the 
friends you want to invite to RunLogger. (All of them.)" rows="3"/>
```
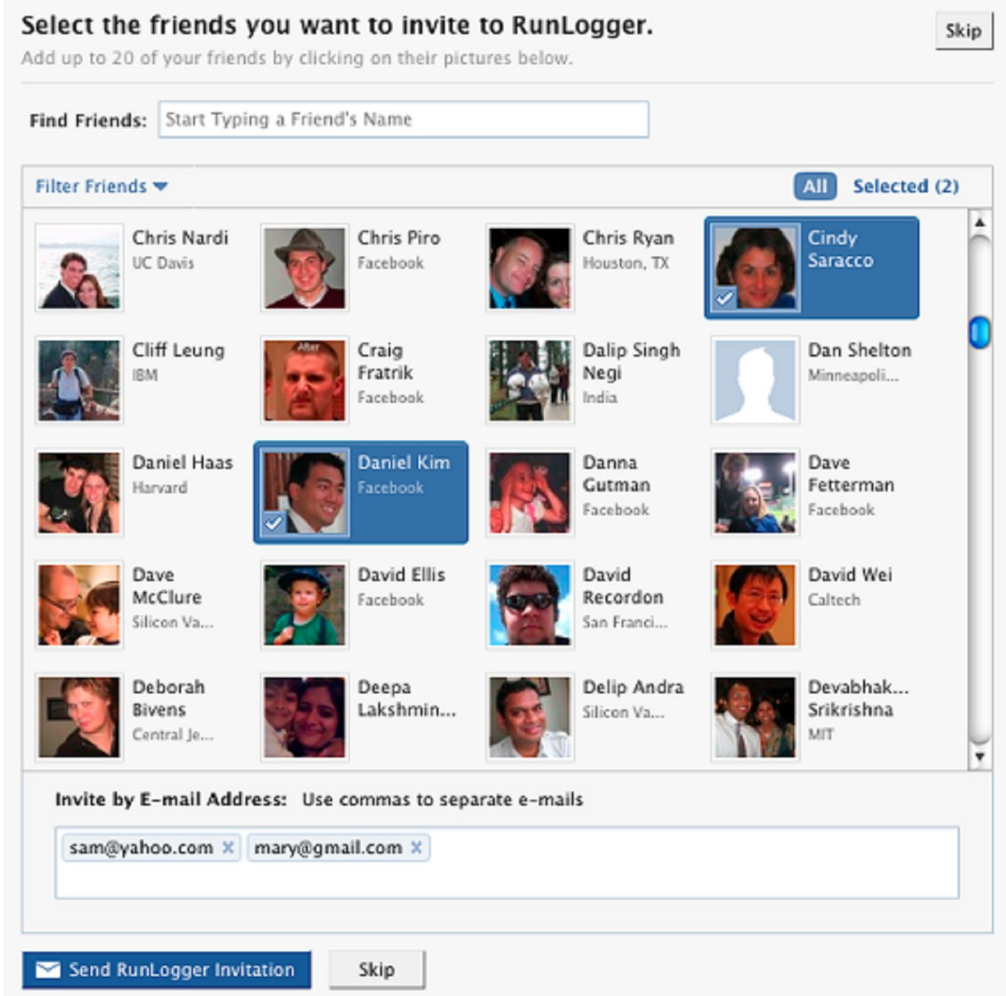

*Εικόνα 2.6* – Προσκλήσεις σε φίλους

## **Fb:application-name**

Η ετικέτα αυτή καθιστά το όνομα της εφαρμογής. Χρησιμοποιήστε αυτήν την ετικέτα για να εμφανίσετε το όνομα της εφαρμογής σας (Bratach, 2008).

**<fb:application-name />**

## **2.3.6 Φόρμες**

## **Fb:submit**

Δημιουργεί ένα μηχανισμό υποβολής **JavaScript** για μια φόρμα (Bratach, 2008).

```
<fb:submit><img
```
**src="http://sleekupload.com/uploads/submit.png"></fb:submit>**

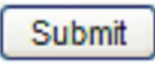

*Εικόνα 2.7* – fb:submit

#### **Fb:captcha**

Εμφανίζει το γνωστό κουτί ασφαλείας που χρησιμοποιεί το Facebook.

```
<form action="index.php" method="post">
<fb:captcha showalways="true" />
<input type="submit" /></form>
```
Όταν το **showalways** έχει οριστεί σε **true**, το Facebook θα δείχνει το κουτί captcha σε όλους τους χρήστες. Αν οριστεί σε **false**, τότε μόνο οι χρήστες που δεν έχουν επαληθεύσει το λογαριασμό Facebook θα δούν το κουτί captcha. Αυτή είναι η ίδια λογική με το Facebook που εμφανίζει το κουτί captcha σε νέους χρήστες που κάνουν νέα αιτήματα φιλίας και οι οποίοι θα πρέπει να πληκτρολογήσουν πρώτα το κείμενο που βλέπουν στο πλαίσιο, πριν αποστείλλουν το αίτημά τους. (Προεπιλεγμένη τιμή στο **showalways** είναι **false**) (Wolf, 2008).

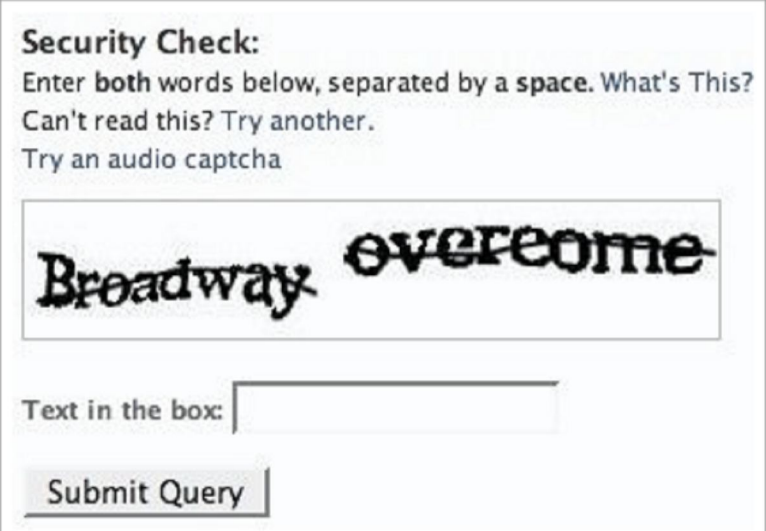

*Εικόνα 2.8* – Κουτί captcha

## **2.3.7 Διάφορα**

### **Fb:share-button**

Καθιστά ένα πρότυπο κουμπί με όνομα "Share" σε μια σελίδα καμβά για την καθορισμένη διεύθυνση URL. Το χρησιμοποιείς συνήθως όταν θέλεις να μοιραστείς κάτι με τους φίλους σου στο Facebook.

```
<fb:share-button class="url" 
href="http://apps.facebook.com/educationapp" />
```
Αυτή η ετικέτα εμφανίζει το κουμπί στην εικόνα 2.9.

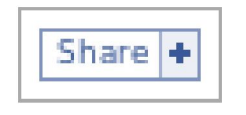

*Εικόνα 2.9* – fb:share-button

Πατώντας αυτό το κουμπί θα ανοίξει ένα παράθυρο όπως φαίνεται παρακάτω στην εικόνα 2.10. Η διεύθυνση που δείχνει το **href** είναι η διεύθυνση της εφαρμογής στο Facebook και πατώντας στο κουμπί "κοινοποίηση" θα δημοσιευτεί η διεύθυνση της εφαρμογής στο προφίλ μας (Bratach, 2009).

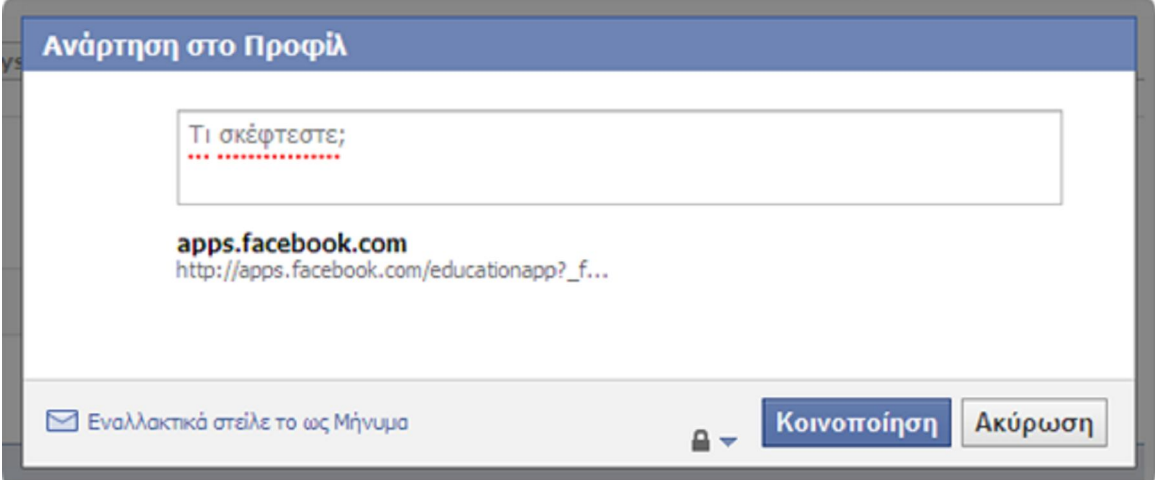

*Εικόνα 2.10* - Κοινοποίηση

#### **Fb:title**

Θέτει ένα τίτλο στην εφαρμογή μας που φαίνεται στην μπάρα τίτλου του browser, όπως ακριβώς λειτουργεί και το tag **<title>** στην HTML (Lee, 2007).

**<fb:title>This is the canvas page window title</fb:title>**

#### **Fb:dashboard**

Καθιστά ένα πρότυπο Facebook ταμπλό που μπορεί να περιέχει τα ακόλουθα στοιχεία.

- **Fb:action**
- **Fb:create-button**
- **Fb:help**

Το **fb:action** καθιστά έναν σύνδεσμο και πρέπει να περιέχεται μεσα σε ετικέτες **fb:dashboard** (Bratach, 2009). Παρακάτω φαίνονται δύο παραδείγματα χρήσης αυτής της ετικέτας.

#### 1) **<fb:dashboard>**

```
 <fb:action href="new.php">Create a new photo album</fb:action>
 </fb:dashboard>
```
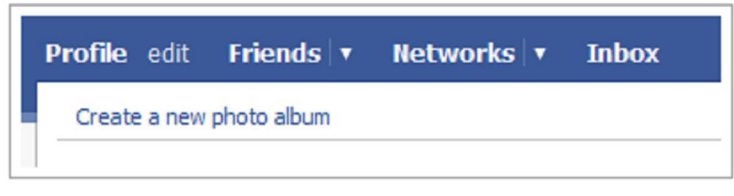

*Εικόνα 2.11* – fb:dashboard / fb:action

#### 2) **<fb:dashboard>**

```
 <fb:action href="new.php">Create a new photo album</fb:action>
 <fb:action href="you.php">Photos of You</fb:action>
 </fb:dashboard>
```
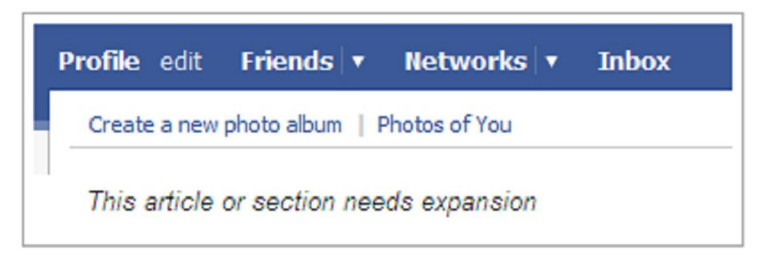

*Εικόνα 2.12* - fb:dashboard / fb:action

Το **fb:create-button** δημιουργεί ένα κουμπί στο στυλ του Facebook και πρέπει να ενσωματώνετε και αυτό μέσα σε μια ετικέτα **fb:dashboard** (Stockemer, 2009).

```
<fb:dashboard>
<fb:create-button 
href="http://apps.facebook.com/<appname>/new.php">Create a new photo 
album</fb:create-button>
</fb:dashboard>
```
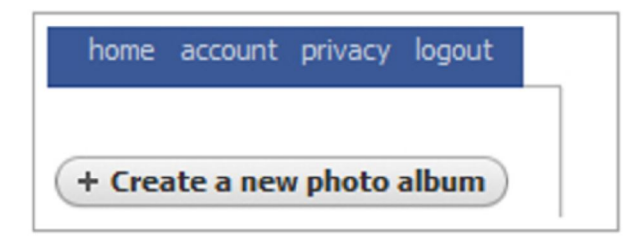

*Εικόνα 2.13* – fb:create-button

Το **fb:help** καθιστά έναν σύνδεσμο "βοήθεια" (Salzbank, 2007).

```
<fb:dashboard>
<fb:help href="http://www.facebook.com/help"> Help me 
</fb:help> 
</fb:dashboard>
```
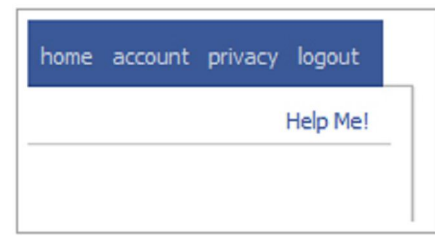

*Εικόνα 2.14* – fb:help

## **Fb:tabs**

Δημιουργεί μια ομάδα από καρτέλες πλοήγησης. Μια ομάδα πρέπει να έχει τουλάχιστον ένα σημείο **fb:tab-item**. Κάθε **fb:tab-item** είναι μία καρτέλα που έχει ένα τίτλο και έναν προορισμό (Marszalkiewicz, 2009).

```
<fb:tabs>
<fb:tab-item href='http://apps.facebook.com/yourapp/myphotos.php' 
title='My Photos' selected='true'/>
<fb:tab-item href='http://apps.facebook.com/yourapp/recentalbums.php' 
title='Recent Albums' />
</fb:tabs>
```
Το **href** είναι η διέυθυνση προορισμού της κάθε καρτέλας. Το **title** είναι το όνομα κάθε καρτέλας και το **selected** αρχικοποιημένο σε **true**, σημαίνει ότι η καρτέλα πριν το **selected** θα είναι σημαδεμένη με μπλε χρώμα.

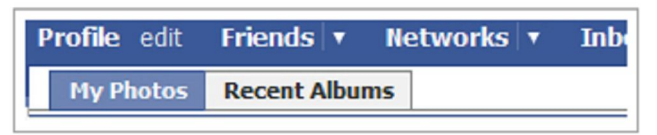

*Εικόνα 2.15* – fb:tabs

## **Fb:bookmark**

Καθιστά ένα κουμπί που επιτρέπει στο χρήστη να βάλει σελιδοδείκτη για την εφαρμογής σας. Έτσι μια σύνδεση με την εφαρμογή σας εμφανίζεται στο προφίλ του χρήστη. Βεβαιωθείτε ότι έχετε καθορίσει μια διεύθυνση URL στις ρυθμίσεις σελιδοδείκτη της εφαρμογής σας (Echezabal, 2009). Εάν ένας χρήστης ορίσει ένα σελιδοδείκτη για την εφαρμογή σας, τότε κάθε φορά που μπαίνει στην εφαρμογή, το κουμπί σελιδοδείκτη δε θα είναι ορατό. Η παρακάτω ετικέτα δημιουργεί ένα κουμπί σελιδοδείκτη που αν πατηθεί προστίθεται η εφαρμογή ως bookmark στο προφίλ του χρήστη.

#### **<fb:bookmark />**

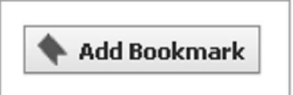

*Εικόνα 2.16* – fb:bookmark

## **Fb:editor**

Δημιουργεί μια φόρμα με δύο στήλες, όπως ακριβώς είναι και η οθόνη για την επεξεργασία σελίδας του προφίλ. Τα "παιδιά" της **fb:editor** καθορίζουν τις γραμμές του εντύπου. Για παράδειγμα, ένα **fb:editor-text** "παιδί" προσθέτει μια γραμμή με ένα πεδίο κειμένου στη δεξιά στήλη. Το κάθε χαρακτηριστικό σήμα **fb:editor-(\*)** "παιδί" καθορίζει το είδος της γραμμής. Το αστεράκι μετά τη λέξη **editor** σημαίνει οτιδήποτε. Έτσι, το **fb:editor-textarea** καθορίζει μια γραμμή η οποία στα δεξιά θα έχει ένα μεγαλύτερο πλαίσιο κειμένου από το "παιδί" **fb:editor-text**. Το "παιδί" **fb:editor-button** καθορίζει ότι στη τρέχουσα γραμμή θα εμφανιστεί ένα κουμπί. To **fb:editor-custom** δημιουργεί λίστα με όνομα **Status** και τιμές **have read**, **am reading** και **want to read** (Εικόνα 2.17) (Barnard, 2009).

```
Παράδειγμα
```

```
<fb:editor action="?do-it" labelwidth="100">
      <fb:editor-text label="Title" name="title" value=""/>
      <fb:editor-text label="Author" name="author" value=""/>
      <fb:editor-custom label="Status">
           <select name="state">
                <option value="0" selected>have read</option>
                <option value="1">am reading</option>
                <option value="2">want to read</option>
           </select>
      </fb:editor-custom>
      <fb:editor-textarea label="Comment" name="comment"/>
      <fb:editor-buttonset>
           <fb:editor-button value="Add"/>
           <fb:editor-button value="Recommend"/>
           <fb:editor-cancel />
</fb:editor-buttonset></fb:editor>
```
Το αποτέλεσμα του παραπάνω κώδικα είναι το εξής:

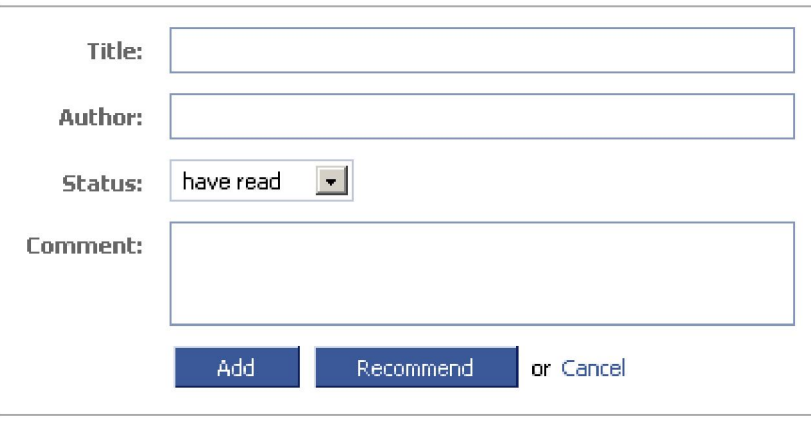

*Εικόνα 2.17* – fb:editor

## **Fb:random & Fb:random-option**

Αυτές οι ετικέτες χρησιμοποιούνται πάντα μαζί και ρυθμίζουν ποιο στοιχείο θα εμφανίζεται κάθε φορά με τυχαίο τρόπο. Στην πραγματικότητα, δεν αποφασίζεται τυχαία ποιο στοιχείο θα εμφανιστεί αλλά ορίζεται μια παράμετρος που αντιπροσωπεύει την προτεραιότητα που θα έχει ένα στοιχείο έναντι κάποιου άλλου. Το στοιχείο που έχει μεγαλύτερη προτεραιότητα εμφανίζεται συχνότερα από το στοιχείο που έχει την μικρότερη (Facebook Platform Team, 2010). Για παράδειγμα, στο παρακάτω δείγμα κώδικα η πρόταση που έχει την μεγαλύτερη τιμή στην παράμετρο **weight** θα εμφανίζεται συχνότερα.

```
<fb:random>
<fb:random-option weight="2">A: This will be shown 2 times as often as 
B.</fb:random-option>
<fb:random-option weight="1">B: This will be show half as often as 
A</fb:random-option>
</fb:random>
```
#### **Fb:error**

Καθιστά ένα τυπικό μήνυμα σφάλματος Facebook. Το περιεχόμενο μέσα σε αυτή την ετικέτα είναι ένα μήνυμα λάθους που μπορείτε να το χρησιμοποιήσετε στις εφαρμογές σας (Facebook Platform Team, 2010). Το αποτέλεσμα του παρακάτω κώδικα φαίνεται στην εικόνα 2.18.

```
<fb:error>
<fb:message>
Δώστε ένα όνομα εκδήλωσης. 
</fb:message>
</fb:error>
```
Δώστε ένα όνομα εκδήλωσης.

*Εικόνα 2.18* – fb:error

#### **Fb:explanation**

Καθιστά ένα τυπικό επεξηγηματικό μήνυμα Facebook. Το περιεχόμενο μέσα σε αυτή την ετικέτα είναι ένα μήνυμα επεξηγηματικού χαρακτήρα (Facebook Platform Team, 2010). Το αποτέλεσμα του παρακάτω κώδικα φαίνεται στην εικόνα 2.19.

```
<fb:explanation>
<fb:message>
Σχετικά με τα βίντεο μαθημάτων
</fb:message>
</fb:explanation>
```
Σχετικά με τα βίντεο μαθημάτων

*Εικόνα 2.19* – fb:explanation

#### **Fb:success**

Καθιστά ένα τυπικό μήνυμα επιτυχίας Facebook. Το περιεχόμενο μέσα σε αυτή την ετικέτα είναι ένα μήνυμα που δηλώνει επιτυχία (Facebook Platform Team, 2010). Το αποτέλεσμα του παρακάτω τμήματος κώδικα φαίνεται στην εικόνα 2.20.

```
<fb:success>
<fb:message>
Οι πληροφορίες σας καταχωρήθηκαν
</fb:message>
</fb:success>
```
Οι πληροφορίες σας καταχωρήθηκαν

*Εικόνα 2.20* – fb:success

#### **Fb:wall & Fb:wallpost**

Αυτές οι ετικέτες λειτουργούν μαζί και προσομοιώνουν την εμφάνιση ενός περιβάλλοντος τοίχου εμφανίζοντας τη φωτογραφία προφίλ του χρήστη ή των χρηστών που θα καθοριστούν (Facebook Platform Team, 2010).

```
<fb:wall>
<fb:wallpost uid="12345">
This is a wall post from uid 12345
</fb:wallpost>
</fb:wall>
```
## **2.4 Επίλογος**

Όπως θα διαπιστώσατε υπάρχουν αρκετές ετικέτες της γλώσσας FBML που μπορείτε να χρησιμοποιήσετε για να δημιουργήσετε τις δικές σας εφαρμογές. Η γενική σύνταξη των FBML ετικετών ορίζεται να είναι **<fb:όνομα\_ετικέτας />** ή σε εξαιρετικές περιπτώσεις **<fb:όνομα\_ετικέτας>** και για ετικέτα κλεισίματος **</fb:όνομα\_ετικέτας>**. Παρόλα αυτά μια πλήρη εφαρμογή θα συνδύαζε FBML με τις API μεθόδους του Facebook οι οποίες θα μελετηθούν σε ξεχωριστό κεφάλαιο. Στην FBML δεν επιτρέπεται η ετικέτα **<body>** αλλά επιτρέπονται κάποιες ετικέτες HTML κυρίως για βασικές λειτουργίες όπως για παράδειγμα η ετικέτα **<b>** για έντονη γραμματοσειρά, **<br>** για αλλαγή γραμμής και

άλλες. Στο επόμενο κεφάλαιο θα αναλυθεί η τεχνολογία XFBML η οποία χρησιμοποιείται για την υποστήριξη FBML ετικετών σε ιστοσελίδες χρηστών.

# **Κεφάλαιο 3 Τεχνολογία XFBML**

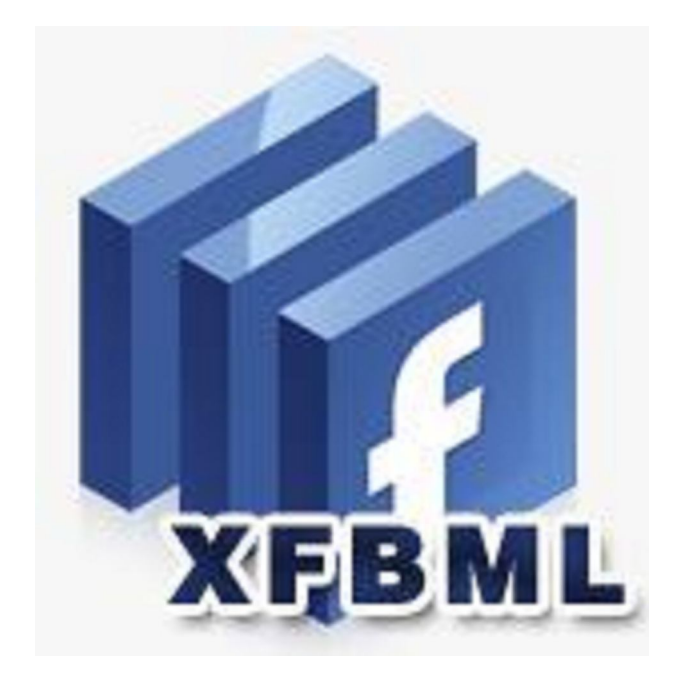

Πτυχιακή εργασία του φοιτητή Καμπατζή Αριστοτέλη
# **3.1 Εισαγωγή**

Το Facebook χρησιμοποιεί XFBML ως ένα τρόπο για να συμπεριλάβει FBML (Facebook Markup Language) σε μια σελίδα HTML ή σε μια εφαρμογή τύπου Iframe. Οι εφαρμογές Iframe δεν είναι FBML εφαρμογές αλλά μπορούν να χρησιμοποιήσουν ένα περιορισμένο σύνολο ετικετών μέσω της τεχνολογίας XFBML. Τα Iframes τρέχουν συνήθως έξω από το Facebook, αλλά δεν αποκλείεται με κάποιες μετατροπές στις ρυθμίσεις της εφαρμογής να εκτελούνται και εσωτερικά στο Facebook σαν να ήταν σελίδες καμβά.

# **3.2 Παροχή Κοινωνικού Πλαισίου - Χρήση XFBML**

Υπάρχουν πολλοί τρόποι που μπορείτε να χρησιμοποιήσετε το Facebook για να παράσχει περισσότερο κοινωνικό πλαίσιο στο δικτυακό σας τόπο. Μερικά παραδείγματα περιλαμβάνουν τα εξής:

- Να επιτρέπεται σε ένα χρήστη να δει ποιοί Facebook φίλοι του συνδέονται στον δικτυακό σας τόπο.
- Ενσωμάτωση κοινωνικού πλαισίου όπως το καθεστώς του χρήστη στο δικτυακό σας τόπο. Παράδειγμα **fb:user-status, fb:live-stream**.
- Ενσωμάτωση περιεχομένου από την ιστοσελίδα σας στο Facebook.
- Κοινωνικές δράσεις που αναλαμβάνονται για την ιστοσελίδα σας στο Facebook όταν ένας χρήστης γράφει μια κριτική για το site σας (ή αγοράζει κάτι, ή προσθέτει ένα βίντεο), μπορεί να μοιραστεί όλη αυτή την ειδησεογραφία στο Facebook. Παράδειγμα **fb:share-button** (XFBML).

# **3.3 XFBML Tags**

Αυτή τη στιγμή, υποστηρίζονται οι ακόλουθες ετικέτες XFBML, κάποιες από τις οποίες είναι πολύ παρόμοιες με FBML ετικέτες.

# **Fb:bookmark**

Εμφανίζει ένα Add Bookmark κουμπί όπως αυτό που περιγράψαμε στο προηγούμενο κεφάλαιο. Η διαφορά είναι ότι στην XFBML χρειάζεται η ετικέτα κλεισίματος **</fb:bookmark>**.

#### **<fb:bookmark></fb:bookmark>**

# **Fb:comments (XFBML)**

Εμφανίζει ένα κουτί σχολίων σε μια τοποθεσία ή σε μια εφαρμογή Iframe. Μπορείτε να τροποποιήσετε τα χρώματα και τις γραμματοσειρές σε ένα τέτοιο κουτί, αλλά δεν μπορείτε να διαγράψετε ή να τροποποιήσετε τα παρακάτω:

- Την εικόνα προφίλ του χρήστη.
- Το κουτί που αφήνει τον χρήστη να δημοσιεύσει το σχόλιο του σχετικά με το προφίλ του.
- Το κουμπί Post.

Ο μέγιστος αριθμός των σχολίων που θα φαίνονται καθορίζονται με το όρισμα **numposts**. Μπορείτε να ορίσετε **numposts = 0**, αν δεν θέλετε να φαίνονται σχόλια (Προεπιλεγμένη τιμή είναι 10).

### **Παράδειγμα**

**<fb:comments numposts="0" title="My Blog Comments" simple="false"></fb:comments>**

Το **title** είναι ο τίτλος που παίρνει ένα σχόλιο όταν δημοσιεύεται. Όταν το όρισμα **simple** έχει την τιμή **false** σημαίνει ότι, ένα στρογγυλό γκρί πλαίσιο εμφανίζεται γύρω από το πεδίο κειμένου. Και σε αυτή την εντολή απαιτείται μία ετικέτα κλεισίματος **</fb:comments>** (Bratach, 2009).

## **Fb:eventlink**

Όπως η παρόμοια ετικέτα της FBML, έτσι και αυτή η ετικέτα εμφανίζει το καθορισμένο όνομα εκδήλωσης ως ένα σύνδεσμο στη σελίδα της εκδήλωσης. Και εδώ είναι απαραίτητη η ετικέτα κλεισίματος **</fb:eventlink>.**

#### **<fb:eventlink eid="21150032416"></fb:eventlink>**

## **Fb:fan**

Εμφανίζει τους θαυμαστές της εφαρμογής σας. Αυτή η ετικέτα είναι καθαρά μια ετικέτα XFBML και μπορεί να χρησιμοποιηθεί σε εξωτερικούς δικτυακούς τόπους μόνο. Αν παρόλα αυτά θέλετε να την χρησιμοποιήσετε σε σελίδες καμβά FBML τότε θα πρέπει να χρησιμοποιήσετε **<fb:iframe>** και **</fb:iframe>** και μέσα σε αυτά τα tags να τοποθετηθεί σε **src** η διαδρομή όπου είναι αποθηκευμένο το αρχείο με τους θαυμαστές. Το παρακάτω τμήμα κώδικα μας δίνει τους θαυμαστές του Facebook Platform. Το **connections** δείχνει το πλήθος των θαυμαστών που προβάλλονται (Bratach, 2009).

#### **<fb:fan name="platform" connections="8" width="250"></fb:fan>**

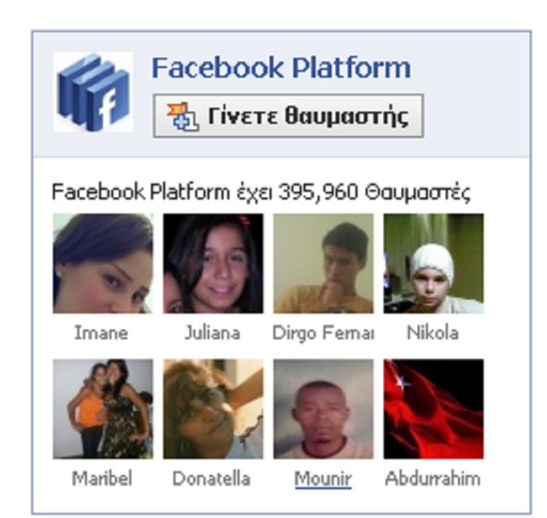

*Εικόνα 3.1* – Θαυμαστές

# **Fb:login-button**

Εμφανίζει ένα κουμπί σύνδεσης Facebook στην σελίδα σας (Conrad, 2009).

```
1) <fb:login-button v="2">Connect with Facebook</fb:login-button>
```
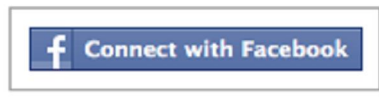

*Εικόνα 3.2* – Κουμπί σύνδεσης (α)

**2) <fb:login-button></fb:login-button>**

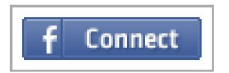

*Εικόνα 3.3* – Κουμπί σύνδεσης (β)

Καθορίστε στο όρισμα **v** την τιμή **2** για να χρησιμοποιήσετε τις τελευταίες εκδόσεις Facebook κουμπιών σύνδεσης. Μην χρησιμοποιείτε το χαρακτηριστικό **v** αν θέλετε να χρησιμοποιήσετε τα αρχικά Facebook κουμπιά σύνδεσης.

## **Fb:user-status**

Παρόμοια με την FBML επιστρέφει το καθεστώς του χρήστη που καθορίζεται από το **uid**. Αυτή η ετικέτα επιστρέφει μόνο το καθεστώς, δεν είναι το όνομα του χρήστη. Απαιτείται η ετικέτα κλεισίματος **</fb:user-status>** όπως φαίνεται στο επόμενο παράδειγμα.

**<fb:user-status uid="12345" linked="true"></fb:user-status>**

# **3.4 Ξεκινώντας με XFBML**

Σε ότι ακολουθεί θεωρούμε ότι έχετε ήδη δημιουργήσει μια εφαρμογή στο Facebook και ότι έχετε κάνει τις απαραίτητες ρυθμίσεις, ώστε να είναι Iframe εφαρμογή. Τα ακόλουθα βήματα απαιτούνται, αν θέλετε να χρησιμοποιήσετε XFBML ετικέτες στις Iframe εφαρμογές σας (Bratach, 2009).

 Δημιουργήστε ένα αρχείο που ονομάζεται **xd\_receiver.htm**. Αυτό το αρχείο θα αποτελεί ένα κανάλι επικοινωνίας και θα πρέπει να το τοποθετήσετε στον server σας, στην ίδια θέση που θα είναι αποθηκευμένη η εφαρμογή σας. Το αρχείο αυτό πρέπει να περιέχει τον παρακάτω κώδικα HTML.

```
<!DOCTYPE html PUBLIC "-//W3C//DTD XHTML 1.0 Strict//EN" 
"http://www.w3.org/TR/xhtml1/DTD/xhtml1-strict.dtd">
<html xmlns="http://www.w3.org/1999/xhtml" >
<head>
    <title>Cross-Domain Receiver Page</title>
</head>
<body>
<script 
src="http://static.ak.facebook.com/js/api_lib/v0.4/XdCommReceiver.js?2" 
type="text/javascript"></script>
</body>
</html>
```
 Το πρόγραμμα περιήγησης του χρήστη για να μπορεί να αναγνωρίσει σωστά XFBML ετικέτες, θα πρέπει να διευκρινιστεί ότι η σελίδα είναι σε XHTML. Έτσι, η σελίδα σας θα πρέπει να αρχίσει με το παρακάτω τμήμα κώδικα.

```
<!DOCTYPE html PUBLIC "-//W3C//DTD XHTML 1.0 Strict//EN" 
"http://www.w3.org/TR/xhtml1/DTD/xhtml1-strict.dtd">
<html
xmlns=http://www.w3.org/1999/xhtml
xmlns:fb="http://www.facebook.com/2008/fbml">
```
 Συμπεριλάβετε την ακόλουθη δέσμη ενεργειών για την προετοιμασία της **JavaScript** βιβλιοθήκης. Αυτό το σενάριο λέει στο Facebook οτι θέλετε να καταστήσετε XFBML στην ιστοσελίδα σας, έτσι το Facebook πρέπει να φορτώσει όλα τα απαραίτητα μέσα για να το πράξουν.

```
<script
src="http://static.ak.connect.facebook.com/js/api_lib/v0.4/FeatureLoader.
js.php/en_US" type="text/javascript">
</script>
```
**Σημείωση:** Για την καλύτερη επίδοση βάλτε τον κώδικα δεξιά ακριβώς μετά την ετικέτα **<body>** στο αρχείο.

 Στη συνέχεια, βάλτε την ακόλουθη δέσμη ενεργειών στο σώμα του HTML αρχείου σας μετά από το script Feature Loader (παραπάνω). Έπειτα αντικαταστήστε το "YOUR API KEY HERE" με το κλειδί API της εφαρμογής σας και προσδιορίστε τη σχετική διαδρομή προς το **xd\_receiver.htm** που δημιουργήσατε νωρίτερα (η κάθετος '/' δεν επιτρέπεται ως ο πρώτος χαρακτήρας σε μια σχετική διαδρομή). Τώρα οποιεσδήποτε ετικέτες XFBML μπορείτε να τις χρησιμοποιήσετε.

```
<script type="text/javascript">
     FB_RequireFeatures(["XFBML"], function(){
         FB.Facebook.init("YOUR_API_KEY_HERE", "<relative path from 
root>/xd_receiver.htm");
     });
</script>
```
Η μέθοδος **init()** αρχικοποιεί τη σύνδεση της εφαρμογής με το Facebook. Έτσι θα μπορείτε να χρησιμοποιήσετε ετικέτες XFBML. Η **FB\_RequireFeatures()** είναι μια μέθοδος για τη δυναμική φόρτωση **JavaScript** στοιχείων. Ορίζεται στο **FeatureLoader.js.php** που φορτώσαμε σε προηγούμενο βήμα.

# **3.5 Επίλογος**

Στο κεφάλαιο αυτό αναφερθήκαμε στην τεχνολογία XFBML, η οποία χρησιμοποιείται μέσω των ετικετών που παρέχει σε εφαρμογές τύπου Iframe. Έτσι ένας χρήστης που έχει ήδη αναπτύξει μια ιστοσελίδα, μπορεί να εισάγει το κοινωνικό πλαίσιο στην σελίδα του χρησιμοποιώντας αυτή την τεχνολογία. Τέλος, είδαμε ότι υπάρχουν πολλές ετικέτες που είναι παρόμοιες με ετικέτες της FBML και παραθέσαμε τα απαραίτητα βήματα για υποστήριξη XFBML ετικετών σε εφαρμογές Iframe. Φεύγοντας από την XFBML, το κεφάλαιο 4 αναλύει το API του Facebook, δηλαδή ένα σύνολο μεθόδων που μπορούμε να κάνουμε χρήση.

# **Κεφάλαιο 4 RESTful API**

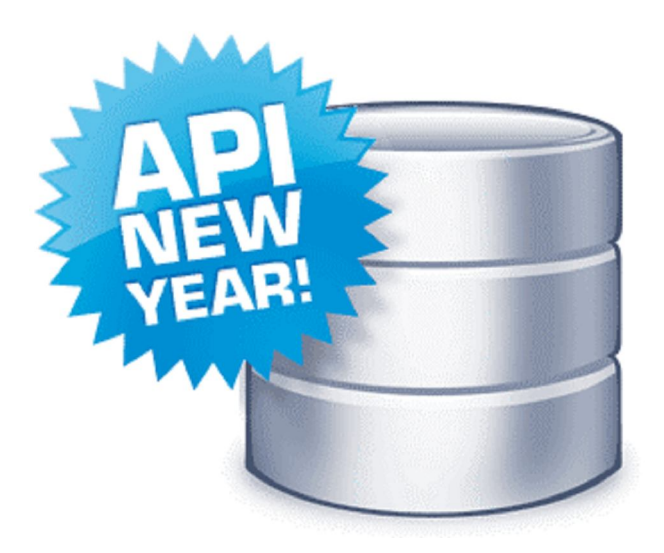

# **4.1 Εισαγωγή**

Το κείμενο που ακολουθεί περιέχει εκτεταμένη τεκμηρίωση σχετικά με το Facebook API. Με το API, μπορείτε να προσθέσετε το κοινωνικό πλαίσιο για την εφαρμογή σας χρησιμοποιώντας το προφίλ, φίλους, σελίδες, ομάδες, φωτογραφίες, και δεδομένα εκδηλώσεων. Το API είναι ουσιαστικά ένα σύνολο μεθόδων που μπορούν να κληθούν από τις εφαρμογές. Για την υλοποίηση της εφαρμογής Education 1.0 χρησιμοποιήθηκαν ορισμένες από αυτές τις μεθόδους.

# **4.2 Διασύνδεση Περιφέρειας (REST Interface)**

Το API χρησιμοποιεί περιφέρεια ως διεπαφή. Αυτό σημαίνει ότι οι κλήσεις Facebook μεθόδων γίνονται μέσω του διαδικτύου με την αποστολή HTTP GET ή POST αιτήσεων στο διακομιστή Facebook περιφέρειας (Rest Server). Σχεδόν όλες οι γλώσσες υπολογιστή μπορούν να χρησιμοποιηθoύν για να επικοινωνούν μέσω HTTP με έναν Rest Server (Bratach, 2009). Το Facebook RESTful API είναι οργανωμένο στις ακόλουθες κατηγορίες μεθόδων.

# **4.2.1 Διαχειριστικές Μέθοδοι**

Χρησιμοποιήστε τις παρακάτω μεθόδους για τη διαχείριση των εφαρμογών σας.

# **Admin.getAllocation**

Επιστρέφει τα ισχύοντα όρια κατανομής για την εφαρμογή σας. Τα όρια καθορίζονται σε ημερήσια βάση Κατανομής (Morris, 2009). Χαρακτηριστικά σημεία στα όρια αυτά μπορεί να είναι τα εξής.

**notifications\_per\_day** - Ο αριθμός των κοινοποιήσεων που η εφαρμογή σας μπορεί να στείλει για λογαριασμό ενός χρήστη ανά ημέρα. Πρόκειται για κοινοποιήσεις χρήστη.

**announcement\_notifications\_per\_week** - Ο αριθμός των κοινοποιήσεων που η εφαρμογή σας μπορεί να στείλει σε έναν χρήστη την εβδομάδα. Πρόκειται για κοινοποιήσεις χρήστη.

**requests\_per\_day** - Ο αριθμός των αιτήσεων που η εφαρμογή σας μπορεί να στείλει για λογαριασμό ενός χρήστη ανά ημέρα.

**emails\_per\_day** - Ο αριθμός των μηνυμάτων ηλεκτρονικού ταχυδρομείου που η εφαρμογή σας μπορεί να στείλει σε ένα χρήστη ανά ημέρα.

Τα όρια αυτά εμφανίζονται επίσης στην καρτέλα χορηγήσεις στο ταμπλό Insights (κάντε κλικ στο "Στατιστικά") για την εφαρμογή σας, στην εφαρμογή Facebook Developer.

#### **Παράδειγμα**

```
Κλήση της μεθόδου admin_getAllocation() σε γλώσσα προγραμματισμού PHP.
<?php
$output = $facebook->api_client->admin_getAllocation('emails_per_day');
print_r($output); ?>
```
Επιστρέφει τον αριθμό των μηνυμάτων ηλεκτρονικού ταχυδρομείου που η εφαρμογή σας μπορεί να στείλει σε ένα χρήστη ανά ημέρα.

# **Admin.getAppProperties**

Επιστρέφει τιμές ιδιοτήτων για τις εφαρμογές σας. Για παράδειγμα, αν θέλετε να εμφανίσετε το όνομα (application\_name) και τη διέυθυνση (callback\_url) της εφαρμογή σας (όχι τη διέυθυνση της εφαρμογής στο Facebook, αλλά τη διέυθυνση της εφαρμογής στον server σας) τότε μπορείτε να γράψετε το παρακάτω τμήμα κώδικα σε PHP (Johnson, 2009).

```
<?php
$application_name = $facebook -> api_client ->
admin_getAppProperties( 'application_name' );
foreach ($application_name as $name)
    echo $name;
    echo "<br>";
$callback_url = $facebook -> api_client ->
admin_getAppProperties( 'callback_url' );
foreach ($callback_url as $callback)
    echo $callback;
?>
```
## **Έξοδος**

Education 1.0 http://aetos.it.teithe.gr/~arikampa/neo2/

Εναλλακτικά, σε αντίθεση με τον παραπάνω κώδικα όπου με κάθε κλήση επιστρέφεται μία ιδιότητα, θα μπορούσαμε να γράψουμε μία μόνο κλήση της μεθόδου **admin\_getAppProperties()** και να πάρουμε περισσότερες από μία ιδιότητες. Ο παρακάτω κώδικας δείχνει αυτή τη λειτουργία.

```
<?php
  $arr=$facebook->api_client-
>admin_getAppProperties(array('application_name','callback_url'));
print_r($arr);
?>
```
# **Έξοδος**

Array ([application\_name]=>Education1.0 [callback\_url]=> http://aetos.it.teithe.gr/~arikampa/neo2/ )

# **Admin.banUsers**

Εμποδίζει τους χρήστες να έχουν πρόσβαση στην σελίδα καμβά μιας εφαρμογής. Αυτή η μέθοδος επιστρέφει αληθές-true αν απαγορεύτηκαν οι χρήστες με επιτυχία (Johns, 2009).

# **Admin.unbanUsers**

Επιτρέπει τους χρήστες, που πριν τους εμπόδιζε να εχουν πρόσβαση στην εφαρμογή η **Admin\_banUsers**, να έχουν πρόσβαση στην σελίδα καμβά μιας εφαρμογής. Αυτή η μέθοδος επιστρέφει αληθές-true αν οι χρήστες μπήκαν επιτυχώς στη λίστα αυτών που δεν τους απαγορεύεται η πρόσβαση στις σελίδες καμβά (Bratach, 2009).

#### **Admin.getBannedUsers**

Επιστρέφει τη λίστα των χρηστών που έχουν απαγορευτεί από την εφαρμογή (Bratach, 2009).

#### **PHP Παράδειγμα για banUsers, unbanUsers και getBannedUsers**

```
<?php
$api_key = 'xxx';
$secret = 'xxx':// the facebook client library
include_once '../../client/facebook.php';
$facebook = new Facebook($api_key, $secret);
$facebook->require_frame();
$user = $facebook->require_login();
// Ban users
if (isset($_REQUEST["Ban"]))
      {
$tm = array('uids'=> $_REQUEST["id"]);
$x = $facebook->api_client->Admin_banUsers($tm);
echo("1 = Ban Success, 0 = \text{fail."}); echo("\text{Br} />");
echo(" Result = ");
echo($x);
}
// UnBan users
if (isset($_REQUEST["UnBan"]))
{
$tm = array('uids' => $ REQUEST['id']);
$x = $facebook->api_client->Admin_unbanUsers($tm);
echo("1 = UnBan Success, 0 = \text{Tail}."); echo("\text{Chr} />");
echo(" Result = ");
echo($x);
}
//Show currently banned users. 
$z = $facebook->api_client->Admin_getBannedUsers();
echo("<br />");
echo("Currently Banned Users");
echo '<pre>';
print_r($z);
echo '</pre>';
?>
<form action="" method="post" enctype="multipart/form-data">
      <table align="center" border="0" width="100%" cellpadding="5" 
cellspacing="0" >
       <td class="main_simple_txt">User to ban </td>
        <td>
      <input type="text" name="id" value="" />
      </td>
      </tr>
      <tr>
      <td \times/td>
      <td><input type="submit" name="Ban" value="Ban the User"/></td>
      </tr>
      </table>
</form>
<form action="" method="post" enctype="multipart/form-data">
      <table align="center" border="0" width="100%" cellpadding="5" 
cellspacing="0" >
   <td class="main_simple_txt">User to Unban </td>
   <td>
```

```
 <input type="text" name="id" value="" />
   </td>
   </tr>
   <tr>
   <td ></td>
   <td><input type="submit" name="UnBan" value="Remove Ban"/></td>
   </tr>
</table></form>
```
# **4.2.2 Μέθοδοι Ανάκτησης Δεδομένων**

## **Comments.get**

Επιστρέφει όλα τα σχόλια για ένα δεδομένο **xid** που δημοσιεύτηκε μέσω **fb:comments** ή τα σχόλια τα οποία δημιουργείται με την **fb:comments (XFBML)**. Μπορείτε να καθορίσετε μόνο ένα **xid** με την παρούσα μέθοδο. Αν θέλετε να ανακτήσετε τις παρατηρήσεις για πολλαπλά **xids**, μπορείτε να κάνετε κλήση της μεθόδου **fql.query** η οποία εκτελεί ερωτήματα FQL και θα αναλυθεί παρακάτω (Bratach, 2009).

#### **Παράδειγμα**

**\$facebook->api\_client->comments\_get('pete\_comments');**

Έστω ότι, το **pete\_comments** είναι ένα **xid** όνομα που δώσατε σε μια ομάδα σχολίων που δημοσιεύσατε με **fb:comments**. π.χ **<fb:comments xid=" pete\_comments " canpost="true" candelete="true" />**. Αφού εισάγετε κάποια σχόλια, μετά από μία άλλη εφαρμογή ίσως, μπορείτε να πάρετε αυτές τις παρατηρήσεις-σχόλια με την μέθοδο **comments\_get**.

#### **Data.getCookies**

Αυτή η μέθοδος επιστρέφει όλα τα cookies για ένα συγκεκριμένο χρήστη. Τα cookies ισχύουν μόνο για τις εφαρμογές Web. Δεν ισχύουν για desktop εφαρμογές (Facebook Platform Team, 2010). Τα Cookies είναι μικρά αρχεία που περιέχουν πληροφορίες τις οποίες χρησιμοποιούν οι ιστοσελίδες για την αναγνώρισή σας. Όταν κάνετε login, ένα Cookie καταγράφει τα στοιχεία σας, έτσι ώστε ο Pathfinder να γνωρίζει ότι έχετε κάνει login από τον συγκεκριμένο Η/Υ. Ταυτόχρονα, μπορεί να καταγράφει και κάποιες άλλες πληροφορίες σχετικά με την δραστηριότητά σας στο site, όπως για παράδειγμα σε ποιες ψηφοφορίες λάβατε μέρος (έτσι ώστε να σας απαγορέψει να ψηφίσετε δύο φορές), ή κάποιες προσωπικές ρυθμίσεις που χρησιμοποιείτε (π.χ. χρωματικά θέματα).

Εάν δεν μπορείτε να δεχτείτε τα Cookies, οι πιθανοί λόγοι μπορεί να είναι οι εξής: Έχετε απενεργοποιήσει την υποστήριξη Cookies στον browser που χρησιμοποιείτε. Η ημερομηνία του υπολογιστή σας είναι λάθος. Ο browser που χρησιμοποιείτε δεν υποστηρίζει καθόλου Cookies. Ως παράδειγμα χρήσης της μεθόδου **data.getCookies()** μπορείτε να χρησιμοποιήσετε την κονσόλα δοκιμής μεθόδων που βρίσκεται στη σελίδα: **http://developers.facebook.com/docs/reference/rest/data.getCookies**

# **Friends.areFriends**

Επιστρέφει αν δύο καθορισμένοι χρήστες είναι φίλοι στο Facebook (Bratach, 2009). Στο παράδειγμα που ακολουθεί γίνεται χρήση της μεθόδου για την διαπίστωση φιλίας δύο χρηστών.

```
<?php
// 
// 
// Application
// 
// 
// 
include_once 'facebookapi_php5_restlib.php';
include_once 'facebook.php';
require_once 'facebook.php';
$appapikey = 'your api key';
$appsecret = 'your app secret';
$facebook = new Facebook($appapikey, $appsecret);
$user_id = $facebook->require_login();
$facebook->require_frame();
$are_friends=$facebook->api_client->friends_areFriends(1331394089, 
1550739497);
print_r($are_friends);
?>
```
Αν ο χρήστης 1331394089 είναι φίλος με τον χρήστη 1550739497 η μέθοδος θα επιστρέψει το παρακάτω:

Array ( $[0]$  => Array ( $[uid1]$  => 1331394089  $[uid2]$  => 1550739497 [are friends] => 1))

Εφόσον το **[are\_friends]** είναι **1** σημαίνει ότι αυτοί οι χρήστες είναι φίλοι. Αντίθετα, αν το **[are\_friends]** ήταν **0** τότε δεν θα ήταν φίλοι.

#### **Friends.get**

Επιστρέφει τα αναγνωριστικά **id** των φίλων του τρέχοντος χρήστη (Bratach, 2009). Αφού επιστραφούν οι φίλοι, θα αποθηκευτούν σε μια μεταβλητή **\$friends** και με την **print\_r(\$friends)** θα εκτυπώσουμε μια λίστα κωδικών-φίλων, όπως φαίνεται στο επόμενο παράδειγμα.

```
<?php
require_once 'facebook.php';
$appapikey = 'your api key';
$appsecret = 'your app secret';
$facebook = new Facebook($appapikey, $appsecret);
$user_id = $facebook->require_login();
$facebook->require_frame();
$friends = $facebook->api_client->friends_get();
print_r($friends);
?>
```
**Το αποτέλεσμα για κάποιο χρήστη θα έμοιαζε με το παρακάτω.** Array

 $[0] \Rightarrow 615205174$  $[1]$  => 636283298  $[2] \Rightarrow 681164129$ 

(

 $[3]$  => 701162127

 $[4] \Rightarrow 741514935$  $[5]$  => 747806171  $[6] \Rightarrow 764018488$  $[7]$  => 1009394019  $[8] \Rightarrow 1020240344$  $[9] \Rightarrow 1050106747$  $[10]$  => 1067896301  $[11]$  => 1108191697  $[12] \Rightarrow 1120165366$  $\lambda$ 

όπου [0], [1], [2] … δείχνουν στα **id** των φίλων του τρέχοντος χρήστη της εφαρμογής.

# **Friends.getAppUsers**

Επιστρέφει τους φίλους του τρέχοντος χρήστη που χρησιμοποιούν την εφαρμογή. Η λίστα που επιστρέφεται είναι ένα υποσύνολο των φίλων που επιστρέφονται από τη μέθοδο **friends\_get()** (Bratach, 2009). Στον παρακάτω κώδικα καλείται η μέθοδος **friends\_getAppUsers()** και επιστρέφεται μια λίστα των κωδικών **id** των φίλων του τρέχοντος χρήστη. Έπειτα οι κωδικοί αποθηκεύονται στη μεταβλητή **\$friends**. Τέλος, εκτυπώνουμε τη λίστα με την **print\_r(\$friends).** Για έναν οποιοδήποτε χρήστη, το αποτέλεσμα θα έμοιαζε με την παρακάτω έξοδο.

```
<?php
require_once 'facebook.php';
$appapikey = 'your api key';
$appsecret = 'your app secret';
$facebook = new Facebook($appapikey, $appsecret);
$user_id = $facebook->require_login();
$facebook->require_frame();
$friends = $facebook->api_client->friends_getAppUsers();
print_r($friends);
?>
```
# **Έξοδος**

Array ( $[0]$  => 1067896301 [1] => 1580064793 [2] => 100000471882920 [3] => 100000534250645 [4] => 100000609871983 )

# **Friends.get.MutualFriends**

Η μέθοδος αυτή παίρνει δύο παραμέτρους. Η πρώτη είναι το **target\_uid** που δείχνει το **id** του χρήστη-στόχου. Η δεύτερη είναι η **source\_uid** που δείχνει το **id** του χρήστη-πηγή. Η μέθοδος επιστρέφει τους κοινούς φίλους του χρήστη-στόχου και του χρήστη-πηγή (Bratach, 2009). Η παρακάτω κλήση της μεθόδου θα επιστρέψει τους κοινούς φίλους που έχουν οι χρήστες με **id** 1331394089 και 1550739497.

```
<?php
$koinoi_filoi=$facebook->api_client->friends_getMutualFriends(1550739497, 
1331394089);
print_r($koinoi_filoi);
?>
```
# **Groups.get**

Επιστρέφει όλες τις ορατές ομάδες σύμφωνα με τα καθορισμένα φίλτρα. Μπορούν να οριστούν δύο παράμετροι **gids** και **uid**. H παράμετρος **gids** παίρνει τους κωδικούς **id** κάποιων ομάδων που θέλουμε και η παράμετρος **uid** παίρνει το **id** οποιουδήποτε χρήστη. Μπορεί να παραλείπεται μια από τις δύο παραμέτρους. Αν παραλείπεται το **gids** τότε η μέθοδος θα επιστρέψει όλες τις ομάδες που σχετίζονται με τον χρήστη που καθορίστηκε στο **uid**. Για την ακρίβεια θα επιστρέψει τις ομάδες μαζί με κάποιες ιδιότητες των ομάδων όπως το όνομα, την περιγραφή, τον τύπο κλπ. Αν παραλείπεται το **uid**, τότε η επιστροφή δεν σχετίζεται με κάποιο χρήστη, απλά επιστρέφονται ιδιότητες των ομάδων. Αν συμπεριλαμβάνονται και οι δύο παράμετροι, τότε το αποτέλεσμα θα είναι το ίδιο με την προηγούμενη περίπτωση που παραλείπεται το **uid**, μόνο αν ο χρήστης είναι μέλος στις ομάδες που δόθηκαν στο **gids** (Bratach, 2009).

```
Παράδειγμα
<?php
$groups=$facebook->api_client->groups_get(1331394089, 13598048325);
print_r($groups);
?>
```
Το αποτέλεσμα για τον χρήστη 1331394089 που είναι μέλος στην ομάδα 13598048325 θα είναι το εξής.

Array ( $[0]$  => Array ( $[gid]$  => 13598048325  $[name]$  => Bloomkafe  $[nid]$  => 0  $[description]$  => Ena moderno kafé apenanti apo to TEI Thessalonikis stin Sindo. [group\_type]  $\Rightarrow$  Business [group\_subtype]  $\Rightarrow$  Consumer Groups [recent\_news]  $\Rightarrow$  [pic]  $\Rightarrow$ http://profile.ak.fbcdn.net/profile-ak-snc1/object3/1963/11/s13598048325 1952.jpg [pic\_big] => http://profile.ak.fbcdn.net/profile-ak-snc1/object3/1963/11/n13598048325 1952.jpg [pic\_small]  $\Rightarrow$ http://profile.ak.fbcdn.net/profile-ak-snc1/object3/1963/11/t13598048325 1952.jpg [creator]  $\Rightarrow$ 747806171 [update\_time]  $\Rightarrow$  1210702592 [office]  $\Rightarrow$  [website]  $\Rightarrow$  http://www.bloomkafe.gr [venue] => Array ( [street] => Enanti TEI Thessaloniki Sindo ) [privacy] => OPEN ) )

# **Groups.getMembers**

Επιστρέφει μια λίστα με τα μέλη μιας ομάδας. Παίρνει ως παράμετρο τον κωδικό της ομάδας **gid** (Bratach, 2009). Με την παρακάτω κλήση, επιστρέφονται τα μέλη της ομάδας 13598048325 και αφού αποθηκευτούν στην μεταβλητή **\$groups\_memb**, τα εκτυπώνουμε με την **print\_r**.

```
$groups_memb=$facebook->api_client->groups_getMembers(13598048325);
print \overline{r}($groups memb);
```
### **Links.get**

Επιστρέφει όλους τους συνδέσμους των χρηστών που έχουν τοποθετηθεί στο προφίλ τους μέσω της εφαρμογής σας (Bratach, 2010). Παρακάτω δίνεται παράδειγμα χρήσης της μεθόδου στην κονσόλα δοκιμών που παρέχει το Facebook για έλεγχο των μεθόδων.

### **Test Console**

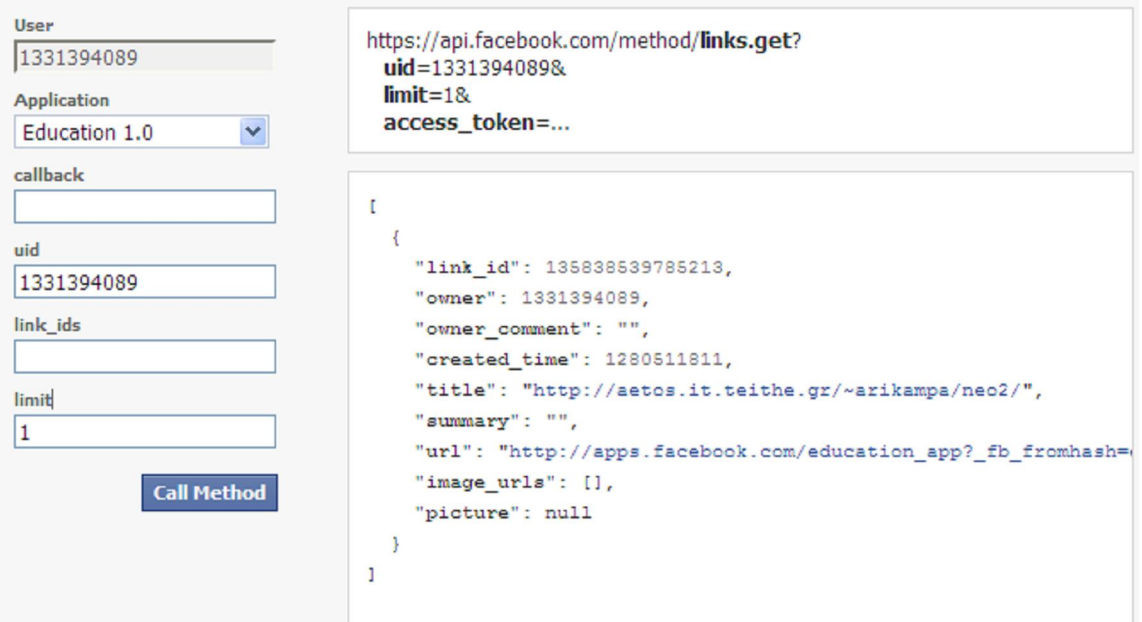

*Εικόνα 4.1* – Test Console

Στην αριστερή πλευρά της κονσόλας μπορούμε να δώσουμε το όνομα της εφαρμογής μας, μια τιμή στην παράμετρο **uid**, τιμές στην παράμετρο **link\_ids** και μία τελευταία τιμή στην παράμετρο **limit**. Το **uid** είναι το αναγνωριστικό του χρήστη του οποίου τους συνδέσμους θέλετε να ανακτήσετε. Το **link\_ids** είναι ένας πίνακας με τα **ids** των συνδέσμων που θέλετε να ανακτήσετε και το **limit** είναι ο αριθμός των συνδέσμων. Στη δεξιά πλευρά της κονσόλας φαίνεται το αποτέλεσμα της μεθόδου (Bratach, 2010).

#### **Notes.get**

Επιστρέφει όλες τις σημειώσεις του χρήστη που καθορίζεται. Μπορούμε να δώσουμε τιμή στην παράμετρο **uid** για να επιστραφούν σημειώσεις του χρήστη που θέλουμε (Bratach, 2010). Στον παρακάτω κώδικα, δόθηκε στο **uid** η τιμή 563683308 οπότε η μέθοδος θα μας επιστρέψει τις σημειώσεις του χρήστη με **id=563683308**. Συγκεκριμένα, θα εμφανιστεί κάτι σαν την παρακάτω έξοδο.

#### **\$facebook->api\_client->notes\_get(563683308);**

# **Έξοδος**

Array(

 $[0]$  => Array(

[note id]  $\Rightarrow$  348456178402

[title]  $\Rightarrow$  Write title

 $[content]$  => Change the content

[created time]  $\Rightarrow$  1267995933

[updated time]  $\Rightarrow$  1267995935

```
\left[\text{uid}\right] => 1331394089
      [content_html] \Rightarrow Change the content
  )
[1] => Array
    (
      [note id] \approx 346034548402
      [title] \Rightarrow Write title
      [content] \Rightarrow Change the content[created time] \approx 1267901698
      [updated_time] \approx 1267901699
      [uid] \Rightarrow 1331394089
      [content_html] \Rightarrow Change the content
    ))
```
Όπως θα διαπιστώσατε, εμφανίζονται οι σημειώσεις ως πίνακες με τα χαρακτηριστικά της κάθε σημείωσης.

#### **Notifications.get**

Επιστρέφει πληροφορίες σχετικά με τις εκκρεμείς κοινοποιήσεις Facebook για την τρέχουσα σύνοδο χρήστη. (π.χ τα μη αναγνωσμένα μηνύματα). Η μέθοδος αυτή δεν παίρνει παραμέτρους (Bratach, 2009).

#### **\$facebook->api\_client->Notifications\_get();**

#### **Pages.isFan**

Ελέγχει αν ένας χρήστης είναι οπαδός-θαυμαστής μιας δεδομένης σελίδας. Η μέθοδος παίρνει δύο παραμέτρους, τις **page\_id** και **uid**. Η πρώτη δείχνει τον κωδικό της σελίδας που θέλουμε να εξετάσουμε και η δεύτερη είναι ο χρήστης για τον οποίο η μέθοδος θα επιστρέψει **1** αν είναι θαυμαστής στην σελίδα που δείχνει το **page\_id** ή **0** αν δεν είναι (Bratach, 2010).

```
<?php
// 
// 
// 
// 
include_once 'facebookapi_php5_restlib.php';
include_once 'facebook.php';
require_once 'facebook.php';
//require_once 'facebookapi_php5_restlib.php';
$appapikey = 'ΧΧΧΧΧΧΧΧΧ';
$appsecret = 'ΧΧΧΧΧΧΧΧΧΧ';
$facebook = new Facebook($appapikey, $appsecret);
$user_id = $facebook->require_login();
```

```
$facebook->require_frame();
echo "<br>";
$p = $facebook->api_client->pages_isFan(35237744189,1331394089);
echo "$p";
?>
```
Ο πρώτος αριθμός μέσα στη λίστα των παραμέτρων είναι ο κωδικός της εφαρμογής Education 1.0. Ο άλλος αριθμός είναι ο κωδικός ενός χρήστη όπως έχουμε ήδη πει. Η παραπάνω κλήση της μεθόδου **pages\_isFan** θα ελέγξει αν ο καθορισμένος χρήστης είναι θαυμαστής της εφαρμογής Education 1.0 και επειδή στην προκειμένη περίπτωση είναι, η μέθοδος τελικά θα επιστρέψει τον αριθμό **1**. Η μεταβλητή **\$p** χρησιμοποιείται για να αποθηκεύσει το αποτέλεσμα της μεθόδου, ώστε να εμφανιστεί μετά με την εντολή **echo**.

## **Status.get**

Επιστρέφει το τρέχον και όλα τα καθεστώτα ενός χρήστη. Όπως έχουμε πει, το καθεστώς ενός χρήστη εμφανίζεται στο προφίλ κάθε χρήστη δίπλα στο όνομά του. Είναι ουσιαστικά ένα μήνυμα και μπορούμε να το ανακτήσουμε με την μέθοδο **status\_get()** (Bratach, 2009).

**<?php**

```
// 
// 
// 
// 
include_once 'facebookapi_php5_restlib.php';
include_once 'facebook.php';
require_once 'facebook.php';
//require_once 'facebookapi_php5_restlib.php';
$appapikey = 'xxxxxxxxxxxx';
$appsecret = 'xxxxxxxx';
$facebook = new Facebook($appapikey, $appsecret);
$user_id = $facebook->require_login();
$facebook->require_frame();
echo "<br>";
$p = $facebook->api_client->status_get(1331394089);
echo "$p";
?>
```
Στην παραπάνω κλήση της μεθόδου, το 1331394089 είναι ο κωδικός κάποιου χρήστη. Με βάση αυτό τον χρήστη μπορούμε να ανακτήσουμε με την **status\_get**() όλα τα μηνύματα του καθεστώς του.

#### **Fql.query**

Με την μέθοδο αυτή μπορούμε να εκτελούμε ερωτήματα SQL (Bratach, 2009).

#### **Παράδειγμα**

```
<?php
// 
// 
// 
include_once 'facebookapi_php5_restlib.php';
include_once 'facebook.php';
require_once 'facebook.php';
//require_once 'facebookapi_php5_restlib.php';
$appapikey = '5d579c07d061ae9b66132c89861fea71';
```

```
$appsecret = 'bea12d5d7485ad567c8563bd8bd1865c';
$facebook = new Facebook($appapikey, $appsecret);
$user_id = $facebook->require_login();
$facebook->require_frame();
$query = "SELECT name FROM user WHERE uid=1331394089";
$result = $facebook->api_client->fql_query($query);
$re = $result;
  foreach ($re as $r) {
     $rr = $r;
      foreach ($rr as $r1) {
          echo($r1);
            echo "<br>";
       }
  } 
?>
```
Ας υποθέσουμε στον παραπάνω κώδικα ότι ζητάμε το όνομα του χρήστη με κωδικό 1331394089. Αρχικά θα κατασκευάσουμε ένα ερώτημα τύπου SQL ώστε να προβάλουμε το όνομα του χρήστη. Το ερώτημα αυτό θα αποθηκευτεί στην μεταβλητή **\$query**. Έπειτα, βάζουμε την μεταβλητή **\$query** ως παράμετρο στην μέθοδο **fql\_query(\$query)**. Με την εκτέλεση της μεθόδου θα προκύψει πίνακας που θα αποθηκευτεί στην μεταβλητή **\$result**. Επειδή δε μπορούμε άμεσα να εμφανίσουμε το όνομα, θα χρησιμοποιήσουμε δυο loops ώστε να φτάσουμε στην μεταβλητή **\$r1** η οποία αντιστοιχεί στο ζητούμενο όνομα.

# **4.2.3 Μέθοδοι Δημοσίευσης**

Χρησιμοποιήστε αυτές τις μεθόδους για να επεξεργαστείτε και να δημοσιεύσετε περιεχόμενο στο Facebook.

#### **Comments.add**

Με την μέθοδο αυτή ένας χρήστης μπορεί να γράψει ένα σχόλιο ή ένα μήνυμα και να το προσθέσει σε ένα υπάρχον κουτί **<fb:comments />** χωρίς να χρειάζεται να μπεί στην εφαρμογή που υπάρχει το **<fb:comments />**, αρκεί να γνωρίζει το **xid**. Η μέθοδος επιστρέφει τον κωδικό του σχολίου. Προσοχή, να μην συγχέεται τον κωδικό του σχολίου δηλαδή του μηνύματος με τον κωδικό του αντικειμένου **xid**. Όλα αυτά θα γίνουν περισσότερο κατανοητά με το παρακάτω παράδειγμα (Bratach, 2010). Αρχικά ο χρήστης μπορεί να γράψει τον εξής κώδικα:

```
<?php
// 
// 
// Application 
include_once 'facebookapi_php5_restlib.php';
include_once 'facebook.php';
require_once 'facebook.php';
//require_once 'facebookapi_php5_restlib.php';
$appapikey = '5d579c07d061ae9b66132c89861fea71';
$appsecret = 'bea12d5d7485ad567c8563bd8bd1865c';
$facebook = new Facebook($appapikey, $appsecret);
$user_id = $facebook->require_login();
$facebook->require_frame();
$facebook->api_client->comments_add(vid3, "gia xara");
?>
```
Εδώ, η μέθοδος **comments\_add** πήρε δυο ορίσματα, το **vid3** και την συμβολοσειρά "gia xara". Όταν ο χρήστης εκτελέσει τον παραπάνω κώδικα τότε το μήνυμα "gia xara" θα μεταφερθεί αυτόματα στο αντικείμενο **vid3** της εικόνας 4.2.

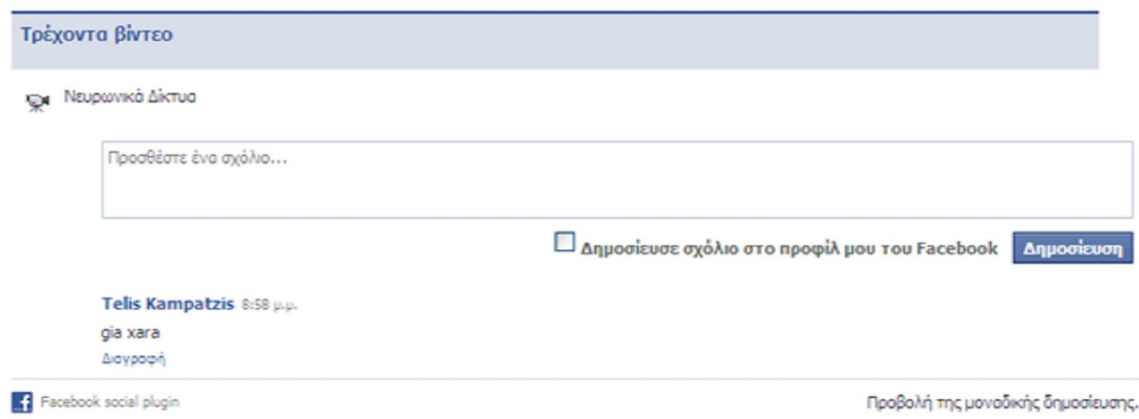

*Εικόνα 4.2* – Aντικείμενο vid3

Πρέπει να ξεκαθαριστεί ότι το πεδίο κειμένου μαζί με το κουμπί "Δημοσίευση" της εικόνας 4.2 αποτελούν το **vid3**, το οποίο πρέπει να γνωρίζει ο κάθε χρήστης αν θέλει να δημοσιεύσει κάτι σε αυτό. Βέβαια στη συγκεκριμένη περίπτωση είναι δύσκολο να γνωρίζει κάποιος το **xid** που έδωσε ο προγραμματιστής της εφαρμογής σε κάποιο αντικείμενο, γιαυτό το λόγο οι δημοσιεύσεις καλό είναι να γίνονται μέσα από την εφαρμογή και όχι από ένα ξεχωριστό πρόγραμμα-κώδικα.

#### **Comments.remove**

Η μέθοδος αυτή διαγράφει ένα μήνυμα από ένα δεδομένο **xid**. Επιστρέφει **true** αν η διαγραφή του μηνύματος γίνει με επιτυχία (Bratach, 2010). Για παράδειγμα, μπορείτε να δημιουργήσετε ένα σχόλιο και στην συνέχεια να το διαγράψετε με τις εξής γραμμές κώδικα.

#### **Δημιουργία : \$r1=\$facebook->api\_client->comments\_add(vid3, "gia xara"); echo "\$r1";**

Το **vid3** παίρνει το μήνυμα "gia xara". Η μεταβλητή **\$r1** αποθηκεύει τον κωδικό του **μηνύματος** "gia xara". Με την **echo** φαίνεται αυτός ο κωδικός. Τώρα μπορείτε να διαγράψετε το **μήνυμα** "gia xara" ως εξής.

#### **Διαγραφή : \$r2=\$facebook->api\_client>comments\_remove(vid3,κωδικός\_μηνύματος); echo "\$r2";**

Δηλαδή, παίρνετε τον **κωδικό μηνύματος** από το προηγούμενο βήμα και τον τοποθετείται στην μέθοδο **comments\_remove** και έτσι διαγράφετε το μήνυμα. Αν η διαγραφή ολοκληρωθεί με επιτυχία η μεταβλητή **\$r2** θα έχει την τιμή **1** που σημαίνει **true**, αλλιώς θα έχει την τιμή **0=false**.

#### **Notes.create**

Με την μέθοδο αυτή μπορούμε να δημιουργήσουμε μια σημείωση σαν αυτές που χρησιμοποιεί το Facebook. Αν όλα πάνε καλά και δημιουργηθεί η σημείωση τότε η μέθοδος θα επιστρέψει τον **κωδικό της σημείωσης** (Bratach, 2010).

```
<?php
// 
// 
// Application 
// 
// 
// 
include_once 'facebookapi_php5_restlib.php';
include_once 'facebook.php';
require_once 'facebook.php';
//require_once 'facebookapi_php5_restlib.php';
$appapikey = '5d579c07d061ae9b66132c89861fea71';
$appsecret = 'bea12d5d7485ad567c8563bd8bd1865c';
$facebook = new Facebook($appapikey, $appsecret);
$user_id = $facebook->require_login();
$facebook->require_frame();
$r = $facebook->api_client->notes_create(tei, pliroforiki, 1331394089);
echo "$r";
?>
```
Το πρώτο όρισμα δηλώνει τον τίτλο της σημείωσης **tei**. Το δεύτερο όρισμα δηλώνει το περιεχόμενο της σημείωσης. Στο παράδειγμά μας είναι **pliroforiki**. Και το τελευταίο όρισμα είναι ο κωδικός κάποιου χρήστη στου οποίου το προφίλ θέλουμε να εμφανιστεί η σημείωσή μας. Στην εικόνα 4.3 φαίνεται η σημείωση με τίτλο **tei**.

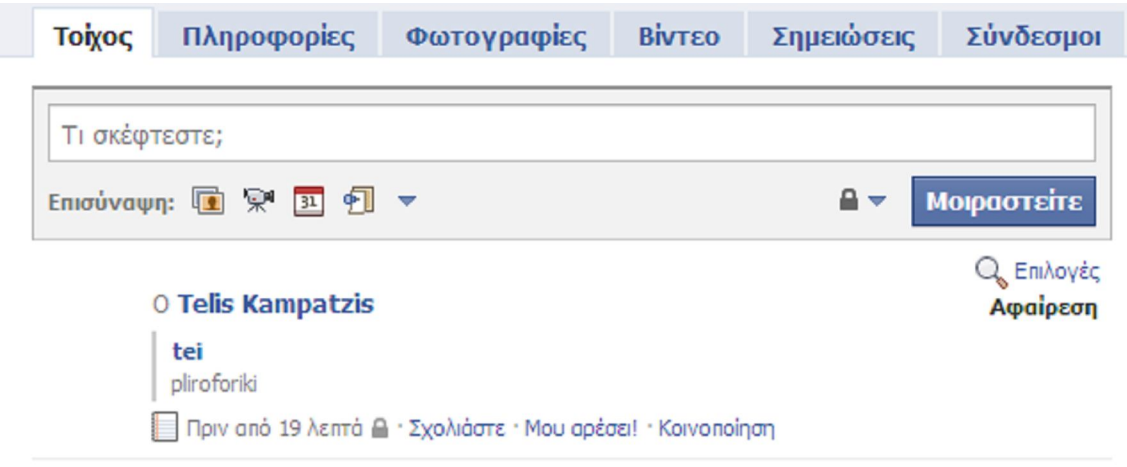

*Εικόνα 4.3* – Σημείωση "tei"

#### **Notes.delete**

Η μέθοδος αυτή διαγράφει μια σημείωση. Επιστρέφει **true** αν η διαγραφή γίνει με επιτυχία (Bratach, 2010).

**\$result = \$facebook->api\_client->notes\_delete(κωδικός\_σημείωσης); echo "\$result";**

#### **Notes.edit**

Επιτρέπει στον χρήστη να επεξεργαστεί μία σημείωση στο Facebook μέσω της εφαρμογής σας (Facebook Platform Team, 2010). Προτού ένας χρήστης επεξεργαστεί τη σημείωση, πρέπει να κάνει επέκταση της άδειας **publish\_stream**. Το πρώτο όρισμα δηλώνει τον κωδικό της σημείωσης που θέλετε να επεξεργαστείτε, το δεύτερο είναι ο τίτλος της σημείωσης που θέλετε να ορίσετε και το τελευταίο δείχνει το περιεχόμενο της σημείωσης.

#### **\$facebook->api\_client->notes\_edit(\$noteid, Write\_title, Change\_the\_content);**

#### **Stream.publish**

Η μέθοδος αυτή κάνει δημοσίευση ενός συνόλου πληροφοριών, που θα καθοριστεί από το πρόγραμμα, στα προφίλ των χρηστών (Facebook Platform Team, 2010).

```
Παράδειγμα
<?php
```

```
$message = 'Βίντεο';
$attachment = array(
       'name' => 'Βίντεο - Παράλληλα & Κατανεμημένα Συστήματα',
      'href' => 'http://apps.facebook.com/education app/vid1.php',
       'caption' => 'Καθηγητής: Διαμαντάρας Κώστας',
       'description' => 'Βίντεο του μαθήματος Παράλληλα Συστήματα.',
       'properties' => array('category' => array(
                             'text' => 'βίντεο',
                             'href' => 
'http://apps.facebook.com/education_app/vid1'),
 ),
       'media' => array(array('type' => 'image',
                              'src' => 
'http://aetos.it.teithe.gr/~arikampa/neo2/kostas.jpg',
                              'href' => 
'http://aetos.it.teithe.gr/~kdiamant/index.html'))
);
$action_links = array(
                       array('text' => 'Περισσότερα',
                             'href' => 
'http://apps.facebook.com/education_app/vid2.php'));
$attachment = json_encode($attachment);
$action_links = json_encode($action_links);
$facebook->api_client->stream_publish($message, $attachment, 
$action_links); ?>
```
# **4.2.4 Μέθοδοι Εκδηλώσεων**

# **Εvents.cancel**

Η μέθοδος αυτή ακυρώνει μία εκδήλωση (Facebook Platform Team, 2010). Η εφαρμογή είναι ο διαχειριστής της εκδήλωσης, εφόσον η εφαρμογή δημιούργησε την εκδήλωση για λογαριασμό ενός χρήστη. Παίρνει δύο παραμέτρους, τον κωδικό της εκδήλωσης **eid** που θα ακυρωθεί και ένα μήνυμα **cancel\_message** που εξηγεί το λόγο που ακυρώθηκε η εκδήλωση. Αν δεν θέλετε να περάσετε μήνυμα επεξήγησης στη δεύτερη παράμετρο τότε περάστε ένα κενό **string**.

## **Εvents.create**

Δημιουργεί μία εκδήλωση για λογαριασμό ενός χρήστη (Facebook Platform Team, 2010). Μία εφαρμογή για να μπορέσει να δημιουργήσει μία εκδήλωση, θα πρέπει ο χρήστης να επεκτείνει την άδεια **create\_event** ώστε να επιτραπεί η λειτουργία δημιουργίας. Η μέθοδος διαθέτει ένα αντικείμενο με όνομα **event\_info** που μπορεί να πάρει τις ακόλουθες παραμέτρους.

- name
- start time
- $\bullet$  category
- location
- end time
- street
- $\bullet$  city
- description
- privacy\_type

# **Εvents.get**

Μπορείτε να χρησιμοποιήσετε αυτήν τη μέθοδο για να βρείτε όλες τις εκδηλώσεις για ένα χρήστη, είτε για την αναζήτηση ενός συγκεκριμένου συνόλου των γεγονότων από τον κατάλογο των ταυτοτήτων γεγονότος **eids** (Facebook Platform Team, 2010). Σε περίπτωση που καθοριστούν τα ορίσματα **uid** και **eids**, τότε η μέθοδος θα επιστρέψει όλες τις εκδηλώσεις που σχετίζονται με τον συγκεκριμένο χρήστη. Αν παραλείπεται το όρισμα **uid**, τότε η μέθοδος θα επιστρέψει όλες τις εκδηλώσεις που καθορίζονται στη παράμετρο **eids**.

# **Events.getMembers**

Επιστρέφει έναν κατάλογο που περιέχει τα μέλη της εκδήλωσης που θα καθοριστεί (Facebook Platform Team, 2010). Παίρνει για παράμετρο τον κωδικό εκδήλωσης **eid**.

# **4.2.5 Data Store API**

Το Data Store API είναι ένα σύνολο μεθόδων και σχεδιάστηκε έτσι, ώστε να παρέχει βοήθεια στους προγραμματιστές εφαρμογών, προκειμένου να μπορούν να αποθηκεύουν πληροφορίες στη βάση δεδομένων του Facebook (Facebook Platform Team, 2010). Το Data Store API δεν βασίζεται σε πίνακες όπως τα σχεσιακά συστήματα βάσεων δεδομένων, αντίθετα οι μέθοδοι που διαθέτει βασίζονται σε αντικειμενοστρεφής έννοιες. Ο κάθε χρήστης μπορεί να δημιουργήσει ένα τύπο δεδομένων όπως είναι οι τύποι δεδομένων που ορίζονται σε αντικειμενοστρεφής γλώσσες προγραμματισμού (όπως η Java, C++, κλπ), να ορίσει χαρακτηριστικά αυτού του τύπου καθώς και αντικείμενα του πραγματικού κόσμου. Προς το παρόν δεν υπάρχει κάποιο σχέδιο χρέωσης των χρηστών που δημιουργούν αντικείμενα. Αργότερα, ίσως οριστεί κάποιο πλαίσιο όπου ανάλογα με την ποσότητα των αντικειμένων που αποθηκεύονται στη βάση, να υπάρχει και η αντίστοιχη χρέωση. Παρακάτω αναλύονται οι μέθοδοι Data Store API.

# **Data.createObjectType**

Η μέθοδος αυτή δημιουργεί έναν νέο τύπο δεδομένων και δεν επιστρέφει τιμή (Facebook Platform Team, 2010). Ένας τύπος δεδομένων μοιάζει με έναν πίνακα της ορολογίας της SQL ή μια τάξη σε αντικειμενοστρεφής έννοιες του προγραμματισμού. Το όνομα του τύπου δεδομένων είναι και το αναγνωριστικό του. Κάθε τύπος έχει ένα μοναδικό αναγνωριστικό για να ξεχωρίζει από τους άλλους τύπους. Τέλος, κάθε τύπος έχει μια λίστα με ιδιότητες όπου ο κάθε χρήστης πρέπει να καθορίσει ατομικά. Δείτε το ακόλουθο παράδειγμα όπου ορίζεται ένας νέος τύπος αντικειμένου με όνομα **courses**.

```
$name = courses;
```
**\$facebook->api\_client->data\_createObjectType(\$name);**

# **Data.dropObjectType**

Η μέθοδος αυτή διαγράφει έναν καθορισμένο τύπο αντικειμένου (Facebook Platform Team, 2010). Με κάθε διαγραφή τύπου διαγράφονται και όλα τα αντικείμενα αυτού του τύπου. Η διαγραφή αυτή δεν αναιρείται. Στο επόμενο παράδειγμα διαγράφεται ο τύπος δεδομένων **courses** που δημιουργήθηκε πριν.

```
$obj_type = courses;
$facebook->api_client->data_dropObjectType($obj_type);
```
# **Data.renameObjectType**

Κάνει μετονομασία σε έναν τύπο δεδομένων που δημιουργήθηκε. Επιστρέφει **1** αν γίνει η μετονομασία επιτυχώς (Facebook Platform Team, 2010). Στον παρακάτω κώδικα γίνεται μετονομασία του τύπου δεδομένων **courses** σε **courses\_2**.

```
$obj_type = courses;
$new_name = courses_2;
facebook->api_client->data_renameObjectType ($obj_type, $new_name);
```
# **Data.defineObjectProperty**

Προσθέτει μια νέα ιδιότητα σε ένα τύπο δεδομένων (Facebook Platform Team, 2010). Μία ιδιότητα είναι όπως μια στήλη σε ένα πίνακα της SQL, ή ένα χαρακτηριστικό σε μια τάξη αντικειμένων. Στον παρακάτω κώδικα δημιουργείται μια ιδιότητα με όνομα **professor**.

Η μεταβλητή **\$prop\_type** παίρνει την τιμή **2** που σημαίνει ότι ο τύπος της ιδιότητας θα είναι **string**. Αν η μεταβλητή **\$prop\_type** αρχικοποιηθεί σε **1**, τότε ο τύπος της ιδιότητας θα είναι **integer**. Η μεταβλητή **\$name** παίρνει την τιμή **courses** έτσι ώστε να προστεθεί η ιδιότητα **professor** στον τύπο δεδομένων **courses**.

```
$name = courses;
$prop_name = professor;
$prop_type = 2;
$facebook->api_client->data_defineObjectProperty($name,
                                            $prop_name,
                                            $prop_type);
```
#### **Data.undefineObjectProperty**

Η μέθοδος αυτή διαγράφει μια υπάρχουσα ιδιότητα ενός τύπου δεδομένων. Με κάθε κλήση διαγράφονται και όλες οι τιμές της ιδιότητας από όλα τα αντικείμενα αυτού του τύπου (Facebook Platform Team, 2010). Αυτή η διαγραφή δεν αναιρείται. Στο παρακάτω τμήμα κώδικα διαγράφουμε την ιδιότητα **professor** από τον τύπο δεδομένων **courses**.

```
$prop_name = professor;
$obj_type = courses;
$facebook->api_client->data_undefineObjectProperty($obj_type, 
$prop_name);
```
#### **Data.renameObjectProperty**

Η μέθοδος αυτή αλλάζει το όνομα μιας ιδιότητας ενός τύπου δεδομένων (Facebook Platform Team, 2010). Αν θελήσουμε να αλλάξουμε το όνομα μιας ιδιότητας από **professor** σε **teacher** μπορούμε να γράψουμε τον εξής κώδικα:

```
$obj_type = courses;
$prop_name = professor;
$new_name = teacher;
$facebook->api_client->data_renameObjectProperty($obj_type, $prop_name, 
$new_name);
```
#### **Data.getObjectTypes**

Με τη μέθοδο αυτή ανακτούμε όλους τους τύπους δεδομένων που έχουν δηλωθεί στην εφαρμογή μας (Facebook Platform Team, 2010). Στο παρακάτω παράδειγμα στη μεταβλητή **\$results** αποθηκεύουμε όλα τα ονόματα τύπων που έχουν επιστραφεί από την κλήση της μεθόδου.

**\$results = \$facebook->api\_client->data\_getObjectTypes();**

#### **Data.getObjectType**

Η μέθοδος αυτή επιστρέφει τα ονόματα και τους τύπους (integer, string) των ιδιοτήτων ενός τύπου αντικειμένου (Facebook Platform Team, 2010). Στην παρακάτω κλήση της μεθόδου επιστρέφονται τα ονόματα και οι τύποι των ιδιοτήτων του τύπου δεδομένων **courses**.

```
$obj_type = courses;
$results = $facebook->api_client->data_getObjectType($obj_type);
```
# **Data.createObject**

Δημιουργεί ένα νέο αντικείμενο ενός τύπου δεδομένων (Facebook Platform Team, 2010). Στο παράδειγμα που ακολουθεί δημιουργείται ο τύπος δεδομένων **event**. Έπειτα, δηλώνεται μια ιδιότητα με όνομα **name\_event** που είναι τύπου **string**. Τέλος, με την μέθοδο **data\_createObject** δημιουργείται ένα αντικείμενο του τύπου **event** και στην μεταβλητή **\$antikeimeno** αποθηκεύεται ο αναγνωριστικός κωδικός του αντικειμένου.

```
<?php
$name = event;
$facebook->api_client->data_createObjectType($name);
$obj_type = event;
$prop_name = name_event;
$prop_type = 2;
$facebook->api_client->data_defineObjectProperty($obj_type,
                                             $prop_name,
                                             $prop_type);
$antikeimeno = $facebook->api_client->data_createObject($name);
?>
```
# **Data.deleteObjects**

Διαγράφει μία λίστα από αντικείμενα μόνιμα (Facebook Platform Team, 2010). Όπως φαίνεται στο δείγμα κώδικα που ακολουθεί, μπορούμε να εισάγουμε τα αντικείμενά (κωδικοί αντικειμένων) μας σε έναν πίνακα, ώστε η μέθοδος να διαγράψει όσα αντικείμενα καθορίσουμε στον πίνακα.

```
$antikeimena = array(5004749585658, 5004741099314);
$facebook->api_client->data_deleteObjects($antikeimena);
```
# **Data.getObjectProperty**

Με τη μέθοδο αυτή παίρνουμε μια απλή τιμή από ένα αντικείμενο. Παίρνει δύο παραμέτρους, τον κωδικό του αντικειμένου και το όνομα της ιδιότητας. Θα επιστραφεί η τιμή που σχετίζεται με το αντικείμενο και την ιδιότητα (Facebook Platform Team, 2010).

```
$facebook->api_client->data_getObjectProperty($obj_id, $prop_name);
```
# **Data.setObjectProperty**

Θέτει μια τιμή σε μια ιδιότητα ενός αντικειμένου. Παίρνει τρείς παραμέτρους, τον κωδικό του αντικειμένου, το όνομα μιας ιδιότητας και την τιμή που θέλουμε να εισάγουμε στην ιδιότητα (Facebook Platform Team, 2010).

```
$facebook->api_client->data_setObjectProperty($obj_id, $prop_name,
$prop_value);
```
# **4.3 Επίλογος**

Όπως είδατε υπάρχει ένα μεγάλο σύνολο μεθόδων στο API του Facebook. Στο κεφάλαιο αυτό παρουσιάστηκαν οι πιο βασικές, κάποιες από τις οποίες χρησιμοποιήθηκαν και στην εφαρμογή Education 1.0. Στην πλήρη βιβλιοθήκη του Facebook σε κώδικα PHP περιγράφονται αναλυτικά όλες οι παραπάνω μέθοδοι και πολλές ακόμα οι οποίες θα μπορούσαν να χρησιμοποιηθούν σε μια μελλοντική ανάπτυξη μιας νέας εφαρμογής.

# **Κεφάλαιο 5 Facebook Query Language (FQL)**

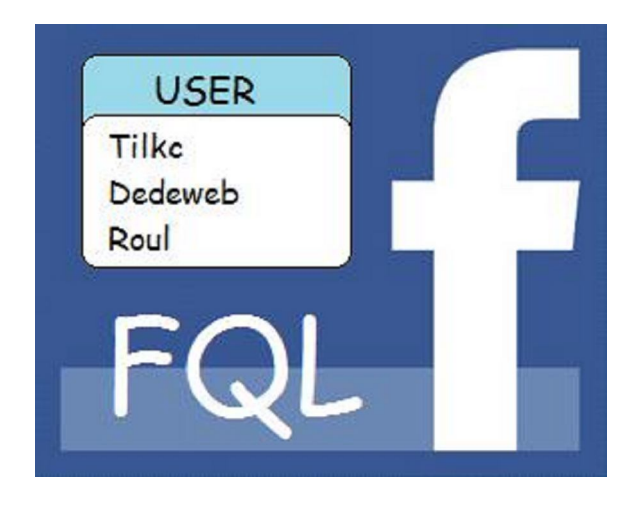

# **5.1 Εισαγωγή**

Στο παρόν κεφάλαιο θα αναφερθούμε στην γλώσσα ερωτημάτων FQL. Η FQL, σας επιτρέπει να χρησιμοποιήσετε ένα SQL-style interface για την αναζήτηση των δεδομένων σας. Προβλέπει ορισμένα προηγμένα χαρακτηριστικά που δεν είναι διαθέσιμα στο API, περιλαμβανομένων πολλαπλών ερωτημάτων σε μια ενιαία κλήση. Πριν την αναφορά στην FQL θα γίνει μια σύντομη παρουσίαση της γλώσσας SQL η οποία αποτελεί και τον βασικό κορμό στον οποίο στηρίζεται η FQL.

# **5.2 Η Γλώσσα Ερωτημάτων Structured Query Language (SQL)**

SQL είναι τα αρχικά της ονομασίας Structured Query Language η οποία στην ελληνική ορολογία μεταφράζεται ώς γλώσσα αναζήτησης ή γλώσσα ερωτημάτων. Με την SQL μπορούμε να διαχειριστούμε μια βάση δεδομένων, να εκτελούμε αναζητήσεις, να εισάγουμε νέα δεδομένα, να διαγράψουμε και να κάνουμε αλλαγές σε υπάρχοντα δεδομένα (Ramakrishnan and Gehrke, 2002). Εντoλές SQL χρησιμοποιούνται και για την εξαγωγή δεδομένων απο μια βάση δεδομένων. Η SQL χρησιμοποιείται απο πολλά προγράμματα σχεσιακής βάσης δεδομένων όπως MS Access, DB2, MS SQL Server, Oracle κλπ. Βασικές εντολές της SQL είναι οι εξής: **SELECT, FROM, WHERE, UPDATE, DELETE, INSERT.**

Μια βάση δεδομένων αποτελείται από πίνακες οι οποίοι περιέχουν τα δεδομένα οργανωμένα σε εγγραφές. Για παράδειγμα, μπορεί να έχουμε ορίσει έναν πίνακα με το όνομα **Students** ο οποίος θα περιέχει πληροφορίες που σχετίζονται με φοιτητές, π.χ όνομα φοιτητή (name) και ηλικία (age) φοιτητή, όπου το όνομα και η ηλικία θα συμβολίζονται με το πεδίο **name** και **age** αντίστοιχα (Ramakrishnan and Gehrke, 2002). Για την εμφάνιση του ονόματος του κάθε φοιτητή θα μπορούσαμε να γράψουμε την εντολή **select name from Students;** Στον πίνακα 5.1 φαίνεται η δομή **Students** και στον πίνακα 5.2 φαίνεται το αποτέλεσμα εκτέλεσης της εντολής.

| <b>Students</b> |     |
|-----------------|-----|
| <b>Name</b>     | Age |
| David           | 18  |
| Paris           | 23  |
| <b>Nikos</b>    | 45  |
| Peter           | 33  |

*Πίνακας 5.1* – Students

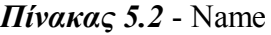

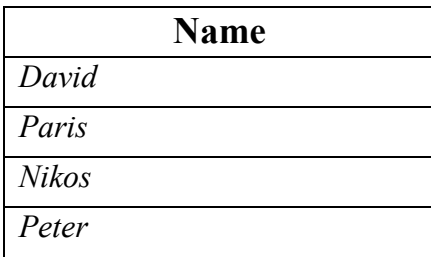

# **5.3 Πίνακες και Facebook Query Language (FQL)**

Το Facebook διαθέτει ένα σύνολο πινάκων πάνω στους οποίους μπορεί να επενεργήσει ένα ερώτημα FQL. Όλες οι στήλες των πινάκων βρίσκονται στο παράρτημα Β.

### **Πίνακας comment**

Ο πίνακας **comment** περιέχει όλες τις πληροφορίες από κάθε σχόλιο που έχει δημοσιευτεί μέσω **fb:comments**. Ένα πεδίο που διαθέτει ο πίνακας **comment** είναι το **text**, στο οποίο είναι αποθηκευμένη μια πληροφορία (Facebook Platform Team, 2010). Για καλύτερη κατανόηση του πεδίου **text** αρκεί να μπούμε στην εφαρμογή Education 1.0, έπειτα να πατήσουμε το κουμπί βίντεο, και τέλος να μπούμε στα βίντεο νευρωνικών δικτύων. Στο πεδίο που εμφανίζεται μπορούμε να γράψουμε μια διεύθυνση προορισμού οπου έχουμε αποθηκευμένο κάποιο βίντεο σχετικό με το μάθημα νευρωνικά δίκυα. Η διεύθυνση αυτή τώρα έχει αποθηκευτεί στο πεδίο **text** του πίνακα **comment**. Τώρα μπορούμε όποια στιγμή θέλουμε να ανακτήσουμε τη διεύθυνση του βίντεο με την παρακάτω εντολή σε FQL:

#### **select text from comment where xid="vid3";**

Δηλαδή ζητάμε να εμφανιστεί με την **select** η τιμή του πεδίου **text** η οποία στην προκειμένη περίπτωση περιέχει τη διεύθυνση του βίντεο που δημοσιεύσαμε. Το **from** δηλώνει τον πίνακα **comment** ο οποίος έχει τη στήλη **text**. Στο **where** δίνουμε τον κωδικό **xid** του συγκεκριμένου αντικειμένου **fb:comments**, που είναι η τιμή **vid3**. Με άλλα λόγια, παίρνουμε την τιμή του πεδίου **text** από τον πίνακα **comment** οπου ο κωδικός **xid** ισούται με την τιμή **vid3**.

# **Πίνακας application**

Περιέχει τις ιδιότητες μιας εφαρμογής (Facebook Platform Team, 2010). Δύο πεδία του πίνακα **application** είναι τα **app\_id** (κωδικός εφαρμογής) και **monthly\_active\_users** (ενεργοί μηνιαίοι χρήστες). Με την παρακάτω εντολή παίρνουμε τον αριθμό των μηνιαίων χρηστών που έχει η εφαρμογή Education 1.0.

```
select monthly_active_users
from application
where app_id="270781055975";
```
## **Πίνακες event και event\_member**

Ο πίνακας **event** διαθέτει πληροφορίες εκδηλώσεων, ενώ ο πίνακας **event\_member** την κατάσταση των χρηστών για μια εκδήλωση (Facebook Platform Team, 2010). Κοινό πεδίο των δύο πινάκων είναι το πεδίο **eid** (κωδικός εκδήλωσης). Αν θέλουμε να ανακτήσουμε τα ονόματα και τους κωδικούς των εκδηλώσεων στις οποίες έχει προσκληθεί κάποιος χρήστης γράφουμε το εξής:

**SELECT name, eid FROM event WHERE eid IN (SELECT eid From event\_member WHERE uid=1331394089);**

Δηλαδή, παίρνουμε τα ονόματα και τους κωδικούς των εκδηλώσεων όπου έχουν προσκαλέσει τον χρήστη με κωδικό 1331394089. O πίνακες 5.3 και 5.4 δείχνουν τη μορφή του πίνακα **event** και **event\_member** αντίστοιχα. Για λόγους απλούστευσης στον πίνακα **event** φαίνονται μόνο τα πεδία **name** και **eid** και στον πίνακα **event\_member** φαίνονται τα πεδία **eid** και **uid.**

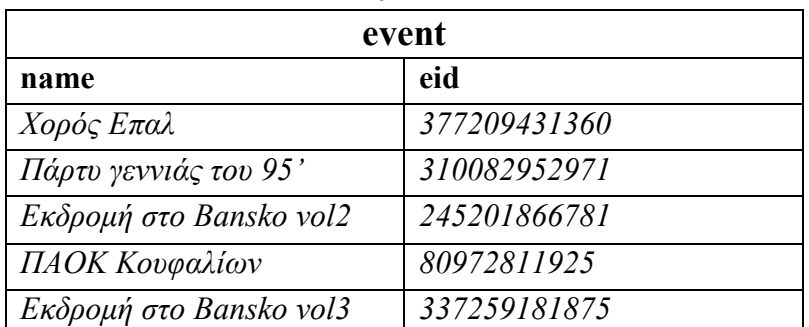

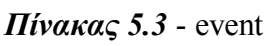

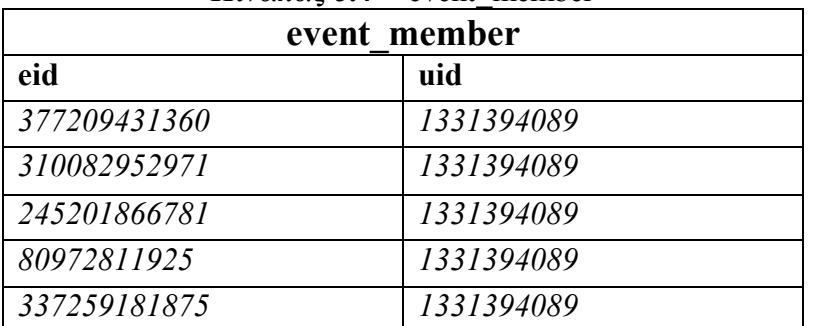

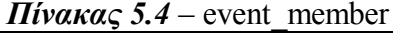

Συνεπώς, μετά την εκτέλεση του FQL κώδικα :

```
SELECT name, eid FROM event WHERE eid IN
(SELECT eid From event_member WHERE uid=1331394089);
```
Θα πάρουμε την ακόλουθη έξοδο:

```
\lceil {
   "eid": 377209431360,
   "name": "Χορός Ά ΕΠΑ.Λ. Κουφαλίων"
  },
 {
   "eid": 310082952971,
   "name": "Πάρτυ της γενιάς του 1995"
  },
 {
   "eid": 245201866781,
   "name": "Εκδρομή στο Bansko vol.2!"
  },
 {
   "eid": 337259181875,
   "name": "Εκδρομή στο Bansko vol.3!"
  },
```

```
{
   "eid": 80972811925,
   "name": "Π.Α.Ο ΚΟΥΦΑΛΙΩΝ-ΠΑΟΚ Β' ΟΜΑΔΑ"
 }
\tilde{1}
```
### **Πίνακες group και group\_member**

Ο πίνακας **group** περιέχει πληροφορίες σχετικά με μια ομάδα, ενώ ο πίνακας **group\_member** περιέχει πληροφορίες σχετικά με τα μέλη μιας ομάδας (Facebook Platform Team, 2010). Κοινό πεδίο των δύο πινάκων είναι το πεδίο **gid** (κωδικός ομάδας). Αν θέλουμε να ανακτήσουμε τα ονόματα και τους κωδικούς των ομάδων στις οποίες είναι μέλος ένας χρήστης γράφουμε το εξής:

```
SELECT name, gid
FROM group
WHERE gid IN (SELECT gid FROM group member WHERE uid=1331394089);
```
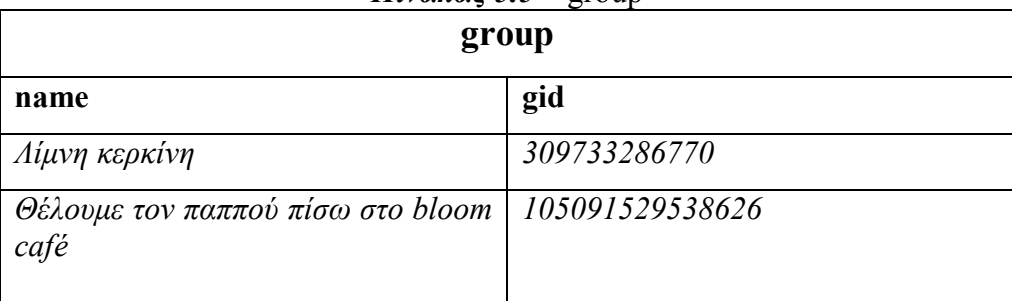

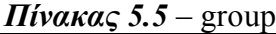

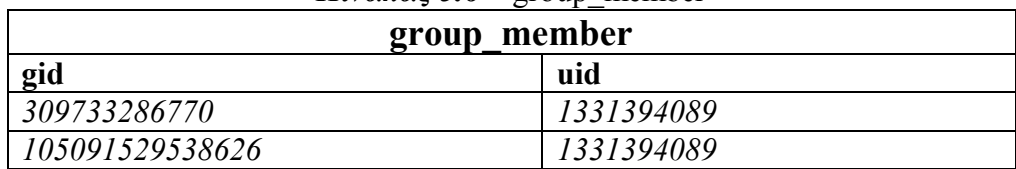

# $Πίνακας 5.6 -$  group\_member

#### **Πίνακας note**

Ο πίνακας αυτός έχει αποθηκευμένα δεδομένα όπως ο τίτλος σημείωσης, το περιεχόμενο σημείωσης, ο κωδικός σημείωσης κλπ. (Facebook Platform Team, 2010). Το αποτέλεσμα του παρακάτω κώδικα θα είναι να εμφανιστεί το περιεχόμενο της σημείωσης με κωδικό 409423573402.

#### **SELECT content FROM note WHERE note\_id="409423573402";**

#### **Πίνακας user**

Περιέχει στοιχεία των χρηστών όπως όνομα χρήστη, φύλο, ημερομηνία γέννησης, κλπ. (Facebook Platform Team, 2010). Ένα παράδειγμα χρήσης αυτού του πίνακα είναι το εξής:

```
SELECT birthday
FROM user
WHERE uid="1331394089";
```
Με την εκτέλεση του παραπάνω κώδικα θα εμφανιστεί η ημερομηνία γέννησης του χρήστη με κωδικό 1331394089.

## **Πίνακας album**

Περιέχει πληροφορίες σχετικά με ένα **album** φωτογραφιών. (Facebook Platform Team, 2010). Ένα ερώτημα που μπορούμε να εκτελέσουμε σε αυτόν τον πίνακα είναι το εξής:

```
select name
from album
where owner="1331394089";
```
Εδώ, το όρισμα **owner** δηλώνει τον ιδιοκτήτη του **album**. Συνεπώς, ζητάμε τα ονόματα των **album** που ιδιοκτήτης είναι ο χρήστης με κωδικό 1331394089. Έτσι η έξοδος θα είναι η εξής:

```
\lceil {
    "name": "Profile Pictures"
  },
 {
    "name": "2010 World Cup Jersey"
  },
  {
    "name": "διαφορες foto"
  }
]
```
#### **Πίνακας video**

Περιλαμβάνει πληροφορίες σχετικά με ένα βίντεο (Facebook Platform Team, 2010). Στο παρακάτω τμήμα κώδικα θέλουμε να εμφανίσουμε τους κωδικούς των βίντεο **vid** που ιδιοκτήτης είναι ο χρήστης με κωδικό 1550739497.

```
select vid
from video
where owner="1550739497";
```
# **5.4 Επίλογος**

Όπως είδαμε σε αυτό το κεφάλαιο το Facebook διαθέτει πίνακες τους οποίους μπορούμε να διαχειριστούμε με την γλώσσα FQL. Η γλώσσα FQL βασίζεται στην δομή (select – from – where) της SQL, αλλα χρησιμοποιείται αποκλειστικά για την διαχείριση πινάκων του Facebook. Πρέπει να σημειωθεί ότι οι χρήστες δεν μπορούν να δημιουργήσουν δικούς τους πίνακες στη βάση δεδομένων του Facebook, ούτε να διαγράψουν τους πίνακες που αναλύθηκαν σε αυτό το κεφάλαιο. Οι μόνες ενέργειες που μπορούν να κάνουν είναι να χρησιμοποιούν την FQL για την εισαγωγή, διαγραφή δεδομένων στους υπάρχοντες πίνακες.

# **Κεφάλαιο 6 Η Εφαρμογή Education 1.0**

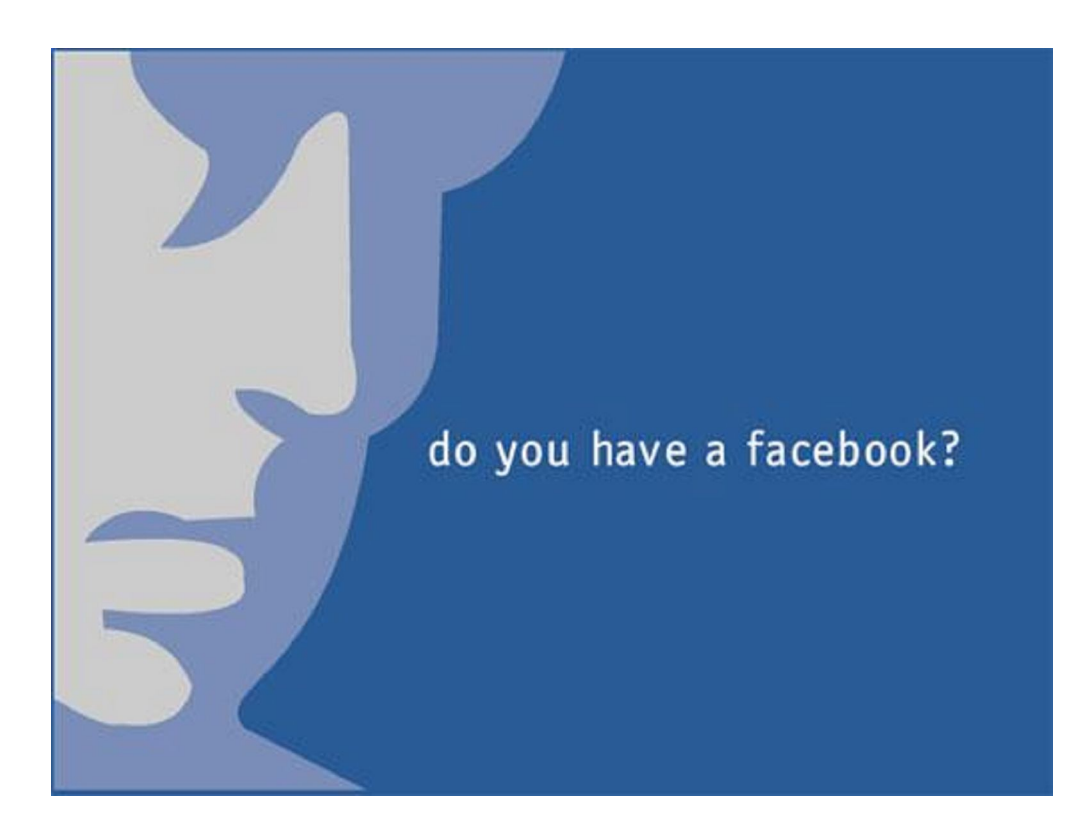

Πτυχιακή εργασία του φοιτητή Καμπατζή Αριστοτέλη
## **6.1 Εισαγωγή**

Όπως όλοι γνωρίζουμε, το Facebook είναι ένα δίκτυο κοινωνικής δικτύωσης που ξεκίνησε το έτος 2004. Οι χρήστες του μπορούν να επικοινωνούν μεταξύ τους μέσω μηνυμάτων, να παίζουν διαδικτυακά παιχνίδια καθώς και να μπαίνουν σε ένα μεγάλο πλήθος εφαρμογών. Ο Mark Zuckerberg ίδρυσε το Facebook ως μέλος του πανεπιστημίου του Harvard. Αρχικά δικαίωμα συμμετοχής είχαν μόνο οι φοιτητές του Harvard. Πολύ αργότερα το δικαίωμα συμμετοχής επεκτάθηκε για όλους τους σπουδαστές πανεπιστημίων, κατόπιν για τους μαθητές σχολείων και τέλος για κάθε άνθρωπο του πλανήτη.

Το Facebook σήμερα έχει 500 εκατομμύρια ενεργούς χρήστες, κατατάσσοντάς το έτσι ως ένα από τα δημοφιλέστερα δίκτυα του πλανήτη. Επίσης το Facebook είναι ένα από τα δημοφιλέστερα site για ανέβασμα φωτογραφιών με πάνω από 14 εκατομμύρια φωτογραφίες καθημερινά. Με αφορμή την δημοτικότητά του, το δίκτυο έχει υποστεί κριτική και κατηγορηθεί σε θέματα που αφορούν τα προσωπικά δεδομένα και τις πολιτικές απόψεις των ιδρυτών του. Ωστόσο, η συγκεκριμένη ιστοσελίδα παραμένει η πιο διάσημη κοινωνική περιοχή δικτύωσης σε πολλές αγγλόφωνες χώρες.

Τέλος, το δίκτυο Facebook εκτός από όσα αναφέρθηκαν παραπάνω, προσθέτει στον κατάλογο εφαρμογών του συνεχώς όλο και περισσότερες εφαρμογές. Εφαρμογές, που δημιουργεί η ίδια η ομάδα του μέχρι και εξωτερικές εφαρμογές από άλλους προγραμματιστές. Παρακάτω γίνεται περιγραφή της εκπαιδευτικής εφαρμογής Education 1.0, αναλύονται τα βασικά βήματα που απαιτούνται για τη σύνδεση της εφαρμογής με το Facebook και στην ενότητα 6.5 γίνεται αναφορά στο μέλλον της εφαρμογής.

## **6.2 Περιγραφή της Εφαρμογής**

Η εφαρμογή Education 1.0 είναι μια εκπαιδευτική εφαρμογή με την οποία ένας καθηγητής που θα έχει τον ρόλο του διαχειριστή, θα μπορεί να μοιράζει υλικό μαθημάτων σε φοιτητές, να ανεβάζει βίντεο μαθημάτων, να δημοσιεύει ανακοινώσεις κλπ. Η εφαρμογή Education 1.0 είναι μια εφαρμογή που τρέχει μέσα στο Facebook και όχι έξω από το περιβάλλον αυτό. Η ιδιότητα αυτή την κάνει μια καθαρά Facebook εφαρμογή. Πρόσβαση στην Education 1.0 έχουν μόνο οι εικονικοί Facebook φίλοι που έχει ο διαχειριστής της εφαρμογής στο Facebook. Χρήστες οι οποίοι δεν είναι εικονικά φίλοι με τον διαχειριστή στο δίκτυο, δε θα τους επιτρέπεται η πρόσβαση. Οι χρήστες που τελικά θα εισέλθουν στην εφαρμογή μπορούν να κάνουν τα εξής:

1. Να μελετήσουν το μάθημα που τους ενδιαφέρει. Ή ακόμα και να κατεβάσουν το αρχείο μαθήματος που θέλουν (όπου αυτό επιτρέπεται).

- 2. Να διαγωνιστούν σε quiz αυτοαξιολόγησης μαθημάτων.
- 3. Να παρακολουθήσουν βίντεο σχετικά με κάποιο μάθημα.
- 4. Να γράψουν το δικό τους σχόλιο σε ένα δημοσίευμα.
- 5. Να δημιουργήσουν μια σημείωση Facebook.
- 6. Να δουν τρέχουσες ανακοινώσεις μαθημάτων.
- 7. Να δημιουργήσουν μαθήματα και εκδηλώσεις.

Επιπλέον λειτουργίες του διαχειριστή της εφαρμογής :

8. Διαχείριση ανακοινώσεων και βίντεο. (Δημιουργία και Διαγραφή ανακοίνωσης, βίντεο κλπ).

9. Δημιουργία και διαγραφή αναρτήσεων μαθημάτων και εκδηλώσεων.

10. Μπλοκάρισμα χρηστών ώστε να μη τους επιτρέπεται μελλοντική πρόσβαση στην εφαρμογή.

Για τη δημιουργία της εφαρμογής χρησιμοποιήθηκαν οι τεχνολογίες HTML, CSS, PHP, FBML και FQL. Ειδικότερα, κάποια από τα μενού επιλογών κατασκευάστηκαν με CSS και κάποια άλλα με FBML, χρησιμοποιήθηκαν βασικές ετικέτες της HTML, με την PHP γίνονται όλες οι κλήσεις των μεθόδων της βιβλιοθήκης του Facebook που χρησιμοποιήθηκαν και τέλος με την FBML γίνονται λειτουργίες παραθύρων για δημοσίευση βίντεο ή άλλων αναρτήσεων και με την FQL γίνεται ανάκτηση δεδομένων όπως για παράδειγμα τους φίλους του τρέχοντος χρήστη κλπ.

## **6.3 Σύνδεση της Εφαρμογής με το Facebook**

Για να μπορέσει η εφαρμογή να τρέξει μέσα στο Facebook είπαμε ότι πρέπει να επιλεγεί η γλώσσα FBML. Αυτό όμως από μόνο του δεν είναι αρκετό καθώς απαιτείται να γίνουν κάποιες ενέργειες προτού αρχίσει ο προγραμματισμός της εφαρμoγής. Οι ενέργειες αυτές αφορούν την δημιουργία της εφαρμογής δίνοντας ουσιαστικά ένα όνομα που θα την αντιπροσωπεύει και επιπλεόν ρυθμίσεις οι οποίες πρέπει να γίνουν ώστε να γίνει γνωστή η εφαρμογή στο Facebook. Όλα αυτά θα αναλυθούν παρακάτω με παραδείγματα ώστε ο κάθε προγραμματιστής που θελήσει να δημιουργήσει μια εφαρμογή να ακολουθήσει αυτά τα βήματα πριν τον προγραμματισμό της εφαρμογής.

## **Βήματα ρύθμισης της εφαρμογής**

Πρώτα από όλα πρέπει να πληκτρολογήσουμε στον browser μας την διεύθυνση http://www.facebook.com/developers/. Έπειτα, ανοίγει μια οθόνη που δείχνει τις εφαρμογές που έχουμε δημιουργήσει και το κουμπί "Set Up New Application" (Εικόνα 6.1).

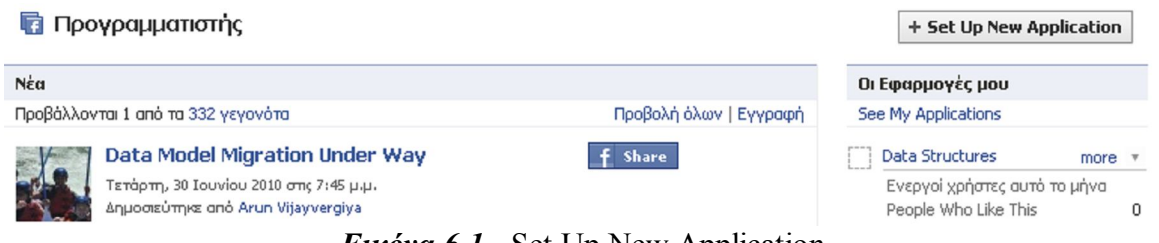

*Εικόνα 6.1* - Set Up New Application

Πατώντας στο κουμπί "Set Up New Application" θα ανοίξει μια οθόνη όπου μας ζητά να δώσουμε ένα όνομα στην εφαρμογή μας (Εικόνα 6.2).

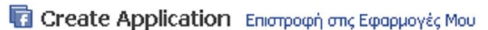

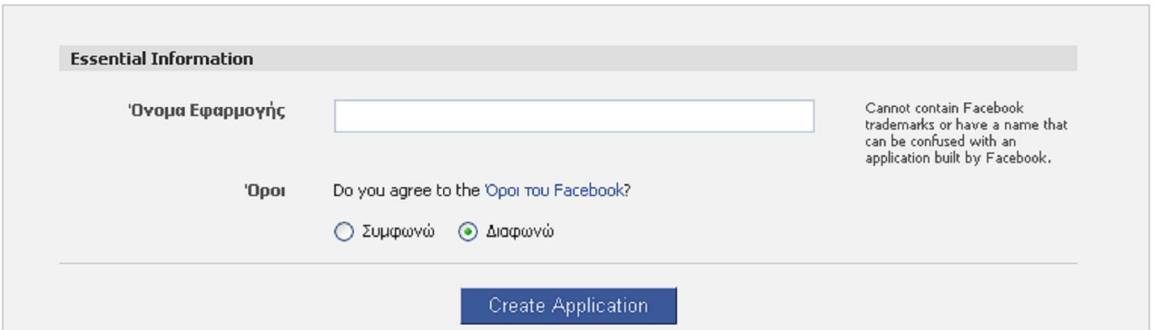

*Εικόνα 6.2* – Δημιουργία Εφαρμογής

Μετά την επιλογή του ονόματος, τσεκάρουμε ότι συμφωνούμε με τους όρους χρήσης και στη συνέχεια πατάμε το κουμπί "Create Application". Στο σημείο αυτό η εφαρμογή δημιουργήθηκε. Για να την δούμε ξαναπηγαίνουμε στη σελίδα "προγραμματιστής" και αφού την εντοπίσουμε πατάμε πάνω στο όνομά της και ανοίγει η οθόνη με τις ρυθμίσεις της εφαρμογής όπως φαίνεται στην εικόνα 6.3. Στην εν λόγω εικόνα, φαίνονται τρία στοιχεία που συνοδεύουν και προσδιορίζουν κάθε εφαρμογή και δεν μπορούν να αλλάξουν. Αυτά είναι το API Key, το Application Secret και το Application ID. Τα δύο πρώτα στοιχεία χρειάζεται να δηλωθούν στο προγραμματιστικό κομμάτι της εφαρμογής. Τα υπόλοιπα μπορούν να αλλαχθούν από το χρήστη οποιαδήποτε στιγμή πατώντας το κουμπί επεξεργασία ρυθμίσεων. Ειδικότερα, μπορούμε να εισάγουμε ένα e-mail επικοινωνίας, όπως φαίνεται στο "Support Email", και να εισάγουμε μια ηλεκτρονική διεύθυνση (αν διαθέτουμε). Στο "Canvas Callback URL" εισάγουμε τη διεύθυνση όπου είναι αποθηκευμένη η εφαρμογή στον server μας. Η εφαρμογή Education 1.0 είναι αποθηκευμένη στη διεύθυνση **http://aetos.it.teithe.gr/~arikampa/neo2/**. Στο "Canvas URL" εισάγουμε τη διεύθυνση που θα είναι γνωστή η εφαρμογή στο Facebook. Η διεύθυνση αυτή για την Education 1.0 είναι η **http://apps.facebook.com/education\_app/**, όπου το **http://apps.facebook.com/** είναι σταθερό για όλες τις εφαρμογές του Facebook. Το "FBML/Iframe" μας πληροφορεί εάν πρόκειται για εφαρμογή τύπου FBML ή Iframe. Η Education 1.0 ορίστικε να είναι τύπου FBML. To "Developer Mode" μας δείχνει αν η εφαρμογή είναι υπο ανάπτυξη. Όταν είναι ενεργοποιημένο, σημαίνει ότι η εφαρμογή είναι υπο κατασκευή και πάνω αριστερά στην ιδιότητα "Restrictions" εμφανίζεται η ένδειξη "Sandbox Mode". Όταν είναι απενεργοποιημένο, δεν εμφανίζεται η ιδιότητα "Restrictions" και σημαίνει ότι η εφαρμογή είναι ολοκληρωμένη και έτοιμη για χρήση. Τέλος, η ιδιότητα "Application Type" μας δείχνει τον τύπο της εφαρμογής (ιστοσελίδα ή desktop εφαρμογή). Στην περίπτωση της Education 1.0 έχει οριστεί να είναι ιστοσελίδα αφού θέλουμε η εφαρμογή να τρέχει στο διαδίκτυο. Αυτές ήταν οι βασικές ρυθμίσεις που πρέπει να γίνουν για τη σωστή λειτουργία της εφαρμογής.

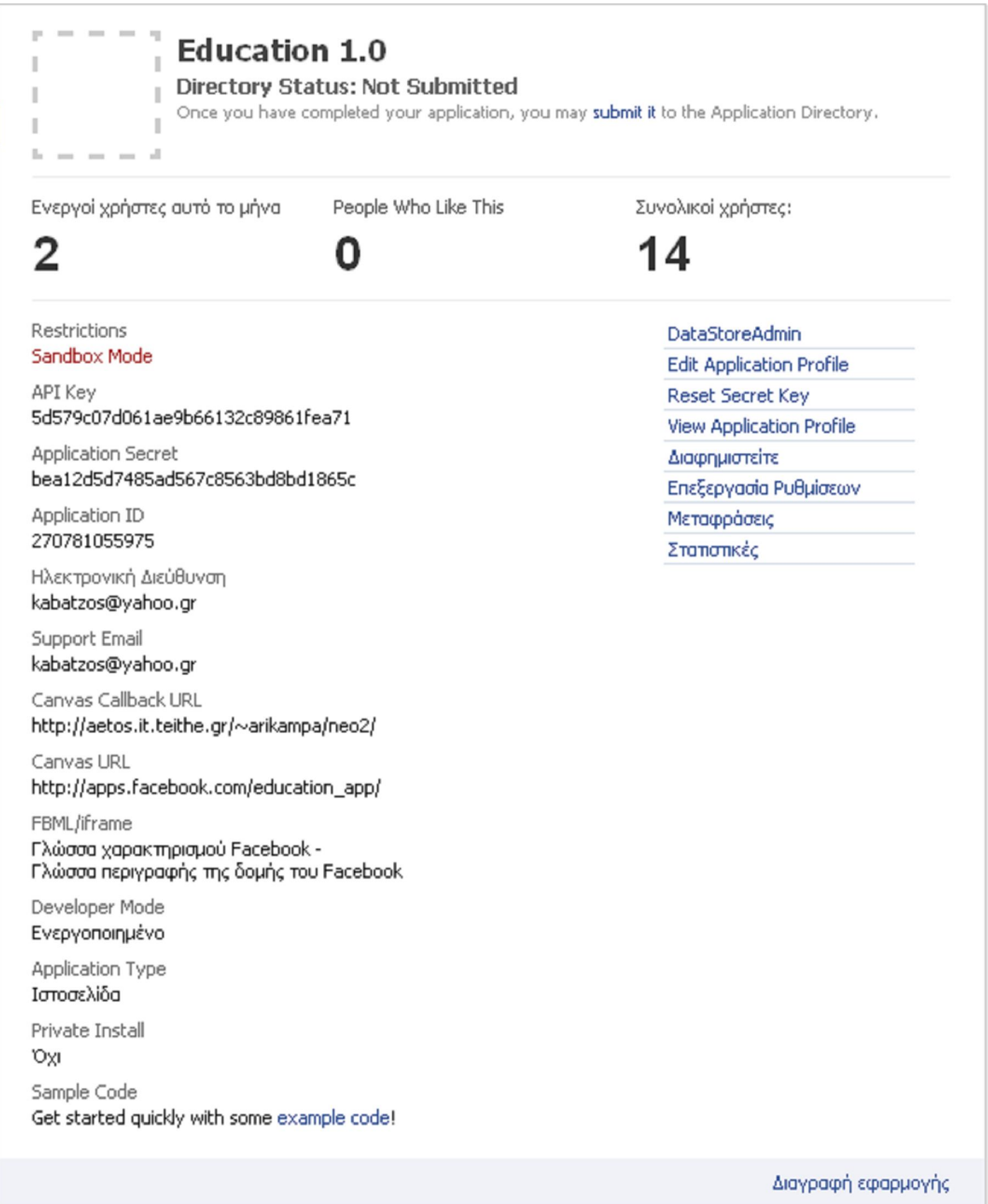

*Εικόνα 6.3* – Ρυθμίσεις Εφαρμογής

## **6.4 Οδηγός Χρήσης Λογισμικού**

Για να χειριστεί κανείς την εφαρμογή Education 1.0, είναι απαραίτητη προυπόθεση να γνωρίζει πως να κάνει περιήγηση στο διαδίκτυο, με άλλα λόγια, να γνωρίζει τις βασικές λειτουργίες ενός προγράμματος περιήγησης ιστού (browser). Αυτό είναι ιδιαίτερα απλό. Όλοι έχουν περιηγηθεί έστω και λίγο στο διαδίκτυο. Αλλά ακόμη κι αν κανείς είναι άπειρος στην χρήση διαδικτύου και στον χειρισμό ηλεκτρονικού υπολογιστή, μπορεί με σχετική ευκολία να εξοικειωθεί με αυτές τις απλές λειτουργίες.

Έπειτα από αυτό, είναι επιθυμητό να έχει κανείς εξοικειωθεί με υπηρεσίες κοινωνικής δικτύωσης, και ιδιαίτερα με το Facebook, καθώς μέσω αυτού υλοποιείται η εφαρμογή. Αυτό δεν είναι κάτι δύσκολο. Αν γνωρίζει κανείς τα βασικά πράγματα στην διαδικτυακή περιήγηση, εύκολα αφομειώνει τις επιπλέον λειτουργίες μίας υπηρεσίας κοινωνικής δικτύωσης. Όλα τα υπόλοιπα, ακόμη και αν τα βλέπει κανείς για πρώτη φορά, δεν χρειάζονται εξοικείωση, καθώς γίνονται αυτόματα, με απλή πλοήγηση μέσα στην εφαρμογή.

Για να μπούμε στην εφαρμογή, απαιτείται εν πρώτοις ένας περιηγητής ιστού (browser). Ενδεικτικές επιλογές browser ελευθέρας διάθεσης είναι οι παρακάτω :

- 1. Internet Explorer (http://www.microsoft.com/windows/internet-explorer/default.aspx)
- 2. Mozilla Firefox (http://www.mozilla.com/en-US/firefox/personal.html)
- 3. SeaMonkey (http://www.seamonkey-project.org/)
- 4. Flock (http://flock.com/)
- 5. Opera (http://www.opera.com/)
- 6. Avant (http://www.avantbrowser.com/)
- 7. Maxthon (http://www.maxthon.com/)
- 8. Google Chrome (http://www.google.com/chrome)
- 9. Apple Safari (http://www.apple.com/safari/)

Προτείνεται πάντα να χρησιμοποιείτε την πιο πρόσφατη έκδοση λογισμικού. Επίσης απαιτείται η συνοδεία δύο πολύ σημαντικών πρόσθετων, τα οποία είναι ελευθέρας διάθεσης για την περιήγηση ιστού. Αυτά είναι το Adobe Flash Player και το Adobe Reader. Αν δεν βρίσκονται εγκατεστημένα ήδη στο σύστημά σας, τότε όταν μία εφαρμογή τα χρειαστεί, θα σας παραπέμψει αυτόματα στην κατάλληλη ιστοσελίδα για να τα κατεβάσετε και να τα εγκαταστήσετε.

Ακόμη, απαιτείται η ύπαρξη ενός προσωπικού λογαριασμού χρήστη στο Facebook (http://www.facebook.com/). Αν δεν έχετε ήδη λογαριασμό, τότε όταν πάτε στην αρχική σελίδα του Facebook, που δίδεται παραπάνω, συμπληρώστε τα στοιχεία σας στην φόρμα "Sign Up", για να δημιουργήσετε τον δικό σας προσωπικό λογαριασμό. Όπως σε κάθε ενέργειά σας στο διαδίκτυο, καλείστε να είστε ιδιαίτερα προσεκτικοί με τα στοιχεία που δηλώνετε. Μην δίνετε εκείνα τα προσωπικά σας στοιχεία στο Facebook, τα οποία δεν επίθυμείτε να δουν οι άλλοι χρήστες. Μην αποκαλύπτετε σε κανέναν το password σας, και φροντίστε να θέσετε ένα δύσκολο password, κατά προτίμηση με πάνω από 9 ψηφία.

Για να εισέλθετε στην εφαρμογή, πληκτρολογείτε στο πεδίο δειυθύνσεων το εξής : http://apps.facebook.com/education app/. Την πρώτη φορά που θα προσπαθήσετε να εισέλθετε στην εφαρμογή, θα σας ζητηθεί να επιτρέψετε την πρόσβαση της εφαρμογής στον λογαριασμό σας. Πατήστε "Αποδοχή" και θα εισέλθετε στην εφαρμογή. Αν για οποιονδήποτε λόγο, θέλετε να αφαιρέσετε στο μέλλον αυτήν την άδεια από την εφαρμογή, μπορείτε να το πράξετε, από το μενού "Λογαριασμός > Ρυθμίσεις Εφαρμογών" του Facebook.

Έπειτα, βλέπετε την αρχική σελίδα της εφαρμογής. Πάνω δεξιά, υπάρχει επιλογή για να προσθέσετε την σελίδα αυτήν στους σελιδοδείκτες σας στην αρχική σελίδα του προσωπικού σας λογαριασμού στο Facebook, ούτως ώστε να είναι στο μέλλον ευκολότερη η πρόσβασή σας σε αυτήν. Η παρακάτω εικόνα 6.4 μας δείχνει την αρχική σελίδα της εφαρμογής Education 1.0.

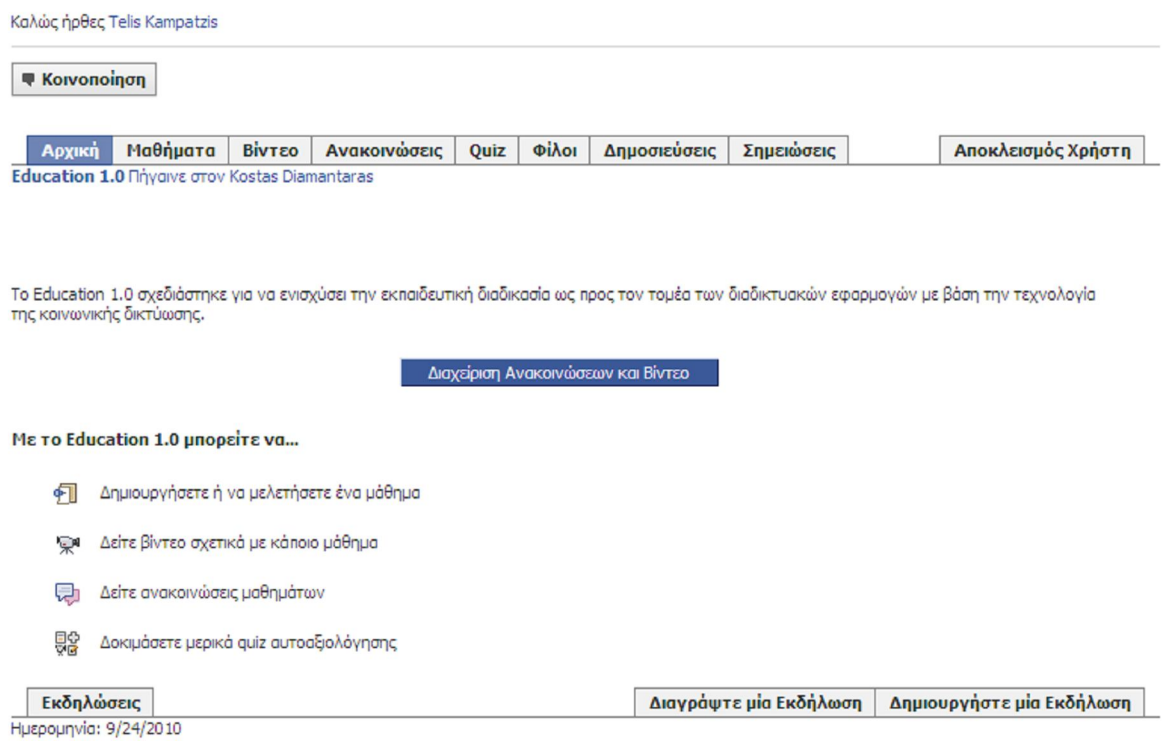

*Εικόνα 6.4* - Education 1.0

Όπως μπορείτε να δείτε η αρχική σελίδα αποτελείται από ένα μενού επιλογών και επιπλέον πληροφορίες που μας δείχνουν τι μπορούμε να κάνουμε με αυτή την εφαρμογή. Αναλυτικότερα, πατώντας στο κουμπί "Μαθήματα" θα εμφανιστεί η παρακάτω εικόνα.

| Καλώς ήρθες Telis Kampatzis                                          |                            |                               |
|----------------------------------------------------------------------|----------------------------|-------------------------------|
| Κοινοποίηση                                                          |                            |                               |
| Ανακοινώσεις<br>Φίλοι<br>Αρχική<br>Μαθήματα<br><b>BivTEO</b><br>Quiz | Δημοσιεύσεις<br>Σημειώσεις | Αποκλεισμός Χρήστη            |
| <b>Education 1.0 Πήγαινε στον Kostas Diamantaras</b>                 |                            |                               |
|                                                                      |                            |                               |
| Διαλέξεις<br>呵                                                       |                            |                               |
| Παράλληλα & Κατανεμημένα Συστήματα<br>Λειτουργικά Συστήματα          | Νευρωνικά Δίκτυα           | Προβολή Μαθημάτων             |
| Δημιουργήστε μαθήματα & αναρτήσεις                                   | Διαγραφή Μαθημάτων         | Διαγραφή Αναρτήσεων Μαθημάτων |

*Εικόνα 6.5* - Διαλέξεις

Εδώ φαίνονται κάποιοι τίτλοι μαθημάτων (Παράλληλα Συστήματα, Λειτουργικά Συστήματα και Νευρωνικά δίκτυα). Εδώ ο κάθε χρήστης μπορεί να επισκεφτεί και να μελετήσει το μάθημα που επιθυμεί. Επίσης, μπορεί να δεί τις τρέχουσες αναρτήσεις ή να δημιουργήσει το μάθημα που επιθυμεί πατώντας το κουμπί "Δημιουργήστε μαθήματα &

αναρτήσεις". Πρέπει να τονιστεί ότι τα κουμπιά "Διαγραφή αναρτήσεων μαθημάτων" και "Διαγραφή μαθημάτων" αφορούν μόνο τους διαχειριστές της εφαρμογής, με άλλα λόγια οι χρήστες δε θα βλέπουν αυτά τα δύο κουμπιά. Το κουμπί βίντεο θα μας δείξει την παρακάτω εικόνα.

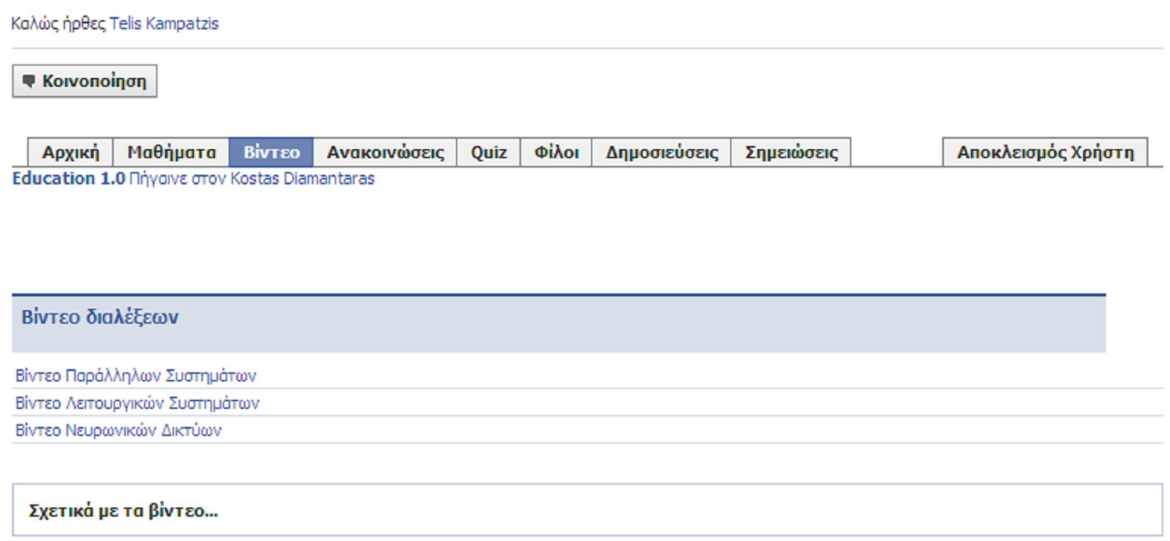

*Εικόνα 6.6* - Βίντεο

Προβάλλονται κατηγορίες βίντεο διαλέξεων που δημοσιεύει ο διαχειριστής στην εφαρμογή. Πατώντας στο "Βίντεο Λειτουργικών Συστημάτων" θα δείτε τα τρέχοντα βίντεο του συγκεκριμένου μαθήματος.

Γυρνώντας πάλι πίσω στο μενού, αν πατήσουμε το κουμπί ανακοινώσεις έχουμε τη δυνατότητα να δούμε ανακοινώσεις μαθημάτων. Η παρακάτω εικόνα 6.7 μας δείχνει τις ανακοινώσεις.

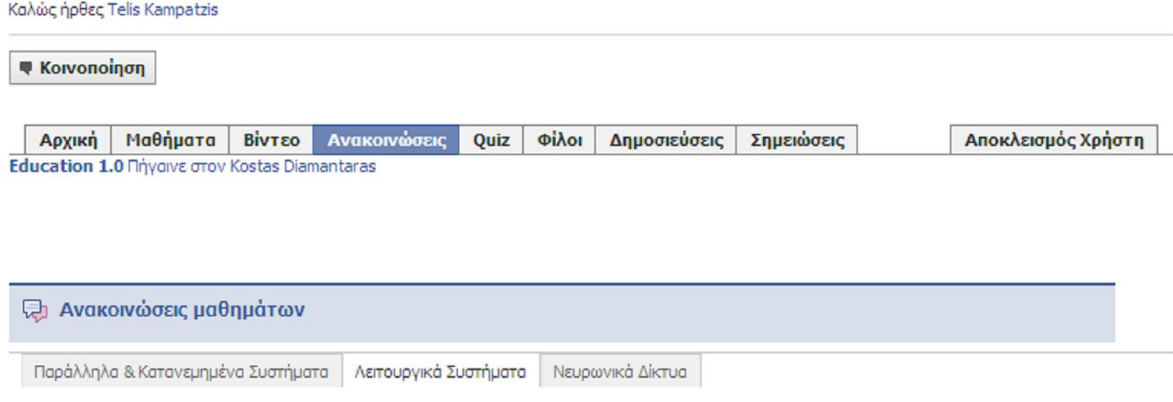

*Εικόνα 6.7* - Ανακοινώσεις

Πέρα από τις λειτουργίες μαθήματα, βίντεο και ανακοινώσεις, ένας χρήστης μπορεί να δοκιμάσει κάποια quiz αυτοαξιολόγησης που διαθέτει η εφαρμογή, να δει τους φίλους του που χρησιμοποιούν την εφαρμογή και να δημιουργήσει σημειώσεις στο Facebook. Πατώντας λοιπόν πάνω στο κουμπί "Quiz", ο χρήστης μπορεί να ανοίξει και να ασχοληθεί με κάποια εκπαιδευτικά quiz, όπως φαίνεται στην παρακάτω εικόνα.

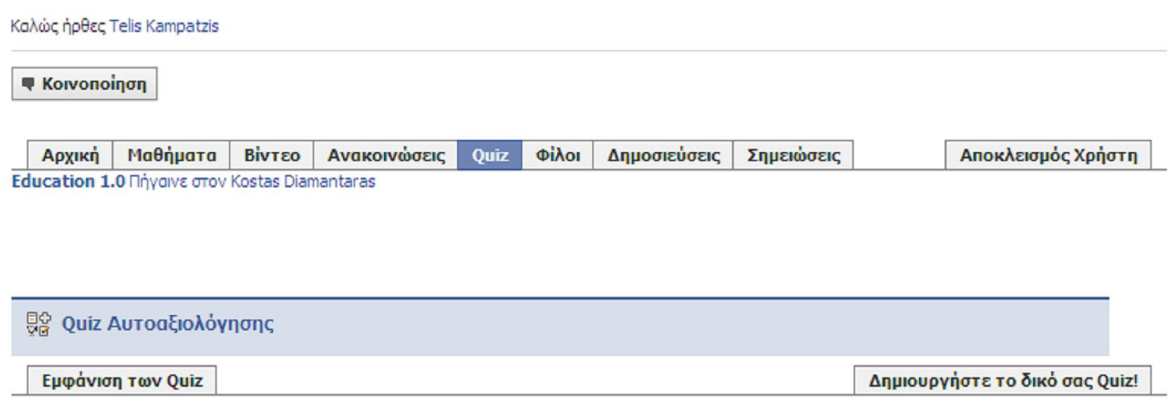

*Εικόνα 6.8* - Quiz

Με το κουμπί φίλοι μπορεί ένας χρήστης να δεί ποιοι φίλοι του χρησιμοποιούν την εφαρμογή, τους θαυμαστές της εφαρμογής καθώς και να στείλει προσκλήσεις σε φίλους. Οι λειτουργίες αυτές φαίνονται στην παρακάτω εικόνα.

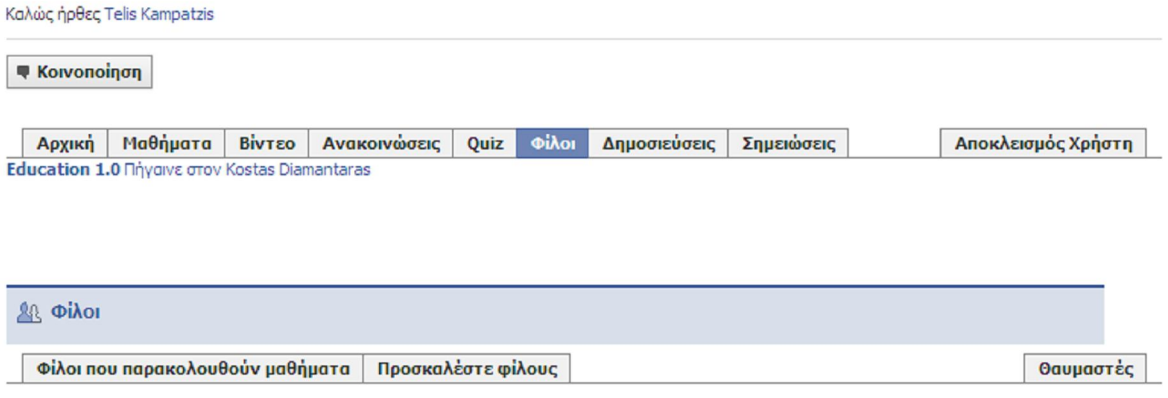

*Εικόνα 6.9* - Φίλοι

Πρέπει να σημειωθεί ότι η λειτουργία "Αποκλεισμός Χρήστη" και "Διαχείριση Ανακοινώσεων και Βίντεο" αφορά μόνο τους διαχειριστές της εφαρμογής, οπότε τα εν λόγω κουμπιά δεν θα φαίνονται στους χρήστες.

Η εικόνα 6.10 μας δείχνει τις σημειώσεις που μπορούν να δημιουργήσουν οι χρήστες. Το κουμπί "Διαγραφή σημειώσεων" δεν θα είναι επίσης ορατό στους χρήστες παρα μόνο στους διαχειριστές της εφαρμογής.

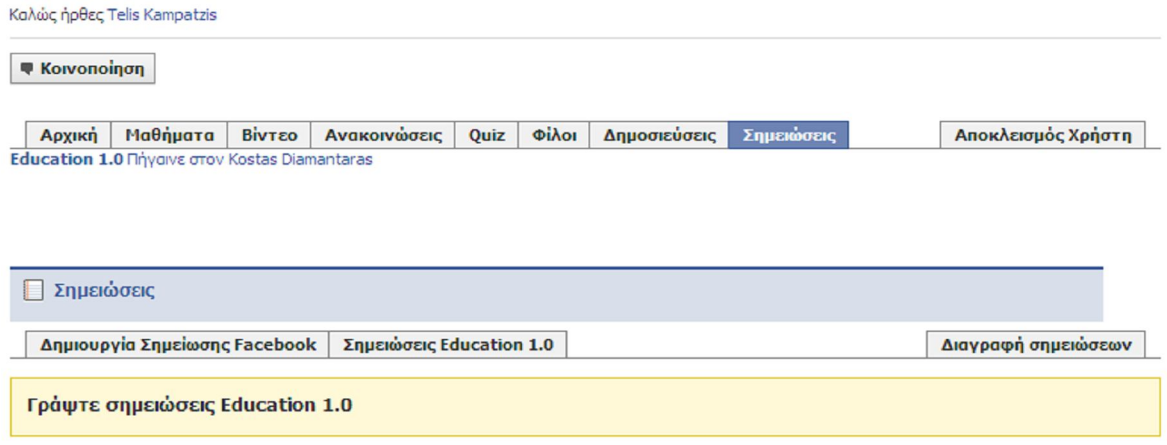

*Εικόνα 6.10* - Σημειώσεις

Τέλος, υπάρχει η δυνατότητα προβολής των εκδηλώσεων που υπάρχουν στην εφαρμογή καθώς και η δυνατότητα διαγραφής και δημιουργίας μιας εκδήλωσης. Πιο αναλυτικά, πατώντας στο κουμπί "εκδηλώσεις" θα ανοίξει μία οθόνη όπως φαίνεται στην εικόνα 6.11. Στην οθόνη αυτή μπορούμε να δώσουμε στο πεδίο "Όνομα Εκδήλωσης", το όνομα μιας εκδήλωσης και στη συνέχεια πατώντας στο "Πληροφορίες Εκδήλωσης" να δούμε τις πληροφορίες της εκδήλωσης. Η Λίστα Αποθηκευμένων Εκδηλώσεων περιέχει όλες τις εκδηλώσεις που έχουν δημιουργηθεί.

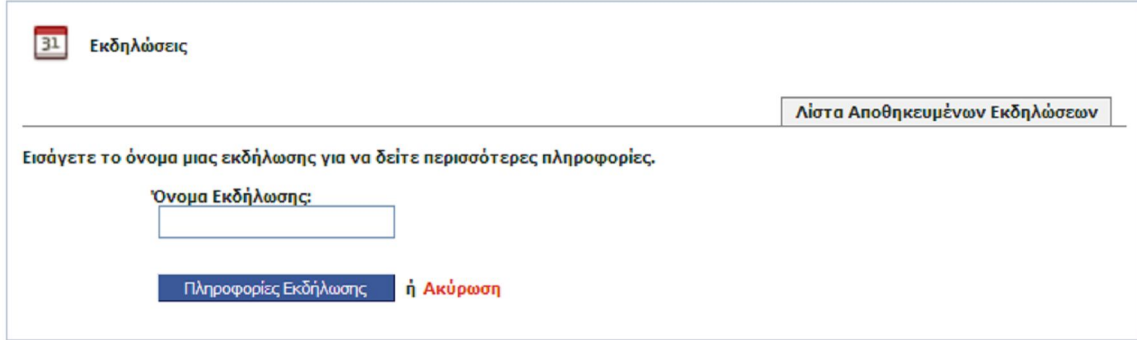

*Εικόνα 6.11* - Εκδηλώσεις

Με το κουμπί "Δημιουργήστε μία Εκδήλωση" μπορούμε να δημιουργήσουμε μία νέα εκδήλωση. Η παρακάτω εικόνα δείχνει τη φόρμα που ανοίγει για τη συμπλήρωση στοιχείων μίας εκδήλωσης. Όπως βλέπουμε, μπορούμε να δώσουμε ένα όνομα στην εκδήλωσή μας, το όνομά μας στο πεδίο δημιουργός, μία περιγραφή για το τι πρόκειται να γίνει στην εκδήλωση, την τοποθεσία που θα πραγματοποιηθεί καθώς και ημέρα, μήνα και ώρα.

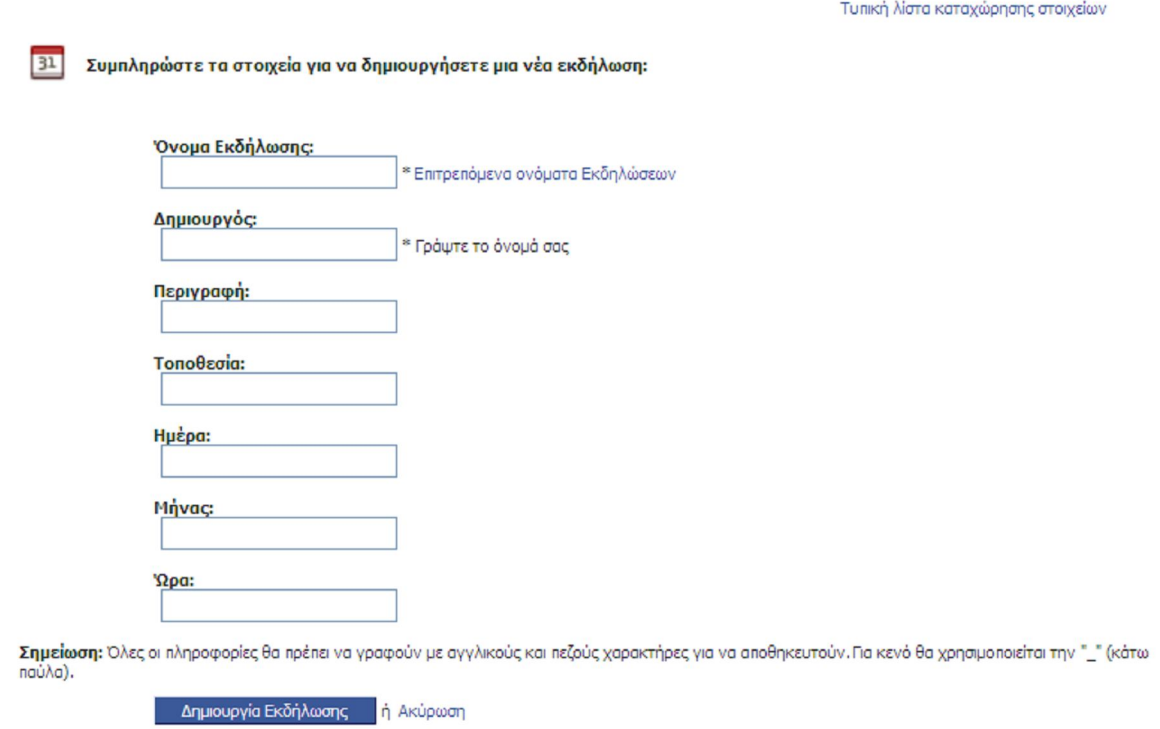

*Εικόνα 6.12* - Δημιουργία Εκδήλωσης

## **Επιπλέον λειτουργίες διαχειριστή**

Ο διαχειριστής της εφαρμογής σαφώς και θα πρέπει να μπορεί να αποκλείσει την πρόσβαση σε κάποιο χρήστη. Στην εικόνα 6.13 φαίνεται η οθόνη που ο διαχειριστής μπορεί να απαγορεύσει ή να επιτρέψει την πρόσβαση.

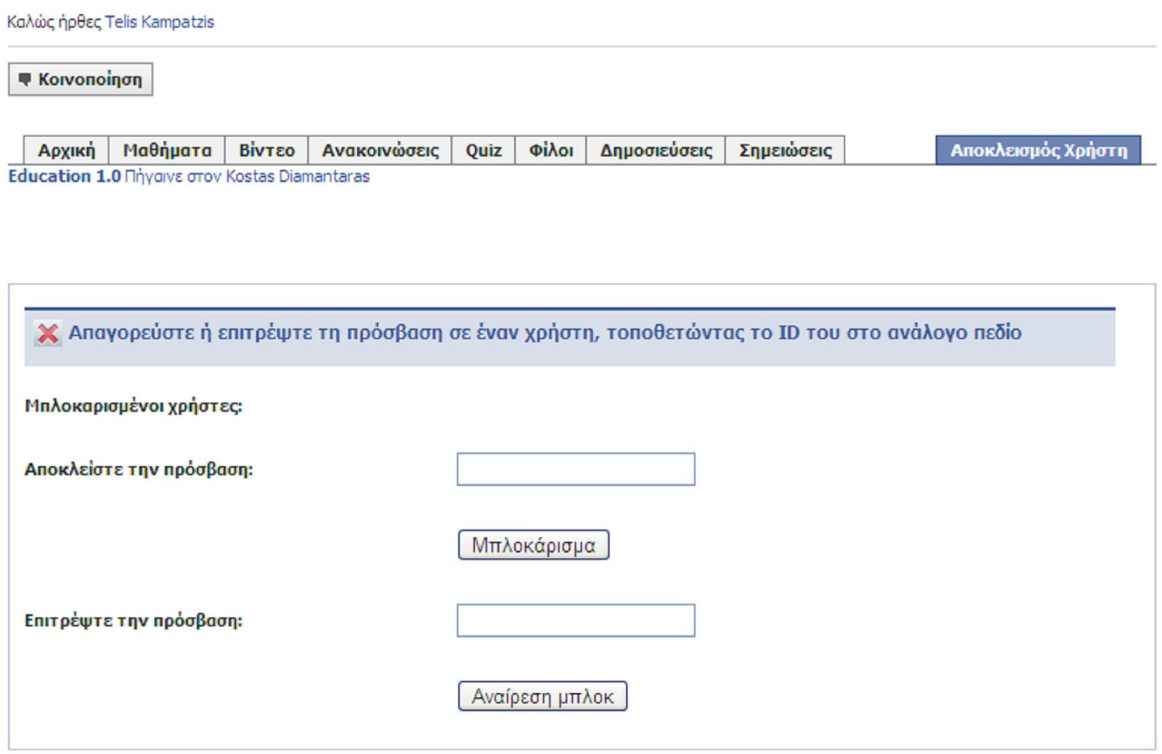

*Εικόνα 6.13* - Αποκλεισμός Χρήστη

Στην εικόνα 6.14 φαίνεται η οθόνη όπου ο διαχειριστής μπορεί να δημοσιεύσει ή να διαγράψει ένα βίντεο μαθήματος. Ο χρήστης δεν έχει δικαίωμα διαγραφής ξένων βίντεο. Για να δημοσιευτεί ένα βίντεο θα πρέπει αυτό να είναι αποθηκευμένο σε κάποιο server. O διαχειριστής πρέπει να γράψει την πλήρη διεύθυνση όπου υπαρχει το βίντεο στο πλαίσιο του αντίστοιχου μαθήματος όπως φαίνεται στην εικόνα 6.14 και έπειτα να πατήσει το κουμπί δημοσίευση. Η πλήρης διέυθυνση του βίντεο θα εμφανιστεί κάτω από το πλαίσιο. Υπάρχει η δυνατότητα ανάρτησης του βίντεο και στο προφίλ του διαχειριστή, αρκεί να τσεκάρει την επιλογή «Δημοσίευσε το σχόλιο στο προφίλ μου του Facebook» πρίν πατήσει Δημοσίευση.

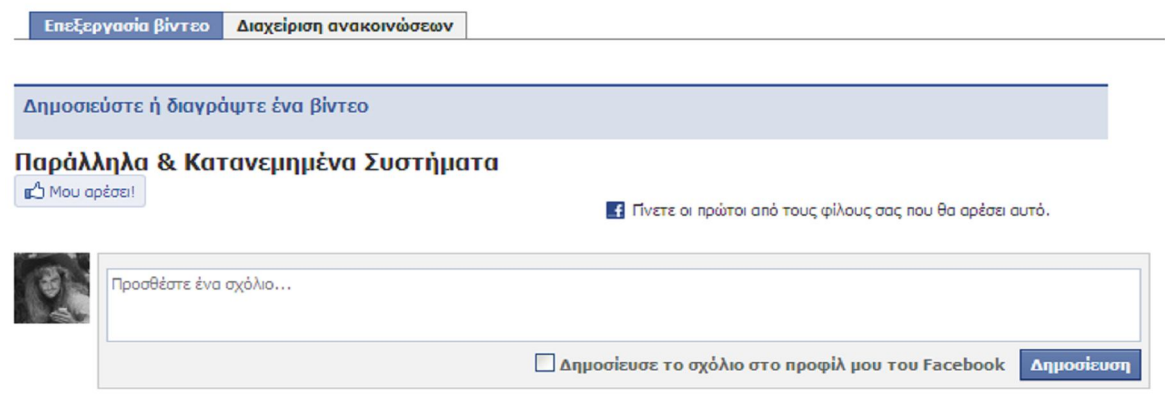

*Εικόνα 6.14* - Επεξεργασία βίντεο

Στην εικόνα 6.15 φαίνεται η οθόνη όπου ο διαχειριστής μπορεί να δημοσιεύσει ή να διαγράψει μια υπάρχουσα ανακοίνωση. Και εδώ αρκεί να αναρτήσει την ανακοίνωση στο πλαίσιο κάθε μαθήματος. Η ανακοίνωση μπορεί να είναι οποιασδήποτε μορφής (PDF, PowerPoint κλπ). Ο χρήστης δεν μπορεί να δει αυτή την οθόνη και συνεπώς δεν μπορεί να διαγράψει μια τρέχουσα ανακοίνωση.

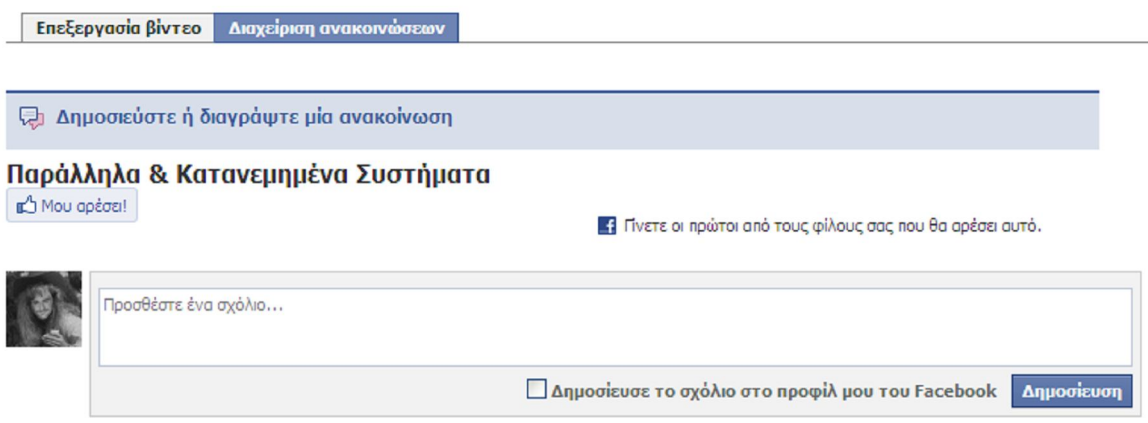

*Εικόνα 6.15* - Διαχείριση ανακοινώσεων

Η εικόνα 6.16 μας δείχνει την διαγραφή μαθημάτων από τον διαχειριστή. Εδώ ο διαχειριστής μπορεί να δώσει στο πεδίο "Όνομα Μαθήματος" το όνομα του μαθήματος που θέλει να διαγράψει. Αν η διαγραφή γίνει επιτυχώς εμφανίζεται κατάλληλο μήνυμα.

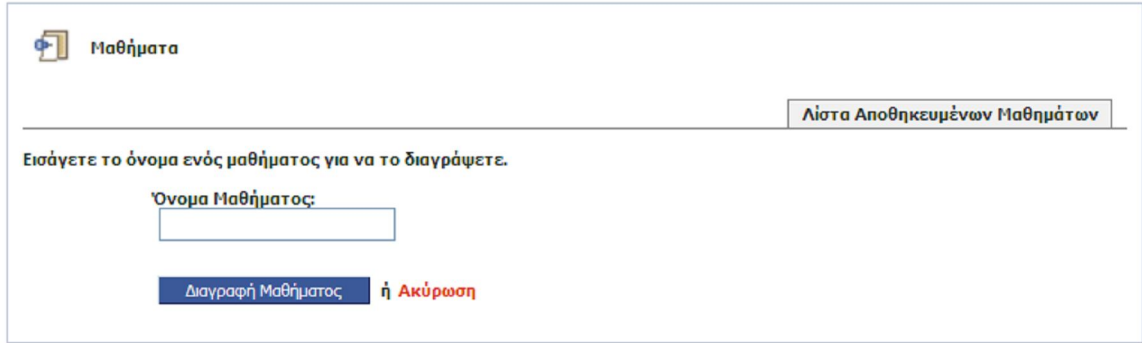

*Εικόνα 6.16* - Διαγραφή μαθήματος

Σε πολλές περιπτώσεις ο διαχειριστής θα θέλει να διαγράψει αναρτήσεις κάποιου μαθήματος αντί για διαγραφή ολόκληρου του μαθήματος. Τότε θα πρέπει να επιλέξει το κουμπί "Διαγραφή Αναρτήσεων Μαθημάτων" το οποίο παραπέμπει στην εικόνα 6.17.

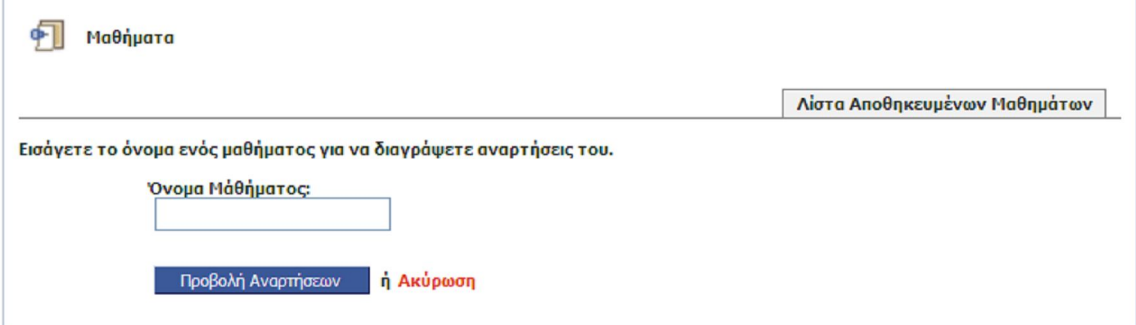

*Εικόνα 6.17* - Διαγραφή Αναρτήσεων

Τέλος, άλλη μια δυνατότητα του διαχειριστή της εφαρμογής είναι η διαγραφή εκδηλώσεων όπως φαίνεται στην παρακάτω εικόνα 6.18. Δίνοντας όνομα εκδήλωσης μπορεί να διαγράψει οποιαδήποτε εκδήλωση επιθυμεί.

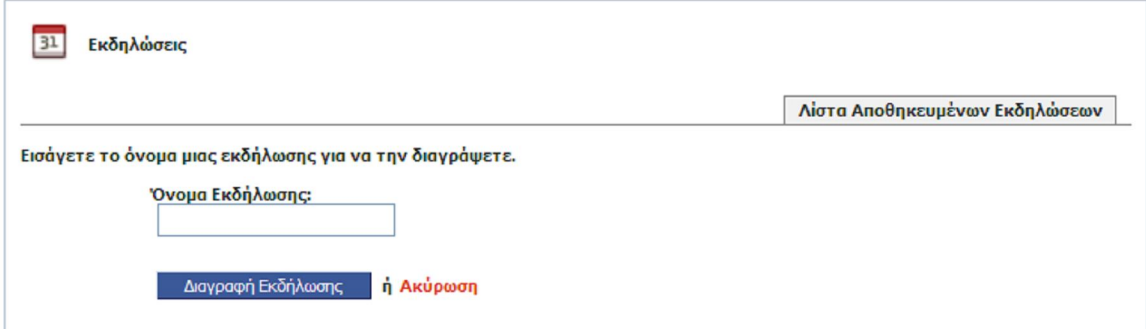

*Εικόνα 6.18* - Διαγραφή εκδήλωσης

## **6.5 Το Μέλλον της Εφαρμογής**

Όπως αναφέρθηκε νωρίτερα η εφαρμογή σχεδιάστηκε για να λειτουργεί μέσα στο Facebook και να επιτρέπει την πρόσβαση στους χρήστες που είναι εκονικοί φίλοι με τον διαχειριστή. Αυτό αποσκοπεί στο να ορίζεται ουσιαστικά μια εικονική τάξη που περιλαμβάνει τους Facebook φίλους του διαχειριστή. Επιπλέον, επειδή βασικός σκοπός της εφαρμογής είναι να ενισχύσει την εκπαιδευτική διαδικασία στο τμήμα πληροφορικής του Τει Θεσσαλονίκης, οι εικονικοί αυτοί φίλοι οι οποίοι θα αποτελούν την εικονική τάξη θα είναι οι φοιτητές. Διαχειριστής μπορεί να είναι όποιος καθηγητής θελήσει να χρησιμοποιήσει την εφαρμογή.

Σε αυτή την πρώτη έκδοση της Education 1.0 χρησιμοποιείται υλικό (PDF, PowerPoint) από τα μαθήματα Παράλληλα & Κατανεμημένα Συστήματα, Νευρωνικά Δίκτυα και Λειτουργικά Συστήματα της ιστοσελίδας του κυρίου Κωνσταντίνου Διαμαντάρα. Μελλοντικά μπορεί να ενσωματωθεί και υλικό από άλλα μαθήματα. Πέρα από το υπάρχον υλικό μαθημάτων που υπάρχει, ο καθένας μπορεί να δημοσιεύει το υλικό που θέλει.

Μία άλλη σκέψη για το μέλλον της εφαρμογής είναι να έχουν δικαίωμα πρόσβασης περισσότεροι φοιτητές ή ακόμα και όλες οι σχολές του ιδρύματος.

Τέλος, ίσως με τροποποιήσεις στο προγραμματιστικό κομμάτι της εφαρμογής, να μπορέσει να υποστηρίξει λειτουργίες που σου επιστρέφουν τη βαθμολογία ενός φοιτητή, και άλλες πληροφορίες όπως τις δηλώσεις μαθημάτων που γίνονται στα εξάμηνα σπουδών κλπ.

## **6.6 Επίλογος**

Όπως είδαμε σε αυτό το κεφάλαιο δε χρειάζονται πολύπλοκες ρυθμίσεις ώστε να συνδεθεί η εφαρμογή με το Facebook. Αρκεί να ρυθμίσουμε όλα τα στοιχεία που φαίνονται στην εικόνα 6.3. Φυσικά, ένας προγραμματιστής μπορεί από την επεξεργασία ρυθμίσεων της εφαρμογής να αλλάξει και τις άλλες παραμέτρους που επιθυμεί αν και δεν είναι υποχρεωτικό.

Όπως επισημάνθηκε στα προηγούμενα θα πρέπει ο κάθε προγραμματιστής να έχει στη διάθεσή του έναν web server στον οποίο θα αποθηκεύσει την εφαρμογή του. Το Facebook προς το παρόν δεν επιτρέπει την αποθήκευση εφαρμογών σε δικούς του server.

Αναφέραμε επίσης ότι η Education 1.0 αναπτύχθηκε με τις γλώσσες προγραμματισμού PHP και FBML. Εκτός από τη δεύτερη που είναι βασικό στοιχείο για την ανάπτυξη εφαρμογών Facebook, μπορεί να επιλεγεί αντί για PHP, άλλη γλώσσα προγραμματισμού όπως JavaScript, Python κλπ. (http://developers.facebook.com/docs/).

Τέλος, είπαμε ότι στην εφαρμογή θα έχουν πρόσβαση φοιτητές του τμήματος πληροφορικής οι οποίοι θα πρέπει όμως να είναι εικονικοί φίλοι με τον διαχειριστή της εφαρμογής. Μελλοντικά, ίσως αλλάξει αυτό και έχουν δικαίωμα πρόσβασης περισσότεροι φοιτητές και από άλλες σχολές ή και από διαφορετικά ΑΕΙ και ΤΕΙ.

Πτυχιακή εργασία του φοιτητή Καμπατζή Αριστοτέλη

## **Συμπεράσματα**

Στο παρόν σύγγραμμα αναφερθήκαμε στους δύο θεμελιώδεις τύπους εφαρμογών (FBML και IFRAME) που μπορούμε να δημιουργήσουμε στο Facebook. Παραθέσαμε επίσης τους τρόπους λειτουργίας του Facebook με αυτούς τους τύπους καθώς και στην λειτουργία της Facebook Query Language (FQL). Ιστορικά, οι εφαρμογές FBML έχουν κερδίσει περισσότερο έδαφος από τις Iframe εφαρμογές, με άμεση συνέπεια οι περισσότερες εφαρμογές και παιχνίδια στο Facebook να ακολουθούν τον τύπο FBML. Βέβαια, ο κάθε προγραμματιστής που επιθυμεί να αναπτύξει μια εφαρμογή ή ένα ηλεκτρονικό εκπαιδευτικό παιχνίδι στο Facebook, θα πρέπει να σκεφτεί τα πλεονεκτήματα του κάθε τύπου, ώστε να αναπτύξει μια αξιόπιστη διαδικτυακή εφαρμογή. Όπως έγινε φανερό στα προηγούμενα, η γλώσσα FBML διαθέτει μια πληθώρα κοινωνικών ετικετών που μπορούν να χρησιμοποιηθούν κατά την ανάπτυξη διαδικτυακών εφαρμογών που τρέχουν στο Facebook. Η γενική σύνταξη των ετικετών αυτών, ορίζεται να είναι **<fb:όνομα\_ετικέτας />** ή σε εξαιρετικές περιπτώσεις **<fb:όνομα\_ετικέτας>** και για ετικέτα κλεισίματος **</fb:όνομα\_ετικέτας>**.

Μία άλλη τεχνολογία που έχει πολλά κοινά χαρακτηριστικά με την γλώσσα FBML είναι η XFBML η οποία χρησιμοποιείται για την υποστήριξη FBML ετικετών σε ιστοσελίδες ή άλλες εφαρμογές χρηστών. Έτσι, ένας χρήστης που διαθέτει για παράδειγμα μια ιστοσελίδα, μπορεί να χρησιμοποιήσει ετικέτες στην σελίδα του χρησιμοποιώντας αυτή την τεχνολογία.

Πρέπει να σημειωθεί ότι μια εφαρμογή FBML που χρησιμοποιεί μόνο ετικέτες δεν αποτελεί απαραίτητα και μια πλήρη εφαρμογή, για το λόγο αυτό πολλές φορές χρειάζεται να γίνουν κλήσεις API ώστε να πάρουμε δεδομένα που δεν θα μπορούσαμε να πάρουμε με ετικέτες. Έτσι, χρησιμοποιώντας τη βιβλιοθήκη API του Facebook, έχουμε ουσιαστικά στη διάθεσή μας ένα σύνολο μεθόδων που μπορούμε να κάνουμε χρήση. Κάποιες από τις μεθόδους της βιβλιοθήκης χρησιμοποιήθηκαν στην εφαρμογή Education 1.0. Για παράδειγμα, έγινε χρήση της μεθόδου **friends\_getAppUsers()** για την ανάκτηση των φίλων του τρέχοντος χρήστη που χρησιμοποιούν την εφαρμογή, και **Admin\_banUsers()** για την απαγόρευση της πρόσβασης κάποιων χρηστών στην εφαρμογή.

Κατά την διαδικασία ανάπτυξης της εφαρμογής σε πολλές περιπτώσεις ήταν αδύνατον να πάρω τα δεδομένα που ήθελα με μεθόδους της βιβλιοθήκης. Στο πρόβλημα αυτό μου έδωσε λύση η γλώσσα ερωτημάτων Facebook Query Language (FQL). Το Facebook διαθέτει πίνακες τους οποίους μπορούμε να διαχειριστούμε με την γλώσσα FQL. Η γλώσσα FQL βασίζεται στην δομή **select – from – where** της γλώσσας SQL, αλλά χρησιμοποιείται αποκλειστικά και μόνο για την διαχείριση των πινάκων του Facebook. Είναι σημαντικό να γνωρίζουν οι χρήστες ότι δεν μπορούν να δημιουργήσουν δικούς τους πίνακες στη βάση δεδομένων του Facebook, ούτε να διαγράψουν τους πίνακες της βάσης. Οι μόνες ενέργειες που μπορούν να κάνουν είναι να χρησιμοποιούν την FQL για την εισαγωγή, διαγραφή δεδομένων στους υπάρχοντες πίνακες.

Πέρα από τις τεχνολογίες που χρησιμοποιήθηκαν για την υλοποίηση της εφαρμογής Education 1.0 χρειάζεται να γίνουν κάποιες βασικές ρυθμίσεις ώστε να συνδεθεί η εφαρμογή με το Facebook διότι όπως αναφέραμε, η εφαρμογή θα είναι αποθηκευμένη σε server του ιδρύματος και όχι σε server του Facebook. Το Facebook δε παρέχει τη δυνατότητα αποθήκευσης εφαρμογών σε δικούς του server, εκτός από ειδικές περιπτώσεις.

Οι βασικές αυτές ρυθμίσεις αφορούν την διεύθυνση που θα έχει η εφαρμογή στο δίκτυο δηλαδη, http://apps.facebook.com/education\_app, την διεύθυνση που θα είναι αποθηκευμένη η εφαρμογή στον server του ιδρύματος και άλλες ρυθμίσεις που μπορεί να εξετάσει κάθε ενδιαφερόμενος ατομικά.

Τέλος, η εφαρμογή Education 1.0 αποφασίστηκε να έχει ως γλώσσα υποδοχής, την γλώσσα προγραμματισμού PHP, καθώς όλη η βιβλιοθήκη που χρησιμοποιείται είναι γραμμένη με αυτή. Σαφώς και μπορεί να επιλεγεί αντί για PHP, άλλη γλώσσα προγραμματισμού όπως JavaScript, Python κλπ. Αρκεί να υπάρχει και η αντίστοιχη βιβλιοθήκη στην ίδια γλώσσα (http://developers.facebook.com/docs/).

# **Βιβλιογραφία**

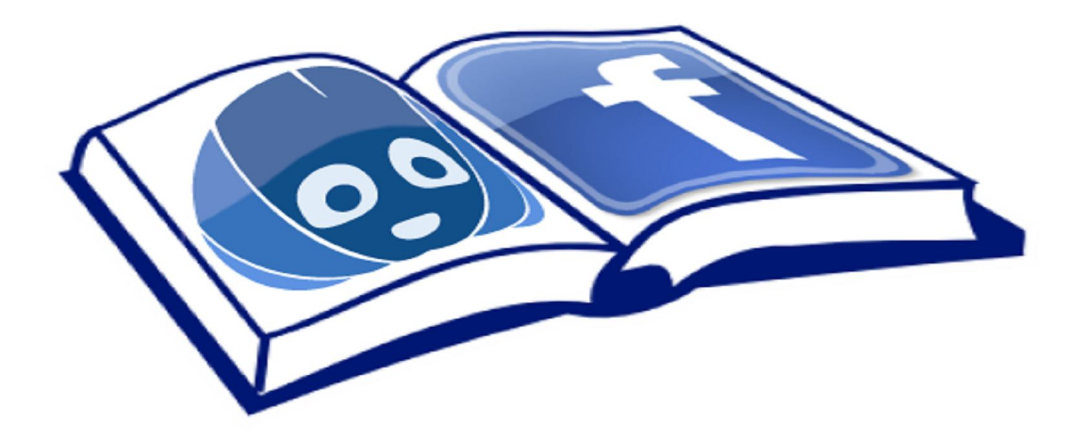

Πτυχιακή εργασία του φοιτητή Καμπατζή Αριστοτέλη

Arya Goudarzi. (3 Σεπτεβρίου 2008). Fb:is-in-network – Facebook Developer Wiki. Ανακτήθηκε 6 Ιουλίου 2010, από http://wiki.developers.facebook.com/index.php/Fb:is-in-network

Ben Wolf. (28 Αυγούστου 2008). Fb:captcha – Facebook Developer Wiki. Ανακτήθηκε 7 Ιουλίου 2010, από http://wiki.developers.facebook.com/index.php/Fb:captcha

Conrad S. Peter. (14 Δεκεβρίου 2009). Fb:login-button – Facebook Developer Wiki. Ανακτήθηκε 9 Ιουλίου 2010, από http://wiki.developers.facebook.com/index.php/Fb:login-button

David Barnard. (18 Αυγούστου 2009). Fb:editor – Facebook Developer Wiki. Ανακτήθηκε 8 Ιουλίου 2010, από http://wiki.developers.facebook.com/index.php?title=Fb:editor&oldid=32689

David Carnley. (11 Ιουνίου 2009). Fb:if-is-user – Facebook Developer Wiki. Ανακτήθηκε 6 Ιουλίου 2010, από http://wiki.developers.facebook.com/index.php/Fb:if-is-user

Giorgio Sintichakis. (12 Σεπτεβρίου 2008). Fb:board – Facebook Developer Wiki. Ανακτήθηκε 7 Ιουλίου 2010, από http://wiki.developers.facebook.com/index.php/Fb:board

Greg Johnson. (21 Οκτωβρίου 2009). Admin.getAppProperties – Facebook Developer Wiki. Ανακτήθηκε 10 Ιουλίου 2010, από http://wiki.developers.facebook.com/index.php/Admin.getAppProperties

Jakub Marszalkiewicz. (29 Οκτωβρίου 2009). Fb:tabs – Facebook Developer Wiki. Ανακτήθηκε 8 Ιουλίου 2010, από http://wiki.developers.facebook.com/index.php/Fb:tabs

Josh Lee. (30 Σεπτεβρίου 2007).

Fb:if-is-group-member – Facebook Developer Wiki. Ανακτήθηκε 6 Ιουλίου 2010, από http://wiki.developers.facebook.com/index.php?title=Fb:if-is-groupmember&oldid=6433

Josh Lee. (1 Οκτωβρίου 2007). Fb:title – Facebook Developer Wiki. Ανακτήθηκε 8 Ιουλίου 2010, από http://wiki.developers.facebook.com/index.php/Fb:title

Liuba Echezabal. (5 Νοεβρίου 2009). Fb:bookmark – Facebook Developer Wiki. Ανακτήθηκε 8 Ιουλίου 2010, από http://wiki.developers.facebook.com/index.php/Fb:bookmark

Matthew Stockemer. (2 Οκτωβρίου 2009). Fb:create-button – Facebook Developer Wiki. Ανακτήθηκε 8 Ιουλίου 2010, από http://wiki.developers.facebook.com/index.php/Fb:create-button Pete Bratach. (30 Οκτωβρίου 2007). Fb:user-table – Facebook Developer Wiki. Ανακτήθηκε 7 Ιουλίου 2010, από http://wiki.developers.facebook.com/index.php/Fb:user-table

Pete Bratach. (30 Αυγούστου 2008). Fb:submit – Facebook Developer Wiki. Ανακτήθηκε 7 Ιουλίου 2010, από http://wiki.developers.facebook.com/index.php/Fb:submit

Pete Bratach. (13 Νοεμβρίου 2008). Fb:user-status – Facebook Developer Wiki. Ανακτήθηκε 7 Ιουλίου 2010, από http://wiki.developers.facebook.com/index.php/Fb:user-status

Pete Bratach. (25 Νοεμβρίου 2008). Fb:application-name – Facebook Developer Wiki. Ανακτήθηκε 5 Αυγούστου 2010, από http://wiki.developers.facebook.com/index.php/Fb:application-name

Pete Bratach. (3 Απριλίου 2009). Admin.getBannedUsers – Facebook Developer Wiki. Ανακτήθηκε 12 Ιουλίου 2010, από http://wiki.developers.facebook.com/index.php/Admin.getBannedUsers

Pete Bratach. (3 Απριλίου 2009). Admin.unbanUsers – Facebook Developer Wiki. Ανακτήθηκε 10 Ιουλίου 2010, από http://wiki.developers.facebook.com/index.php/Admin.unbanUsers

Pete Bratach. (15 Ιουνίου 2009). Fb:prompt-permission – Facebook Developer Wiki. Ανακτήθηκε 7 Ιουλίου 2010, από http http://wiki.developers.facebook.com/index.php/Fb:prompt-permission

Pete Bratach. (14 Ιουλίου 2009). Fb:live-stream – Facebook Developer Wiki. Ανακτήθηκε 7 Ιουλίου 2010, από http://wiki.developers.facebook.com/index.php/Fb:live-stream

Pete Bratach. (24 Ιουλίου 2009). Fb:publisher-link – Facebook Developer Wiki. Ανακτήθηκε 17 Ιουλίου 2010, από http://wiki.developers.facebook.com/index.php/Fb:publisher-link

Pete Bratach. (29 Ιουλίου 2009). Fb:if-is-friends-with-viewer– Facebook Developer Wiki. Ανακτήθηκε 6 Αυγούστου 2010, από http://wiki.developers.facebook.com/index.php/Fb:if-is-friendswith-viewer

Pete Bratach. (29 Ιουλίου 2009). Fb:if-is-app-user– Facebook Developer Wiki. Ανακτήθηκε 6 Ιουλίου 2010, από http://wiki.developers.facebook.com/index.php/Fb:if-is-app-user

Pete Bratach. (3 Αυγούστου 2009). Fb:fan – Facebook Developer Wiki. Ανακτήθηκε 16 Ιουλίου 2010, από http://wiki.developers.facebook.com/index.php/Fb:fan Pete Bratach. (1 Οκτωβρίου 2009). Fb:action – Facebook Developer Wiki. Ανακτήθηκε 8 Ιουλίου 2010, από http://wiki.developers.facebook.com/index.php?title=Fb:action&oldid=36044

Pete Bratach. (12 Οκτωβρίου 2009). Fb:grouplink – Facebook Developer Wiki. Ανακτήθηκε 6 Ιουλίου 2010, από http://wiki.developers.facebook.com/index.php/Fb:grouplink

Pete Bratach. (13 Οκτωβρίου 2009). Fb:comments – Facebook Developer Wiki. Ανακτήθηκε 7 Ιουλίου 2010, από http://wiki.developers.facebook.com/index.php/Fb:comments

Pete Bratach. (13 Οκτωβρίου 2009). Fb:comments (XFBML)– Facebook Developer Wiki. Ανακτήθηκε 9 Ιουλίου 2010,από http://wiki.developers.facebook.com/index.php?title=Fb:comments\_%28XFBML%29&old id=37004

Pete Bratach. (27 Οκτωβρίου 2009). Comments.get – Facebook Developer Wiki. Ανακτήθηκε 10 Ιουλίου 2010,από http://wiki.developers.facebook.com/index.php/Comments.get

Pete Bratach. (4 Νοεμβρίου του 2009). Friends.areFriends – Facebook Developer Wiki. Ανακτήθηκε 10 Ιουλίου 2010, από http://wiki.developers.facebook.com/index.php/Friends.areFriends

Pete Bratach. (4 Νοεμβρίου 2009). Status.get – Facebook Developer Wiki. Ανακτήθηκε 19 Ιουλίου 2010, από http://wiki.developers.facebook.com/index.php/Status.get

Pete Bratach. (4 Νοεμβρίου του 2009). Groups.getMembers - Facebook Developer Wiki. Ανακτήθηκε 15 Ιουλίου 2010, από http://wiki.developers.facebook.com/index.php/Groups.getMembers

Pete Bratach. (4 Νοεμβρίου του 2009). Groups.get – Facebook Developer Wiki. Ανακτήθηκε 15 Ιουλίου 2010, από http://wiki.developers.facebook.com/index.php/Groups.get

Pete Bratach. (4 Νοεμβρίου 2009). Friends.getMutualFriends – Facebook Developer Wiki.Ανακτήθηκε 15 Ιουλίου 2010,από http://wiki.developers.facebook.com/index.php/Friends.getMutualFriends

Pete Bratach. (4 Νοεμβρίου του 2009). Friends.get – Facebook Developer Wiki. Ανακτήθηκε 11 Ιουλίου 2010, από http://wiki.developers.facebook.com/index.php/Friends.get

Pete Bratach. (4 Νοεμβρίου 2009). Friends.getAppUsers – Facebook Developer Wiki. Ανακτήθηκε 12 Ιουλίου 2010, από http://wiki.developers.facebook.com/index.php/Friends.getAppUsers

Pete Bratach. (9 Νοεμβρίου του 2009). Fb:profile-pic – Facebook Developer Wiki. Ανακτήθηκε 6 Ιουλίου 2010, από http://wiki.developers.facebook.com/index.php/Fb:profile-pic

Pete Bratach. (10 Νοεμβρίου 2009). Fb:name – Facebook Developer Wiki. Ανακτήθηκε 6 Ιουλίου 2010, από http://wiki.developers.facebook.com/index.php/Fb:name

Pete Bratach. (20 Νοεβρίου 2009). Notifications.get – Facebook Developer Wiki. Ανακτήθηκε 8 Ιουλίου 2010, από http://wiki.developers.facebook.com/index.php/Notifications.get

Pete Bratach. (2 Δεκεβρίου 2009). API – Facebook Developer Wiki. Ανακτήθηκε 9 Ιουλίου 2010, από http://wiki.developers.facebook.com/index.php/API

Pete Bratach. (7 Δεκεβρίου 2009). Fb:share-button – Facebook Developer Wiki. Ανακτήθηκε 8 Ιουλίου 2010, από http://wiki.developers.facebook.com/index.php/Fb:share-button

Pete Bratach. (10 Δεκεβρίου 2009). Fb:request-form – Facebook Developer Wiki. Ανακτήθηκε 7 Ιουλίου 2010, από http://wiki.developers.facebook.com/index.php/Fb:request-form

Pete Bratach. (14 Δεκεβρίου 2009). XFBML – Facebook Developer Wiki. Ανακτήθηκε 9 Ιουλίου 2010, από http://wiki.developers.facebook.com/index.php/XFBML

Pete Bratach. (31 Δεκεβρίου 2009). Fql.query – Facebook Developer Wiki. Ανακτήθηκε 4 Ιουλίου 2010, από http://wiki.developers.facebook.com/index.php?title=Fql.query&oldid=44237

Pete Bratach. (13 Φεβρουαρίου 2010). Comments.add – Facebook Developer Wiki. Ανακτήθηκε 4 Ιουλίου 2010, από http://wiki.developers.facebook.com/index.php?title=Comments.add&oldid=47301

Pete Bratach. (13 Φεβρουαρίου 2010). Comments.remove – Facebook Developer Wiki. Ανακτήθηκε 4 Ιουλίου 2010, από http http://wiki.developers.facebook.com/index.php?title=Comments.remove&oldid=47302

Pete Bratach. (13 Φεβρουαρίου 2010). Notes.create – Facebook Developer Wiki. Ανακτήθηκε 4 Ιουλίου 2010, από http://wiki.developers.facebook.com/index.php?title=Notes.create&oldid=47319 Pete Bratach. (13 Φεβρουαρίου 2010). Notes.delete – Facebook Developer Wiki. Ανακτήθηκε 4 Ιουλίου 2010, από http://wiki.developers.facebook.com/index.php?title=Notes.delete&oldid=47323

Pete Bratach. (13 Φεβρουαρίου 2010). Links.get – Facebook Developer Wiki. Ανακτήθηκε 8 Ιουλίου 2010, από http://wiki.developers.facebook.com/index.php/Links.get

Pete Bratach. (13 Φεβρουαρίου 2010). Notes.get – Facebook Developer Wiki. Ανακτήθηκε 8 Ιουλίου 2010, από http://wiki.developers.facebook.com/index.php/Notes.get

Pete Bratach. (27 Φεβρουαρίου 2010). Pages.isFan – Facebook Developer Wiki. Ανακτήθηκε 19 Ιουλίου 2010, από http://wiki.developers.facebook.com/index.php/Pages.isFan

Ramakrishnan Raghu, Gehrke Johannes, (2002). Συστήματα Διαχείρισης Βάσεων Δεδομένων. Θεσσαλονίκη : Τζιόλα

Shane Johns. (10 Αυγούστου 2009). Admin.banUsers– Facebook Developer Wiki. Ανακτήθηκε 10 Ιουλίου 2010, από http://wiki.developers.facebook.com/index.php/Admin.banUsers

Tammy Morris. (20 Οκτωβρίου 2009). Admin.getAllocation – Facebook Developer Wiki. Ανακτήθηκε 10 Ιουλίου 2010, από http://wiki.developers.facebook.com/index.php/Admin.getAllocation

Vinit Surjuse. (19 Μαίου 2009). Fb:eventlink – Facebook Developer Wiki. Ανακτήθηκε 6 Ιουλίου 2010, από http://wiki.developers.facebook.com/index.php/Fb:eventlink

Zach Salzbank. (30 Μαίου 2007). Fb:help – Facebook Developer Wiki. Ανακτήθηκε 8 Ιουλίου 2010, από http://wiki.developers.facebook.com/index.php/Fb:help

Facebook Platform Team (2010). Comment – Facebook Developers. Ανακτήθηκε 12 Ιουλίου 2010, από http://developers.facebook.com/docs/reference/fql/comment

Facebook Platform Team (2010). data.getCookies - Facebook Developers. Ανακτήθηκε 12 Ιουλίου 2010, από http://developers.facebook.com/docs/reference/rest/data.getCookies

Facebook Platform Team (2010). Fb:random - Facebook Developers. Ανακτήθηκε 25 Ιουλίου 2010, από http://developers.facebook.com/docs/reference/fbml/random

Facebook Platform Team (2010). Fb:random - option - Facebook Developers. Ανακτήθηκε 25 Ιουλίου 2010, από http://developers.facebook.com/docs/reference/fbml/random-option

Facebook Platform Team (2010). Application – Facebook Developers. Ανακτήθηκε 12 Ιουλίου 2010, από http://developers.facebook.com/docs/reference/fql/application

Facebook Platform Team (2010). Event - Facebook Developers. Ανακτήθηκε 12 Ιουλίου 2010, από http://developers.facebook.com/docs/reference/fql/event

Facebook Platform Team (2010). Event member - Facebook Developers. Ανακτήθηκε 12 Ιουλίου 2010, από http://developers.facebook.com/docs/reference/fql/event\_member

Facebook Platform Team (2010). Group - Facebook Developers. Ανακτήθηκε 12 Ιουλίου 2010, από http://developers.facebook.com/docs/reference/fql/group

Facebook Platform Team (2010). Group\_member - Facebook Developers. Ανακτήθηκε 12 Ιουλίου 2010, από http://developers.facebook.com/docs/reference/fql/group\_member

Facebook Platform Team (2010). Note - Facebook Developers. Ανακτήθηκε 12 Ιουλίου 2010, από http://developers.facebook.com/docs/reference/fql/notes

Facebook Platform Team (2010). User - Facebook Developers. Ανακτήθηκε 12 Ιουλίου 2010, από http://developers.facebook.com/docs/reference/fql/user

Facebook Platform Team (2010). Fb:error - Facebook Developers. Ανακτήθηκε 24 Αυγούστου 2010, από http://developers.facebook.com/docs/reference/fbml/error

Facebook Platform Team (2010). Fb:explanation - Facebook Developers. Ανακτήθηκε 24 Αυγούστου 2010, από http://developers.facebook.com/docs/reference/fbml/explanation

Facebook Platform Team (2010). Fb:success - Facebook Developers. Ανακτήθηκε 24 Αυγούστου 2010, από http://developers.facebook.com/docs/reference/fbml/success

Facebook Platform Team (2010). Album - Facebook Developers. Ανακτήθηκε 12 Ιουλίου 2010, από http://developers.facebook.com/docs/reference/fql/album

Facebook Platform Team (2010). Video - Facebook Developers. Ανακτήθηκε 12 Ιουλίου 2010, από http://developers.facebook.com/docs/reference/fql/video

Facebook Platform Team (2010). Choosing between an FBML or Iframe Application – Facebook Developer Wiki. Ανακτήθηκε 12 Ιουλίου 2010, από http://wiki.developers.facebook.com/index.php/Choosing\_between\_an\_FBML\_or\_IFrame Application

Facebook Platform Team (2010). Fb:wall - Facebook Developers. Ανακτήθηκε 24 Αυγούστου 2010, από http://developers.facebook.com/docs/reference/fbml/wall

Facebook Platform Team (2010). Fb:wallpost - Facebook Developers. Ανακτήθηκε 24 Αυγούστου 2010, από http://developers.facebook.com/docs/reference/fbml/wallpost

Facebook Platform Team (2010).

Data Store API - Facebook Developers. Ανακτήθηκε 23 Ιουλίου 2010, από http://developers.facebook.com/search?q=Data\_Store\_API\_documentation

Facebook Platform Team (2010).

Notes.edit - Facebook Developers.Ανακτήθηκε 12 Σεπτεβρίου 2010 από http://developers.facebook.com/docs/reference/rest/notes.edit

Facebook Platform Team (2010). Stream.publish – Facebook Developers. Ανακτήθηκε 12 Σεπτεβριου 2010 από http://developers.facebook.com/docs/reference/rest/stream.publish

Facebook Platform Team (2010). Events.cancel – Facebook Developers. Ανακτήθηκε 12 Σεπτεβρίου 2010 από http://developers.facebook.com/docs/reference/rest/events.cancel

Facebook Platform Team (2010). Events.create – Facebook Developers. Ανακτήθηκε 12 Σεπτεβρίου 2010 από http://developers.facebook.com/docs/reference/rest/events.create

Facebook Platform Team (2010). Events.get – Facebook Developers. Ανακτήθηκε 12 Σεπτεβρίου 2010 από http://developers.facebook.com/docs/reference/rest/events.get

Facebook Platform Team (2010).

Events.getMembers – Facebook Developers. Ανακτήθηκε 12 Σεπτεβρίου 2010 από http://developers.facebook.com/docs/reference/rest/events.getMembers

# **Παράρτημα Α O Κώδικας της Εφαρμογής**

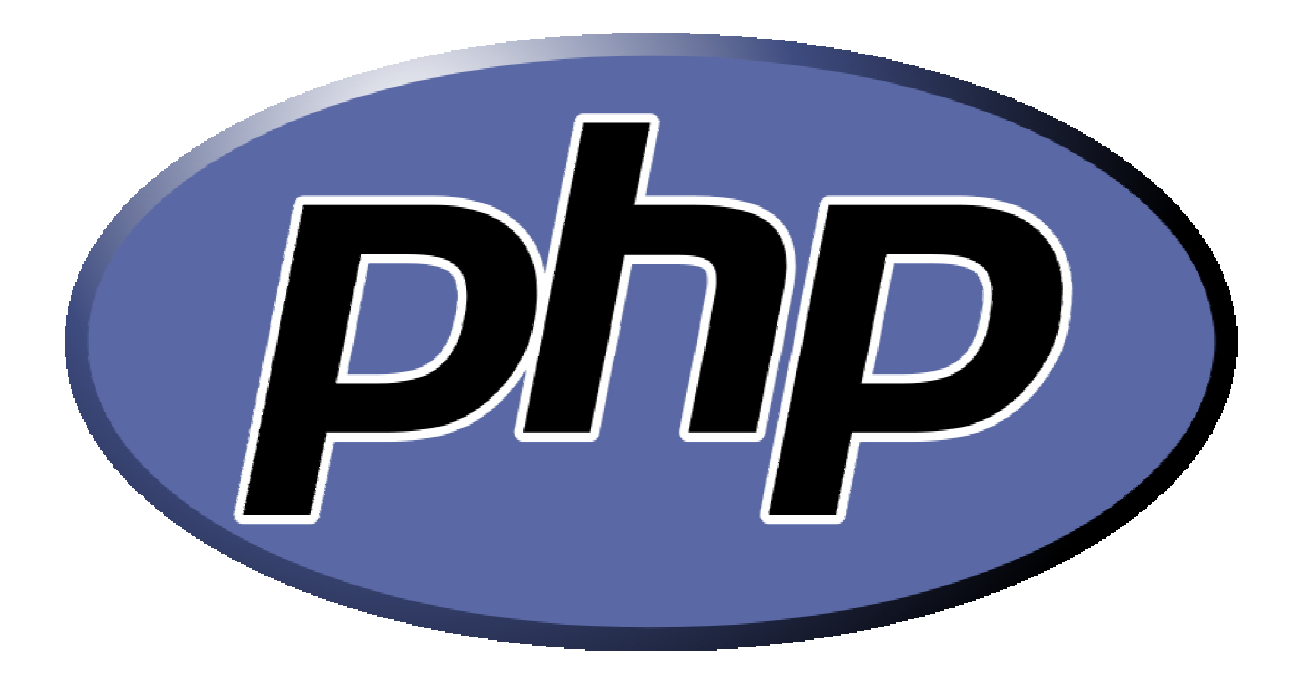

Πτυχιακή εργασία του φοιτητή Καμπατζή Αριστοτέλη

### **Αρχείο banUsers.php**

```
<?php
// 
// 
// Application: Education 1.0
// αποκλεισμός χρήστη από την εφαρμογή
// 
// 
include once 'facebookapi php5 restlib.php';
include once 'facebook.php';
require_once 'facebook.php';
//require_once 'facebookapi_php5_restlib.php';
$appapikey = '5d579c07d061ae9b66132c89861fea71';
\frac{1}{2} sappsecret = 'bea12d5d7485ad567c8563bd8bd1865c';
sfacebook = new Facebook($appapikey, $appsecret);
$user_id = $facebook->require_login();
$facebook->require frame();
echo "Καλώς ήρθες <fb:name uid=\"$user_id\" useyou=\"false\" />"
?>
\langlehr>
<!--<div style="padding-left:679px">-->
<fb:share-button class="url" href="http://apps.facebook.com/education_app" /><!--
</div>-->
<!DOCTYPE HTML PUBLIC "-//W3C//DTD HTML 4.01 Transitional//EN"
"http://www.w3.org/TR/html4/loose.dtd">
\langle h+m\rangle<head>
<meta http-equiv="Content-Type" content="text/html; charset=utf-8">
<title>Education</title>
</head>
\langle h r \rangle<div style="padding-left:555px"><fb:bookmark height='25' /> </div>
\langle h r \rangle<br/><b>br></b><fb:tabs><fb:tab-item href='http://apps.facebook.com/education_app' title='Αρχική' /> 
<fb:tab-item href='http://apps.facebook.com/education_app/adeia2.php' 
title='Μαθήματα' /> 
<fb:tab-item href='http://apps.facebook.com/education_app/prosfatovid1.php' 
title='Βίντεο' />
<fb:tab-item href='http://apps.facebook.com/education_app/newanakoinosis.php' 
title='Ανακοινώσεις' />
<fb:tab-item href='http://apps.facebook.com/education_app/quiz.php' title='Quiz' 
/> 
<fb:tab-item href='http://apps.facebook.com/education_app/F.php' title='Φίλοι' /> 
<fb:tab-item href='http://apps.facebook.com/education_app/wall.php' 
title='Δημοσιεύσεις' /> 
<fb:tab-item href='http://apps.facebook.com/education_app/notes2.php' 
title='Σημειώσεις' /> 
<fb:if-is-user uid="1331394089,1636420360"> <fb:tab-item 
href='http://apps.facebook.com/education_app/banUsers.php' title='Αποκλεισμός 
Χρήστη' align="right" selected='true'/> </fb:if-is-user>
\langle (fb:tabs)
<b>><fb:application-name /></b>
<fb:publisher-link uid="1636420360" >Πήγαινε στον <fb:name uid="1636420360" 
linked="false" /></fb:publisher-link>
\langle h r \rangle\text{br}\langle h r \rangle
```

```
<BR><RR<BR><fb:explanation><fb:message>
<style type="text/css">
 <!--table td { width:100px; height:50px;padding:0px;}-->
  /* Facebook Box Header */
  td h2 
 { 
   background-color:#D8DFEA;
  border-top:2px solid #3B5998;
   color:#3B5998;
   font-size:12px;
   padding:6px 6px; 
   margin:0;
   font-weight:bold;
  width:710px;
  height:25px;
  }
  /* Subheader, e.g. "Displaing 10 of 100 items" */
 .subtitle {
  background-color:#EEEEEE;
  border-bottom:1px solid #CCCCCC;
   color:#000000;
   font-size:20px;
   font-weight:normal;
   padding:3px 5px 2px;
  }
  </style>
<table cellspacing="0">
  \langle +r \rangle <td> <h2><img src="http://aetos.it.teithe.gr/~arikampa/neo2/eikon11.PNG" 
align="middle"> Απαγορεύστε ή επιτρέψτε τη πρόσβαση σε έναν χρήστη, τοποθετώντας 
το ID του στο ανάλογο πεδίο </h2></td>
  \langle/tr>
\langle/table>
<?php
// Ban users
if (isset($_REQUEST["Ban"])){
$tm = array['uids'=> $ REQUEST["id"]);
$x = $facebook->api client->Admin banUsers($tm);
echo("1 = Επιτυχία μπλοκαρίσματος, 0 = Αποτυχία."); echo("<br/>br />");
echo(" Αποτελέσματα = ");
echo($x);
}
// UnBan users
if (isset($ REQUEST["UnBan"])){
$tm = array('uids' => $ REQUEST['id']);
$x = $facebook->api client->Admin unbanUsers($tm);
echo("1 = Επιτυχία αναίρεσης μπλοκ, 0 = Αποτυχία."); echo("<br />");
echo(" Αποτελέσματα = ");
echo($x);
}
//Show currently banned users. 
$z = $facebook->api_client->Admin_getBannedUsers();
echo("<br />");
echo("Μπλοκαρισμένοι χρήστες:");
echo '<pre>';
print_r($z);
echo '</pre>';
?>
<form action="http://apps.facebook.com/education_app/banUsers.php" 
method="post">
```

```
<table align="center" width="100%" cellpadding="5" cellspacing="0" >
       <td class="main_simple_txt">Αποκλείστε την πρόσβαση:</td>
         lttd>
            <input type="text" name="id" value="" />
         \langle t \rangle\langle \text{tr} \rangle<td ></td>
       <td><input type="submit" name="Ban" value="Μπλοκάρισμα"/>
       \langle/td>
       \langle/tr>
       \langle/table>
\langle/form\rangle<form action="http://apps.facebook.com/education_app/banUsers.php" 
method="post">
      <table align="center" width="100%" cellpadding="5" cellspacing="0">
       <td class="main_simple_txt">Επιτρέψτε την πρόσβαση:</td>
  < t.d <input type="text" name="id" value="" />
  \langle t, d \rangle<tr>
<td ></td>
<td><input type="submit" name="UnBan" value="Αναίρεση μπλοκ"/></td>
\langle/tr>
</table>
</form></fb:message></fb:explanation>
<!DOCTYPE HTML PUBLIC "-//W3C//DTD HTML 4.01 Transitional//EN"
"http://www.w3.org/TR/html4/loose.dtd">
<html>
<head>
<meta http-equiv="Content-Type" content="text/html; charset=utf-8">
<title>Education</title>
</head>
```
#### **Αρχειο adeia.php**

```
<?php
// 
// 
// Application: Εducation 1.0
// Για να δημιουργηθεί μία σημείωση Facebook θα πρέπει πρώτα να δοθεί άδεια για
// αυτή τη λειτουργία. 
// 
include once 'facebookapi php5 restlib.php';
include_once 'facebook.php';
require_once 'facebook.php';
//require_once 'facebookapi_php5_restlib.php';
$appapikey = '5d579c07d061ae9b66132c89861fea71';
$appsecret = 'bea12d5d7485ad567c8563bd8bd1865c';
$facebook = new Facebook($appapikey, $appsecret);
$user_id = $facebook->require_login();
$facebook->require_frame();
echo "Καλώς ήρθες <fb:name uid=\"$user_id\" useyou=\"false\" />"
?>
\langle h r \rangle<!--<div style="padding-left:679px">-->
<fb:share-button class="url" href="http://apps.facebook.com/education_app" /><!--
\langle/div>-->
<!DOCTYPE HTML PUBLIC "-//W3C//DTD HTML 4.01 Transitional//EN"
```

```
"http://www.w3.org/TR/html4/loose.dtd">
<h+ml><head>
<meta http-equiv="Content-Type" content="text/html; charset=utf-8">
<title>Education</title>
</head>
\langle h r \rangle<div style="padding-left:555px"><fb:bookmark height='25' /> </div>
\sqrt{hr}\langle h r \rangle<fb:tabs><fb:tab-item href='http://apps.facebook.com/education_app' title='Αρχική' /> 
<fb:tab-item href='http://apps.facebook.com/education_app/adeia2.php' 
title='Μαθήματα' /> 
<fb:tab-item href='http://apps.facebook.com/education_app/prosfatovid1.php' 
title='Βίντεο' />
<fb:tab-item href='http://apps.facebook.com/education_app/newanakoinosis.php' 
title=Ανακοινώσεις />
<fb:tab-item href='http://apps.facebook.com/education_app/quiz.php' title='Quiz' 
/> 
<fb:tab-item href='http://apps.facebook.com/education_app/F.php' title='Φίλοι' /> 
<fb:tab-item href='http://apps.facebook.com/education_app/wall.php' 
title='Δημοσιεύσεις' /> 
<fb:tab-item href='http://apps.facebook.com/education_app/notes2.php' 
title='Σημειώσεις' selected='true'/> 
<fb:if-is-user uid="1331394089,1636420360"> <fb:tab-item 
href='http://apps.facebook.com/education_app/banUsers.php' title='Αποκλεισμός 
Χρήστη' align="right" /> </fb:if-is-user>
</fb:tabs>
<b> <fb:application-name /></b>
<fb:publisher-link uid="1636420360" >Πήγαινε στον <fb:name uid="1636420360" 
linked="false" /></fb:publisher-link>
<br>
\langle h r \rangle<br>
<RR><BR><RR><script 
src="http://static.ak.connect.facebook.com/js/api_lib/v0.4/FeatureLoader.js.php/e
l_GR" type="text/javascript"></script>
         <script type="text/javascript">
        FB.init("5d579c07d061ae9b66132c89861fea71");
        </script>
<style type="text/css">
 table td { width:500px;height:50px;padding:0px;}
 /* Facebook Box Header */
  td h2 
 { 
  background-color:#D8DFEA;
   border-top:2px solid #3B5998;
   color:#3B5998;
   font-size:12px;
   padding:6px 6px; 
   margin:0;
   font-weight:bold;
  width:710px;
  height:25px;
  }
  .subtitle {
  background-color:#EEEEEE;
   border-bottom:1px solid #CCCCCC;
```

```
 color:#000000;
  font-size:20px;
   font-weight:normal;
  padding:3px 5px 2px;
 }
</style>
<table cellspacing="0">
   <tr> 
    <td> <h2><img src="http://aetos.it.teithe.gr/~arikampa/neo2/eikona5.PNG" 
align="middle"> Αν δεν έχετε δώσει άδεια, πατήστε στο "Άδεια Δημιουργίας 
Σημείωσης" πριν δημιουργήσετε μία σημείωση.
\langle/h2>\langle/td>
\langle/tr>
</table>
<center><b><fb:prompt-permission perms="create_note">Άδεια Δημιουργίας
Σημείωσης</fb:prompt-permission></b></center>
<fb:tabs>
<b><fb:tab-item href='http://apps.facebook.com/education_app/createnote.php' 
title='Δημιουργήστε μία σημείωση' /></b>
</fb:tabs>
\langlebr>
```
### **Αρχείο adeia2.php**

```
<?php
// 
// 
// Application: Education 1.0
// Εμφάνιση μαθημάτων.
// 
// 
include_once 'facebookapi_php5_restlib.php';
include_once 'facebook.php';
require_once 'facebook.php';
//require once 'facebookapi php5 restlib.php';
$appapikey = '5d579c07d061ae9b66132c89861fea71';
\frac{1}{2} = 'bea12d5d7485ad567c8563bd8bd1865c';
$facebook = new Facebook($appapikey, $appsecret);
$user_id = $facebook->require_login();
$facebook->require_frame();
echo "Καλώς ήρθες <fb:name uid=\"$user_id\" useyou=\"false\" />"
?>
\langle h r \rangle<!--<div style="padding-left:679px">-->
<fb:share-button class="url" href="http://apps.facebook.com/education_app" /><!--
</div>-->
<!DOCTYPE HTML PUBLIC "-//W3C//DTD HTML 4.01 Transitional//EN"
"http://www.w3.org/TR/html4/loose.dtd">
<html>
<head>
<meta http-equiv="Content-Type" content="text/html; charset=utf-8">
<title>Education</title>
</head>
\langle h r \rangle<div style="padding-left:555px"><fb:bookmark height='25' /> </div>
\langle h r \rangle\text{br}
```

```
<fh\cdottabs><fb:tab-item href='http://apps.facebook.com/education_app' title='Αρχική' /> 
<fb:tab-item href='http://apps.facebook.com/education_app/adeia2.php' 
title='Μαθήματα' selected='true' /> 
<fb:tab-item href='http://apps.facebook.com/education_app/prosfatovid1.php' 
title='Βίντεο' />
<fb:tab-item href='http://apps.facebook.com/education_app/newanakoinosis.php' 
title='Ανακοινώσεις' />
<fb:tab-item href='http://apps.facebook.com/education_app/quiz.php' title='Quiz' 
/> 
<fb:tab-item href='http://apps.facebook.com/education_app/F.php' title='Φίλοι' /> 
<fb:tab-item href='http://apps.facebook.com/education_app/wall.php' 
title='Δημοσιεύσεις' /> 
<fb:tab-item href='http://apps.facebook.com/education_app/notes2.php' 
title='Σημειώσεις' /> 
<fb:if-is-user uid="1331394089,1636420360"> <fb:tab-item 
href='http://apps.facebook.com/education_app/banUsers.php' title='Αποκλεισμός 
Χρήστη' align="right" /> </fb:if-is-user>
</fb:tabs>
<b>><fb:application-name /></b>
<fb:publisher-link uid="1636420360" >Πήγαινε στον <fb:name uid="1636420360" 
linked="false" /></fb:publisher-link>
<br/><b>br></b><br/><sub>r</sub>\langle h r \rangle<BR><BR><BR><!DOCTYPE HTML PUBLIC "-//W3C//DTD HTML 4.01 Transitional//EN"
"http://www.w3.org/TR/html4/loose.dtd">
\langle h+m\rangle<head>
<meta http-equiv="Content-Type" content="text/html; charset=utf-8">
</head>
<style type="text/css">
 table td { width:500px;height:50px;padding:0px;}
  /* Facebook Box Header */
  td h2 
 { 
   background-color:#D8DFEA;
  border-top:2px solid #3B5998;
   color:#3B5998;
   font-size:12px;
   padding:6px 6px; 
   margin:0;
   font-weight:bold;
   width:710px;
  height:25px;
  }
  /* 
  .subtitle {
  background-color:#EEEEEE;
   border-bottom:1px solid #CCCCCC;
   color:#000000;
   font-size:20px;
   font-weight:normal;
  padding:3px 5px 2px;
 }
  </style>
<table cellspacing="0">
  \langle +r \rangle <td> <h2><img src="http://aetos.it.teithe.gr/~arikampa/neo2/eikona999.PNG" 
align="middle"> Διαλέξεις</h2></td>
  </tr></table>
```

```
<fh\cdottabs><b><fb:tab-item href='http://apps.facebook.com/education_app/p.php' 
title='Παράλληλα & Κατανεμημένα Συστήματα' /></b>
<b><fb:tab-item href='http://apps.facebook.com/education_app/o.php' 
title='Λειτουργικά Συστήματα' /></b>
<b><fb:tab-item href='http://apps.facebook.com/education_app/n.php' 
title='Νευρωνικά Δίκτυα' /></b>
<b><fb:tab-item href='http://apps.facebook.com/education_app/f3.php' 
title='Προβολή Μαθημάτων' align="right" /></b>
</fb:tabs>
\langle h r \rangle<fb:tabs><fb:tab-item href='http://apps.facebook.com/education_app/f1.php' 
title='Δημιουργήστε μαθήματα & αναρτήσεις' />
<fb:if-is-user uid="1331394089,1636420360">
<fb:tab-item href='http://apps.facebook.com/education_app/deletemathimatos.php' 
title='Διαγραφή Μαθημάτων' align="right"/>
<fb:tab-item href='http://apps.facebook.com/education_app/ff3.php' 
title='Διαγραφή Αναρτήσεων Μαθημάτων' align="right"/>
</fb:if-is-user>
\langle/fb:tabs>
```
### **Αρχείο createnote.php**

```
<?php
// 
// 
// Application: Εducation 1.0
// Δημιουργείται μία σημείωση Facebook.
// 
// 
include_once 'facebookapi_php5_restlib.php';
include_once 'facebook.php';
require_once 'facebook.php';
//require once 'facebookapi php5 restlib.php';
$appapikey = '5d579c07d061ae9b66132c89861fea71';
\frac{1}{2} \frac{1}{2} \frac{1}{2} \frac{1}{2} \frac{1}{2} \frac{1}{2} \frac{1}{2} \frac{1}{2} \frac{1}{2} \frac{1}{2} \frac{1}{2} \frac{1}{2} \frac{1}{2} \frac{1}{2} \frac{1}{2} \frac{1}{2} \frac{1}{2} \frac{1}{2} \frac{1}{2} \frac{1}{2} \frac{1}{2} \frac{1}{2} $facebook = new Facebook($appapikey, $appsecret);
$user id = $facebook->require_login();
$facebook->require_frame();
$noteid = $facebook->api_client->notes_create(title, content, uid); 
             $facebook->api_client->notes_edit($noteid, Write_title, 
Change the content);
echo "Καλώς ήρθες <fb:name uid=\"$user_id\" useyou=\"false\" />"
?>
\langlehr>
<!--<div style="padding-left:679px">-->
<fb:share-button class="url" href="http://apps.facebook.com/education_app" /><!--
\langle/div>-->
<!DOCTYPE HTML PUBLIC "-//W3C//DTD HTML 4.01 Transitional//EN"
"http://www.w3.org/TR/html4/loose.dtd">
<html>
<head>
<meta http-equiv="Content-Type" content="text/html; charset=utf-8">
<title>Education</title>
</head>
<br/><b>br></b><div style="padding-left:555px"><fb:bookmark height='25' /> </div>
\langle h r \rangle\langle h r \rangle
```

```
<fh\cdottabs><fb:tab-item href='http://apps.facebook.com/education_app' title='Αρχική' /> 
<fb:tab-item href='http://apps.facebook.com/education_app/adeia2.php' 
title='Μαθήματα' /> 
<fb:tab-item href='http://apps.facebook.com/education_app/prosfatovid1.php' 
title='Βίντεο' />
<fb:tab-item href='http://apps.facebook.com/education_app/newanakoinosis.php' 
title='Ανακοινώσεις' />
<fb:tab-item href='http://apps.facebook.com/education_app/quiz.php' title='Quiz' 
/> 
<fb:tab-item href='http://apps.facebook.com/education_app/F.php' title='Φίλοι' /> 
<fb:tab-item href='http://apps.facebook.com/education_app/wall.php' 
title='Δημοσιεύσεις' /> 
<fb:tab-item href='http://apps.facebook.com/education_app/notes2.php' 
title='Σημειώσεις' selected='true'/> 
<fb:if-is-user uid="1331394089,1636420360"> <fb:tab-item 
href='http://apps.facebook.com/education_app/banUsers.php' title='Αποκλεισμός 
Χρήστη' align="right" /> </fb:if-is-user>
</fb:tabs>
<b>><fb:application-name /></b>
<fb:publisher-link uid="1636420360" >Πήγαινε στον <fb:name uid="1636420360" 
linked="false" /></fb:publisher-link>
<br/><b>br></b><br>
\langle h r \rangle<BR><BR><BR><fb:success>
  <fb:message>Η σημειωσή σας δημιουργήθηκε.</fb:message>
<a href="http://www.facebook.com/profile.php">Πηγαίνετε στο προφίλ σας</a> και 
δώστε ένα τίτλο και ένα περιεχόμενο.
</fb:success>
<script
src="http://static.ak.connect.facebook.com/js/api_lib/v0.4/FeatureLoader.js.php/e
l_EN" type="text/javascript">
</script>
         <script type="text/javascript">
         FB.init("5d579c07d061ae9b66132c89861fea71");
         </script>
\langle h r \rangle<fb:dashboard>
<fb:create-button 
href="http://apps.facebook.com/education_app/adeia.php">Πίσω</fb:create-button>
</fb:dashboard>
```
### **Αρχείο d2.php**

```
<?php
// 
// 
// Application: Εducation 1.0
// Κατέβασμα της διάλεξης 2 του μαθήματος Παράλληλα & Κατανεμημένα Συστήματα.
// 
// 
include once 'facebookapi php5 restlib.php';
include_once 'facebook.php';
require_once 'facebook.php';
//require_once 'facebookapi_php5_restlib.php';
$appapikey = '5d579c07d061ae9b66132c89861fea71';
$appsecret = 'bea12d5d7485ad567c8563bd8bd1865c';
$facebook = new Facebook($appapikey, $appsecret);
```
```
$user_id = $facebook->require~login();$facebook->require_frame();
echo "Καλώς ήρθες <fb:name uid=\"$user_id\" useyou=\"false\" />"
?>
\langlehr>
<!--<div style="padding-left:679px">-->
<fb:share-button class="url" href="http://apps.facebook.com/education_app" /><!--
\langle/div>-->
<!DOCTYPE HTML PUBLIC "-//W3C//DTD HTML 4.01 Transitional//EN"
"http://www.w3.org/TR/html4/loose.dtd">
<h+ml><head>
<meta http-equiv="Content-Type" content="text/html; charset=utf-8">
<title>Education</title>
</head>
\langle h r \rangle<div style="padding-left:555px"><fb:bookmark height='25' /> </div>
\langlebr>
\langle h r \rangle<fb:tabs> 
<fb:tab-item href='http://apps.facebook.com/education_app' title='Αρχική' /> 
<fb:tab-item href='http://apps.facebook.com/education_app/adeia2.php' 
title='Μαθήματα' selected='true'/> 
<fb:tab-item href='http://apps.facebook.com/education_app/prosfatovid1.php' 
title='Βίντεο' />
<fb:tab-item href='http://apps.facebook.com/education_app/newanakoinosis.php' 
title='Ανακοινώσεις' />
<fb:tab-item href='http://apps.facebook.com/education_app/quiz.php' title='Quiz' 
/> 
<fb:tab-item href='http://apps.facebook.com/education_app/F.php' title='Φίλοι' /> 
<fb:tab-item href='http://apps.facebook.com/education_app/wall.php' 
title='Δημοσιεύσεις' /> 
<fb:tab-item href='http://apps.facebook.com/education_app/notes2.php' 
title='Σημειώσεις' /> 
<fb:if-is-user uid="1331394089,1636420360"> <fb:tab-item 
href='http://apps.facebook.com/education_app/banUsers.php' title='Αποκλεισμός 
Χρήστη' align="right" /> </fb:if-is-user>
</fb:tabs>
<b>><fb:application-name /></b>
<fb:publisher-link uid="1636420360" >Πήγαινε στον <fb:name uid="1636420360" 
linked="false" /></fb:publisher-link>
\langle h r \rangle\langle b r \rangle\langle h r \rangle<BR><BR><BR><script 
src="http://static.ak.connect.facebook.com/js/api_lib/v0.4/FeatureLoader.js.php/e
l_GR" type="text/javascript"></script>
        <script type="text/javascript">
         FB.init("5d579c07d061ae9b66132c89861fea71");
         </script>
         <style type="text/css">
  <!--table td { width:100px; height:50px;padding:0px;}-->
  /* Facebook Box Header */
 +A h<sub>2</sub>
\{ background-color:#D8DFEA;
   border-top:2px solid #3B5998;
   color:#3B5998;
   font-size:12px;
   padding:6px 6px; 
   margin:0;
   font-weight:bold;
   width:710px;
```

```
 height:25px;
  }
   .subtitle {
   background-color:#EEEEEE;
   border-bottom:1px solid #CCCCCC;
   color:#000000;
  font-size:20px;
  font-weight:normal;
   padding:3px 5px 2px;
 }
</style>
<table cellspacing="0">
<tr>
<td> <h2><img src="http://aetos.it.teithe.gr/~arikampa/neo2/eikona999.PNG" 
align="middle"> Διαλέξεις</h2></td>
\langle/tr>
</table>
<fb:tabs><b><fb:tab-item href='http://apps.facebook.com/education_app/p.php' 
title='Παράλληλα & Κατανεμημένα Συστήματα' /></b>
<b><fb:tab-item href='http://apps.facebook.com/education_app/o.php' 
title='Λειτουργικά Συστήματα' /></b>
<b><fb:tab-item href='http://apps.facebook.com/education_app/n.php' 
title='Νευρωνικά Δίκτυα' /></b>
<b><fb:tab-item href='http://apps.facebook.com/education_app/f3.php' 
title='Προβολή Μαθημάτων' align="right" /></b>
</fb:tabs>
\langle h r \rangle<fb:tabs>
<fb:tab-item href='http://apps.facebook.com/education_app/f1.php' 
title='Δημιουργήστε μαθήματα & αναρτήσεις' />
<fb:if-is-user uid="1331394089,1636420360">
<fb:tab-item href='http://apps.facebook.com/education_app/deletemathimatos.php' 
title='Διαγραφή Μαθημάτων' align="right"/>
<fb:tab-item href='http://apps.facebook.com/education_app/ff3.php' 
title='Διαγραφή Αναρτήσεων Μαθημάτων' align="right"/>
</fb:if-is-user>
</fb:tabs>
\text{br}\langle h r \rangle\langle h r \rangle<center>
<iframe src="http://aetos.it.teithe.gr/~kdiamant/Parallel/ParDist-Lesson2.ppt" 
style="width:600px; height:500px;" frameborder="0">
</iframe>
\langle/center>
```
#### **Αρχείο d1.php**

```
<?php
// 
// 
// Application: Εducation 1.0
// File: 'd1.php' 
// Κατέβασμα της διάλεξης 1 του μαθήματος Παράλληλα & Κατανεμημένα Συστήματα. 
// 
include once 'facebookapi php5 restlib.php';
include_once 'facebook.php';
require_once 'facebook.php';
//require once 'facebookapi php5 restlib.php';
$appapikey = '5d579c07d061ae9b66132c89861fea71';
\frac{1}{2} = 'bea12d5d7485ad567c8563bd8bd1865c';
\frac{1}{2} \frac{1}{2} \frac{1}{2} \frac{1}{2} \frac{1}{2} \frac{1}{2} \frac{1}{2} \frac{1}{2} \frac{1}{2} \frac{1}{2} \frac{1}{2} \frac{1}{2} \frac{1}{2} \frac{1}{2} \frac{1}{2} \frac{1}{2} \frac{1}{2} \frac{1}{2} \frac{1}{2} \frac{1}{2} \frac{1}{2} \frac{1}{2} $user_id = $facebook->require_login();
```

```
$facebook->require_frame();
echo "Καλώς ήρθες <fb:name uid=\"$user_id\" useyou=\"false\" />"
?>
\langlehr>
<!--<div style="padding-left:679px">-->
<fb:share-button class="url" href="http://apps.facebook.com/education_app" /><!--
\langle/div>-->
<!DOCTYPE HTML PUBLIC "-//W3C//DTD HTML 4.01 Transitional//EN"
"http://www.w3.org/TR/html4/loose.dtd">
<h+ml><head>
<meta http-equiv="Content-Type" content="text/html; charset=utf-8">
<title>Education</title>
</head>
\langle h r \rangle<div style="padding-left:555px"><fb:bookmark height='25' /> </div>
\langle h r \rangle\langlebr>
<fb:tabs> 
<fb:tab-item href='http://apps.facebook.com/education_app' title='Αρχική' /> 
<fb:tab-item href='http://apps.facebook.com/education_app/adeia2.php' 
title='Μαθήματα' selected='true'/> 
<fb:tab-item href='http://apps.facebook.com/education_app/prosfatovid1.php' 
title='Βίντεο' />
<fb:tab-item href='http://apps.facebook.com/education_app/newanakoinosis.php' 
title='Ανακοινώσεις' />
<fb:tab-item href='http://apps.facebook.com/education_app/quiz.php' title='Quiz' 
/> 
<fb:tab-item href='http://apps.facebook.com/education_app/F.php' title='Φίλοι' /> 
<fb:tab-item href='http://apps.facebook.com/education_app/wall.php' 
title='Δημοσιεύσεις' /> 
<fb:tab-item href='http://apps.facebook.com/education_app/notes2.php' 
title='Σημειώσεις' /> 
<fb:if-is-user uid="1331394089,1636420360"> <fb:tab-item 
href='http://apps.facebook.com/education_app/banUsers.php' title='Αποκλεισμός 
Χρήστη' align="right" /> </fb:if-is-user>
</fb:tabs>
<b>><fb:application-name /></b>
<fb:publisher-link uid="1636420360" >Πήγαινε στον <fb:name uid="1636420360" 
linked="false" /></fb:publisher-link>
\langle h r \rangle\langle h r \rangle<br/><sub>2</sub><BR><BR><BR><script 
src="http://static.ak.connect.facebook.com/js/api_lib/v0.4/FeatureLoader.js.php/e
l_GR" type="text/javascript"></script>
        <script type="text/javascript">
         FB.init("5d579c07d061ae9b66132c89861fea71");
         </script>
<style type="text/css">
  <!--table td { width:100px; height:50px;padding:0px;}-->
  /* Facebook Box Header */
  td h2 
 { 
   background-color:#D8DFEA;
   border-top:2px solid #3B5998;
   color:#3B5998;
   font-size:12px;
   padding:6px 6px;
```

```
 margin:0;
  font-weight:bold;
  width:710px;
  height:25px;
  }
  .subtitle {
  background-color:#EEEEEE;
  border-bottom:1px solid #CCCCCC;
   color:#000000;
   font-size:20px;
  font-weight:normal;
  padding:3px 5px 2px;
  }
  </style>
<table cellspacing="0">
  <tr>
   <td> <h2><img src="http://aetos.it.teithe.gr/~arikampa/neo2/eikona999.PNG" 
align="middle"> Διαλέξεις</h2></td>
  \langle/tr>
</table>
<fb:tabs>
<b><fb:tab-item href='http://apps.facebook.com/education_app/p.php' 
title='Παράλληλα & Κατανεμημένα Συστήματα' /></b>
<b><fb:tab-item href='http://apps.facebook.com/education_app/o.php' 
title='Λειτουργικά Συστήματα' /></b>
<b><fb:tab-item href='http://apps.facebook.com/education_app/n.php' 
title='Νευρωνικά Δίκτυα' /></b>
<b><fb:tab-item href='http://apps.facebook.com/education_app/f3.php' 
title='Προβολή Μαθημάτων' align="right" /></b>
\langle/fb:tabs>
\text{br}<fb:tabs>
<fb:tab-item href='http://apps.facebook.com/education_app/f1.php' 
title='Δημιουργήστε μαθήματα & αναρτήσεις' />
<fb:if-is-user uid="1331394089,1636420360">
<fb:tab-item href='http://apps.facebook.com/education_app/deletemathimatos.php' 
title='Διαγραφή Μαθημάτων' align="right"/>
<fb:tab-item href='http://apps.facebook.com/education_app/ff3.php' 
title='Διαγραφή Αναρτήσεων Μαθημάτων' align="right"/>
</fb:if-is-user>
\langle/fb:tabs>
\langle b r \rangle\langle h r \rangle\text{br}<center>
<iframe src="http://aetos.it.teithe.gr/~kdiamant/Parallel/ParDist-Lesson1.ppt" 
style="width:600px; height:500px;" frameborder="0">
</iframe>
<!--<iframe 
src="http://docs.google.com/gview?url=http://aetos.it.teithe.gr/~kdiamant/Paralle
l/ParDist-Lesson1.ppt&embedded=true" style="width:600px; height:500px;" 
frameborder="0">
</iframe>-->
</center>
```
#### **Αρχείο proskliseis.php**

```
<?php
// 
// 
// Application: Education 1.0
// Φόρμα αποστολής προσκλήσεων σε φίλους ώστε να χρησιμοποιήσουν την εφαρμογή.
// 
// 
include once 'facebookapi php5 restlib.php';
include_once 'facebook.php';
require_once 'facebook.php';
//require once 'facebookapi php5 restlib.php';
$appapikey = '5d579c07d061ae9b66132c89861fea71';
\frac{1}{2} sappsecret = 'bea12d5d7485ad567c8563bd8bd1865c';
sfacebook = new Facebook($appapikey, $appsecret);
$user_id = $facebook->require_login();
$facebook->require frame();
echo "Καλώς ήρθες <fb:name uid=\"$user_id\" useyou=\"false\" />"
?>
\langlehr>
<!--<div style="padding-left:679px">-->
<fb:share-button class="url" href="http://apps.facebook.com/education_app" /><!--
</div>-->
<!DOCTYPE HTML PUBLIC "-//W3C//DTD HTML 4.01 Transitional//EN"
"http://www.w3.org/TR/html4/loose.dtd">
\langle h+m\rangle<head>
<meta http-equiv="Content-Type" content="text/html; charset=utf-8">
<title>Education</title>
</head>
\langle h r \rangle<div style="padding-left:555px"><fb:bookmark height='25' /> </div>
\langle h r \rangle<br/><sub>r</sub><fb:tabs><fb:tab-item href='http://apps.facebook.com/education_app' title='Αρχική' /> 
<fb:tab-item href='http://apps.facebook.com/education_app/adeia2.php' 
title='Μαθήματα' /> 
<fb:tab-item href='http://apps.facebook.com/education_app/prosfatovid1.php' 
title='Βίντεο' />
<fb:tab-item href='http://apps.facebook.com/education_app/newanakoinosis.php' 
title='Ανακοινώσεις' />
<fb:tab-item href='http://apps.facebook.com/education_app/quiz.php' title='Quiz' 
/> 
<fb:tab-item href='http://apps.facebook.com/education_app/F.php' title='Φίλοι' 
selected='true'/> 
<fb:tab-item href='http://apps.facebook.com/education_app/wall.php' 
title='Δημοσιεύσεις' /> 
<fb:tab-item href='http://apps.facebook.com/education_app/notes2.php' 
title='Σημειώσεις' /> 
<fb:if-is-user uid="1331394089,1636420360"> <fb:tab-item 
href='http://apps.facebook.com/education_app/banUsers.php' title='Αποκλεισμός 
Χρήστη' align="right" /> </fb:if-is-user>
\langle (fb:tabs)
<b>><fb:application-name /></b>
<fb:publisher-link uid="1636420360" >Πήγαινε στον <fb:name uid="1636420360" 
linked="false" /></fb:publisher-link>
\langle h r \rangle\text{br}\langle h r \rangle
```

```
<BR><RR<BR><style type="text/css">
 <!--table td { width:100px; height:50px;padding:0px;}-->
  /* Facebook Box Header */
  td h2 
  { 
   background-color:#D8DFEA;
   border-top:2px solid #3B5998;
   color:#3B5998;
   font-size:12px;
   padding:6px 6px; 
   margin:0;
   font-weight:bold;
   width:710px;
  height:25px;
  }
  .subtitle {
   background-color:#EEEEEE;
  border-bottom:1px solid #CCCCCC;
  color:#000000;
  font-size:20px;
   font-weight:normal;
  padding:3px 5px 2px;
  }
  </style>
<table cellspacing="0">
  <tr>
    <td> <h2><img src="http://aetos.it.teithe.gr/~arikampa/neo2/eikona2.PNG" 
align="middle"> Φίλοι</h2></td>
  \langle/tr>
\langle/table>
<fb:tabs>
<fb:tab-item href='http://apps.facebook.com/education_app/filoimemathimata.php' 
title='Φίλοι που παρακολουθούν μαθήματα' />
<fb:tab-item href='http://apps.facebook.com/education_app/proskliseis.php' 
title='Προσκαλέστε φίλους' selected='true'/>
<b><fb:tab-item href='http://apps.facebook.com/education_app/thaumastes.php' 
title='Θαυμαστές' align="right" /></b>
</fb:tabs>
\text{br}\langle h r \rangle<fb:fbml>
<fb:request-form
action="index.php" 
method="POST" 
invite="true"
type="Education 1.0" 
content=" <?php echo htmlentities("<fb:req-choice 
url=\"http://apps.facebook.com/education_app\" label=\"Authorize My 
Application\"") ?>" > 
<fb:multi-friend-selector showborder="true" actiontext="Προσκαλέστε τους φίλους 
σας να χρησιμοποιήσουν το Education 1.0">
</fb:request-form>
\langle /fb:fbml>
```
## **Αρχείο d4.php**

```
<?php
// 
// 
// Application: Education 1.0
// File: 'd4.php' 
// Κατέβασμα της διάλεξης 4 του μαθήματος Παράλληλα & Κατανεμημένα Συστήματα. 
// 
include once 'facebookapi php5 restlib.php';
include_once 'facebook.php';
require_once 'facebook.php';
//require once 'facebookapi php5 restlib.php';
$appapikey = '5d579c07d061ae9b66132c89861fea71';
\frac{1}{2} sappsecret = 'bea12d5d7485ad567c8563bd8bd1865c';
sfacebook = new Facebook($appapikey, $appsecret);
$user_id = $facebook->require_login();
$facebook->require frame();
echo "Καλώς ήρθες <fb:name uid=\"$user_id\" useyou=\"false\" />"
?>
\langlehr>
<!--<div style="padding-left:679px">-->
<fb:share-button class="url" href="http://apps.facebook.com/education_app" /><!--
</div>-->
<!DOCTYPE HTML PUBLIC "-//W3C//DTD HTML 4.01 Transitional//EN"
"http://www.w3.org/TR/html4/loose.dtd">
\langle h+m\rangle<head>
<meta http-equiv="Content-Type" content="text/html; charset=utf-8">
<title>Education</title>
</head>
\langle h r \rangle<div style="padding-left:555px"><fb:bookmark height='25' /> </div>
\langle h r \rangle<br/><b>br></b><fb:tabs><fb:tab-item href='http://apps.facebook.com/education_app' title='Αρχική' /> 
<fb:tab-item href='http://apps.facebook.com/education_app/adeia2.php' 
title='Μαθήματα' selected='true'/> 
<fb:tab-item href='http://apps.facebook.com/education_app/prosfatovid1.php' 
title='Βίντεο' />
<fb:tab-item href='http://apps.facebook.com/education_app/newanakoinosis.php' 
title='Ανακοινώσεις' />
<fb:tab-item href='http://apps.facebook.com/education_app/quiz.php' title='Quiz' 
/> 
<fb:tab-item href='http://apps.facebook.com/education_app/F.php' title='Φίλοι' /> 
<fb:tab-item href='http://apps.facebook.com/education_app/wall.php' 
title='Δημοσιεύσεις' /> 
<fb:tab-item href='http://apps.facebook.com/education_app/notes2.php' 
title='Σημειώσεις' /> 
<fb:if-is-user uid="1331394089,1636420360"> <fb:tab-item 
href='http://apps.facebook.com/education_app/banUsers.php' title='Αποκλεισμός 
Χρήστη' align="right" /> </fb:if-is-user>
\langle (fb:tabs)
<b>><fb:application-name /></b>
<fb:publisher-link uid="1636420360" >Πήγαινε στον <fb:name uid="1636420360" 
linked="false" /></fb:publisher-link>
\langle h r \rangle\text{br}\langle h r \rangle
```

```
<BR><RR<BR><script 
src="http://static.ak.connect.facebook.com/js/api_lib/v0.4/FeatureLoader.js.php/e
l_GR" type="text/javascript"></script>
        <script type="text/javascript">
         FB.init("5d579c07d061ae9b66132c89861fea71");
         </script>
         <style type="text/css">
  <!--table td { width:100px; height:50px;padding:0px;}-->
  /* Facebook Box Header */
  td h2 
  { 
   background-color:#D8DFEA;
   border-top:2px solid #3B5998;
   color:#3B5998;
   font-size:12px;
   padding:6px 6px; 
  margin:0;
  font-weight:bold;
   width:710px;
  height:25px;
  }
  .subtitle {
  background-color:#EEEEEE;
  border-bottom:1px solid #CCCCCC;
   color:#000000;
   font-size:20px;
   font-weight:normal;
   padding:3px 5px 2px;
  }
  </style>
<table cellspacing="0">
  <tr>
    <td> <h2><img src="http://aetos.it.teithe.gr/~arikampa/neo2/eikona999.PNG" 
align="middle"> Διαλέξεις</h2></td>
  \langletr>
</table>
<fh\cdottahs><b><fb:tab-item href='http://apps.facebook.com/education_app/p.php' 
title='Παράλληλα & Κατανεμημένα Συστήματα' /></b>
<b><fb:tab-item href='http://apps.facebook.com/education_app/o.php' 
title='Λειτουργικά Συστήματα' /></b>
<b><fb:tab-item href='http://apps.facebook.com/education_app/n.php' 
title='Νευρωνικά Δίκτυα' /></b>
<b><fb:tab-item href='http://apps.facebook.com/education_app/f3.php' 
title='Προβολή Μαθημάτων' align="right" /></b>
\langle/fb:tabs>
\langlebr>
<fb:tabs>
<fb:tab-item href='http://apps.facebook.com/education_app/f1.php' 
title='Δημιουργήστε μαθήματα & αναρτήσεις' />
<fb:if-is-user uid="1331394089,1636420360">
<fb:tab-item href='http://apps.facebook.com/education_app/deletemathimatos.php' 
title='Διαγραφή Μαθημάτων' align="right"/>
<fb:tab-item href='http://apps.facebook.com/education_app/ff3.php' 
title='Διαγραφή Αναρτήσεων Μαθημάτων' align="right"/>
\langle/fb:if-is-user>
\langle/fb:tabs>
\langle h r \rangle\langlebr>
\text{br}<center>
<iframe src="http://aetos.it.teithe.gr/~kdiamant/Parallel/ParDist-Lesson4.ppt" 
style="width:600px; height:500px;" frameborder="0">
</iframe></center>
```
# **Αρχείο videos.php**

```
<?php
// 
// 
// Application: Education 1.0
// Επεξεργασία των Βίντεο.
// 
// 
include once 'facebookapi php5 restlib.php';
include_once 'facebook.php';
require_once 'facebook.php';
//require_once 'facebookapi_php5_restlib.php';
$appapikey = '5d579c07d061ae9b66132c89861fea71';
\frac{1}{2} sappsecret = 'bea12d5d7485ad567c8563bd8bd1865c';
sfacebook = new Facebook($appapikey, $appsecret);
$user_id = $facebook->require_login();
$facebook->require frame();
echo "Καλώς ήρθες <fb:name uid=\"$user_id\" useyou=\"false\" />"
?>
\langlehr>
<!--<div style="padding-left:679px">-->
<fb:share-button class="url" href="http://apps.facebook.com/education_app" /><!--
\langlediv>-->
<!DOCTYPE HTML PUBLIC "-//W3C//DTD HTML 4.01 Transitional//EN"
"http://www.w3.org/TR/html4/loose.dtd">
<h+m1><head>
<meta http-equiv="Content-Type" content="text/html; charset=utf-8">
<title>Education</title>
</head>
\langle h r \rangle<div style="padding-left:555px"><fb:bookmark height='25' /> </div>
<br/><b>br></b>\langle h r \rangle<fb:tabs> 
<fb:tab-item href='http://apps.facebook.com/education_app' title='Αρχική' 
selected='true' /> 
<fb:tab-item href='http://apps.facebook.com/education_app/adeia2.php' 
title='Μαθήματα' /> 
<fb:tab-item href='http://apps.facebook.com/education_app/prosfatovid1.php' 
title='Βίντεο' />
<fb:tab-item href='http://apps.facebook.com/education_app/newanakoinosis.php' 
title='Ανακοινώσεις' />
<fb:tab-item href='http://apps.facebook.com/education_app/quiz.php' title='Quiz' 
/> 
<fb:tab-item href='http://apps.facebook.com/education_app/F.php' title='Φίλοι' /> 
<fb:tab-item href='http://apps.facebook.com/education_app/wall.php' 
title='Δημοσιεύσεις' /> 
<fb:tab-item href='http://apps.facebook.com/education_app/notes2.php' 
title='Σημειώσεις' /> 
<fb:if-is-user uid="1331394089,1636420360"> <fb:tab-item 
href='http://apps.facebook.com/education_app/banUsers.php' title='Αποκλεισμός 
Χρήστη' align="right" /> </fb:if-is-user>
\langle (fb:tabs)
<b>><fb:application-name /></b>
<fb:publisher-link uid="1636420360" >Πήγαινε στον <fb:name uid="1636420360" 
linked="false" /></fb:publisher-link>
\langle h r \rangle\text{br}\langle h r \rangle
```

```
<BR><RR<BR><fb:tabs> 
<fb:tab-item href='http://apps.facebook.com/education_app/videos.php' 
title='Επεξεργασία βίντεο' selected='true' /> 
<fb:tab-item
href='http://apps.facebook.com/education_app/diaxirisianakoinoseon.php' 
title='Διαχείριση ανακοινώσεων' /> 
</fb:tabs>
\langle h r \rangle<br >><style type="text/css">
 table td { width:500px;height:50px;padding:0px;}
  /* Facebook Box Header */
  td h2 
 { 
  background-color:#D8DFEA;
  border-top:2px solid #3B5998;
   color:#3B5998;
   font-size:12px;
   padding:6px 6px; 
  margin:0;
  font-weight:bold;
   width:710px;
  height:25px;
  }
  .subtitle {
  background-color:#EEEEEE;
  border-bottom:1px solid #CCCCCC;
   color:#000000;
   font-size:20px;
  font-weight:normal;
  padding:3px 5px 2px;
  }
  </style>
<table cellspacing="0">
<tr>
<td> <h2>Δημοσιεύστε ή διαγράψτε ένα βίντεο</h2></td>
\langle/tr>
</table>
<fb:comments xid="vid1" numposts="3" canpost="true" showform="true" 
candelete="true"> 
<fb:title>Παράλληλα & Κατανεμημένα Συστήματα </fb:title>
</fb:comments>
<br/><b>br></b><fb:comments xid="vid2" numposts="3" showform="true" canpost="true" 
candelete="true"> 
<fb:title>Λειτουργικά Συστήματα </fb:title>
</fb:comments>
\text{br}<fb:comments xid="vid3" numposts="3" canpost="true" showform="true" 
candelete="true"> 
<fb:title>Νευρωνικά Δίκτυα</fb:title></fb:comments>
```
### **Αρχείο vid3.php**

```
<?php
// 
// 
// Application: Education 1.0
// Προβολή βίντεο Νευρωνικών Δικτύων.
// 
// 
include once 'facebookapi php5 restlib.php';
```

```
include once 'facebook.php';
require_once 'facebook.php';
//require once 'facebookapi php5 restlib.php';
$appapikey = '5d579c07d061ae9b66132c89861fea71';
$appsecret = 'bea12d5d7485ad567c8563bd8bd1865c';
$facebook = new Facebook($appapikey, $appsecret);
$user_id = $facebook->require_login();
$facebook->require frame();
echo "Καλώς ήρθες <fb:name uid=\"$user_id\" useyou=\"false\" />"
?>
\langle h r \rangle<!--<div style="padding-left:679px">-->
<fb:share-button class="url" href="http://apps.facebook.com/education_app" /><!--
\langle/div>-->
<!DOCTYPE HTML PUBLIC "-//W3C//DTD HTML 4.01 Transitional//EN"
"http://www.w3.org/TR/html4/loose.dtd">
<html><head>
<meta http-equiv="Content-Type" content="text/html; charset=utf-8">
<title>Education</title>
</head>
\langle h r \rangle<div style="padding-left:555px"><fb:bookmark height='25' /> </div>
\langle h r \rangle<br>
<fh\cdottabs><fb:tab-item href='http://apps.facebook.com/education_app' title='Αρχική' /> 
<fb:tab-item href='http://apps.facebook.com/education_app/adeia2.php' 
title='Μαθήματα' /> 
<fb:tab-item href='http://apps.facebook.com/education_app/prosfatovid1.php' 
title='Βίντεο' selected='true'/>
<fb:tab-item href='http://apps.facebook.com/education_app/newanakoinosis.php' 
title='Ανακοινώσεις' />
<fb:tab-item href='http://apps.facebook.com/education_app/quiz.php' title='Quiz' 
/> 
<fb:tab-item href='http://apps.facebook.com/education_app/F.php' title='Φίλοι' /> 
<fb:tab-item href='http://apps.facebook.com/education_app/wall.php' 
title='Δημοσιεύσεις' /> 
<fb:tab-item href='http://apps.facebook.com/education_app/notes2.php' 
title='Σημειώσεις' /> 
<fb:if-is-user uid="1331394089,1636420360"> <fb:tab-item 
href='http://apps.facebook.com/education_app/banUsers.php' title='Αποκλεισμός 
Χρήστη' align="right" /> </fb:if-is-user>
\langle/fb:tabs>
<b>><fb:application-name /></b>
<fb:publisher-link uid="1636420360" >Πήγαινε στον <fb:name uid="1636420360" 
linked="false" /></fb:publisher-link>
\langle h r \rangle<br>
\langle h r \rangle\langle R\langle R\langle RR \rangle<!DOCTYPE HTML PUBLIC "-//W3C//DTD HTML 4.01 Transitional//EN"
"http://www.w3.org/TR/html4/loose.dtd">
<h+ml><head>
<meta http-equiv="Content-Type" content="text/html; charset=utf-8">
</head>
<style type="text/css">
```

```
table td { width:500px;height:50px;padding:0px; }
  /* Facebook Box Header */
  td h2 
  { 
   background-color:#D8DFEA;
   border-top:2px solid #3B5998;
   color:#3B5998;
   font-size:12px;
   padding:6px 6px; 
   margin:0;
  font-weight:bold;
   width:710px;
  height:25px;
  }
  .subtitle {
  background-color:#EEEEEE;
  border-bottom:1px solid #CCCCCC;
   color:#000000;
   font-size:20px;
   font-weight:normal;
   padding:3px 5px 2px;
  }
  </style>
<table cellspacing="0">
  \langle +r \rangle<td> <h2>Τρέχοντα βίντεο</h2></td>
  \langletr>
</table>
<img src="http://aetos.it.teithe.gr/~arikampa/neo2/pic4.jpg" 
align="middle">Νευρωνικά Δίκτυα
<fb:comments xid="vid3" canpost="true" showform="true" numposts="1" 
simple="false" candelete="false" /> 
\text{br}<fb:dashboard>
<fb:create-button 
href="http://apps.facebook.com/education_app/prosfatovid1.php">Πίσω</fb:create-
button>
</fb:dashboard>
<!--<fb:iframe src="http://www.facebook.com/v/1338870265445" width="400" 
height="224"> 
</fb:iframe>-->
\langle/html>
```
## **Αρχείο wall.php**

```
<?php
// 
// 
// Application: Education 1.0
// File: 'wall.php' 
// Δημοσιεύσεις καταστάσεων στο προφίλ του χρήστη.
// 
include_once 'facebookapi_php5_restlib.php';
include_once 'facebook.php';
require_once 'facebook.php';
//require once 'facebookapi php5 restlib.php';
$appapikey = '5d579c07d061ae9b66132c89861fea71';
\frac{1}{2} sappsecret = 'bea12d5d7485ad567c8563bd8bd1865c';
$facebook = new Facebook($appapikey, $appsecret);
$user id = $facebook->require login();
$facebook->require frame();
```

```
echo "Καλώς ήρθες <fb:name uid=\"$user_id\" useyou=\"false\" />"
?>
\langlehr><!--<div style="padding-left:679px">-->
<fb:share-button class="url" href="http://apps.facebook.com/education_app" /><!--
\langle/div>-->
<!DOCTYPE HTML PUBLIC "-//W3C//DTD HTML 4.01 Transitional//EN"
"http://www.w3.org/TR/html4/loose.dtd">
<html><head>
<meta http-equiv="Content-Type" content="text/html; charset=utf-8">
<title>Education</title>
</head>
\langle h r \rangle<div style="padding-left:555px"><fb:bookmark height='25' /> </div>
\langle h r \rangle\text{br}<fb:tabs> 
<fb:tab-item href='http://apps.facebook.com/education_app' title='Αρχική' /> 
<fb:tab-item href='http://apps.facebook.com/education_app/adeia2.php' 
title='Μαθήματα' /> 
<fb:tab-item href='http://apps.facebook.com/education_app/prosfatovid1.php' 
title='Βίντεο' />
<fb:tab-item href='http://apps.facebook.com/education_app/newanakoinosis.php' 
title='Ανακοινώσεις' />
<fb:tab-item href='http://apps.facebook.com/education_app/quiz.php' title='Quiz' 
/> 
<fb:tab-item href='http://apps.facebook.com/education_app/F.php' title='Φίλοι' /> 
<fb:tab-item href='http://apps.facebook.com/education_app/wall.php' 
title='Δημοσιεύσεις' selected='true'/> 
<fb:tab-item href='http://apps.facebook.com/education_app/notes2.php' 
title='Σημειώσεις' /> 
<fb:if-is-user uid="1331394089,1636420360"> <fb:tab-item 
href='http://apps.facebook.com/education_app/banUsers.php' title='Αποκλεισμός 
Χρήστη' align="right" /> </fb:if-is-user>
</fb:tabs>
<b> <fb:application-name /></b>
<fb:publisher-link uid="1636420360" >Πήγαινε στον <fb:name uid="1636420360" 
linked="false" /></fb:publisher-link>
\langle h r \rangle<br/><sub>2</sub>\langle h r \rangle<BR><BR><BR><center>
         <fb:live-stream event_app_id="270781055975" xid="YOUR_EVENT_XID" 
width="700" height="400">
        </fb:live-stream>
</center>
```
# **Αρχείο vid2.php**

```
<?php
// 
// 
// Application: Education 1.0
// File: 'vid2.php' 
// Τρέχοντα βίντεο του μαθήματος Λειτουργικά Συστήματα. 
// 
include once 'facebookapi php5 restlib.php';
include_once 'facebook.php';
require_once 'facebook.php';
//require_once 'facebookapi_php5_restlib.php';
$appapikey = '5d579c07d061ae9b66132c89861fea71';
\text{Superscript} = \text{Ibeal2d5d7485ad567c8563bd8bd1865c'};
$facebook = new Facebook(Sappapikey, Sappsecret);$user_id = $facebook->require_login();
$facebook->require frame();
echo "Καλώς ήρθες <fb:name uid=\"$user_id\" useyou=\"false\" />"
?>
\langlehr><!--<div style="padding-left:679px">-->
<fb:share-button class="url" href="http://apps.facebook.com/education_app" /><!--
\langle/div>-->
<!DOCTYPE HTML PUBLIC "-//W3C//DTD HTML 4.01 Transitional//EN"
"http://www.w3.org/TR/html4/loose.dtd">
<h+ml><head>
<meta http-equiv="Content-Type" content="text/html; charset=utf-8">
<title>Education</title>
</head>
\langle h r \rangle<div style="padding-left:555px"><fb:bookmark height='25' /> </div>
\langle h r \rangle\langle h r \rangle<fb:tabs><fb:tab-item href='http://apps.facebook.com/education_app' title='Αρχική' /> 
<fb:tab-item href='http://apps.facebook.com/education_app/adeia2.php' 
title='Μαθήματα' /> 
<fb:tab-item href='http://apps.facebook.com/education_app/prosfatovid1.php' 
title='Βίντεο' selected='true'/>
<fb:tab-item href='http://apps.facebook.com/education_app/newanakoinosis.php' 
title='Ανακοινώσεις' />
<fb:tab-item href='http://apps.facebook.com/education_app/quiz.php' title='Quiz' 
/> 
<fb:tab-item href='http://apps.facebook.com/education_app/F.php' title='Φίλοι' /> 
<fb:tab-item href='http://apps.facebook.com/education_app/wall.php' 
title='Δημοσιεύσεις' /> 
<fb:tab-item href='http://apps.facebook.com/education_app/notes2.php' 
title='Σημειώσεις' /> 
<fb:if-is-user uid="1331394089,1636420360"> <fb:tab-item 
href='http://apps.facebook.com/education_app/banUsers.php' title='Αποκλεισμός 
Χρήστη' align="right" /> </fb:if-is-user>
</fb:tabs>
<b> <fb:application-name /></b>
<fb:publisher-link uid="1636420360" >Πήγαινε στον <fb:name uid="1636420360" 
linked="false" /></fb:publisher-link>
```

```
\langle h r \rangle
```

```
\langlebr>
<br>
<BR><BR><RR><!DOCTYPE HTML PUBLIC "-//W3C//DTD HTML 4.01 Transitional//EN"
"http://www.w3.org/TR/html4/loose.dtd">
<h+ml><head>
<meta http-equiv="Content-Type" content="text/html; charset=utf-8">
</head>
<style type="text/css">
 table td { width:500px;height:50px;padding:0px;}
  /* Facebook Box Header */
  td h2 
 { 
   background-color:#D8DFEA;
   border-top:2px solid #3B5998;
   color:#3B5998;
   font-size:12px;
   padding:6px 6px; 
  margin:0;
  font-weight:bold;
  width:710px;
  height:25px;
  }
  .subtitle {
  background-color:#EEEEEE;
   border-bottom:1px solid #CCCCCC;
   color:#000000;
   font-size:20px;
  font-weight:normal;
  padding:3px 5px 2px;
  }
  </style>
<table cellspacing="0">
  <tr>
  <td> <h2>Τρέχοντα βίντεο</h2></td>
  \langle/tr>
</table>
\langle h r \rangle<fb:tabs> 
<fb:tab-item href='http://apps.facebook.com/education_app/dimosieusi2.php' 
title='Καρφιτσώστε αυτή τη σελίδα βίντεο στο προφίλ σας' align="right"/> 
</fb:tabs> <center><fb:prompt-permission perms="publish_stream">Άδεια 
Δημοσίευσης</fb:prompt-permission></center>
<br/><sub>2</sub><img src="http://aetos.it.teithe.gr/~arikampa/neo2/pic4.jpg" 
align="middle">Λειτουργικά Συστήματα
<fb:comments xid="vid2" canpost="true" showform="true" numposts="1" 
simple="true" candelete="false"> 
<!--<fb:title>Δημοσιεύστε ένα βίντεο</fb:title>-->
</fb:comments>
<br>
<fb:dashboard>
<fh:create-button
href="http://apps.facebook.com/education_app/prosfatovid1.php">Πίσω</fb:create-
hutton>
</fb:dashboard>
```

```
\langle/html>
```
# **Αρχείο vid1.php**

```
<?php
// 
// 
// Application: Education 1.0
// File: 'vid1.php' 
// Τρέχοντα βίντεο του μαθήματος Παράλληλα & Κατανεμημένα Συστήματα. 
// 
include once 'facebookapi php5 restlib.php';
include_once 'facebook.php';
require_once 'facebook.php';
//require once 'facebookapi php5 restlib.php';
$appapikey = '5d579c07d061ae9b66132c89861fea71';
\frac{1}{2} sappsecret = 'bea12d5d7485ad567c8563bd8bd1865c';
sfacebook = new Facebook($appapikey, $appsecret);
$user_id = $facebook->require_login();
$facebook->require frame();
echo "Καλώς ήρθες <fb:name uid=\"$user_id\" useyou=\"false\" />"
?>
\langlehr>
<!--<div style="padding-left:679px">-->
<fb:share-button class="url" href="http://apps.facebook.com/education_app" /><!--
\langlediv>-->
<!DOCTYPE HTML PUBLIC "-//W3C//DTD HTML 4.01 Transitional//EN"
"http://www.w3.org/TR/html4/loose.dtd">
<h+m1><head>
<meta http-equiv="Content-Type" content="text/html; charset=utf-8">
<title>Education</title>
</head>
\langle h r \rangle<div style="padding-left:555px"><fb:bookmark height='25' /> </div>
<br/><b>br></b>\langle h r \rangle<fb:tabs> 
<fb:tab-item href='http://apps.facebook.com/education_app' title='Αρχική' /> 
<fb:tab-item href='http://apps.facebook.com/education_app/adeia2.php' 
title='Μαθήματα' /> 
<fb:tab-item href='http://apps.facebook.com/education_app/prosfatovid1.php' 
title='Βίντεο' selected='true'/>
<fb:tab-item href='http://apps.facebook.com/education_app/newanakoinosis.php' 
title='Ανακοινώσεις' />
<fb:tab-item href='http://apps.facebook.com/education_app/quiz.php' title='Quiz' 
/> 
<fb:tab-item href='http://apps.facebook.com/education_app/F.php' title='Φίλοι' /> 
<fb:tab-item href='http://apps.facebook.com/education_app/wall.php' 
title='Δημοσιεύσεις' /> 
<fb:tab-item href='http://apps.facebook.com/education_app/notes2.php' 
title='Σημειώσεις' /> 
<fb:if-is-user uid="1331394089,1636420360"> <fb:tab-item 
href='http://apps.facebook.com/education_app/banUsers.php' title='Αποκλεισμός 
Χρήστη' align="right" /> </fb:if-is-user>
</fb:tabs>
<b> <fb:application-name /></b>
<fb:publisher-link uid="1636420360" >Πήγαινε στον <fb:name uid="1636420360" 
linked="false" /></fb:publisher-link>
<br/><b>br></b>\langle h r \rangle\langle h r \rangle\langle RR \rangle
```

```
<BR><RR<!DOCTYPE HTML PUBLIC "-//W3C//DTD HTML 4.01 Transitional//EN"
"http://www.w3.org/TR/html4/loose.dtd">
<html><head>
<meta http-equiv="Content-Type" content="text/html; charset=utf-8">
</head>
<style type="text/css">
table td { width:500px;height:50px;padding:0px; }
  /* Facebook Box Header */
  td h2 
  { 
   background-color:#D8DFEA;
   border-top:2px solid #3B5998;
   color:#3B5998;
   font-size:12px;
   padding:6px 6px; 
   margin:0;
   font-weight:bold;
   width:710px;
  height:25px;
  }
  .subtitle {
  background-color:#EEEEEE;
  border-bottom:1px solid #CCCCCC;
   color:#000000;
   font-size:20px;
   font-weight:normal;
  padding:3px 5px 2px;
  }
  </style>
<table cellspacing="0">
   <tr> 
  <td> <h2>Τρέχοντα βίντεο</h2></td>
  \langletr>
</table>
<br/><b>br></b><fh\cdottabs><fb:tab-item href='http://apps.facebook.com/education_app/dimosieusi1.php' 
title='Καρφιτσώστε αυτή τη σελίδα βίντεο στο προφίλ σας' align="right"/> 
</fb:tabs> <center><fb:prompt-permission perms="publish_stream">Άδεια 
Δημοσίευσης</fb:prompt-permission></center>
\langle h r \rangle<img src="http://aetos.it.teithe.gr/~arikampa/neo2/pic4.jpg" 
align="middle">Παράλληλα και Κατανεμημένα Συστήματα
<fb:comments xid="vid1" canpost="true" showform="true" numposts="2" 
simple="false" candelete="false"> 
<!--<fb:title>Δημοσιεύστε ένα βίντεο</fb:title>-->
</fb:comments>
<br>
<fb:dashboard>
<fb:create-button 
href="http://apps.facebook.com/education_app/prosfatovid1.php">Πίσω</fb:create-
hutton>
</fb:dashboard>
</html>
```
## **Αρχείο v4.php**

```
\langle?nhn
//Εμφανίζονται πληροφορίες ενός μαθήματος.
session start();
?>
<!DOCTYPE HTML PUBLIC "-//W3C//DTD HTML 4.01 Transitional//EN"
"http://www.w3.org/TR/html4/loose.dtd">
<h+ml><head>
<meta http-equiv="Content-Type" content="text/html; charset=utf-8">
<title>Education</title>
</head>
<fb:explanation><fb:message>
<div style="padding-left:2px"><img 
src="http://aetos.it.teithe.gr/~arikampa/neo2/coursepic.jpg" align="middle" 
height="40"> <b>Mαθήματα</b></div><br>
<fb:tabs><fb:tab-item 
href='http://apps.facebook.com/education_app/lista_apothikeumenon_mathimaton.php' 
title='Λίστα Αποθηκευμένων Μαθημάτων' align="right" /></fb:tabs>
<br/><b>br></b>Εισάγετε το όνομα ενός μαθήματος για να δείτε περισσότερες πληροφορίες.
\langlebr>
\langle h r \rangle<form action="v4.php" method="get">
<div style="padding-left:86px"><b>Όνομα Μαθήματος: </b></div><div style="padding-
left:91px"><input type="text" name="onoma_mathimatos" /></div><br>
<div style="padding-right:380px">
<fb:editor action=" ">
<fb:editor-buttonset>
<fb:editor-button value="Πληροφορίες Μαθήματος"/>
<fb:editor-cancel href="http://apps.facebook.com/education_app/f1.php"/>
</fb:editor-buttonset>
</fb:editor>
</form>
\langle div>
\langle h r \rangle\text{br}<?php
include once 'facebookapi php5 restlib.php';
include_once 'facebook.php';
require_once 'facebook.php';
//require once 'facebookapi php5 restlib.php';
$appapikey = '5d579c07d061ae9b66132c89861fea71';
\frac{1}{2} sappsecret = 'bea12d5d7485ad567c8563bd8bd1865c';
\frac{1}{2} \frac{1}{2} \frac{1}{2} \frac{1}{2} \frac{1}{2} \frac{1}{2} \frac{1}{2} \frac{1}{2} \frac{1}{2} \frac{1}{2} \frac{1}{2} \frac{1}{2} \frac{1}{2} \frac{1}{2} \frac{1}{2} \frac{1}{2} \frac{1}{2} \frac{1}{2} \frac{1}{2} \frac{1}{2} \frac{1}{2} \frac{1}{2} $user_id = $facebook->require_login();$facebook->require frame();
//echo "<fb:success><fb:message>";
$tupos = "null";
$ SESSION["onoma mathimatos"] = $ GET["onoma mathimatos"];
$results = $facebook->api_client->data_getObjectTypes();
if(empty($results) && empty($_SESSION["onoma_mathimatos"]) ) { echo 
"<fb:error><fb:message>Δώστε ένα όνομα μαθήματος.</fb:message></fb:error>"; }
else if(empty($results) && (!empty($_SESSION["onoma_mathimatos"])) ) { echo 
"<fb:error><fb:message>Το μάθημα που ζητήσατε δεν 
υπάρχει.</fb:message></fb:error>"; }
else if( !empty($results) && empty($_SESSION["onoma_mathimatos"]) ) { echo 
"<fb:error><fb:message>Δώστε ένα όνομα μαθήματος.</fb:message></fb:error>"; }
```

```
else if( !empty($results) && (!empty($ SESSION["onoma mathimatos"])) ) {
$x=1;$re = $results;
   foreach ($re as $r) {
      \frac{1}{2}rr = \frac{1}{2}r;
            if($x==1){
               for($y=0; $y<1; $y++){
                    foreach ($rr as $r1){ 
                            if($r1 = $ SESSION['onoma_mathimatos']) { $tups = $r1;}
                          }
               }
             } 
   }
if($tupos == $_SESSION['onoma_mathimatos']) { 
//emfanisi idiotiton///
echo "Πληροφορίες Μαθήματος: <br>";
echo "<hr>";
$obj type = $ SESSION["onoma mathimatos"];
$o = $facebook->api_client->data_getObjectType($obj_type);
//print_r($o);
//metritis
$x=0;\frac{1}{2}re = \frac{1}{2}o;
   foreach ($re as $r) {
      \frac{1}{2}rr = \frac{1}{2}r;
           if(Sx == 1){
               for($y=0; $y<1; $y++){
                   echo "Εξάμηνο: ";
                  foreach ($rr as $r1){ echo ($r1); echo "<br/>*>"; if($y == 0) break;
}
                }
             } 
               if(Sx == 0)for($z=0; $z<1; $z++){
                      echo "Καθηγητής: ";
                     foreach (\frac{1}{2}r + \frac{1}{2}s + \frac{1}{2}r) { echo (\frac{1}{2}r); echo "<br/> */> if($z==0)
break; }
                   }
              }
          $x++; }
////////////////////////////////////////
echo "<br>";
echo "<br>";
echo "<fb:comments xid=\"$obj type\" numposts=\"2\" canpost=\"true\"
showform=\"true\" candelete=\\frac{1}{\sqrt{1}}false\" >";
echo "<fb:title> $obj_type </fb:title></fb:comments>";
} else { echo "<fb:error><fb:message>To μάθημα που ζητήσατε δεν 
υπάρχει.</fb:message></fb:error>"; } }
echo "</fb:message></fb:explanation>"; ?>
```
#### **Αρχείο thaumastes.php**

```
<?php
// 
// 
// Application: Εducation 1.0
// File: 'thaumastes.php' 
// Εμφανίζονται οι θαυμαστές της εφαρμογής.
// 
include once 'facebookapi php5 restlib.php';
include once 'facebook.php';
require_once 'facebook.php';
//require_once 'facebookapi_php5_restlib.php';
$appapikey = '5d579c07d061ae9b66132c89861fea71';
\frac{1}{2} sappsecret = 'bea12d5d7485ad567c8563bd8bd1865c';
sfacebook = new Facebook($appapikey, $appsecret);
$user_id = $facebook->require_login();
$facebook->require frame();
echo "Καλώς ήρθες <fb:name uid=\"$user_id\" useyou=\"false\" />"
?>
\langlehr>
<!--<div style="padding-left:679px">-->
<fb:share-button class="url" href="http://apps.facebook.com/education_app" /><!--
\langlediv>-->
<!DOCTYPE HTML PUBLIC "-//W3C//DTD HTML 4.01 Transitional//EN"
"http://www.w3.org/TR/html4/loose.dtd">
<h+m1><head>
<meta http-equiv="Content-Type" content="text/html; charset=utf-8">
<title>Education</title>
</head>
\langle h r \rangle<div style="padding-left:555px"><fb:bookmark height='25' /> </div>
<br/><b>br></b>\langle h r \rangle<fb:tabs> 
<fb:tab-item href='http://apps.facebook.com/education_app' title='Αρχική' /> 
<fb:tab-item href='http://apps.facebook.com/education_app/adeia2.php' 
title='Μαθήματα' /> 
<fb:tab-item href='http://apps.facebook.com/education_app/prosfatovid1.php' 
title='Βίντεο' />
<fb:tab-item href='http://apps.facebook.com/education_app/newanakoinosis.php' 
title='Ανακοινώσεις' />
<fb:tab-item href='http://apps.facebook.com/education_app/quiz.php' title='Quiz' 
/> 
<fb:tab-item href='http://apps.facebook.com/education_app/F.php' title='Φίλοι' 
selected='true'/> 
<fb:tab-item href='http://apps.facebook.com/education_app/wall.php' 
title='Δημοσιεύσεις' /> 
<fb:tab-item href='http://apps.facebook.com/education_app/notes2.php' 
title='Σημειώσεις' /> 
<fb:if-is-user uid="1331394089,1636420360"> <fb:tab-item 
href='http://apps.facebook.com/education_app/banUsers.php' title='Αποκλεισμός 
Χρήστη' align="right" /> </fb:if-is-user>
\langle (fb:tabs)
<b>><fb:application-name /></b>
<fb:publisher-link uid="1636420360" >Πήγαινε στον <fb:name uid="1636420360" 
linked="false" /></fb:publisher-link>
\langle h r \rangle\text{br}\langle h r \rangle
```

```
<BR><RR<BR><style type="text/css">
 <!--table td { width:100px; height:50px;padding:0px;}-->
 /* Facebook Box Header */
 td h2 
\{ background-color:#D8DFEA;
   border-top:2px solid #3B5998;
   color:#3B5998;
   font-size:12px;
   padding:6px 6px; 
   margin:0;
   font-weight:bold;
   width:710px;
  height:25px;
 }
  /* Subheader, e.g. "Displaing 10 of 100 items" */
  .subtitle {
   background-color:#EEEEEE;
  border-bottom:1px solid #CCCCCC;
  color:#000000;
  font-size:20px;
  font-weight:normal;
  padding:3px 5px 2px;
  }
  </style>
<table cellspacing="0">
  <tr>
   <td> <h2><img src="http://aetos.it.teithe.gr/~arikampa/neo2/eikona2.PNG" 
align="middle"> Φίλοι</h2></td>
  \langle/tr>
</table>
<fh\cdottabs><b><fb:tab-item
href='http://apps.facebook.com/education_app/filoimemathimata.php' title='Φίλοι
που παρακολουθούν μαθήματα' /></b>
<b><fb:tab-item href='http://apps.facebook.com/education_app/proskliseis.php' 
title='Προσκαλέστε φίλους' /></b>
<b><fb:tab-item href='http://apps.facebook.com/education_app/thaumastes.php' 
title='Θαυμαστές' align="right" selected='true' /></b>
</fb:tabs>
\langle h r \rangle\text{br}<fb:random>
<fb:random-option weight="2">Θαυμαστές της εφαρμογής Education 
1.0<br></fb:random-option>
<fb:random-option weight="2">Μπες και εσύ στη λίστα των θαυμαστών<br></fb:random-
option>
</fb:random>
<center>
<iframe 
src="http://www.facebook.com/plugins/likebox.php?id=270781055975&width=292&am
p; connections=10& stream=true& header=true& height=570" scrolling="no"
frameborder="0" style="border:none; overflow:hidden; width:292px; height:587px;" 
allowTransparency="true"></iframe>
</center>
```
## **Αρχείο quiz2.php**

```
<?php
// 
// 
// Application: Εducation 1.0
// File: 'quiz2.php'
// Εμφάνιση των Quiz.
include_once 'facebookapi_php5_restlib.php';
include once 'facebook.php';
require_once 'facebook.php';
//require_once 'facebookapi_php5_restlib.php';
$appapikey = '5d579c07d061ae9b66132c89861fea71';
\frac{1}{2} appsecret = 'bea12d5d7485ad567c8563bd8bd1865c';
$facebook = new Facebook($appapikey, $appsecret);
$user_id = $facebook->require\_login();
$facebook->require frame();
echo "Καλώς ήρθες <fb:name uid=\"$user_id\" useyou=\"false\" />"
?>
\langle h r \rangle<!--<div style="padding-left:679px">-->
<fb:share-button class="url" href="http://apps.facebook.com/education_app" /><!--
\langle/div>-->
<!DOCTYPE HTML PUBLIC "-//W3C//DTD HTML 4.01 Transitional//EN"
"http://www.w3.org/TR/html4/loose.dtd">
<h+ml><head>
<meta http-equiv="Content-Type" content="text/html; charset=utf-8">
<title>Education</title>
</head>
\langle h r \rangle<div style="padding-left:555px"><fb:bookmark height='25' /> </div>
<br/><b>br></b>\langle h r \rangle<fb:tabs> 
<fb:tab-item href='http://apps.facebook.com/education_app' title='Αρχική' /> 
<fb:tab-item href='http://apps.facebook.com/education_app/adeia2.php' 
title='Μαθήματα' /> 
<fb:tab-item href='http://apps.facebook.com/education_app/prosfatovid1.php' 
title='Βίντεο' />
<fb:tab-item href='http://apps.facebook.com/education_app/newanakoinosis.php' 
title='Ανακοινώσεις' />
<fb:tab-item href='http://apps.facebook.com/education_app/quiz.php' title='Quiz' 
selected='true' /> 
<fb:tab-item href='http://apps.facebook.com/education_app/F.php' title='Φίλοι' /> 
<fb:tab-item href='http://apps.facebook.com/education_app/wall.php' 
title='Δημοσιεύσεις' /> 
<fb:tab-item href='http://apps.facebook.com/education_app/notes2.php' 
title='Σημειώσεις' /> 
<fb:if-is-user uid="1331394089,1636420360"> <fb:tab-item 
href='http://apps.facebook.com/education_app/banUsers.php' title='Αποκλεισμός 
Χρήστη' align="right" /> </fb:if-is-user>
</fb:tabs>
<b> <fb:application-name /></b>
<fb:publisher-link uid="1636420360" >Πήγαινε στον <fb:name uid="1636420360" 
linked="false" /></fb:publisher-link>
<br/><b>br></b>\langle h r \rangle\langle h r \rangle\langle RR \rangle
```

```
<BR><RR<style type="text/css">
table td { width:500px;height:50px;padding:0px;}
 /* Facebook Box Header */
 td h2 
 { 
  background-color:#D8DFEA;
  border-top:2px solid #3B5998;
   color:#3B5998;
   font-size:12px;
  padding:6px 6px; 
  margin:0;
  font-weight:bold;
   width:710px;
  height:25px;
  }
  .subtitle {
  background-color:#EEEEEE;
   border-bottom:1px solid #CCCCCC;
  color:#000000;
  font-size:20px;
  font-weight:normal;
  padding:3px 5px 2px;
 }
  </style>
<table cellspacing="0">
  \langle +r \rangle <td> <h2><img src="http://aetos.it.teithe.gr/~arikampa/neo2/eikona4.PNG" 
align="middle"> Quiz Αυτοαξιολόγησης </h2></td>
  \langle/tr>
</table>
<! -<style type="text/css">
  .actionspro {
   list-style: none;
   margin: 0px;
   padding: 0px; }
  .actionspro li { border-bottom: 1px solid #D8DFEA; }
  .actionspro a {
   background: transparent;
   display: block;
   margin: 0px;
   padding: 2px 3px;
    text-decoration: none; }
  .actionspro a:hover {
   background: #3b5998;
   color: white;
   text-decoration: none; }
  .actionspro .inactive {
   padding: 2px 3px;
   color: gray; }
  </style>
  <ul class="actionspro">
  2142\leqhref="http://apps.facebook.com/makeaquiz/?new=1&target=create1"><b>Δημιουργήστε 
το δικό σας Quiz!</b></a>
 \langle/li>\langle/ul>-->
<fb:tabs>
<fb:tab-item href='http://apps.facebook.com/makeaquiz/?new=1&target=create1' 
title='Δημιουργήστε το δικό σας Quiz!' align="right"/>
</fb:tabs><br>
```

```
<fb:success><fb:message>
<iframe 
src="http://www.facebook.com/widgets/like.php?href=http://apps.facebook.com/educa
tion_app/quiz2.php"
    scrolling="no" frameborder="1"
    style="border:none; width:450px; height:80px">
\langle/iframe>
<style type="text/css">
  .actionspro {
    list-style: none;
    margin: 0px;
   padding: 0px; }
  .actionspro li { border-bottom: 1px solid #D8DFEA; }
  .actionspro a {
    background: transparent;
    display: block;
   margin: 0px;
    padding: 2px 3px;
    text-decoration: none; }
  .actionspro a:hover {
    background: #3b5998;
    color: white;
    text-decoration: none; }
  .actionspro .inactive {
   padding: 2px 3px;
    color: gray; }
  </style>
  <ul class="actionspro">
  \langleli\rangle <a href="http://apps.facebook.com/self-assessme-
bfbgfj/?start=1&target=home"><div style="padding-left:250px"><b>1. Quiz</b> - Στα 
Παράλληλα & Κατανεμημένα Συστήματα</div></a>
  \langle/li>
  \langleli>
    <a href="http://apps.facebook.com/glepyqfpyaoyo-
bfcebf/?start=1&target=home"><div style="padding-left:250px"><b>2. Quiz</b> - Στα
Λειτουργικά Συστήματα</div></a>
  \langle/1i>
  \langleli>
    <a href="http://apps.facebook.com/data-structur-
bfedfj/?start=1&target=home"><div style="padding-left:250px"><b>3. Quiz</b> -
Στις Δομές Δεδομένων</div></a>
 \langle/li>
 \langle/ul><br/><b>br></b>\langle h r \rangle</fb:message></fb:success>
```
#### **Αρχείο quiz.php**

```
<?php
// 
// 
// Application: Εducation 1.0
// File: 'quiz.php' 
// Κεντρική σελίδα Quiz. 
// 
include once 'facebookapi php5 restlib.php';
include_once 'facebook.php';
require_once 'facebook.php';
//require once 'facebookapi php5 restlib.php';
$appapikey = '5d579c07d061ae9b66132c89861fea71';
\frac{1}{2} = 'bea12d5d7485ad567c8563bd8bd1865c';
\frac{1}{2} \frac{1}{2} \frac{1}{2} \frac{1}{2} \frac{1}{2} \frac{1}{2} \frac{1}{2} \frac{1}{2} \frac{1}{2} \frac{1}{2} \frac{1}{2} \frac{1}{2} \frac{1}{2} \frac{1}{2} \frac{1}{2} \frac{1}{2} \frac{1}{2} \frac{1}{2} \frac{1}{2} \frac{1}{2} \frac{1}{2} \frac{1}{2} $user_id = $facebook->require_login();
```

```
$facebook->require_frame();
echo "Καλώς ήρθες <fb:name uid=\"$user_id\" useyou=\"false\" />"
?>
\langle h r \rangle<!--<div style="padding-left:679px">-->
<fb:share-button class="url" href="http://apps.facebook.com/education_app" /><!--
\langle/div>-->
<!DOCTYPE HTML PUBLIC "-//W3C//DTD HTML 4.01 Transitional//EN"
"http://www.w3.org/TR/html4/loose.dtd">
<html>
<head>
<meta http-equiv="Content-Type" content="text/html; charset=utf-8">
<title>Education</title>
</head>
\langle h r \rangle<div style="padding-left:555px"><fb:bookmark height='25' /> </div>
\langlebr>
\langle h r \rangle<fb:tabs> 
<fb:tab-item href='http://apps.facebook.com/education_app' title='Αρχική' /> 
<fb:tab-item href='http://apps.facebook.com/education_app/adeia2.php' 
title='Μαθήματα' /> 
<fb:tab-item href='http://apps.facebook.com/education_app/prosfatovid1.php' 
title='Βίντεο' />
<fb:tab-item href='http://apps.facebook.com/education_app/newanakoinosis.php' 
title='Ανακοινώσεις' />
<fb:tab-item href='http://apps.facebook.com/education_app/quiz.php' title='Quiz' 
selected='true'/> 
<fb:tab-item href='http://apps.facebook.com/education_app/F.php' title='Φίλοι' /> 
<fb:tab-item href='http://apps.facebook.com/education_app/wall.php' 
title='Δημοσιεύσεις' /> 
<fb:tab-item href='http://apps.facebook.com/education_app/notes2.php' 
title='Σημειώσεις' /> 
<fb:if-is-user uid="1331394089,1636420360"> <fb:tab-item 
href='http://apps.facebook.com/education_app/banUsers.php' title='Αποκλεισμός 
Χρήστη' align="right" /> </fb:if-is-user>
</fb:tabs>
<b>><fb:application-name /></b>
<fb:publisher-link uid="1636420360" >Πήγαινε στον <fb:name uid="1636420360" 
linked="false" /></fb:publisher-link>
<br/><b>br></b>\langle h r \rangle\text{br}<BR><BR>\langle R<style type="text/css">
  table td { width:500px;height:50px;padding:0px;}
  /* Facebook Box Header */
  td h2 
  { 
   background-color:#D8DFEA;
   border-top:2px solid #3B5998;
   color:#3B5998;
   font-size:12px;
   padding:6px 6px; 
   margin:0;
   font-weight:bold;
   width:710px;
   height:25px;
  }
```

```
 .subtitle {
  background-color:#EEEEEE;
   border-bottom:1px solid #CCCCCC;
   color:#000000;
   font-size:20px;
  font-weight:normal;
  padding:3px 5px 2px;
  }
  </style>
<table cellspacing="0">
   <tr> 
    <td> <h2><img src="http://aetos.it.teithe.gr/~arikampa/neo2/eikona4.PNG" 
align="middle"> Quiz Αυτοαξιολόγησης </h2></td>
  \langle/tr>
</table>
< 1 - -<style type="text/css">
  .actionspro {
    list-style: none;
   margin: 0px;
   padding: 0px; }
  .actionspro li { border-bottom: 1px solid #D8DFEA; }
  .actionspro a {
    background: transparent;
   display: block;
   margin: 0px;
   padding: 2px 3px;
    text-decoration: none; }
  .actionspro a:hover {
   background: #3b5998;
   color: white;
   text-decoration: none; }
  .actionspro .inactive {
   padding: 2px 3px;
    color: gray; }
  </style>
  <ul class="actionspro">
  \langleli>
    <a
href="http://apps.facebook.com/makeaquiz/?new=1&target=create1"><b>Δημιουργήστε 
το δικό σας Quiz!</b></a>
  \langle/li>\langle/ul>-->
 <fb:tabs>
<fb:tab-item href='http://apps.facebook.com/makeaquiz/?new=1&target=create1' 
title='Δημιουργήστε το δικό σας Quiz!' align="right"/>
<fb:tab-item href='http://apps.facebook.com/education_app/quiz2.php' 
title='Εμφάνιση των Quiz' />
</fb:tabs>
\langle h r \rangle<br>
```
#### **Αρχείο simiosis.php**

```
<?php
// 
// 
// Application: Εducation 1.0
// File: 'simiosis.php' 
// Σημειώσεις που εμφανίζονται στην εφαρμογή και όχι στα προφίλ χρηστών. 
// 
include once 'facebookapi php5 restlib.php';
include_once 'facebook.php';
require_once 'facebook.php';
//require once 'facebookapi php5 restlib.php';
$appapikey = '5d579c07d061ae9b66132c89861fea71';
\frac{1}{2} sappsecret = 'bea12d5d7485ad567c8563bd8bd1865c';
sfacebook = new Facebook($appapikey, $appsecret);
$user_id = $facebook->require_login();
$facebook->require frame();
echo "Καλώς ήρθες <fb:name uid=\"$user_id\" useyou=\"false\" />"
?>
\langlehr>
<!--<div style="padding-left:679px">-->
<fb:share-button class="url" href="http://apps.facebook.com/education_app" /><!--
</div>-->
<!DOCTYPE HTML PUBLIC "-//W3C//DTD HTML 4.01 Transitional//EN"
"http://www.w3.org/TR/html4/loose.dtd">
\langle h+m\rangle<head>
<meta http-equiv="Content-Type" content="text/html; charset=utf-8">
<title>Education</title>
</head>
\langle h r \rangle<div style="padding-left:555px"><fb:bookmark height='25' /> </div>
\langle h r \rangle<br/><b>br></b><fb:tabs><fb:tab-item href='http://apps.facebook.com/education_app' title='Αρχική' /> 
<fb:tab-item href='http://apps.facebook.com/education_app/adeia2.php' 
title='Μαθήματα' /> 
<fb:tab-item href='http://apps.facebook.com/education_app/prosfatovid1.php' 
title='Βίντεο' />
<fb:tab-item href='http://apps.facebook.com/education_app/newanakoinosis.php' 
title='Ανακοινώσεις' />
<fb:tab-item href='http://apps.facebook.com/education_app/quiz.php' title='Quiz' 
/> 
<fb:tab-item href='http://apps.facebook.com/education_app/F.php' title='Φίλοι' /> 
<fb:tab-item href='http://apps.facebook.com/education_app/wall.php' 
title='Δημοσιεύσεις' /> 
<fb:tab-item href='http://apps.facebook.com/education_app/notes2.php' 
title='Σημειώσεις' selected='true'/> 
<fb:if-is-user uid="1331394089,1636420360"> <fb:tab-item 
href='http://apps.facebook.com/education_app/banUsers.php' title='Αποκλεισμός 
Χρήστη' align="right" /> </fb:if-is-user>
\langle (fb:tabs)
<b>><fb:application-name /></b>
<fb:publisher-link uid="1636420360" >Πήγαινε στον <fb:name uid="1636420360" 
linked="false" /></fb:publisher-link>
\langle h r \rangle\text{br}\langle h r \rangle
```

```
<BR><RR<BR><style type="text/css">
table td { width:500px;height:50px;padding:0px; }
 /* Facebook Box Header */
 td h2 
\{ background-color:#D8DFEA;
   border-top:2px solid #3B5998;
   color:#3B5998;
   font-size:12px;
  padding:6px 6px; 
   margin:0;
   font-weight:bold;
   width:710px;
  height:25px;
  }
  .subtitle {
   background-color:#EEEEEE;
  border-bottom:1px solid #CCCCCC;
  color:#000000;
  font-size:20px;
  font-weight:normal;
  padding:3px 5px 2px;
  }
  </style>
<table cellspacing="0">
  <tr>
   <td> <h2><img src="http://aetos.it.teithe.gr/~arikampa/neo2/eikona5.PNG" 
align="middle"> Σημειώσεις</h2></td>
  \langle/tr>
</table>
<fb:tabs>
<b><fb:tab-item href='http://apps.facebook.com/education_app/adeia.php' 
title='Δημιουργία Σημείωσης Facebook' /></b>
<b><fb:tab-item href='http://apps.facebook.com/education_app/simiosis.php' 
title='Σημειώσεις Education 1.0' selected='true' /></b>
<fb:if-is-user uid="1331394089,1636420360"><b><fb:tab-item 
href='http://apps.facebook.com/education_app/diagrafi_simioseon.php' 
title='Διαγραφή σημειώσεων' align="right" /></b></fb:if-is-user>
</fb:tabs>
 <br/><sub>2</sub>\langle h r \rangle <img src="http://aetos.it.teithe.gr/~arikampa/neo2/image100.jpg">
\langlebr>
<fb:comments xid="simiosis" canpost="true" showform="true" numposts="5" 
simple="false" candelete="false" />
```
#### **Αρχείο d3.php**

```
<?php
// 
// 
// Application: Εducation 1.0
// File: 'd3.php' 
// Διάλεξη 3 του μαθήματος Παράλληλα & Κατανεμημένα Συστήματα.
// 
include once 'facebookapi php5 restlib.php';
include_once 'facebook.php';
require_once 'facebook.php';
//require once 'facebookapi php5 restlib.php';
```

```
$appapikey = '5d579c07d061ae9b66132c89861fea71';
$appsecret = 'beal2d5d7485ad567c8563bd8bd1865c';$facebook = new Facebook($appapikey, $appsecret);
$user id = $facebook->require_login();
$facebook->require frame();
echo "Καλώς ήρθες <fb:name uid=\"$user_id\" useyou=\"false\" />"
?>
\langle h r \rangle<!--<div style="padding-left:679px">-->
<fb:share-button class="url" href="http://apps.facebook.com/education_app" /><!--
\langlediv>-->
<!DOCTYPE HTML PUBLIC "-//W3C//DTD HTML 4.01 Transitional//EN"
"http://www.w3.org/TR/html4/loose.dtd">
\langle h+m\rangle<head>
<meta http-equiv="Content-Type" content="text/html; charset=utf-8">
<title>Education</title>
</head>
\langlebr>
<div style="padding-left:555px"><fb:bookmark height='25' /> </div>
\langle h r \rangle\langle h r \rangle<fh\cdottabs><fb:tab-item href='http://apps.facebook.com/education_app' title='Αρχική' /> 
<fb:tab-item href='http://apps.facebook.com/education_app/adeia2.php' 
title='Μαθήματα' selected='true'/> 
<fb:tab-item href='http://apps.facebook.com/education_app/prosfatovid1.php' 
title='Βίντεο' />
<fb:tab-item href='http://apps.facebook.com/education_app/newanakoinosis.php' 
title='Ανακοινώσεις' />
<fb:tab-item href='http://apps.facebook.com/education_app/quiz.php' title='Quiz' 
/> 
<fb:tab-item href='http://apps.facebook.com/education_app/F.php' title='Φίλοι' /> 
<fb:tab-item href='http://apps.facebook.com/education_app/wall.php' 
title='Δημοσιεύσεις' /> 
<fb:tab-item href='http://apps.facebook.com/education_app/notes2.php' 
title='Σημειώσεις' /> 
<fb:if-is-user uid="1331394089,1636420360"> <fb:tab-item 
href='http://apps.facebook.com/education_app/banUsers.php' title='Αποκλεισμός 
Χρήστη' align="right" /> </fb:if-is-user>
</fb:tabs>
<b>><fb:application-name /></b>
<fb:publisher-link uid="1636420360" >Πήγαινε στον <fb:name uid="1636420360" 
linked="false" /></fb:publisher-link>
\text{br}\langlebr>
\langle h r \rangle<BR><BR>\langle R<script 
src="http://static.ak.connect.facebook.com/js/api_lib/v0.4/FeatureLoader.js.php/e
l_GR" type="text/javascript"></script>
        <script type="text/javascript">
         FB.init("5d579c07d061ae9b66132c89861fea71");
         </script>
<style type="text/css">
  <!--table td { width:100px; height:50px;padding:0px;}-->
```

```
 /* Facebook Box Header */
  td h2 
  { 
   background-color:#D8DFEA;
  border-top:2px solid #3B5998;
   color:#3B5998;
   font-size:12px;
   padding:6px 6px; 
  margin:0;
   font-weight:bold;
   width:710px;
  height:25px;
  }
  .subtitle {
   background-color:#EEEEEE;
   border-bottom:1px solid #CCCCCC;
   color:#000000;
   font-size:20px;
   font-weight:normal;
  padding:3px 5px 2px;
 }
  </style>
<table cellspacing="0">
   <tr> 
   <td> <h2><img src="http://aetos.it.teithe.gr/~arikampa/neo2/eikona999.PNG" 
align="middle"> Διαλέξεις</h2></td>
  \langletr>
</table>
<fb:tabs>
<b><fb:tab-item href='http://apps.facebook.com/education_app/p.php' 
title='Παράλληλα & Κατανεμημένα Συστήματα' /></b>
<b><fb:tab-item href='http://apps.facebook.com/education_app/o.php' 
title='Λειτουργικά Συστήματα' /></b>
<b><fb:tab-item href='http://apps.facebook.com/education_app/n.php' 
title='Νευρωνικά Δίκτυα' /></b>
<b><fb:tab-item href='http://apps.facebook.com/education_app/f3.php' 
title='Προβολή Μαθημάτων' align="right" /></b>
</fb:tabs>
\langle h r \rangle<fh\cdottabs><fb:tab-item href='http://apps.facebook.com/education_app/f1.php' 
title='Δημιουργήστε μαθήματα & αναρτήσεις' />
<fb:if-is-user uid="1331394089,1636420360">
<fb:tab-item href='http://apps.facebook.com/education_app/deletemathimatos.php' 
title='Διαγραφή Μαθημάτων' align="right"/>
<fb:tab-item href='http://apps.facebook.com/education_app/ff3.php' 
title='Διαγραφή Αναρτήσεων Μαθημάτων' align="right"/>
</fb:if-is-user>
</fb:tabs>
\langle h r \rangle\simhr\sim\langle h r \rangle\langlecenter>
<iframe src="http://aetos.it.teithe.gr/~kdiamant/Parallel/ParDist-Lesson3.ppt" 
style="width:600px; height:500px;" frameborder="0">
</iframe>
```
</center>

#### **Αρχείο prosfatovid1.php**

```
<?php
// 
// 
// Application: Education 1.0
// File: 'prosfatovid1.php' 
// Κεντρική σελίδα βίντεο μαθημάτων.
// 
include once 'facebookapi php5 restlib.php';
include_once 'facebook.php';
require_once 'facebook.php';
//require_once 'facebookapi_php5_restlib.php';
$appapikey = '5d579c07d061ae9b66132c89861fea71';
\frac{1}{2} sappsecret = 'bea12d5d7485ad567c8563bd8bd1865c';
sfacebook = new Facebook($appapikey, $appsecret);
$user_id = $facebook->require_login();
$facebook->require frame();
echo "Καλώς ήρθες <fb:name uid=\"$user_id\" useyou=\"false\" />"
?>
\langlehr>
<!--<div style="padding-left:679px">-->
<fb:share-button class="url" href="http://apps.facebook.com/education_app" /><!--
</div>-->
<!DOCTYPE HTML PUBLIC "-//W3C//DTD HTML 4.01 Transitional//EN"
"http://www.w3.org/TR/html4/loose.dtd">
\langle h+m\rangle<head>
<meta http-equiv="Content-Type" content="text/html; charset=utf-8">
<title>Education</title>
</head>
\langle h r \rangle<div style="padding-left:555px"><fb:bookmark height='25' /> </div>
\langle h r \rangle<br/><b>br></b><fh\cdottahs><fb:tab-item href='http://apps.facebook.com/education_app' title='Αρχική' /> 
<fb:tab-item href='http://apps.facebook.com/education_app/adeia2.php' 
title='Μαθήματα' /> 
<fb:tab-item href='http://apps.facebook.com/education_app/prosfatovid1.php' 
title='Βίντεο' selected='true' />
<fb:tab-item href='http://apps.facebook.com/education_app/newanakoinosis.php' 
title='Ανακοινώσεις' />
<fb:tab-item href='http://apps.facebook.com/education_app/quiz.php' title='Quiz' 
/> 
<fb:tab-item href='http://apps.facebook.com/education_app/F.php' title='Φίλοι' /> 
<fb:tab-item href='http://apps.facebook.com/education_app/wall.php' 
title='Δημοσιεύσεις' /> 
<fb:tab-item href='http://apps.facebook.com/education_app/notes2.php' 
title='Σημειώσεις' /> 
<fb:if-is-user uid="1331394089,1636420360"> <fb:tab-item 
href='http://apps.facebook.com/education_app/banUsers.php' title='Αποκλεισμός 
Χρήστη' align="right" /> </fb:if-is-user>
\langle (fb:tabs)
<b>><fb:application-name /></b>
<fb:publisher-link uid="1636420360" >Πήγαινε στον <fb:name uid="1636420360" 
linked="false" /></fb:publisher-link>
\langle h r \rangle\text{br}\langle h r \rangle
```

```
<BR><RR<BR><style type="text/css">
table td { width:500px;height:50px;padding:0px;}
  /* Facebook Box Header */
 td h2 
 { 
   background-color:#D8DFEA;
  border-top:2px solid #3B5998;
   color:#3B5998;
   font-size:12px;
   padding:6px 6px; 
   margin:0;
   font-weight:bold;
  width:710px;
  height:25px;
  }
   .subtitle {
   background-color:#EEEEEE;
  border-bottom:1px solid #CCCCCC;
  color:#000000;
  font-size:20px;
  font-weight:normal;
  padding:3px 5px 2px;
  }
  </style>
<table cellspacing="0">
   <tr> 
   <td> <h2>Βίντεο διαλέξεων</h2></td>
  \langle/tr>
</table>
<style type="text/css">
  .actionspro {
    list-style: none;
    margin: 0px;
    padding: 0px; }
  .actionspro li { border-bottom: 1px solid #D8DFEA; }
  .actionspro a {
   background: transparent;
    display: block;
   margin: 0px;
   padding: 2px 3px;
    text-decoration: none; }
  .actionspro a:hover {
   background: #3b5998;
   color: white;
    text-decoration: none; }
  .actionspro .inactive {
    padding: 2px 3px;
    color: gray; }
  </style>
  <ul class="actionspro">
  \langleli>
    <a href="http://apps.facebook.com/education_app/vid1.php">Βίντεο Παράλληλων 
Συστημάτων</a>
  \langle/li>
  \langleli>
    <a href="http://apps.facebook.com/education_app/vid2.php">Βίντεο Λειτουργικών 
Συστημάτων</a>
  \langle/li>
  \langleli\rangle <a href="http://apps.facebook.com/education_app/vid3.php">Βίντεο Νευρωνικών 
Δικτύων</a>
```

```
\langle/li>
 \langleul>
\text{br}\langlebr>
<script> function test2(context) { var dialog = new 
Dialog(Dialog.DIALOG_CONTEXTUAL).setContext(context).showChoice('Βίντεο', 
'Μπορείτε να δημοσιεύετε βίντεο σχετικά με τα παραπάνω μαθήματα. Βίντεο που δεν
σχετίζονται με τα εν λόγω μαθήματα θα διαγράφονται άμεσα από τον διαχειριστή του
συστήματος.', 'Ακύρωση', null); } </script> <a href="#" 
onclick="test2(document.getElementById('dialog_test_span2')); return 
false;"><fb:explanation><fb:message>Σχετικά με τα
βίντεο...</fb:message></fb:explanation></a> <span 
id="dialog_test_span2"></span><br />></html>
```
#### **Αρχείο plirofories\_ekdilosis.php**

```
<?php
//Φόρμα εισαγωγής στοιχείων μιας εκδήλωσης.
include once 'facebookapi php5 restlib.php';
include_once 'facebook.php';
require_once 'facebook.php';
//require once 'facebookapi php5 restlib.php';
$appapikey = '5d579c07d061ae9b66132c89861fea71';
$appsecret = 'bea12d5d7485ad567c8563bd8bd1865c';
$facebook = new Facebook($appapikey, $appsecret);
$user id = $facebook->require login();
$facebook->require_frame();
?>
<!DOCTYPE HTML PUBLIC "-//W3C//DTD HTML 4.01 Transitional//EN"
"http://www.w3.org/TR/html4/loose.dtd">
\langle h+m\rangle<head>
<meta http-equiv="Content-Type" content="text/html; charset=utf-8">
<title>Education</title>
</head>
<a href="#" onclick="new Dialog().showMessage('Στοιχεία', 'Όνομα Εκδήλωσης: 
orkomosia --- Δημιουργός: papadopoulos --- Περιγραφή: 
orkomosia_tmimatos_pliroforikis --- Τοποθεσία: sindos --- Ημέρα: triti_deka ---
Μήνας: augoustos --- Ώρα: ennea_vradi.'); return false;"> <div style="padding-
left:550px">Τυπική λίστα καταχώρησης στοιχείων</div></a><br />
<form action="forma2.php" method="get">
<div style="padding-left:2px"><img
src="http://aetos.it.teithe.gr/~arikampa/neo2/eventpic.jpg" align="middle" 
height="40"> <b>Συμπληρώστε τα στοιχεία για να δημιουργήσετε μια νέα 
εκδήλωση:</b></div>
\langle h r \rangle\langle h r \rangle<div style="padding-left:90px"><b>Όνομα Εκδήλωσης: </b></div><div style="padding-
left:95px"><input type="text" name="onoma_ekdilosis" /> * <a href="#" 
onclick="new Dialog().showMessage('Ονόματα Εκδηλώσεων', 
'[orkomosia_tmimatos_pliroforikis] --- [parousiaseis_ptixiakon] ---
[orkomosia_tmimatos_automatismou] --- [episkepsi_ston_ote] ---
[episkepsi_sthn_infosystem] '); return false;"> Επιτρεπόμενα ονόματα 
Εκδηλώσεων</a><br /> 
</div><br>
<div style="padding-left:90px"><b>Δημιουργός: </b></div><div style="padding-
left:95px"><input type="text" name="dimiourgos_ekdilosis" /> * Γράψτε το όνομά 
σας</div><br>
<div style="padding-left:90px"><b>Περιγραφή: </b></div><div style="padding-
left:95px"><input type="text" name="perigrafi_ekdilosis" /></div><br>
<div style="padding-left:90px"><b>Τοποθεσία: </b></div><div style="padding-
left:95px"><input type="text" name="topothesia_ekdilosis" /></div><br>
<div style="padding-left:90px"><b>Ημέρα: </b></div><div style="padding-
left:95px"><input type="text" name="hmera_ekdilosis" /></div><br>
```

```
<div style="padding-left:90px"><b>Μήνας: </b></div><div style="padding-
left:95px"><input type="text" name="minas_ekdilosis" /></div><br>
<div style="padding-left:90px"><b>Ώρα: </b></div><div style="padding-
left:95px"><input type="text" name="ora_ekdilosis" /></div><br>
<b>Σημείωση:</b> Όλες οι πληροφορίες θα πρέπει να γραφούν με αγγλικούς και πεζούς 
χαρακτήρες για να αποθηκευτούν.Για κενό θα χρησιμοποιείται την "_" (κάτω παύλα).
<div style="padding-right:700px">
<fb:editor action="" method="get">
<fb:editor-buttonset>
           <fb:editor-button value="Δημιουργία Εκδήλωσης"/><fb:editor-cancel 
href="http://apps.facebook.com/education_app/"/>
</fb:editor-buttonset>
</fb:editor>
</form>
</div>
```
## **Αρχείο paral\_anakoinosi.php**

```
<?php
// 
// 
// Application: Εducation 1.0
// File: 'paral_anakoinosi.php' 
// Τρέχουσες ανακοινώσεις Παράλληλων & Κατανεμημένων Συστημάτων. 
// 
include_once 'facebookapi_php5_restlib.php';
include_once 'facebook.php';
require_once 'facebook.php';
//require_once 'facebookapi_php5_restlib.php';
$appapikey = '5d579c07d061ae9b66132c89861fea71';
\frac{1}{2} sappsecret = 'bea12d5d7485ad567c8563bd8bd1865c';
$facebook = new Facebook($appapikey, $appsecret);
$user id = $facebook->require~login();$facebook->require frame();
echo "Καλώς ήρθες <fb:name uid=\"$user_id\" useyou=\"false\" />"
?>
\langle h r \rangle<!--<div style="padding-left:679px">-->
<fb:share-button class="url" href="http://apps.facebook.com/education_app" /><!--
\langle/div>-->
<!DOCTYPE HTML PUBLIC "-//W3C//DTD HTML 4.01 Transitional//EN"
"http://www.w3.org/TR/html4/loose.dtd">
<html>
<head>
<meta http-equiv="Content-Type" content="text/html; charset=utf-8">
<title>Education</title>
</head>
\langlebr>
<div style="padding-left:555px"><fb:bookmark height='25' /> </div>
\langle h r \rangle<br>
<fb:tabs> 
<fb:tab-item href='http://apps.facebook.com/education_app' title='Αρχική' /> 
<fb:tab-item href='http://apps.facebook.com/education_app/adeia2.php' 
title='Μαθήματα' /> 
<fb:tab-item href='http://apps.facebook.com/education_app/prosfatovid1.php' 
title='Βίντεο' />
<fb:tab-item href='http://apps.facebook.com/education_app/newanakoinosis.php' 
title='Ανακοινώσεις' selected='true'/>
<fb:tab-item href='http://apps.facebook.com/education_app/quiz.php' title='Quiz' 
/>
```

```
<fb:tab-item href='http://apps.facebook.com/education_app/F.php' title='Φίλοι' /> 
<fb:tab-item href='http://apps.facebook.com/education_app/wall.php' 
title='Δημοσιεύσεις' /> 
<fb:tab-item href='http://apps.facebook.com/education_app/notes2.php' 
title='Σημειώσεις' /> 
<fb:if-is-user uid="1331394089,1636420360"> <fb:tab-item 
href='http://apps.facebook.com/education_app/banUsers.php' title='Αποκλεισμός 
Χρήστη' align="right" /> </fb:if-is-user>
</fb:tabs>
<b>><fb:application-name /></b>
<fb:publisher-link uid="1636420360" >Πήγαινε στον <fb:name uid="1636420360" 
linked="false" /></fb:publisher-link>
\langle h r \rangle\langle h r \rangle\langle h r \rangle<BR><BR><BR><style type="text/css">
table td { width:500px;height:50px;padding:0px; }
  /* Facebook Box Header */
  td h2 
  { 
   background-color:#D8DFEA;
   border-top:2px solid #3B5998;
   color:#3B5998;
   font-size:12px;
   padding:6px 6px; 
   margin:0;
   font-weight:bold;
  width:710px: height:25px;
  }
   .subtitle {
   background-color:#EEEEEE;
   border-bottom:1px solid #CCCCCC;
   color:#000000;
   font-size:20px;
   font-weight:normal;
   padding:3px 5px 2px;
 }
  </style>
<table cellspacing="0">
  <tr>
    <td> <h2><img src="http://aetos.it.teithe.gr/~arikampa/neo2/eikona50.PNG" 
align="middle"> Ανακοινώσεις μαθημάτων</h2></td>
  \langle t, r \rangle</table>
<style type="text/css"> 
.ftabs { border-bottom:1px solid #CCCCCC; padding:0 10px 0 8px; } 
.ftabs a.first { border-left:1px solid #CCCCCC; margin-left:0; } 
.ftabs #ftabs a { background:#F0F0F0 none repeat scroll 0 0; border-left:1px 
solid #E5E5E5; border-right:1px solid #CCCCCC; border-top:1px solid #CCCCCC; 
color:#666666; display:block; float:left; margin-top:1px; padding:4px 8px; 
position:relative; } 
.ftabs #ftabs a.active { background:#FFFFFF none repeat scroll 0 0; border-
bottom:1px solid #FFFFFF; border-left:1px solid #CCCCCC; color:#333333; margin-
bottom:-1px; margin-left:-1px; margin-top:0; padding-bottom:4px; padding-top:5px; 
} 
.ftabs #ftabs a.last { border-right:1px solid #CCCCCC; } 
.ftabs img#friends_loading { display:none; float:right; margin:7px 16px 0 0; } 
.ftabs #ftabs a:hover { background:#fff;color:#444;text-decoration:none; } 
.ftabs #ftabs a:focus{outline:0px;} </style>
```

```
<div class="ftabs"> <div id="ftabs"> 
<a id="fmpt_status" class="first" onclick="Friends.refreshView('status');return 
false;" 
href="http://apps.facebook.com/education_app/paral_anakoinosi.php">Παράλληλα & 
Κατανεμημένα Συστήματα</a> 
<a id="fmpt_recent" class="active" onclick="Friends.refreshView('recent');return
false;" 
href="http://apps.facebook.com/education_app/leit_anakoinosi.php">Λειτουργικά 
Συστήματα</a> 
<a id="fmpt_everyone" onclick="Friends.refreshView('everyone');return false;" 
href="http://apps.facebook.com/education_app/nevr_anakoinosi.php">Νευρωνικά
Δίκτυα</a> 
\langle/div\rangle\langle div>
\langle h \rangle\langle h r \rangle\langle h r \rangle<fb:comments xid="anakoinosi1" canpost="true" showform="true" numposts="2" 
candelete="false"> 
<fb:title>Παράλληλα & Κατανεμημένα Συστήματα - Τρέχουσες ανακοινώσεις</fb:title>
```

```
</fb:comments>
```
#### **Αρχείο f3.php**

```
\langle?php
//Δίνουμε στη φόρμα ένα μάθημα για να δούμε πληροφορίες του.
include once 'facebookapi php5 restlib.php';
include_once 'facebook.php';
require_once 'facebook.php';
//require once 'facebookapi php5 restlib.php';
$appapikey = '5d579c07d061ae9b66132c89861fea71$appsecret = 'beal2d5d7485ad567c8563bd8bd1865c';$facebook = new Facebook($appapikey, $appsecret);
$user_id = $facebook->require_login();
$facebook->require_frame();
?>
<!DOCTYPE HTML PUBLIC "-//W3C//DTD HTML 4.01 Transitional//EN"
"http://www.w3.org/TR/html4/loose.dtd">
<h+ml><head>
<meta http-equiv="Content-Type" content="text/html; charset=utf-8">
<title>Education</title>
</head>
<fb:explanation><fb:message>
<div style="padding-left:2px"><img 
src="http://aetos.it.teithe.gr/~arikampa/neo2/coursepic.jpg" align="middle" 
height="40"> <b>Mαθήματα</b></div><br>
<fb:tabs><fb:tab-item 
href='http://apps.facebook.com/education_app/lista_apothikeumenon_mathimaton.php' 
title='Λίστα Αποθηκευμένων Μαθημάτων' align="right" /></fb:tabs>
<br/><b>br></b>Εισάγετε το όνομα ενός μαθήματος για να δείτε περισσότερες πληροφορίες.
\langlebr>
\langle h r \rangle<form action="v4.php" method="get">
<div style="padding-left:86px"><b>Όνομα Μάθήματος: </b></div><div style="padding-
left:91px"><input type="text" name="onoma_mathimatos" /></div><br>
<div style="padding-right:380px">
<fb:editor action=" ">
<fb:editor-buttonset>
<fb:editor-button value="Πληροφορίες Μαθήματος"/>
<fb:editor-cancel href="http://apps.facebook.com/education_app/f1.php" />
</fb:editor-buttonset>
</fb:editor>
```
```
</form>
\langle/div></fb:message></fb:explanation>
\langle/html>
```
## **Αρχείο p.php**

```
<?php
// 
// 
// Application: Εducation 1.0
// File: 'p.php' 
// Τίτλοι διαλέξεων του μαθήματος Παράλληλα & Κατανεμημένα Συστήματα. 
// 
include once 'facebookapi php5 restlib.php';
include once 'facebook.php';
require_once 'facebook.php';
//require once 'facebookapi php5 restlib.php';
$appapikey = '5d579c07d061ae9b66132c89861fea71';
\frac{1}{2} sappsecret = 'bea12d5d7485ad567c8563bd8bd1865c';
$facebook = new Facebook(Sappapikey, Sappsecret);$user id = $facebook->require~login();$facebook->require frame();
echo "Καλώς ήρθες <fb:name uid=\"$user_id\" useyou=\"false\" />"
?>
<hr>
<!--<div style="padding-left:679px">-->
<fb:share-button class="url" href="http://apps.facebook.com/education_app" /><!--
</div>-->
<!DOCTYPE HTML PUBLIC "-//W3C//DTD HTML 4.01 Transitional//EN"
"http://www.w3.org/TR/html4/loose.dtd">
\hbox{\tt <html>>}<head>
<meta http-equiv="Content-Type" content="text/html; charset=utf-8">
<title>Education</title>
</head>
<br>
<div style="padding-left:555px"><fb:bookmark height='25' /> </div>
\langle h r \rangle\langle b r \rangle<fh:tahs><fb:tab-item href='http://apps.facebook.com/education_app' title='Αρχική' /> 
<fb:tab-item href='http://apps.facebook.com/education_app/adeia2.php' 
title='Μαθήματα' selected='true'/> 
<fb:tab-item href='http://apps.facebook.com/education_app/prosfatovid1.php' 
title='Βίντεο' />
<fb:tab-item href='http://apps.facebook.com/education_app/newanakoinosis.php' 
title='Ανακοινώσεις' />
<fb:tab-item href='http://apps.facebook.com/education_app/quiz.php' title='Quiz' 
/> 
<fb:tab-item href='http://apps.facebook.com/education_app/F.php' title='Φίλοι' /> 
<fb:tab-item href='http://apps.facebook.com/education_app/wall.php' 
title='Δημοσιεύσεις' /> 
<fb:tab-item href='http://apps.facebook.com/education_app/notes2.php' 
title='Σημειώσεις' /> 
<fb:if-is-user uid="1331394089,1636420360"> <fb:tab-item 
href='http://apps.facebook.com/education_app/banUsers.php' title='Αποκλεισμός 
Χρήστη' align="right" /> </fb:if-is-user>
</fb:tabs>
<b> <fb:application-name /></b>
```

```
<fb:publisher-link uid="1636420360" >Πήγαινε στον <fb:name uid="1636420360" 
linked="false" /></fb:publisher-link>
\langlebr>
\langle h r \rangle\text{br}<BR><BR><BR><script 
src="http://static.ak.connect.facebook.com/js/api_lib/v0.4/FeatureLoader.js.php/e
l_GR" type="text/javascript"></script>
        <script type="text/javascript">
         FB.init("5d579c07d061ae9b66132c89861fea71");
         </script>
<style type="text/css">
  <!--table td { width:100px; height:50px;padding:0px;}-->
  /* Facebook Box Header */
  td h2 
 { 
  background-color:#D8DFEA;
  border-top:2px solid #3B5998;
   color:#3B5998;
   font-size:12px;
   padding:6px 6px; 
  margin:0;
  font-weight:bold;
  width:710px;
  height:25px;
  }
  .subtitle {
  background-color:#EEEEEE;
  border-bottom:1px solid #CCCCCC;
   color:#000000;
  font-size:20px;
  font-weight:normal;
  padding:3px 5px 2px;
  }
  </style>
<table cellspacing="0">
  <tr>
    <td> <h2><img src="http://aetos.it.teithe.gr/~arikampa/neo2/eikona999.PNG" 
align="middle"> Διαλέξεις</h2></td>
  \langle/tr>
</table>
<fb:tabs>
<b><fb:tab-item href='http://apps.facebook.com/education_app/p.php' 
title='Παράλληλα & Κατανεμημένα Συστήματα' /></b>
<b><fb:tab-item href='http://apps.facebook.com/education_app/o.php' 
title='Λειτουργικά Συστήματα' /></b>
<b><fb:tab-item href='http://apps.facebook.com/education_app/n.php' 
title='Νευρωνικά Δίκτυα' /></b>
<b><fb:tab-item href='http://apps.facebook.com/education_app/f3.php' 
title='Προβολή Μαθημάτων' align="right" /></b>
</fb:tabs>
\langle b r \rangle<fb:tabs>
<fb:tab-item href='http://apps.facebook.com/education_app/f1.php' 
title='Δημιουργήστε μαθήματα & αναρτήσεις' />
<fb:if-is-user uid="1331394089,1636420360">
```

```
<fb:tab-item href='http://apps.facebook.com/education_app/deletemathimatos.php' 
title='Διαγραφή Μαθημάτων' align="right"/>
<fb:tab-item href='http://apps.facebook.com/education_app/ff3.php' 
title='Διαγραφή Αναρτήσεων Μαθημάτων' align="right"/>
</fb:if-is-user>
</fb:tabs>
<br>
\langle h r \rangle\langle h r \rangle<center>
<style type="text/css">
.menu {
   background:#F7F7F7 none repeat scroll 0 0;
   border:1px solid #BDC7D8;
  padding:5px;
  font-family: "lucida grande", tahoma, verdana, arial, sans-serif;
   font-size:11px;
   width: 500px;
  }
  .menu h3 {
  margin-bottom:10px;
  padding:5px 0 0 5px;
   font-size:13px;
 }
  .menu ul {
  color:#3B5998;
  padding:0 10px 5px;
  }
  .menu li {
  font-weight:bold;
  list-style-image:none;
  list-style-position:inside;
  list-style-type:square;
  padding:0 0 5px;
  }
  .menu .descrip {
  color:#444444;
  font-weight:normal;
  padding:3px 0 0 15px;
 }
  </style>
  <div class="menu">
 <h3>Καλώς ήρθατε στο μάθημα Παράλληλα & Κατανεμημένα Συστήματα. Εδώ είναι μερικά 
μαθήματα:</h3>
 \langle u1\rangle\langleli\rangle <a href="http://apps.facebook.com/education_app/d1.php">Διάλεξη 1</a>
    <div class="descrip">Εισαγωγή</div>
  \langle/li>
  <li> <a href="http://apps.facebook.com/education_app/d2.php">Διάλεξη 2</a>
    <div class="descrip">Πολυεπεξεργαστές</div>
  \langle/li>
  \langleli>
    <a href="http://apps.facebook.com/education_app/d3.php">Διάλεξη 3</a>
    <div class="descrip">Παράλληλος Προγραμματισμός</div>
  \langle/li>
  \langleli>
    <a href="http://apps.facebook.com/education_app/d4.php">Διάλεξη 4</a>
    <div class="descrip">Παραλληλοποίηση κώδικα</div>
  \langle/li>
  \langleli>
    <a href="http://apps.facebook.com/education_app/d5.php">Διάλεξη 5</a>
    <div class="descrip">Συστολικοί επεξεργαστές</div>
```

```
\langle/li>
 \langleli>
   <a href="http://apps.facebook.com/education_app/d6.php">Διάλεξη 6</a>
   <div class="descrip">Συστολικοί επεξεργαστές - Παραδείγματα</div>
 \langle/li>
 \langleli>
   <a href="http://apps.facebook.com/education_app/d7.php">Διάλεξη 7</a>
  <div class="descrip">Δίκτυα Υπολογιστών</div>
 \langle/li>
 \langleli>
   <a href="http://apps.facebook.com/education_app/d8.php">Διάλεξη 8</a>
   <div class="descrip">Δίκτυα Κατανεμημένης Eπεξεργασίας & Clusters</div>
  </li>
\langle/11] >
 </div>
 </center>
```
## **Αρχείο notes2.php**

```
<?php
// 
// 
// Application: Εducation 1.0
// File: 'notes2.php' 
// Κεντρική σελίδα σημειώσεων. 
// 
include once 'facebookapi php5 restlib.php';
include_once 'facebook.php';
require_once 'facebook.php';
//require once 'facebookapi php5 restlib.php';
$appapikey = '5d579c07d061ae9b66132c89861fea71';
$appsecret = 'bea12d5d7485ad567c8563bd8bd1865c';
$facebook = new Facebook(Sappapike, Sappsecret);$user id = $facebook->require_login();$facebook->require_frame();
echo "Καλώς ήρθες <fb:name uid=\"$user_id\" useyou=\"false\" />"
?>
\langle h r \rangle<!--<div style="padding-left:679px">-->
<fb:share-button class="url" href="http://apps.facebook.com/education_app" /><!--
\langlediv>-->
<!DOCTYPE HTML PUBLIC "-//W3C//DTD HTML 4.01 Transitional//EN"
"http://www.w3.org/TR/html4/loose.dtd">
<h+ml><head>
<meta http-equiv="Content-Type" content="text/html; charset=utf-8">
<title>Education</title>
</head>
\langlebr>
<div style="padding-left:555px"><fb:bookmark height='25' /> </div>
\langle h r \rangle<br>
<fb:tabs> 
<fb:tab-item href='http://apps.facebook.com/education_app' title='Αρχική' /> 
<fb:tab-item href='http://apps.facebook.com/education_app/adeia2.php' 
title='Μαθήματα' /> 
<fb:tab-item href='http://apps.facebook.com/education_app/prosfatovid1.php' 
title='Βίντεο' />
<fb:tab-item href='http://apps.facebook.com/education_app/newanakoinosis.php' 
title='Ανακοινώσεις' />
<fb:tab-item href='http://apps.facebook.com/education_app/quiz.php' title='Quiz' 
/
```

```
<fb:tab-item href='http://apps.facebook.com/education_app/F.php' title='Φίλοι' /> 
<fb:tab-item href='http://apps.facebook.com/education_app/wall.php' 
title='Δημοσιεύσεις' /> 
<fb:tab-item href='http://apps.facebook.com/education_app/notes2.php' 
title='Σημειώσεις' selected='true'/> 
<fb:if-is-user uid="1331394089,1636420360"> <fb:tab-item 
href='http://apps.facebook.com/education_app/banUsers.php' title='Αποκλεισμός 
Χρήστη' align="right" /> </fb:if-is-user>
</fb:tabs>
<b>><fb:application-name /></b>
<fb:publisher-link uid="1636420360" >Πήγαινε στον <fb:name uid="1636420360" 
linked="false" /></fb:publisher-link>
\langle h r \rangle\langle h r \rangle\langle h r \rangle<BR><BR><BR><style type="text/css">
table td { width:500px;height:50px;padding:0px; }
  /* Facebook Box Header */
  td h2 
  { 
   background-color:#D8DFEA;
   border-top:2px solid #3B5998;
   color:#3B5998;
   font-size:12px;
   padding:6px 6px; 
   margin:0;
   font-weight:bold;
  width:710px;
   height:25px;
  }
   .subtitle {
   background-color:#EEEEEE;
   border-bottom:1px solid #CCCCCC;
   color:#000000;
   font-size:20px;
   font-weight:normal;
   padding:3px 5px 2px;
 }
  </style>
<table cellspacing="0">
  <tr>
    <td> <h2><img src="http://aetos.it.teithe.gr/~arikampa/neo2/eikona5.PNG" 
align="middle"> Σημειώσεις</h2></td>
  \langle t, r \rangle</table>
<fb:tabs>
<b><fb:tab-item href='http://apps.facebook.com/education_app/adeia.php' 
title='Δημιουργία Σημείωσης Facebook' /></b>
<b><fb:tab-item href='http://apps.facebook.com/education_app/simiosis.php' 
title='Σημειώσεις Education 1.0' /></b>
<fb:if-is-user uid="1331394089,1636420360"><b><fb:tab-item 
href='http://apps.facebook.com/education_app/diagrafi_simioseon.php' 
title='Διαγραφή σημειώσεων' align="right" /></b></fb:if-is-user>
</fb:tabs>
\langlebr>
<fb:success>
<fb:message>
<fb:random>
<fb:random-option weight="2">Δημιουργήστε σημειώσεις Facebook. Αυτές 
αποθηκεύονται στο προφίλ σας, στην καρτέλα 'Σημειώσεις'.</fb:random-option>
```

```
<fb:random-option weight="2">Γράψτε σημειώσεις Education 1.0</fb:random-option>
</fb:random>
</fb:message>
</fb:success>
```
# **Αρχείο nevr\_anakoinosi.php**

```
<?php
// 
// 
// Application: Εducation 1.0
// File: 'nevr_anakoinosi.php' 
// Τρέχουσες ανακοινώσεις Νευρωνικών Δικτύων. 
// 
include once 'facebookapi php5 restlib.php';
include^{\dagger} once 'facebook.php';
require_once 'facebook.php';
//require once 'facebookapi php5 restlib.php';
$appapikey = '5d579c07d061ae9b66132c89861fea71';
\frac{1}{2} sappsecret = 'bea12d5d7485ad567c8563bd8bd1865c';
$facebook = new Facebook(Sappapikey, Sappsecret);$user id = $facebook->require login();$facebook->require frame();
echo "Καλώς ήρθες <fb:name uid=\"$user_id\" useyou=\"false\" />"
?>
<hr><!--<div style="padding-left:679px">-->
<fb:share-button class="url" href="http://apps.facebook.com/education_app" /><!--
</div>-->
<!DOCTYPE HTML PUBLIC "-//W3C//DTD HTML 4.01 Transitional//EN"
"http://www.w3.org/TR/html4/loose.dtd">
<html><head>
<meta http-equiv="Content-Type" content="text/html; charset=utf-8">
<title>Education</title>
</head>
<br>
<div style="padding-left:555px"><fb:bookmark height='25' /> </div>
\langle h r \rangle\langle b r \rangle<fh:tahs><fb:tab-item href='http://apps.facebook.com/education_app' title='Αρχική' /> 
<fb:tab-item href='http://apps.facebook.com/education_app/adeia2.php' 
title='Μαθήματα' /> 
<fb:tab-item href='http://apps.facebook.com/education_app/prosfatovid1.php' 
title='Βίντεο' />
<fb:tab-item href='http://apps.facebook.com/education_app/newanakoinosis.php' 
title='Ανακοινώσεις' selected='true'/>
<fb:tab-item href='http://apps.facebook.com/education_app/quiz.php' title='Quiz' 
/> 
<fb:tab-item href='http://apps.facebook.com/education_app/F.php' title='Φίλοι' /> 
<fb:tab-item href='http://apps.facebook.com/education_app/wall.php' 
title='Δημοσιεύσεις' /> 
<fb:tab-item href='http://apps.facebook.com/education_app/notes2.php' 
title='Σημειώσεις' /> 
<fb:if-is-user uid="1331394089,1636420360"> <fb:tab-item 
href='http://apps.facebook.com/education_app/banUsers.php' title='Αποκλεισμός 
Χρήστη' align="right" /> </fb:if-is-user>
</fb:tabs>
<b> <fb:application-name /></b>
```

```
<fb:publisher-link uid="1636420360" >Πήγαινε στον <fb:name uid="1636420360" 
linked="false" /></fb:publisher-link>
\langlebr>
\langle h r \rangle\text{br}\langle RR \rangleR<BR><style type="text/css">
 table td { width:500px;height:50px;padding:0px; }
  /* Facebook Box Header */
  td h2 
  { 
   background-color:#D8DFEA;
   border-top:2px solid #3B5998;
   color:#3B5998;
   font-size:12px;
   padding:6px 6px; 
   margin:0;
   font-weight:bold;
   width:710px;
   height:25px;
  }
   .subtitle {
   background-color:#EEEEEE;
   border-bottom:1px solid #CCCCCC;
   color:#000000;
   font-size:20px;
   font-weight:normal;
   padding:3px 5px 2px;
 }
  </style>
<table cellspacing="0">
  <tr>
    <td> <h2><img src="http://aetos.it.teithe.gr/~arikampa/neo2/eikona50.PNG" 
align="middle"> Ανακοινώσεις μαθημάτων</h2></td>
  \langle/tr>
</table>
<style type="text/css"> 
.ftabs { border-bottom:1px solid #CCCCCC; padding:0 10px 0 8px; } 
.ftabs a.first { border-left:1px solid #CCCCCC; margin-left:0; } 
.ftabs #ftabs a { background:#F0F0F0 none repeat scroll 0 0; border-left:1px 
solid #E5E5E5; border-right:1px solid #CCCCCC; border-top:1px solid #CCCCCC; 
color:#666666; display:block; float:left; margin-top:1px; padding:4px 8px; 
position:relative; } 
.ftabs #ftabs a.active { background:#FFFFFF none repeat scroll 0 0; border-
bottom:1px solid #FFFFFF; border-left:1px solid #CCCCCC; color:#333333; margin-
bottom:-1px; margin-left:-1px; margin-top:0; padding-bottom:4px; padding-top:5px; 
} 
.ftabs #ftabs a.last { border-right:1px solid #CCCCCC; } 
.ftabs img#friends loading { display:none; float:right; margin:7px 16px 0 0; }
.ftabs #ftabs a:hover { background:#fff;color:#444;text-decoration:none; } 
.ftabs #ftabs a:focus{outline:0px;} </style> 
<div class="ftabs"> <div id="ftabs"> 
<a id="fmpt_status" class="first" onclick="Friends.refreshView('status');return 
false;" 
href="http://apps.facebook.com/education_app/paral_anakoinosi.php">Παράλληλα & 
Κατανεμημένα Συστήματα</a> 
<a id="fmpt_recent" class="active" onclick="Friends.refreshView('recent');return 
false;" 
href="http://apps.facebook.com/education_app/leit_anakoinosi.php">Λειτουργικά 
Συστήματα</a>
```

```
<a id="fmpt_everyone" onclick="Friends.refreshView('everyone');return false;" 
href="http://apps.facebook.com/education_app/nevr_anakoinosi.php">Νευρωνικά 
Δίκτυα</a> 
\langle/div\rangle</div>
\text{br}\langle h r \rangle\langle h r \rangle<fb:comments xid="anakoinosi3" canpost="true" showform="true" numposts="2" 
candelete="false">
<fb:title>Νευρωνικά Δίκτυα - Τρέχουσες ανακοινώσεις</fb:title>
</fb:comments>
```
## **Αρχείο o.php**

```
<?php
// 
// 
// Application: Εducation 1.0
// File: 'o.php' 
// Τίτλοι διαλέξεων Λειτουργικών Συστημάτων. 
// 
include_once 'facebookapi_php5_restlib.php';
include_once 'facebook.php';
require_once 'facebook.php';
//require_once 'facebookapi_php5_restlib.php';
$appapikey = '5d579c07d061ae9b66132c89861fea71';
$appsecret = 'beal2d5d7485ad567c8563bd8bd1865c';$facebook = new Facebook($appapikey, $appsecret);
$user id = $facebook->require login();$facebook->require frame();
echo "Καλώς ήρθες <fb:name uid=\"$user_id\" useyou=\"false\" />"
?>
\langlehr>
<!--<div style="padding-left:679px">-->
<fb:share-button class="url" href="http://apps.facebook.com/education_app" /><!--
\langle/div>-->
<!DOCTYPE HTML PUBLIC "-//W3C//DTD HTML 4.01 Transitional//EN"
"http://www.w3.org/TR/html4/loose.dtd">
<h+ml><head>
<meta http-equiv="Content-Type" content="text/html; charset=utf-8">
<title>Education</title>
</head>
\langle h r \rangle<div style="padding-left:555px"><fb:bookmark height='25' /> </div>
\langle h r \rangle\text{br}<fb:tabs> 
<fb:tab-item href='http://apps.facebook.com/education_app' title='Αρχική' /> 
<fb:tab-item href='http://apps.facebook.com/education_app/adeia2.php' 
title='Μαθήματα' selected='true'/> 
<fb:tab-item href='http://apps.facebook.com/education_app/prosfatovid1.php' 
title='Βίντεο' />
<fb:tab-item href='http://apps.facebook.com/education_app/newanakoinosis.php' 
title='Ανακοινώσεις' />
<fb:tab-item href='http://apps.facebook.com/education_app/quiz.php' title='Quiz' 
/> 
<fb:tab-item href='http://apps.facebook.com/education_app/F.php' title='Φίλοι' /> 
<fb:tab-item href='http://apps.facebook.com/education_app/wall.php' 
title='Δημοσιεύσεις' />
```

```
<fb:tab-item href='http://apps.facebook.com/education_app/notes2.php' 
title='Σημειώσεις' /> 
<fb:if-is-user uid="1331394089,1636420360"> <fb:tab-item 
href='http://apps.facebook.com/education_app/banUsers.php' title='Αποκλεισμός 
Χρήστη' align="right" /> </fb:if-is-user>
</fb:tabs>
<b>><fb:application-name />>>
<fb:publisher-link uid="1636420360" >Πήγαινε στον <fb:name uid="1636420360" 
linked="false" /></fb:publisher-link>
<br/><sub>r</sub>\langle h r \rangle\langlebr>
<RR>Z<sub>RR</sub>
\langle RR \rangle<script 
src="http://static.ak.connect.facebook.com/js/api_lib/v0.4/FeatureLoader.js.php/e
l_GR" type="text/javascript"></script>
        <script type="text/javascript">
         FB.init("5d579c07d061ae9b66132c89861fea71");
         </script>
<style type="text/css">
  <!--table td { width:100px; height:50px;padding:0px;}-->
  /* Facebook Box Header */
  td h2 
 { 
   background-color:#D8DFEA;
   border-top:2px solid #3B5998;
   color:#3B5998;
   font-size:12px;
   padding:6px 6px; 
   margin:0;
   font-weight:bold;
   width:710px;
  height:25px;
  }
  .subtitle {
   background-color:#EEEEEE;
  border-bottom:1px solid #CCCCCC;
   color:#000000;
  font-size:20px;
   font-weight:normal;
  padding:3px 5px 2px;
  }
  </style>
<table cellspacing="0">
  <tr>
    <td> <h2><img src="http://aetos.it.teithe.gr/~arikampa/neo2/eikona999.PNG" 
align="middle"> Διαλέξεις</h2></td>
  \langle/tr>
</table>
<fh\cdottahs><b><fb:tab-item href='http://apps.facebook.com/education_app/p.php' 
title='Παράλληλα & Κατανεμημένα Συστήματα' /></b>
<b><fb:tab-item href='http://apps.facebook.com/education_app/o.php' 
title='Λειτουργικά Συστήματα' /></b>
<b><fb:tab-item href='http://apps.facebook.com/education_app/n.php' 
title='Νευρωνικά Δίκτυα' /></b>
<b><fb:tab-item href='http://apps.facebook.com/education_app/f3.php' 
title='Προβολή Μαθημάτων' align="right" /></b>
```

```
\langle (fb:tabs)
\text{br}<fb:tabs>
<fb:tab-item href='http://apps.facebook.com/education_app/f1.php' 
title='Δημιουργήστε μαθήματα & αναρτήσεις' />
<fb:if-is-user uid="1331394089,1636420360">
<fb:tab-item href='http://apps.facebook.com/education_app/deletemathimatos.php' 
title='Διαγραφή Μαθημάτων' align="right"/>
<fb:tab-item href='http://apps.facebook.com/education_app/ff3.php' 
title='Διαγραφή Αναρτήσεων Μαθημάτων' align="right"/>
</fb:if-is-user>
</fb:tabs>
\langle h r \rangle\langle h r \rangle\langle h r \rangle<center>
<style type="text/css">
.menu {
  background:#F7F7F7 none repeat scroll 0 0;
   border:1px solid #BDC7D8;
   padding:5px;
  font-family: "lucida grande", tahoma, verdana, arial, sans-serif;
   font-size:11px;
   width: 500px;
  }
  .menu h3 {
  margin-bottom:10px;
  padding:5px 0 0 5px;
   font-size:13px;
 }
  .menu ul {
   color:#3B5998;
  padding:0 10px 5px;
  }
  .menu li {
  font-weight:bold;
   list-style-image:none;
   list-style-position:inside;
  list-style-type:square;
  padding:0 0 5px;
  }
  .menu .descrip {
   color:#444444;
  font-weight:normal;
  padding:3px 0 0 15px;
  }
  </style>
  <div class="menu">
 <h3>Καλώς ήρθατε στο μάθημα Λειτουργικά Συστήματα. Εδώ είναι μερικά 
μαθήματα:</h3>
 \langle 111 \rangle\langleli>
    <a href="http://apps.facebook.com/education_app/dial1.php">Διάλεξη 1</a>
   <div class="descrip">Αρχιτεκτονική υπολογιστικών συστημάτων : ανασκόπηση</div>
  \langle/li>
  \langleli>
    <a href="http://apps.facebook.com/education_app/dial2.php">Διάλεξη 2</a>
    <div class="descrip">Εισαγωγή στα λειτουργικά συστήματα</div>
  \langle/li>
  \langleli\rangle <a href="http://apps.facebook.com/education_app/dial3.php">Διάλεξη 3</a>
    <div class="descrip">Αρχιτεκτονικές λειτουργικών συστημάτων</div>
```

```
\langle/li>
 \langleli>
   <a href="http://apps.facebook.com/education_app/dial4.php">Διάλεξη 4</a>
  <div class="descrip">Διεργασίες</div>
 \langle/li>
 \langleli>
   <a href="http://apps.facebook.com/education_app/dial5.php">Διάλεξη 5</a>
  <div class="descrip">Αμοιβαίος αποκλεισμός</div>
 \langle/li>
 \langleli>
  <a href="http://apps.facebook.com/education_app/dial6.php">Διάλεξη 6</a>
  <div class="descrip">Αδιέξοδα</div>
 \langle/li>
 \langleli>
   <a href="http://apps.facebook.com/education_app/dial7.php">Διάλεξη 7</a>
  <div class="descrip">Διαχείριση κύριας μνήμης</div>
 \langle/1i>
 <li> <a href="http://apps.facebook.com/education_app/dial8.php">Διάλεξη 8</a>
  <div class="descrip">Ιδεατή μνήμη - οργάνωση</div>
 \langle/li>
  <li>
   <a href="http://apps.facebook.com/education_app/dial9.php">Διάλεξη 9</a>
  <div class="descrip">Ιδεατή μνήμη - διαχείριση</div>
 \langle/li>
 <li> <a href="http://apps.facebook.com/education_app/dial10.php">Διάλεξη 10</a>
  <div class="descrip">Δρομολόγηση σε σύστημα ενός επεξεργαστή</div>
\langle/li>
\langle/ul>
 </div>
\langle/center>
```
## **Αρχείο f2.php**

```
<?php
//Δημιουργία μαθήματος.
session start();
?>
<?php
include once 'facebookapi php5 restlib.php';
include_once 'facebook.php';
require_once 'facebook.php';
//require once 'facebookapi php5 restlib.php';
$appapikey = '5d579c07d061ae9b66132c89861fea71';
\frac{1}{2} $appsecret = 'bea12d5d7485ad567c8563bd8bd1865c';
$facebook = new Facebook($appapikey, $appsecret);
$user_id = $facebook->require\_login();
$facebook->require frame();
?>
<?php
///////// 
$tupos = "null";
$ SESSION['onoma mathimatos'] = $ GET['onoma mathimatos'];
\sqrt{S} SESSION['kathigitis'] = \sqrt{S} GET['kathigitis'];
$_SESSION['examino'] = $_GET['examino'];
$results = $facebook->api_client->data_getObjectTypes();
//print_r($results);
if(empty($results) && (empty($_SESSION["onoma_mathimatos"]) || 
empty($_SESSION["kathigitis"]) || empty($_SESSION["examino"])) ) { echo 
"<fb:error><fb:message>Παρακαλούμε συμπληρώστε όλα τα 
πεδία</fb:message></fb:error>";}
```

```
else if(empty($results) && (!empty($ SESSION["onoma mathimatos"])) &&
(!empty($_SESSION["kathigitis"])) && (!empty($_SESSION["examino"])) ){ 
$name = $SESSION['onoma\_mathematics'];
$facebook->api client->data createObjectType($name);
$prop_name1 = $ SESSION['kathigitis'];
$prop type1 = 2;
$facebook->api client->data_defineObjectProperty($name,
                                           $prop_name1,
                                             $prop_type1);
$prop_name2 = $_SESSION['examino'];
$prop type2 = 2;$facebook->api_client->data_defineObjectProperty($name,
                                           $prop_name2,
                                             $prop_type2);
echo "<fb:success><fb:message>Οι πληροφορίες σας 
καταχωρήθηκαν</fb:message></fb:success><br>";
echo "<fb:tabs><fb:tab-item href='http://apps.facebook.com/education_app/f3.php' 
title='Προβολή πληροφοριών μαθήματος' align=\"right\" /></fb:tabs>";
}
else if(!empty($results) && (empty($ SESSION["onoma mathimatos"]) ||
empty($ SESSION["kathigitis"]) || empty($ SESSION["examino"])) ) { echo
"<fb:error><fb:message>Παρακαλούμε συμπληρώστε όλα τα 
πεδία.</fb:message></fb:error>";} 
else if(!empty($results) && (!empty($_SESSION["onoma_mathimatos"])) && 
(!empty($ SESSION["kathigitis"])) && (!empty($ SESSION["examino"])) ){
s_{x=1}:
$re = $results;
  foreach ($re as $r) {
      \frac{1}{2}rr = \frac{1}{2}r;
          if($x==1){
              for($y=0; $y<1; $y++){
                  foreach ($rr as $r1){ 
                         if($r1 == $ SESSION['onoma mathimatos']) { $tups = $r1;}
                       }
               }
            } 
 }
  //iff|| $tupos == $ SESSION["onoma mathimatos"]){
    //echo "<fb:error><fb:message>Προσοχή: Δεν συμπληρώσατε όλα τα πεδία, ή το
μάθημα που θέλετε να δημιουργήσετε υπάρχει ήδη.</fb:message></fb:error>"; 
  //else{
if($tupos == $_SESSION["onoma_mathimatos"]){ echo "<fb:error><fb:message>Το
μάθημα που θέλετε να δημιουργήσετε υπάρχει ήδη.</fb:message></fb:error>";} else {
//dimiourgia tupou dedomenon
$name = $_SESSION['onoma_mathimatos'];
$results = $facebook->api client->data createObjectType(Sname);$prop_name1 = $ SESSION['kathigitis'];
$prop type1 = 2;
$facebook->api client->data defineObjectProperty($name,
                                           $prop_name1,
                                             $prop_type1);
$prop_name2 = $_SESSION['examino'];
$prop_typepe2 = 2;$facebook->api client->data defineObjectProperty($name,
                                           $prop_name2,
                                             $prop_type2);
```

```
echo "<fb:success><fb:message>Οι πληροφορίες σας 
καταχωρήθηκαν</fb:message></fb:success><br>";
echo "<fb:tabs><fb:tab-item href='http://apps.facebook.com/education app/f3.php'
title='Προβολή πληροφοριών μαθήματος' align=\"right\" /></fb:tabs>";
} 
}
?> 
<!DOCTYPE HTML PUBLIC "-//W3C//DTD HTML 4.01 Transitional//EN"
"http://www.w3.org/TR/html4/loose.dtd">
<h+ml><head>
<meta http-equiv="Content-Type" content="text/html; charset=utf-8">
<title>Education</title>
</head></html>
<a href="#" onclick="new Dialog().showMessage('Στοιχεία', 'Όνομα Μαθήματος: 
programmatismos --- Καθηγητής: papadopoulos --- Εξάμηνο: proto.'); return 
false;"> <div style="padding-left:550px">Τυπική λίστα καταχώρησης 
στοιχείων</div></a><br /> 
<form action="f2.php" method="get">
<div style="padding-left:2px"><img
src="http://aetos.it.teithe.gr/~arikampa/neo2/coursepic.jpg" align="middle" 
height="40"> <b>Συμπληρώστε τα στοιχεία για να δημιουργήσετε ένα νέο 
μάθημα:</b></div>
\langle h r \rangle\langle h r \rangle<div style="padding-left:90px"><b>Όνομα Μαθήματος: </b></div><div style="padding-
left:95px"><input type="text" name="onoma_mathimatos" /></div><br>
<div style="padding-left:90px"><b>Καθηγητής: </b></div><div style="padding-
left:95px"><input type="text" name="kathigitis" /> </div><br>
<div style="padding-left:90px"><b>Εξάμηνο: </b></div><div style="padding-
left:95px"><input type="text" name="examino" /></div><br>
<b>Σημείωση:</b> Όλες οι πληροφορίες θα πρέπει να γραφούν με αγγλικούς και πεζούς 
χαρακτήρες για να αποθηκευτούν.Για κενό θα χρησιμοποιείται την "_" (κάτω παύλα).
<div style="padding-right:700px">
<fb:editor action="" method="get">
<fb:editor-buttonset>
           <fb:editor-button value="Δημιουργία Μαθήματος"/><fb:editor-cancel 
href="http://apps.facebook.com/education_app/adeia2.php"/>
</fb:editor-buttonset>
\langle/fh\cdoteditor>
</form></div>
```
#### **Αρχείο lista\_apothikeumenon\_mathimaton2.php**

```
<?php
//Μπορείς να επιλέξεις από τη λίστα ένα μάθημα και να το διαγράψεις.
include once 'facebookapi php5 restlib.php';
include_once 'facebook.php';
require_once 'facebook.php';
//require_once 'facebookapi_php5_restlib.php';
$appapikey = '5d579c07d061ae9b66132c89861fea71';
$appsecret = 'bea12d5d7485ad567c8563bd8bd1865c';
$facebook = new Facebook($appapikey, $appsecret);
$user_id = $facebook->require_login();
$facebook->require frame();
?>
<!DOCTYPE HTML PUBLIC "-//W3C//DTD HTML 4.01 Transitional//EN"
"http://www.w3.org/TR/html4/loose.dtd">
<html><head>
<meta http-equiv="Content-Type" content="text/html; charset=utf-8">
<title>Education</title>
```

```
</head></html>
<fb:explanation><fb:message>
<div style="padding-left:2px"><img 
src="http://aetos.it.teithe.gr/~arikampa/neo2/coursepic.jpg" align="middle" 
height="40"> <b>Mαθήματα</b></div><br>
<fb:tabs><fb:tab-item 
href='http://apps.facebook.com/education_app/lista_apothikeumenon_mathimaton2.php
' title='Λίστα Αποθηκευμένων Μαθημάτων' align="right" /></fb:tabs>
<br/><b>br></b>Εισάγετε το όνομα ενός μαθήματος για να το διαγράψετε.
\langle h r \rangle<br/><sub>r</sub><form action="deletemathimatos2.php" method="get">
<div style="padding-left:86px"><b> Όνομα Μαθήματος: </b></div><div style="padding-
left:91px"><input type="text" name="onoma_mathimatos" /></div><br>
<div style="padding-right:380px">
<fb:editor action=" ">
<fb:editor-buttonset>
<fb:editor-button value="Διαγραφή Μαθήματος"/>
<fb:editor-cancel href="http://apps.facebook.com/education_app/adeia2.php"/>
</fb:editor-buttonset>
</fb:editor>
</form>
\langle div>
<br>
\langle h r \rangle<?php
$results = $facebook->api_client->data_getObjectTypes();
if(empty($results)){ 
    echo "<fb:error><fb:message>Δεν υπάρχουν μαθήματα.</fb:message></fb:error>"; 
}
else{
echo "<div style=\"padding-left:2px\"><img 
src=\"http://aetos.it.teithe.gr/~arikampa/neo2/coursepic.jpg\" align=\"middle\" 
height=\"25\"> <b>Λίστα Αποθηκευμένων Μαθημάτων:</b></div><br>";
echo "<hr>";
$x=1;$re = $results;
   foreach ($re as $r) {
      \frac{1}{2}rr = \frac{1}{2}r;
           if($x==1){
              for($y=0; $y<1; $y++){
                   foreach ($rr as $r1){ if($r1 == parousiaseis_ptixiakon || $r1 == 
orkomosia_tmimatos_pliroforikis || $r1 == orkomosia_tmimatos_automatismou || $r1 
== episkepsi ston ote || $r1 == episkepsi sthn infosystem){ if($y==0) break;}
else{
                          echo (\frac{5r1}{r}; echo "<br/>kbr>"; if($y == 0) break; }}
               }
            } 
       } 
}
echo "</fb:message></fb:explanation>";
2^{\sim}
```
# **Αρχείο f1.php**

```
\langle?nhn
//Συμπλήρωση μιας φόρμας δημιουργίας μαθήματος.
include once 'facebookapi php5 restlib.php';
include_once 'facebook.php';
require_once 'facebook.php';
//require_once 'facebookapi_php5_restlib.php';
$appapikey = '5d579c07d061ae9b66132c89861fea71';
\frac{1}{2}sappsecret = 'bea12d5d7485ad567c8563bd8bd1865c';
$facebook = new Facebook($appapikey, $appsecret);
$user_id = $facebook->require_login();
$facebook->require_frame();
?>
<!DOCTYPE HTML PUBLIC "-//W3C//DTD HTML 4.01 Transitional//EN"
"http://www.w3.org/TR/html4/loose.dtd">
\langle h+m\rangle<head>
<meta http-equiv="Content-Type" content="text/html; charset=utf-8">
<title>Education</title>
</head>
<a href="#" onclick="new Dialog().showMessage('Στοιχεία', 'Όνομα Μαθήματος: 
programmatismos --- Καθηγητής: papadopoulos --- Εξάμηνο: proto.'); return 
false;"> <div style="padding-left:550px">Τυπική λίστα καταχώρησης 
στοιχείων</div></a><br /> 
<form action="f2.php" method="get">
<div style="padding-left:2px"><img
src="http://aetos.it.teithe.gr/~arikampa/neo2/coursepic.jpg" align="middle" 
height="40"> <b>Συμπληρώστε τα στοιχεία για να δημιουργήσετε ένα νέο 
μάθημα:</b></div>
\langle b r \rangle\langlebr>
<div style="padding-left:90px"><b>Όνομα Μαθήματος: </b></div><div style="padding-
left:95px"><input type="text" name="onoma_mathimatos" /></div><br>
<div style="padding-left:90px"><b>Καθηγητής: </b></div><div style="padding-
left:95px"><input type="text" name="kathigitis" /> </div><br>
<div style="padding-left:90px"><b>Εξάμηνο: </b></div><div style="padding-
left:95px"><input type="text" name="examino" /></div><br>
<b>Σημείωση:</b> Όλες οι πληροφορίες θα πρέπει να γραφούν με αγγλικούς και πεζούς 
χαρακτήρες για να αποθηκευτούν.Για κενό θα χρησιμοποιείται την "_" (κάτω παύλα).
<div style="padding-right:700px">
<fb:editor action="" method="get">
<fb:editor-buttonset>
           <fb:editor-button value="Δημιουργία Μαθήματος"/><fb:editor-cancel 
href="http://apps.facebook.com/education_app/adeia2.php"/>
</fb:editor-buttonset>
</fb:editor>
</form>
</div>
```
#### **Αρχείο n.php**

```
<?php
// 
// 
// Application: Εducation 1.0
// File: 'n.php' 
// Διαλέξεις μαθήματος Νευρωνικά Δίκτυα. 
// 
include_once 'facebookapi php5 restlib.php';
include_once 'facebook.php';
require_once 'facebook.php';
//require once 'facebookapi php5 restlib.php';
```

```
$appapikey = '5d579c07d061ae9b66132c89861fea71';
$appsecret = 'bea12d5d7485ad567c8563bd8bd1865c';
$facebook = new Facebook($appapikey, $appsecret);
$user_id = $facebook->require~login();$facebook->require frame();
echo "Καλώς ήρθες <fb:name uid=\"$user_id\" useyou=\"false\" />"
?>
\langlehr>
<!--<div style="padding-left:679px">-->
<fb:share-button class="url" href="http://apps.facebook.com/education_app" /><!--
\langle/div>-->
<!DOCTYPE HTML PUBLIC "-//W3C//DTD HTML 4.01 Transitional//EN"
"http://www.w3.org/TR/html4/loose.dtd">
\langle h+m\rangle<head>
<meta http-equiv="Content-Type" content="text/html; charset=utf-8">
<title>Education</title>
</head>
\langlebr>
<div style="padding-left:555px"><fb:bookmark height='25' /> </div>
\langlebr>
\langle h r \rangle<fh\cdottahs><fb:tab-item href='http://apps.facebook.com/education_app' title='Αρχική' /> 
<fb:tab-item href='http://apps.facebook.com/education_app/adeia2.php' 
title='Μαθήματα' selected='true'/> 
<fb:tab-item href='http://apps.facebook.com/education_app/prosfatovid1.php' 
title='Βίντεο' />
<fb:tab-item href='http://apps.facebook.com/education_app/newanakoinosis.php' 
title='Ανακοινώσεις' />
<fb:tab-item href='http://apps.facebook.com/education_app/quiz.php' title='Quiz' 
/> 
<fb:tab-item href='http://apps.facebook.com/education_app/F.php' title='Φίλοι' /> 
<fb:tab-item href='http://apps.facebook.com/education_app/wall.php' 
title='Δημοσιεύσεις' /> 
<fb:tab-item href='http://apps.facebook.com/education_app/notes2.php' 
title='Σημειώσεις' /> 
<fb:if-is-user uid="1331394089,1636420360"> <fb:tab-item 
href='http://apps.facebook.com/education_app/banUsers.php' title='Αποκλεισμός 
Χρήστη' align="right" /> </fb:if-is-user>
\langle/fb:tabs>
<b><fb:application-name /></b>
<fb:publisher-link uid="1636420360" >Πήγαινε στον <fb:name uid="1636420360" 
linked="false" /></fb:publisher-link>
<br/><b>br></b>\text{br}<br>
<BR><BR><BR><script 
src="http://static.ak.connect.facebook.com/js/api_lib/v0.4/FeatureLoader.js.php/e
l_GR" type="text/javascript"></script>
        <script type="text/javascript">
         FB.init("5d579c07d061ae9b66132c89861fea71");
         </script>
<style type="text/css">
  <!--table td { width:100px; height:50px;padding:0px;}-->
  /* Facebook Box Header */
  td h2
```

```
 { 
   background-color:#D8DFEA;
   border-top:2px solid #3B5998;
   color:#3B5998;
   font-size:12px;
   padding:6px 6px; 
  margin:0;
   font-weight:bold;
   width:710px;
  height:25px;
  }
  .subtitle {
  background-color:#EEEEEE;
   border-bottom:1px solid #CCCCCC;
   color:#000000;
   font-size:20px;
  font-weight:normal;
  padding:3px 5px 2px;
 }
  </style>
<table cellspacing="0">
   <tr> 
   <td> <h2><img src="http://aetos.it.teithe.gr/~arikampa/neo2/eikona999.PNG" 
align="middle"> Διαλέξεις</h2></td>
  \langle/tr>
</table>
<fb:tabs>
<b><fb:tab-item href='http://apps.facebook.com/education_app/p.php' 
title='Παράλληλα & Κατανεμημένα Συστήματα' /></b>
<b><fb:tab-item href='http://apps.facebook.com/education_app/o.php'
title='Λειτουργικά Συστήματα' /></b>
<b><fb:tab-item href='http://apps.facebook.com/education_app/n.php' 
title='Νευρωνικά Δίκτυα' /></b>
<b><fb:tab-item href='http://apps.facebook.com/education_app/f3.php' 
title='Προβολή Μαθημάτων' align="right" /></b>
\langle/fb:tabs>
\langle h r \rangle<fh:tahs><fb:tab-item href='http://apps.facebook.com/education_app/f1.php' 
title='Δημιουργήστε μαθήματα & αναρτήσεις' />
<fb:if-is-user uid="1331394089,1636420360">
<fb:tab-item href='http://apps.facebook.com/education_app/deletemathimatos.php' 
title='Διαγραφή Μαθημάτων' align="right"/>
<fb:tab-item href='http://apps.facebook.com/education_app/ff3.php' 
title='Διαγραφή Αναρτήσεων Μαθημάτων' align="right"/>
</fb:if-is-user>
</fb:tabs>
\langle h r \rangle\langle h r \rangle\langle h r \rangle\langlecenter>
<style type="text/css">
.menu {
   background:#F7F7F7 none repeat scroll 0 0;
   border:1px solid #BDC7D8;
  padding:5px;
   font-family:"lucida grande",tahoma,verdana,arial,sans-serif;
   font-size:11px;
```

```
 width: 500px;
 }
 .menu h3 {
 margin-bottom:10px;
  padding:5px 0 0 5px;
 font-size:13px;
}
 .menu ul {
 color:#3B5998;
  padding:0 10px 5px;
 }
 .menu li {
  font-weight:bold;
  list-style-image:none;
  list-style-position:inside;
  list-style-type:square;
 padding:0 0 5px;
 }
 .menu .descrip {
 color:#444444;
  font-weight:normal;
  padding:3px 0 0 15px;
 }
 </style>
 <div class="menu">
<h3>Καλώς ήρθατε στο μάθημα Νευρωνικά Δίκτυα. Εδω είναι μερικά μαθήματα:</h3>
\langle 111 \rangle<li> <a href="http://apps.facebook.com/education_app/less1.php">Διάλεξη 1</a>
   <div class="descrip">Εισαγωγή</div>
 \langle/li>
 \langleli>
   <a href="http://apps.facebook.com/education_app/less2.php">Διάλεξη 2</a>
  <div class="descrip">Δίκτυο Perceptron</div>
 \langle/li>
 \langleli>
   <a href="http://apps.facebook.com/education_app/less3.php">Διάλεξη 3</a>
   <div class="descrip">Δίκτυο Multi-Layer Perceptron</div>
  </li>
 \langleli>
   <a href="http://apps.facebook.com/education_app/less4.php">Διάλεξη 4</a>
   <div class="descrip">Δίκτυα Συναρτήσεων Βάσης Ακτινικού Τύπου</div>
 \langle/li>\langleli>
   <a href="http://apps.facebook.com/education_app/less5.php">Διάλεξη 5</a>
  <div class="descrip">Χεµπιανά μοντέλα μάθησης</div>
 \langle/li>
 \langleli\rangle <a href="http://apps.facebook.com/education_app/less6.php">Διάλεξη 6</a>
  <div class="descrip">Αυτο-οργανούµενα δίκτυα</div>
 \langle/li>\langleli>
   <a href="http://apps.facebook.com/education_app/less7.php">Διάλεξη 7</a>
  <div class="descrip">Το Δίκτυο Hopfield</div>
 \langle/li>
 \langleli>
   <a href="http://apps.facebook.com/education_app/less8.php">Διάλεξη 8</a>
  <div class="descrip">∆υναµικά και Ανταγωνιστικά Δίκτυα</div>
 \langle/li>
 <li>
   <a href="http://apps.facebook.com/education_app/less9.php">Διάλεξη 9</a>
  <div class="descrip">Μάθηση και Γενίκευση</div>
 \langle/li>
\langle/ul>
\langlediv>
</center>
```
## **Αρχείο lista\_apothikeumenon\_mathimaton3.php**

```
\langle?nhn
//Βλέποντας τη λίστα μαθημάτων μπορείς να διαγράψεις αναρτήσεις ενός μαθήματος.
include once 'facebookapi php5 restlib.php';
include_once 'facebook.php';
require_once 'facebook.php';
//require_once 'facebookapi_php5_restlib.php';
$appapikey = '5d579c07d061ae9b66132c89861fea71';
$appsecret = 'bea12d5d7485ad567c8563bd8bd1865c';
$facebook = new Facebook($appapikey, $appsecret);
$user id = $facebook->require login();$facebook->require frame();
2<!DOCTYPE HTML PUBLIC "-//W3C//DTD HTML 4.01 Transitional//EN"
"http://www.w3.org/TR/html4/loose.dtd">
<h+ml><head>
<meta http-equiv="Content-Type" content="text/html; charset=utf-8">
<title>Education</title>
</head>
<fb:explanation><fb:message>
<div style="padding-left:2px"><img 
src="http://aetos.it.teithe.gr/~arikampa/neo2/coursepic.jpg" align="middle" 
height="40"> <br/>  / <b>W</b> \times \frac{1}{2} / <b>W</b> \times \frac{1}{2} / <b>W</b> \times \frac{1}{2} / <b>W</b> \times \frac{1}{2}<fb:tabs><fb:tab-item 
href='http://apps.facebook.com/education_app/lista_apothikeumenon_mathimaton3.php
' title='Λίστα Αποθηκευμένων Μαθημάτων' align="right" /></fb:tabs>
\langle h r \rangleΕισάγετε το όνομα ενός μαθήματος για να διαγράψετε αναρτήσεις του.
\langle h r \rangle\langlebr>
<form action="ff4.php" method="get">
<div style="padding-left:86px"><b>Όνομα Μαθήματος: </b></div><div style="padding-
left:91px"><input type="text" name="onoma_mathimatos" /></div><br>
<div style="padding-right:380px">
<fb:editor action=" ">
<fb:editor-buttonset>
<fb:editor-button value="Προβολή Αναρτήσεων"/>
<fb:editor-cancel href="http://apps.facebook.com/education_app/adeia2.php"/>
</fb:editor-buttonset>
</fb:editor>
</form>
\langle/div\rangle\langle h r \rangle\langle h r \rangle<?php
$results = $facebook->api_client->data_getObjectTypes();
//print_r($results);
if(empty($results)){ 
    echo "<fb:error><fb:message>Δεν υπάρχουν μαθήματα.</fb:message></fb:error>"; 
}
else{
echo "<div style=\"padding-left:2px\"><img 
src=\"http://aetos.it.teithe.gr/~arikampa/neo2/coursepic.jpg\" align=\"middle\" 
height=\"25\"> <b>Λίστα Αποθηκευμένων Μαθημάτων:</b></div><br>";
echo "<hr>";
Sx=1:
```

```
$re = $results;
   foreach ($re as $r) {
      \frac{1}{2}rr = \frac{1}{2}r;
           if($x==1){
               for($y=0; $y<1; $y++){
                  foreach ($rr as $r1){ if($r1 == parousiaseis ptixiakon || $r1 ==
orkomosia_tmimatos_pliroforikis || $r1 == orkomosia_tmimatos_automatismou || $r1 
== episkepsi_ston_ote || $r1 == episkepsi_sthn_infosystem){ if($y==0) break;}
else{
                           echo (\frac{5r1}{r} echo "<br/> */> ef($y ==0) break; }}
        }
            } 
       } 
}
echo "</fb:message></fb:explanation>";
?>
</html>
```
#### **Αρχείο forma2.php**

```
<?php
//Δημιουργία Εκδήλωσης.
session start();
?>
<?php
include once 'facebookapi php5 restlib.php';
include_once 'facebook.php';
require_once 'facebook.php';
//require once 'facebookapi php5 restlib.php';
$appapikey = '5d579c07d061ae9b66132c89861fea71';
$appsecret = 'bea12d5d7485ad567c8563bd8bd1865c';
$facebook = new Facebook($appapikey, $appsecret);
$user_id = $facebook->require_login();
$facebook->require_frame();
?>
<?php
$tupos = "null";
///////// 
$_SESSION['onoma_ekdilosis'] = $_GET['onoma_ekdilosis']; 
\sqrt{SESSION['dimiourgos-ekdilosis'] = $ GET['dimiourgos-ekdilosis'];
$_SESSION['perigrafi_ekdilosis'] = $_GET['perigrafi_ekdilosis'];
$_SESSION['topothesia_ekdilosis'] = $_GET['topothesia_ekdilosis'];
$_SESSION['hmera_ekdilosis'] = $_GET['hmera_ekdilosis'];
\overline{s} SESSION['minas_ekdilosis'] = \overline{s} GET['minas_ekdilosis'];
\overline{s} SESSION['ora ekdilosis'] = \overline{s} GET['ora ekdilosis'];
$results = $facebook->api_client->data_getObjectTypes();
//print_r($results);
if(empty($results) && (empty($_SESSION["onoma_ekdilosis"]) || 
empty($ SESSION["dimiourgos ekdilosis"]) ||
empty($_SESSION["perigrafi_ekdilosis"]) || 
empty($_SESSION["topothesia_ekdilosis"]) || empty($_SESSION["hmera_ekdilosis"]) 
|| empty($_SESSION["minas_ekdilosis"]) || empty($_SESSION["ora_ekdilosis"])) ) { 
echo "<fb:error><fb:message>Παρακαλούμε συμπληρώστε όλα τα
πεδία</fb:message></fb:error>";}
else if(empty($results) && (!empty($ SESSION["onoma ekdilosis"])) &&
(!empty($_SESSION["dimiourgos_ekdilosis"])) && 
(!empty($_SESSION["perigrafi_ekdilosis"])) && 
(!empty($_SESSION["topothesia_ekdilosis"])) && 
(!empty($_SESSION["hmera_ekdilosis"])) && (!empty($_SESSION["minas_ekdilosis"]))
&& (!empty($_SESSION["ora_ekdilosis"])) ){
```

```
if ($ SESSION["onoma ekdilosis"] != parousiaseis ptixiakon &&
$_SESSION["onoma_ekdilosis"] != orkomosia_tmimatos_pliroforikis && 
$_SESSION["onoma_ekdilosis"] != orkomosia_tmimatos_automatismou && 
$_SESSION["onoma_ekdilosis"] != episkepsi_ston_ote && 
$_SESSION["onoma_ekdilosis"] != episkepsi_sthn_infosystem ) {echo 
"<fb:error><fb:message>Παρακαλούμε εισάγετε ένα έγκυρο όνομα 
εκδήλωσης.</fb:message></fb:error>"; }
else {
$name = $_SESSION['onoma_ekdilosis'];
$facebook->api client->data createObjectType($name);
$prop_name1 = $_SESSION['dimiourgos_ekdilosis'];
$prop type1 = 2;$facebook->api_client->data_defineObjectProperty($name,
                                           $prop_name1,
                                             $prop_type1);
$prop_name2 = $_SESSION['perigrafi_ekdilosis'];
$prop type2 = 2;$facebook->api_client->data_defineObjectProperty($name,
                                           $prop_name2,
                                             $prop_type2);
$prop\_name3 = $ <b>SESSION['topothesis'];</b>$prop_typege3 = 2;$facebook->api client->data defineObjectProperty($name,
                                           $prop_name3,
                                             $prop_type3);
$prop_name4 = $ SESSION['hmera_ekdilosis'];
$prop_typepe4 = 2;$facebook->api client->data defineObjectProperty($name,
                                           $prop_name4,
                                             $prop_type4);
$prop_name5 = $ SESSION['minas_ekdilosis'];
$prop type5 = 2;
$facebook->api client->data defineObjectProperty($name,
                                           $prop_name5,
                                             $prop_type5);
$prop_name6 = $_SESSION['ora_ekdilosis'];
$prop type6 = 2;$facebook->api_client->data_defineObjectProperty($name,
                                           $prop_name6,
                                             $prop_type6);
echo "<fb:success><fb:message>Οι πληροφορίες σας 
καταχωρήθηκαν</fb:message></fb:success><br>";
echo "<fb:tabs><fb:tab-item 
href='http://apps.facebook.com/education_app/form3.php' title='Προβολή 
πληροφοριών εκδήλωσης' align=\"right\" /></fb:tabs>";
}
}
///
else if(!empty($results) && (empty($_SESSION["onoma_ekdilosis"]) || 
empty($ SESSION["dimiourgos ekdilosis"]) ||
empty($<sup>-</sup>SESSION["perigrafi<sup>-</sup>ekdilosis"]) ||
empty($_SESSION["topothesia_ekdilosis"]) || empty($_SESSION["hmera_ekdilosis"]) 
|| empty($_SESSION["minas_ekdilosis"]) || empty($_SESSION["ora_ekdilosis"])) ) { 
echo "<fb:error><fb:message>Παρακαλούμε συμπληρώστε όλα τα
πεδία.</fb:message></fb:error>";} 
else if(!empty($results) && (!empty($ SESSION["onoma ekdilosis"])) &&
(!empty($_SESSION["dimiourgos_ekdilosis"])) && 
(!empty($_SESSION["perigrafi_ekdilosis"])) && 
(!empty($_SESSION["topothesia_ekdilosis"])) && 
(!empty($_SESSION["hmera_ekdilosis"])) && (!empty($_SESSION["minas_ekdilosis"]))
&& (!empty($_SESSION["ora_ekdilosis"])) ){
```

```
$x=1;$re = $results;
   foreach ($re as $r) {
      \frac{1}{2}rr = \frac{1}{2}r;
          if($x==1){
              for($y=0; $y<1; $y++){
                  foreach ($rr as $r1){ 
                          if($r1 == $_SESSION['onoma_ekdilosis']) { $tupos = $r1; 
}
                       }
                 }
            }
   }
if ($ SESSION["onoma ekdilosis"] != parousiaseis ptixiakon &&
$ SESSION["onoma ekdilosis"] != orkomosia tmimatos pliroforikis &&
$ SESSION["onoma ekdilosis"] != orkomosia tmimatos automatismou &&
$_SESSION["onoma_ekdilosis"] != episkepsi_ston_ote && 
$_SESSION["onoma_ekdilosis"] != episkepsi_sthn_infosystem ) {echo 
"<fb:error><fb:message>Παρακαλούμε εισάγετε ένα έγκυρο όνομα 
εκδήλωσης.</fb:message></fb:error>"; }
else if ($tupos == $_SESSION["onoma_ekdilosis"] ){ 
  echo "<fb:error><fb:message>Η Εκδήλωση που θέλετε να δημιουργήσετε υπάρχει ήδη
και θα διαγραφεί μετά την λήξη της για να δημιουργήσετε νέα με αυτό το 
όνομα</fb:message></fb:error>"; }//dimiourgia tupou dedomenon}
else{
$name = $ SESSION['onoma ekdilosis'];
$results = $facebook->api_client->data_createObjectType($name);
////////
$prop_name1 = $_SESSION['dimiourgos_ekdilosis'];
$prop-type1 = 2;$facebook->api_client->data_defineObjectProperty($name,
                                            $prop_name1,
                                             $prop type1);
$prop_name2 = $_SESSION['perigrafi_ekdilosis'];
$prop type2 = 2;
$facebook->api_client->data_defineObjectProperty($name,
                                           $prop_name2,
                                             $prop type2);$prop_name3 = $_SESSION['topothesia_ekdilosis'];
$prop type3 = 2;
$facebook->api_client->data_defineObjectProperty($name,
                                            $prop_name3,
                                              $prop_type3);
$prop_name4 = $ SESSION['hmera_ekdilosis'];
$prop type4 = 2;$facebook->api client->data defineObjectProperty($name,
                                            $prop_name4,
                                             $prop_type4);
$prop_name5 = $ SESSION['minas_ekdilosis'];
$prop type5 = 2;$facebook->api client->data defineObjectProperty($name,
                                            $prop_name5,
                                             $prop type5);
$prop_name6 = $_SESSION['ora_ekdilosis'];
$prop type6 = 2;$facebook->api client->data defineObjectProperty($name,
                                            $prop_name6,
                                            $prop type6);
echo "<fb:success><fb:message>Οι πληροφορίες σας 
καταχωρήθηκαν</fb:message></fb:success><br>";
```

```
echo "<fb:tabs><fb:tab-item 
href='http://apps.facebook.com/education_app/form3.php' title='Προβολή 
πληροφοριών εκδήλωσης' align=\"right\" /></fb:tabs>";
} 
}
?> 
<!DOCTYPE HTML PUBLIC "-//W3C//DTD HTML 4.01 Transitional//EN"
"http://www.w3.org/TR/html4/loose.dtd">
<h+ml><head>
<meta http-equiv="Content-Type" content="text/html; charset=utf-8">
<title>Education</title>
</head></html>
<a href="#" onclick="new Dialog().showMessage('Στοιχεία', 'Όνομα Εκδήλωσης: 
orkomosia --- Δημιουργός: papadopoulos --- Περιγραφή: 
orkomosia_tmimatos_pliroforikis --- Τοποθεσία: sindos --- Ημέρα: triti_deka ---
Μήνας: augoustos --- Ώρα: ennea_vradi.'); return false;"> <div style="padding-
left:550px">Τυπική λίστα καταχώρησης στοιχείων</div></a><br /> 
<form action="forma2.php" method="get">
<div style="padding-left:2px"><img
src="http://aetos.it.teithe.gr/~arikampa/neo2/eventpic.jpg" align="middle" 
height="40"> <b>Συμπληρώστε τα στοιχεία για να δημιουργήσετε μία νέα 
εκδήλωση:</b></div>
<br/><b>br></b>\langle h r \rangle<div style="padding-left:90px"><b>Όνομα Εκδήλωσης: </b></div><div style="padding-
left:95px"><input type="text" name="onoma_ekdilosis" />* <a href="#" onclick="new
Dialog().showMessage('Ονόματα Εκδηλώσεων', '[orkomosia tmimatos pliroforikis] --
[parousiaseis ptixiakon] --- [orkomosia tmimatos automatismou]
[episkepsi ston ote] --- [episkepsi sthn_infosystem] '); return false;">
Επιτρεπόμενα ονόματα Εκδηλώσεων</a><br /> </div><br>
<div style="padding-left:90px"><b>Δημιουργός: </b></div><div style="padding-
left:95px"><input type="text" name="dimiourgos_ekdilosis" /> * Γράψτε το όνομά 
σας</div><br>
<div style="padding-left:90px"><b>Περιγραφή: </b></div><div style="padding-
left:95px"><input type="text" name="perigrafi_ekdilosis" /></div><br>
<div style="padding-left:90px"><b>Τοποθεσία: </b></div><div style="padding-
left:95px"><input type="text" name="topothesia_ekdilosis" /></div><br>
<div style="padding-left:90px"><b>Ημέρα: </b></div><div style="padding-
left:95px"><input type="text" name="hmera_ekdilosis" /></div><br>
<div style="padding-left:90px"><b>Μήνας: </b></div><div style="padding-
left:95px"><input type="text" name="minas_ekdilosis" /></div><br>
<div style="padding-left:90px"><br/>>Σρα: </b></div><div style="padding-
left:95px"><input type="text" name="ora_ekdilosis" /></div><br>
<b>Σημείωση:</b> Όλες οι πληροφορίες θα πρέπει να γραφούν με αγγλικούς και πεζούς 
χαρακτήρες για να αποθηκευτούν.Για κενό θα χρησιμοποιείται την "_" (κάτω παύλα).
<div style="padding-right:700px">
<fb:editor action="" method="get">
<fb:editor-buttonset>
           <fb:editor-button value="Δημιουργία Εκδήλωσης"/><fb:editor-cancel 
href="http://apps.facebook.com/education_app/"/>
</fb:editor-buttonset>
</fb:editor>
</form>
\langle/div>
```
# **Αρχείο dial3.php**

```
<?php
// 
// 
// Application: Εducation 1.0
// File: 'dial3.php' 
// Διάλεξη 3 των Λειτουργικών Συστημάτων. 
// 
include once 'facebookapi php5 restlib.php';
include_once 'facebook.php';
require_once 'facebook.php';
//require_once 'facebookapi_php5_restlib.php';
$appapikey = '5d579c07d061ae9b66132c89861fea71';
\frac{1}{2} sappsecret = 'bea12d5d7485ad567c8563bd8bd1865c';
sfacebook = new Facebook($appapikey, $appsecret);
$user_id = $facebook->require_login();
$facebook->require frame();
echo "Καλώς ήρθες <fb:name uid=\"$user_id\" useyou=\"false\" />"
?>
\langlehr>
<!--<div style="padding-left:679px">-->
<fb:share-button class="url" href="http://apps.facebook.com/education_app" /><!--
</div>-->
<!DOCTYPE HTML PUBLIC "-//W3C//DTD HTML 4.01 Transitional//EN"
"http://www.w3.org/TR/html4/loose.dtd">
\langle h+m\rangle<head>
<meta http-equiv="Content-Type" content="text/html; charset=utf-8">
<title>Education</title>
</head>
\langle h r \rangle<div style="padding-left:555px"><fb:bookmark height='25' /> </div>
\langle h r \rangle<br/><sub>r</sub><fb:tabs><fb:tab-item href='http://apps.facebook.com/education_app' title='Αρχική' /> 
<fb:tab-item href='http://apps.facebook.com/education_app/adeia2.php' 
title='Μαθήματα' selected='true'/> 
<fb:tab-item href='http://apps.facebook.com/education_app/prosfatovid1.php' 
title='Βίντεο' />
<fb:tab-item href='http://apps.facebook.com/education_app/newanakoinosis.php' 
title='Ανακοινώσεις' />
<fb:tab-item href='http://apps.facebook.com/education_app/quiz.php' title='Quiz' 
/> 
<fb:tab-item href='http://apps.facebook.com/education_app/F.php' title='Φίλοι' /> 
<fb:tab-item href='http://apps.facebook.com/education_app/wall.php' 
title='Δημοσιεύσεις' /> 
<fb:tab-item href='http://apps.facebook.com/education_app/notes2.php' 
title='Σημειώσεις' /> 
<fb:if-is-user uid="1331394089,1636420360"> <fb:tab-item 
href='http://apps.facebook.com/education_app/banUsers.php' title='Αποκλεισμός 
Χρήστη' align="right" /> </fb:if-is-user>
\langle (fb:tabs)
<b>><fb:application-name /></b>
<fb:publisher-link uid="1636420360" >Πήγαινε στον <fb:name uid="1636420360" 
linked="false" /></fb:publisher-link>
\langle h r \rangle\text{br}\langle h r \rangle
```

```
<BR><RR<BR><script 
src="http://static.ak.connect.facebook.com/js/api_lib/v0.4/FeatureLoader.js.php/e
l_GR" type="text/javascript"></script>
        <script type="text/javascript">
        FB.init("5d579c07d061ae9b66132c89861fea71");
         </script>
<style type="text/css">
  <!--table td { width:100px; height:50px;padding:0px;}-->
  /* Facebook Box Header */
  td h2 
 { 
  background-color:#D8DFEA;
  border-top:2px solid #3B5998;
   color:#3B5998;
   font-size:12px;
   padding:6px 6px; 
  margin:0;
  font-weight:bold;
   width:710px;
  height:25px;
  }
  .subtitle {
  background-color:#EEEEEE;
  border-bottom:1px solid #CCCCCC;
   color:#000000;
   font-size:20px;
  font-weight:normal;
  padding:3px 5px 2px;
  }
  </style>
<table cellspacing="0">
  <tr>
   <td> <h2><img src="http://aetos.it.teithe.gr/~arikampa/neo2/eikona999.PNG" 
align="middle"> Διαλέξεις</h2></td>
  \langle/tr>
</table>
<fh\cdottahs><b><fb:tab-item href='http://apps.facebook.com/education_app/p.php' 
title='Παράλληλα & Κατανεμημένα Συστήματα' /></b>
<b><fb:tab-item href='http://apps.facebook.com/education_app/o.php' 
title='Λειτουργικά Συστήματα' /></b>
<b><fb:tab-item href='http://apps.facebook.com/education_app/n.php' 
title='Νευρωνικά Δίκτυα' /></b>
<b><fb:tab-item href='http://apps.facebook.com/education_app/f3.php' 
title='Προβολή Μαθημάτων' align="right" /></b>
</fb:tabs>
\langle h r \rangle<fh:tahs><fb:tab-item href='http://apps.facebook.com/education_app/f1.php' 
title='Δημιουργήστε μαθήματα & αναρτήσεις' />
<fb:if-is-user uid="1331394089,1636420360">
<fb:tab-item href='http://apps.facebook.com/education_app/deletemathimatos.php' 
title='Διαγραφή Μαθημάτων' align="right"/>
<fb:tab-item href='http://apps.facebook.com/education_app/ff3.php' 
title='Διαγραφή Αναρτήσεων Μαθημάτων' align="right"/>
```

```
</fb:if-is-user>
\langle (fb:tabs\rangle\text{br}<br/><sub>2</sub>\langle h r \rangle<center>
<iframe 
src="http://docs.google.com/gview?url=http://aetos.it.teithe.gr/~kdiamant/OperSys
1/OPS-03.ppt&embedded=true" style="width:600px; height:500px;" frameborder="0">
\langle/iframe>
</center>
```
#### **Αρχείο lista\_apothikeumenon\_mathimaton.php**

```
<?php
//Βλέποντας μία λίστα μαθημάτων μπορούμε να επιλέξουμε ένα μάθημα και να δούμε 
//πληροφορίες του.
include once 'facebookapi php5 restlib.php';
include once 'facebook.php';
require_once 'facebook.php';
//require once 'facebookapi php5 restlib.php';
$appapike\overline{y} = '5d579c07d061ae9b66132c89861fea71$appsecret = 'bea12d5d7485ad567c8563bd8bd1865c';
$facebook = new Facebook($appapikey, $appsecret);
$user_id = $facebook->require_login();
$facebook->require frame();
?>
<!DOCTYPE HTML PUBLIC "-//W3C//DTD HTML 4.01 Transitional//EN"
"http://www.w3.org/TR/html4/loose.dtd">
<h+ml><head>
<meta http-equiv="Content-Type" content="text/html; charset=utf-8">
<title>Education</title>
</head>
<fb:explanation><fb:message>
<div style="padding-left:2px"><img 
src="http://aetos.it.teithe.gr/~arikampa/neo2/coursepic.jpg" align="middle" 
height="40"> <b>Mαθήματα</b></div><br>
<fb:tabs><fb:tab-item 
href='http://apps.facebook.com/education_app/lista_apothikeumenon_mathimaton.php' 
title='Λίστα Αποθηκευμένων Μαθημάτων' align="right" /></fb:tabs>
\langle h r \rangleΕισάγετε το όνομα ενός μαθήματος για να δείτε περισσότερες πληροφορίες.
\langle h r \rangle\langle h r \rangle<form action="v4.php" method="get">
<div style="padding-left:86px"><b>Όνομα Μαθήματος: </b></div><div style="padding-
left:91px"><input type="text" name="onoma_mathimatos" /></div><br>
<div style="padding-right:380px">
<fb:editor action=" ">
<fb:editor-buttonset>
<fb:editor-button value="Πληροφορίες Μαθήματος"/>
<fb:editor-cancel href="http://apps.facebook.com/education_app/f1.php"/>
</fb:editor-buttonset>
</fb:editor>
\langle/form>
\langle div>
\langlebr>
\langle h r \rangle<?php
$results = $facebook->api_client->data_getObjectTypes();
//print_r($results);
if(empty($results)){ 
   echo "<fb:error><fb:message>Δεν υπάρχουν μαθήματα.</fb:message></fb:error>";
}
```

```
else{
```

```
echo "<div style=\"padding-left:2px\"><img 
src=\"http://aetos.it.teithe.gr/~arikampa/neo2/coursepic.jpg\" align=\"middle\" 
height=\"25\"> <b> \Lambdaίστα Αποθηκευμένων Μαθημάτων:</b></div><br>";
echo "<hr>";
$x=1;$re = $results;
   foreach ($re as $r) {
      \text{Srr} = \text{Sr};
          if($x==1){
              for($y=0; $y<1; $y++){
                 foreach ($rr as $r1){ if($r1 == parousiaseis ptixiakon || $r1 ==
orkomosia_tmimatos_pliroforikis || $r1 == orkomosia_tmimatos_automatismou || $r1 
== episkepsi ston ote || $r1 == episkepsi sthn infosystem){ if($y==0) break;}
else{
                          echo (\frac{5r1}{r} echo "<br/> */> ef($y ==0) break; }}
        }
            } 
 } 
}echo "</fb:message></fb:explanation>";?></html>
```
### **Αρχείο lista\_apothikeumenon\_ekdiloseon2.php**

```
\langle?php
//Βλέποντας μία λίστα εκδηλώσεων, μπορούμε να επιλέξουμε μία και να την 
//διαγράψετε.
include once 'facebookapi php5 restlib.php';
include_once 'facebook.php';
require once 'facebook.php';
//require once 'facebookapi php5 restlib.php';
$appapikey = '5d579c07d061ae9b66132c89861fea71';
\overline{s}appsecret = 'bea12d5d7485ad567c8563bd8bd1865c';
$facebook = new Facebook($appapikey, $appsecret);
$user id = $facebook->require login();
$facebook->require frame();
?>
<!DOCTYPE HTML PUBLIC "-//W3C//DTD HTML 4.01 Transitional//EN"
"http://www.w3.org/TR/html4/loose.dtd">
<h+ml><head>
<meta http-equiv="Content-Type" content="text/html; charset=utf-8">
<title>Education</title>
</head></html>
<fb:explanation><fb:message>
<div style="padding-left:2px"><img 
src="http://aetos.it.teithe.gr/~arikampa/neo2/eventpic.jpg" align="middle" 
height="40"> <b>Εκδηλώσεις</b></div><br>
<fb:tabs><fb:tab-item 
href='http://apps.facebook.com/education_app/lista_apothikeumenon_ekdiloseon2.php
' title='Λίστα Αποθηκευμένων Εκδηλώσεων' align="right" /></fb:tabs>
<br>
Εισάγετε το όνομα μιας εκδήλωσης για να την διαγράψετε.
<br>
<br/><sub>r</sub><form action="diagrafi_ekdilosis2.php" method="get">
<div style="padding-left:86px"><b>Όνομα Εκδήλωσης: </b></div><div style="padding-
left:91px"><input type="text" name="onoma_ekdilosis" /></div><br>
<div style="padding-right:380px">
<fb:editor action=" ">
<fb:editor-buttonset>
<fb:editor-button value="Διαγραφή Εκδήλωσης"/>
```

```
<fb:editor-cancel href="http://apps.facebook.com/education_app"/>
</fb:editor-buttonset>
</fb:editor>
</form>
</div>
\text{br}\langle h r \rangle<?php
$results = $facebook->api_client->data_getObjectTypes();
if(empty($results)){ 
    echo "<fb:error><fb:message>Δεν υπάρχουν εκδηλώσεις.</fb:message></fb:error>"; 
}
else{
echo "<div style=\"padding-left:2px\"><img 
src=\"http://aetos.it.teithe.gr/~arikampa/neo2/eventpic.jpg\" align=\"middle\" 
height=\"25\"> <b>Λίστα Αποθηκευμένων Εκδηλώσεων:</b></div><br>";
echo "<hr>";
$x=1;$re = $results;
   foreach ($re as $r) {
      \text{Srr} = \text{Sr};
           if($x==1){
               for($y=0; $y<1; $y++){
                   //Αν ο καθε τυπος δεδομενων δεν αντιστοιχεί στα παρακάτω ονόματα 
να μην εμφανίζεται. Με αυτό τον τρόπο θα φαίνονται μονο οι εκδηλώσεις.
                  foreach ($rr as $r1){ if($r1 != parousiaseis_ptixiakon && $r1 != 
orkomosia_tmimatos_pliroforikis && $r1 != orkomosia_tmimatos_automatismou && $r1 
!= episkepsi ston ote && $r1 != episkepsi sthn infosystem){ if($y==0) break;}
else{
                          echo (\frac{5r1}{r} echo "<br/>br>"; if(\frac{5}{v}==0) break; }}
        }
            } 
       } 
}
echo "</fb:message></fb:explanation>";
?>
Αρχείο less7.php
```

```
<?php
// 
// 
// Application: Εducation 1.0
// File: 'less7.php' 
// Διάλεξη 7 του μαθήματος Νευρωνικά Δίκτυα. 
// 
include once 'facebookapi php5 restlib.php';
include_once 'facebook.php';
require once 'facebook.php';
//require once 'facebookapi_php5_restlib.php';
$appapikey = '5d579c07d061ae9b66132c89861fea71';
$appsecret = 'bea12d5d7485ad567c8563bd8bd1865c';
$facebook = new Facebook($appapikey, $appsecret);
$user_id = $facebook->require_login();
$facebook->require_frame();
echo "Καλώς ήρθες <fb:name uid=\"$user_id\" useyou=\"false\" />"
?>
<hr><!--<div style="padding-left:679px">-->
<fb:share-button class="url" href="http://apps.facebook.com/education_app" /><!--
\langle/div>-->
```
<!DOCTYPE HTML PUBLIC "-//W3C//DTD HTML 4.01 Transitional//EN"

```
"http://www.w3.org/TR/html4/loose.dtd">
<h+ml><head>
<meta http-equiv="Content-Type" content="text/html; charset=utf-8">
<title>Education</title>
</head>
\langle h r \rangle<div style="padding-left:555px"><fb:bookmark height='25' /> </div>
\sqrt{hr}\langle h r \rangle<fb:tabs><fb:tab-item href='http://apps.facebook.com/education_app' title='Αρχική' /> 
<fb:tab-item href='http://apps.facebook.com/education_app/adeia2.php' 
title='Μαθήματα' selected='true'/> 
<fb:tab-item href='http://apps.facebook.com/education_app/prosfatovid1.php' 
title='Βίντεο' />
<fb:tab-item href='http://apps.facebook.com/education_app/newanakoinosis.php' 
title='Ανακοινώσεις' />
<fb:tab-item href='http://apps.facebook.com/education_app/quiz.php' title='Quiz' 
/> 
<fb:tab-item href='http://apps.facebook.com/education_app/F.php' title='Φίλοι' /> 
<fb:tab-item href='http://apps.facebook.com/education_app/wall.php' 
title='Δημοσιεύσεις' /> 
<fb:tab-item href='http://apps.facebook.com/education_app/notes2.php' 
title='Σημειώσεις' /> 
<fb:if-is-user uid="1331394089,1636420360"> <fb:tab-item 
href='http://apps.facebook.com/education_app/banUsers.php' title='Αποκλεισμός 
Χρήστη' align="right" /> </fb:if-is-user>
</fb:tabs>
<b> <fb:application-name />>>
<fb:publisher-link uid="1636420360" >Πήγαινε στον <fb:name uid="1636420360" 
linked="false" /></fb:publisher-link>
<br>
\langle h r \rangle<br>
<RR><BR><RR><script 
src="http://static.ak.connect.facebook.com/js/api_lib/v0.4/FeatureLoader.js.php/e
l_GR" type="text/javascript"></script>
        <script type="text/javascript">
        FB.init("5d579c07d061ae9b66132c89861fea71");
        </script>
<style type="text/css">
 <!--table td { width:100px; height:50px;padding:0px;}-->
  /* Facebook Box Header */
  td h2 
 { 
   background-color:#D8DFEA;
  border-top:2px solid #3B5998;
   color:#3B5998;
   font-size:12px;
   padding:6px 6px; 
  margin:0;
   font-weight:bold;
   width:710px;
   height:25px;
  }
  /* Subheader, e.g. "Displaing 10 of 100 items" */
  .subtitle {
  background-color:#EEEEEE;
```

```
 border-bottom:1px solid #CCCCCC;
   color:#000000;
   font-size:20px;
   font-weight:normal;
   padding:3px 5px 2px;
 }
  </style>
<table cellspacing="0">
  \langle \text{tr} \rangle <td> <h2><img src="http://aetos.it.teithe.gr/~arikampa/neo2/eikona999.PNG" 
align="middle"> Διαλέξεις</h2></td>
  \langle/tr>
</table>
<fh\cdottahs><b><fb:tab-item href='http://apps.facebook.com/education_app/p.php' 
title='Παράλληλα & Κατανεμημένα Συστήματα' /></b>
<b><fb:tab-item href='http://apps.facebook.com/education_app/o.php' 
title='Λειτουργικά Συστήματα' /></b>
<b><fb:tab-item href='http://apps.facebook.com/education_app/n.php' 
title='Νευρωνικά Δίκτυα' /></b>
<b><fb:tab-item href='http://apps.facebook.com/education_app/f3.php' 
title='Προβολή Μαθημάτων' align="right" /></b>
\langle/fh·tahs>
\langle h r \rangle<fb:tabs>
<fb:tab-item href='http://apps.facebook.com/education_app/f1.php' 
title='Δημιουργήστε μαθήματα & αναρτήσεις' />
<fb:if-is-user uid="1331394089,1636420360">
<fb:tab-item href='http://apps.facebook.com/education_app/deletemathimatos.php' 
title='Διαγραφή Μαθημάτων' align="right"/>
<fb:tab-item href='http://apps.facebook.com/education_app/ff3.php' 
title='Διαγραφή Αναρτήσεων Μαθημάτων' align="right"/>
</fb:if-is-user>
</fb:tabs>
\langle h r \rangle\langle h r \rangle<br/><b>br></b>\langlecenter>
<iframe 
src="http://docs.google.com/gview?url=http://www.it.teithe.gr/~kdiamant/Neural/Ne
ural_lesson7.pdf&embedded=true" style="width:600px; height:500px;"
frameborder="0">
</iframe>
</center>
```
### **Αρχείο less6.php**

```
<?php
// 
// 
// Application: Education 1.0
// File: 'less6.php' 
// Διάλεξη 6 των Νευρωνικών Δικτύων. 
// 
include once 'facebookapi php5 restlib.php';
include_once 'facebook.php';
require_once 'facebook.php';
//require once 'facebookapi php5 restlib.php';
```

```
$appapikey = '5d579c07d061ae9b66132c89861fea71';
$appsecret = 'bea12d5d7485ad567c8563bd8bd1865c';
$facebook = new Facebook($appapikey, $appsecret);
$user id = $facebook->require~login();$facebook->require frame();
echo "Καλώς ήρθες <fb:name uid=\"$user_id\" useyou=\"false\" />"
?>
\langle h r \rangle<!--<div style="padding-left:679px">-->
<fb:share-button class="url" href="http://apps.facebook.com/education_app" /><!--
</div>-->
<!DOCTYPE HTML PUBLIC "-//W3C//DTD HTML 4.01 Transitional//EN"
"http://www.w3.org/TR/html4/loose.dtd">
\langle h+m\rangle<head>
<meta http-equiv="Content-Type" content="text/html; charset=utf-8">
<title>Education</title>
</head>
\langlebr>
<div style="padding-left:555px"><fb:bookmark height='25' /> </div>
\langle h r \rangle\langle h r \rangle<fh\cdottabs><fb:tab-item href='http://apps.facebook.com/education_app' title='Αρχική' /> 
<fb:tab-item href='http://apps.facebook.com/education_app/adeia2.php' 
title='Μαθήματα' selected='true'/> 
<fb:tab-item href='http://apps.facebook.com/education_app/prosfatovid1.php' 
title='Βίντεο' />
<fb:tab-item href='http://apps.facebook.com/education_app/newanakoinosis.php' 
title='Ανακοινώσεις' />
<fb:tab-item href='http://apps.facebook.com/education_app/quiz.php' title='Quiz' 
/> 
<fb:tab-item href='http://apps.facebook.com/education_app/F.php' title='Φίλοι' /> 
<fb:tab-item href='http://apps.facebook.com/education_app/wall.php' 
title='Δημοσιεύσεις' /> 
<fb:tab-item href='http://apps.facebook.com/education_app/notes2.php' 
title='Σημειώσεις' /> 
<fb:if-is-user uid="1331394089,1636420360"> <fb:tab-item 
href='http://apps.facebook.com/education_app/banUsers.php' title='Αποκλεισμός 
Χρήστη' align="right" /> </fb:if-is-user>
</fb:tabs>
<b>><fb:application-name /></b>
<fb:publisher-link uid="1636420360" >Πήγαινε στον <fb:name uid="1636420360" 
linked="false" /></fb:publisher-link>
\text{br}<br>
\langle h r \rangle<BR><BR>\langle R<script 
src="http://static.ak.connect.facebook.com/js/api_lib/v0.4/FeatureLoader.js.php/e
l_GR" type="text/javascript"></script>
        <script type="text/javascript">
         FB.init("5d579c07d061ae9b66132c89861fea71");
         </script>
<style type="text/css">
  <!--table td { width:100px; height:50px;padding:0px;}-->
  /* Facebook Box Header */
```

```
 td h2 
  { 
   background-color:#D8DFEA;
   border-top:2px solid #3B5998;
   color:#3B5998;
   font-size:12px;
   padding:6px 6px; 
  margin:0;
   font-weight:bold;
   width:710px;
  height:25px;
  }
  .subtitle {
   background-color:#EEEEEE;
   border-bottom:1px solid #CCCCCC;
   color:#000000;
  font-size:20px;
  font-weight:normal;
  padding:3px 5px 2px;
 }
  </style>
<table cellspacing="0">
  \langle \text{tr} \rangle <td> <h2><img src="http://aetos.it.teithe.gr/~arikampa/neo2/eikona999.PNG" 
align="middle"> Διαλέξεις</h2></td>
  \langle/tr>
\langle/table>
<fh\cdottahs><b><fb:tab-item href='http://apps.facebook.com/education_app/p.php' 
title='Παράλληλα & Κατανεμημένα Συστήματα' /></b>
<b><fb:tab-item href='http://apps.facebook.com/education_app/o.php' 
title='Λειτουργικά Συστήματα' /></b>
<b><fb:tab-item href='http://apps.facebook.com/education_app/n.php' 
title='Νευρωνικά Δίκτυα' /></b>
<b><fb:tab-item href='http://apps.facebook.com/education_app/f3.php' 
title='Προβολή Μαθημάτων' align="right" /></b>
\langle/fb:tabs>
\langle h r \rangle<fb:tabs>
<fb:tab-item href='http://apps.facebook.com/education_app/f1.php' 
title='Δημιουργήστε μαθήματα & αναρτήσεις' />
<fb:if-is-user uid="1331394089,1636420360">
<fb:tab-item href='http://apps.facebook.com/education_app/deletemathimatos.php' 
title='Διαγραφή Μαθημάτων' align="right"/>
<fb:tab-item href='http://apps.facebook.com/education_app/ff3.php' 
title='Διαγραφή Αναρτήσεων Μαθημάτων' align="right"/>
</fb:if-is-user>
\langle (fb:tabs)
<br>
\langle h r \rangle\langle h r \rangle<center>
<iframe 
src="http://docs.google.com/gview?url=http://www.it.teithe.gr/~kdiamant/Neural/Ne
ural lesson6.pdf&embedded=true" style="width:600px; height:500px;"
frameborder="0">
</iframe>
</center>
```
## **Αρχείο lista\_apothikeumenon\_ekdiloseon.php**

```
<?php
//Βλέποντας μια λίστα εκδηλώσεων μπορείς να επιλέξεις κάποια για να δείς 
//πληροφορίες της.
include once 'facebookapi php5 restlib.php';
include once 'facebook.php';
require_once 'facebook.php';
//require_once 'facebookapi_php5_restlib.php';
$appapikey = '5d579c07d061ae9b66132c89861fea71';
$appsecret = 'bea12d5d7485ad567c8563bd8bd1865c';
$facebook = new Facebook($appapikey, $appsecret);
$user id = $facebook->require login();$facebook->require frame();
2<!DOCTYPE HTML PUBLIC "-//W3C//DTD HTML 4.01 Transitional//EN"
"http://www.w3.org/TR/html4/loose.dtd">
<h+ml><head>
<meta http-equiv="Content-Type" content="text/html; charset=utf-8">
<title>Education</title>
</head>
<fb:explanation><fb:message>
<div style="padding-left:2px"><img 
src="http://aetos.it.teithe.gr/~arikampa/neo2/eventpic.jpg" align="middle" 
height="40"> <b>Εκδηλώσεις</b></div><br>
<fb:tabs><fb:tab-item 
href='http://apps.facebook.com/education_app/lista_apothikeumenon_ekdiloseon.php' 
title='Λίστα Αποθηκευμένων Εκδηλώσεων' align="right" /></fb:tabs>
\langle h r \rangleΕισάγετε το όνομα μιας εκδήλωσης για να δείτε περισσότερες πληροφορίες.
\langle h r \rangle\langlebr>
<form action="form4.php" method="get">
<div style="padding-left:86px"><b>Όνομα Εκδήλωσης: </b></div><div style="padding-
left:91px"><input type="text" name="onoma_ekdilosis" /></div><br>
<div style="padding-right:380px">
<fb:editor action=" ">
<fb:editor-buttonset>
<fb:editor-button value="Πληροφορίες Εκδήλωσης"/>
<fb:editor-cancel 
href="http://apps.facebook.com/education_app/plirofories_ekdilosis.php"/>
</fb:editor-buttonset>
</fb:editor>
</form>
</div>
\langle h r \rangle\langle h r \rangle<?php
$results = $facebook->api_client->data_getObjectTypes();
//print_r($results);
if(empty($results)){ 
   echo "<fb:error><fb:message>Δεν υπάρχουν εκδηλώσεις.</fb:message></fb:error>";
}
else{
echo "<div style=\"padding-left:2px\"><img 
src=\"http://aetos.it.teithe.gr/~arikampa/neo2/eventpic.jpg\" align=\"middle\" 
height=\"25\"> <b>Λίστα Αποθηκευμένων Εκδηλώσεων:</b></div><br>";
echo "<hr>";
$x=1;$re = $results;
   foreach ($re as $r) {
```

```
\text{Srr} = \text{Sr};
           if($x==1){
               for($y=0; $y<1; $y++){
                   //Αν ο καθε τυπος δεδομενων δεν αντιστοιχεί στα παρακάτω ονόματα 
να μην εμφανίζεται. Με αυτό τον τρόπο θα φαίνονται μονο οι εκδηλώσεις.
                  foreach ($rr as $r1){ if($r1 != parousiaseis ptixiakon && $r1 !=
orkomosia_tmimatos_pliroforikis && $r1 != orkomosia_tmimatos_automatismou && $r1 
!= episkepsi ston ote && $r1 != episkepsi sthn infosystem){ if($y==0) break;}
else{
                           echo (\frac{5r1}{r}; echo "<br/>br>"; if(\frac{5}{r}==0) break; }}
                }
            } 
       } 
}
echo "</fb:message></fb:explanation>";
?>
</html>
```
## **Αρχείο less9.php**

```
<?php
// 
// 
// Application: Εducation 1.0
// File: 'less9.php' 
// Διάλεξη 9 Νευρωνικών Δικτύων. 
// 
include once 'facebookapi php5 restlib.php';
include_once 'facebook.php';
require once 'facebook.php';
//require once 'facebookapi php5 restlib.php';
$appapikey = '5d579c07d061ae9b66132c89861fea71';
$appsecret = 'bea12d5d7485ad567c8563bd8bd1865c';
$facebook = new Facebook($appapikey, $appsecret);
$user id = $facebook->require login();
$facebook->require frame();
echo "Καλώς ήρθες <fb:name uid=\"$user_id\" useyou=\"false\" />"
?>
\langle h r \rangle<!--<div style="padding-left:679px">-->
<fb:share-button class="url" href="http://apps.facebook.com/education_app" /><!--
</div>-->
<!DOCTYPE HTML PUBLIC "-//W3C//DTD HTML 4.01 Transitional//EN"
"http://www.w3.org/TR/html4/loose.dtd">
\hbox{\tt <html>>}<head>
<meta http-equiv="Content-Type" content="text/html; charset=utf-8">
<title>Education</title>
</head>
\langlebr>
<div style="padding-left:555px"><fb:bookmark height='25' /> </div>
\langle h r \rangle<br/><b>br></b><fh:tahs><fb:tab-item href='http://apps.facebook.com/education_app' title='Αρχική' /> 
<fb:tab-item href='http://apps.facebook.com/education_app/adeia2.php' 
title='Μαθήματα' selected='true'/> 
<fb:tab-item href='http://apps.facebook.com/education_app/prosfatovid1.php' 
title='Βίντεο' />
```

```
<fb:tab-item href='http://apps.facebook.com/education_app/newanakoinosis.php' 
title='Ανακοινώσεις' />
<fb:tab-item href='http://apps.facebook.com/education_app/quiz.php' title='Quiz' 
/> 
<fb:tab-item href='http://apps.facebook.com/education_app/F.php' title='Φίλοι' /> 
<fb:tab-item href='http://apps.facebook.com/education_app/wall.php' 
title='Δημοσιεύσεις' /> 
<fb:tab-item href='http://apps.facebook.com/education_app/notes2.php' 
title='Σημειώσεις' /> 
<fb:if-is-user uid="1331394089,1636420360"> <fb:tab-item 
href='http://apps.facebook.com/education_app/banUsers.php' title='Αποκλεισμός 
Χρήστη' align="right" /> </fb:if-is-user>
</fb:tabs>
<b>><fb:application-name /></b>
<fb:publisher-link uid="1636420360" >Πήγαινε στον <fb:name uid="1636420360" 
linked="false" /></fb:publisher-link>
\langle h r \rangle\langlebr>
\langle h r \rangle<BR><BR><BR><script 
src="http://static.ak.connect.facebook.com/js/api_lib/v0.4/FeatureLoader.js.php/e
l_GR" type="text/javascript"></script>
        <script type="text/javascript">
         FB.init("5d579c07d061ae9b66132c89861fea71");
         </script>
<style type="text/css">
  <!--table td { width:100px; height:50px;padding:0px;}-->
  /* Facebook Box Header */
  td h2 
 { 
   background-color:#D8DFEA;
   border-top:2px solid #3B5998;
   color:#3B5998;
   font-size:12px;
   padding:6px 6px; 
   margin:0;
   font-weight:bold;
   width:710px;
  height:25px;
 }
  /* Subheader, e.g. "Displaing 10 of 100 items" */
  .subtitle {
  background-color:#EEEEEE;
  border-bottom:1px solid #CCCCCC;
   color:#000000;
   font-size:20px;
   font-weight:normal;
  padding:3px 5px 2px;
  }
  </style>
<table cellspacing="0">
  <tr>
    <td> <h2><img src="http://aetos.it.teithe.gr/~arikampa/neo2/eikona999.PNG" 
align="middle"> Διαλέξεις</h2></td>
  \langle/tr>
</table>
<fh\cdottahs>
```
#### Πτυχιακή εργασία του φοιτητή Καμπατζή Αριστοτέλη

```
<b><fb:tab-item href='http://apps.facebook.com/education_app/p.php' 
title='Παράλληλα & Κατανεμημένα Συστήματα' /></b>
<b><fb:tab-item href='http://apps.facebook.com/education_app/o.php' 
title='Λειτουργικά Συστήματα' /></b>
<b><fb:tab-item href='http://apps.facebook.com/education_app/n.php' 
title='Νευρωνικά Δίκτυα' /></b>
<b><fb:tab-item href='http://apps.facebook.com/education_app/f3.php' 
title='Προβολή Μαθημάτων' align="right" /></b>
\langle/fb:tabs>
\langle h r \rangle<fb:tabs><fb:tab-item href='http://apps.facebook.com/education_app/f1.php' 
title='Δημιουργήστε μαθήματα & αναρτήσεις' />
<fb:if-is-user uid="1331394089,1636420360">
<fb:tab-item href='http://apps.facebook.com/education_app/deletemathimatos.php' 
title='Διαγραφή Μαθημάτων' align="right"/>
<fb:tab-item href='http://apps.facebook.com/education_app/ff3.php' 
title='Διαγραφή Αναρτήσεων Μαθημάτων' align="right"/>
</fb:if-is-user>
</fb:tabs>
\langle h r \rangle<br/><sub>r</sub>\langle h r \rangle<center>
<iframe 
src="http://docs.google.com/gview?url=http://www.it.teithe.gr/~kdiamant/Neural/Ne
ural lesson9.pdf&embedded=true" style="width:600px; height:500px;"
frameborder="0">
</iframe>
</center>
```
## **Αρχείο less8.php**

```
<?php
// 
// 
// Application: Εducation 1.0
// File: 'less8.php' 
// Διάλεξη 8 Νευρωνικών Δικτύων. 
// 
include_once 'facebookapi_php5_restlib.php';
include_once 'facebook.php';
require_once 'facebook.php';
//require_once 'facebookapi_php5_restlib.php';
$appapikey = '5d579c07d061ae9b66132c89861fea71';
sappsecret = 'bea12d5d7485ad567c8563bd8bd1865c';
$facebook = new Facebook ($appapikey, $appsecret);$user_id = $facebook->require_login();$facebook->require_frame();
echo "Καλώς ήρθες <fb:name uid=\"$user_id\" useyou=\"false\" />"
?>
\langle h r \rangle<!--<div style="padding-left:679px">-->
<fb:share-button class="url" href="http://apps.facebook.com/education_app" /><!--
</div>-->
<!DOCTYPE HTML PUBLIC "-//W3C//DTD HTML 4.01 Transitional//EN"
```
```
"http://www.w3.org/TR/html4/loose.dtd">
<h+ml><head>
<meta http-equiv="Content-Type" content="text/html; charset=utf-8">
<title>Education</title>
</head>
\langle h r \rangle<div style="padding-left:555px"><fb:bookmark height='25' /> </div>
\sqrt{hr}\langle h r \rangle<fb:tabs><fb:tab-item href='http://apps.facebook.com/education_app' title='Αρχική' /> 
<fb:tab-item href='http://apps.facebook.com/education_app/adeia2.php' 
title='Μαθήματα' selected='true'/> 
<fb:tab-item href='http://apps.facebook.com/education_app/prosfatovid1.php' 
title='Βίντεο' />
<fb:tab-item href='http://apps.facebook.com/education_app/newanakoinosis.php' 
title='Ανακοινώσεις' />
<fb:tab-item href='http://apps.facebook.com/education_app/quiz.php' title='Quiz' 
/> 
<fb:tab-item href='http://apps.facebook.com/education_app/F.php' title='Φίλοι' /> 
<fb:tab-item href='http://apps.facebook.com/education_app/wall.php' 
title='Δημοσιεύσεις' /> 
<fb:tab-item href='http://apps.facebook.com/education_app/notes2.php' 
title='Σημειώσεις' /> 
<fb:if-is-user uid="1331394089,1636420360"> <fb:tab-item 
href='http://apps.facebook.com/education_app/banUsers.php' title='Αποκλεισμός 
Χρήστη' align="right" /> </fb:if-is-user>
</fb:tabs>
<b> <fb:application-name />>>
<fb:publisher-link uid="1636420360" >Πήγαινε στον <fb:name uid="1636420360" 
linked="false" /></fb:publisher-link>
<br>
\langle h r \rangle<br>
<RR><BR><RR><script 
src="http://static.ak.connect.facebook.com/js/api_lib/v0.4/FeatureLoader.js.php/e
l_GR" type="text/javascript"></script>
        <script type="text/javascript">
        FB.init("5d579c07d061ae9b66132c89861fea71");
        </script>
<style type="text/css">
 <!--table td { width:100px; height:50px;padding:0px;}-->
  /* Facebook Box Header */
  td h2 
 { 
  background-color:#D8DFEA;
  border-top:2px solid #3B5998;
   color:#3B5998;
   font-size:12px;
   padding:6px 6px; 
  margin:0;
   font-weight:bold;
   width:710px;
   height:25px;
  }
  .subtitle {
  background-color:#EEEEEE;
```

```
 border-bottom:1px solid #CCCCCC;
   color:#000000;
   font-size:20px;
   font-weight:normal;
   padding:3px 5px 2px;
 }
  </style>
<table cellspacing="0">
  \langle \text{tr} \rangle <td> <h2><img src="http://aetos.it.teithe.gr/~arikampa/neo2/eikona999.PNG" 
align="middle"> Διαλέξεις</h2></td>
  \langle/tr>
</table>
<fh\cdottahs><b><fb:tab-item href='http://apps.facebook.com/education_app/p.php' 
title='Παράλληλα & Κατανεμημένα Συστήματα' /></b>
<b><fb:tab-item href='http://apps.facebook.com/education_app/o.php' 
title='Λειτουργικά Συστήματα' /></b>
<b><fb:tab-item href='http://apps.facebook.com/education_app/n.php' 
title='Νευρωνικά Δίκτυα' /></b>
<b><fb:tab-item href='http://apps.facebook.com/education_app/f3.php' 
title='Προβολή Μαθημάτων' align="right" /></b>
\langle/fh·tahs>
\langle h r \rangle<fb:tabs>
<fb:tab-item href='http://apps.facebook.com/education_app/f1.php' 
title='Δημιουργήστε μαθήματα & αναρτήσεις' />
<fb:if-is-user uid="1331394089,1636420360">
<fb:tab-item href='http://apps.facebook.com/education_app/deletemathimatos.php' 
title='Διαγραφή Μαθημάτων' align="right"/>
<fb:tab-item href='http://apps.facebook.com/education_app/ff3.php' 
title='Διαγραφή Αναρτήσεων Μαθημάτων' align="right"/>
</fb:if-is-user>
</fb:tabs>
\langle h r \rangle\langle h r \rangle\langle b r \rangle\langlecenter>
<iframe 
src="http://docs.google.com/gview?url=http://www.it.teithe.gr/~kdiamant/Neural/Ne
ural_lesson8.pdf&embedded=true" style="width:600px; height:500px;"
frameborder="0">
</iframe>
</center>
```
### **Αρχείο less5.php**

```
<?php
// 
// 
// Application: Εducation 1.0
// File: 'less5.php' 
// Διάλεξη 5 Νευρωνικών Δικτύων. 
// 
include once 'facebookapi php5 restlib.php';
include_once 'facebook.php';
require_once 'facebook.php';
//require once 'facebookapi php5 restlib.php';
```

```
$appapikey = '5d579c07d061ae9b66132c89861fea71';
$appsecret = 'beal2d5d7485ad567c8563bd8bd1865c';$facebook = new Facebook($appapikey, $appsecret);
\frac{1}{2}suser id = $facebook->require_login();
$facebook->require frame();
echo "Καλώς ήρθες <fb:name uid=\"$user_id\" useyou=\"false\" />"
?>
\langle h r \rangle<!--<div style="padding-left:679px">-->
<fb:share-button class="url" href="http://apps.facebook.com/education_app" /><!--
</div>-->
<!DOCTYPE HTML PUBLIC "-//W3C//DTD HTML 4.01 Transitional//EN"
"http://www.w3.org/TR/html4/loose.dtd">
\langle h+m\rangle<head>
<meta http-equiv="Content-Type" content="text/html; charset=utf-8">
<title>Education</title>
</head>
\langlebr>
<div style="padding-left:555px"><fb:bookmark height='25' /> </div>
\langle h r \rangle\langle h r \rangle<fh\cdottabs><fb:tab-item href='http://apps.facebook.com/education_app' title='Αρχική' /> 
<fb:tab-item href='http://apps.facebook.com/education_app/adeia2.php' 
title='Μαθήματα' selected='true'/> 
<fb:tab-item href='http://apps.facebook.com/education_app/prosfatovid1.php' 
title='Βίντεο' />
<fb:tab-item href='http://apps.facebook.com/education_app/newanakoinosis.php' 
title='Ανακοινώσεις' />
<fb:tab-item href='http://apps.facebook.com/education_app/quiz.php' title='Quiz' 
/> 
<fb:tab-item href='http://apps.facebook.com/education_app/F.php' title='Φίλοι' /> 
<fb:tab-item href='http://apps.facebook.com/education_app/wall.php' 
title='Δημοσιεύσεις' /> 
<fb:tab-item href='http://apps.facebook.com/education_app/notes2.php' 
title='Σημειώσεις' /> 
<fb:if-is-user uid="1331394089,1636420360"> <fb:tab-item 
href='http://apps.facebook.com/education_app/banUsers.php' title='Αποκλεισμός 
Χρήστη' align="right" /> </fb:if-is-user>
</fb:tabs>
<b>><fb:application-name /></b>
<fb:publisher-link uid="1636420360" >Πήγαινε στον <fb:name uid="1636420360" 
linked="false" /></fb:publisher-link>
\text{br}\langlebr>
\langle h r \rangle<BR><BR>\langle R<script 
src="http://static.ak.connect.facebook.com/js/api_lib/v0.4/FeatureLoader.js.php/e
l_GR" type="text/javascript"></script>
        <script type="text/javascript">
         FB.init("5d579c07d061ae9b66132c89861fea71");
         </script>
<style type="text/css">
  <!--table td { width:100px; height:50px;padding:0px;}-->
  /* Facebook Box Header */
```

```
 td h2 
  { 
   background-color:#D8DFEA;
   border-top:2px solid #3B5998;
   color:#3B5998;
   font-size:12px;
   padding:6px 6px; 
  margin:0;
   font-weight:bold;
   width:710px;
  height:25px;
  }
  .subtitle {
   background-color:#EEEEEE;
   border-bottom:1px solid #CCCCCC;
   color:#000000;
  font-size:20px;
  font-weight:normal;
  padding:3px 5px 2px;
 }
  </style>
<table cellspacing="0">
  \langle \text{tr} \rangle <td> <h2><img src="http://aetos.it.teithe.gr/~arikampa/neo2/eikona999.PNG" 
align="middle"> Διαλέξεις</h2></td>
  \langle/tr>
\langle/table>
<fh\cdottahs><b><fb:tab-item href='http://apps.facebook.com/education_app/p.php' 
title='Παράλληλα & Κατανεμημένα Συστήματα' /></b>
<b><fb:tab-item href='http://apps.facebook.com/education_app/o.php' 
title='Λειτουργικά Συστήματα' /></b>
<b><fb:tab-item href='http://apps.facebook.com/education_app/n.php' 
title='Νευρωνικά Δίκτυα' /></b>
<b><fb:tab-item href='http://apps.facebook.com/education_app/f3.php' 
title='Προβολή Μαθημάτων' align="right" /></b>
</fb:tabs>
\langle h r \rangle<fb:tabs>
<fb:tab-item href='http://apps.facebook.com/education_app/f1.php' 
title='Δημιουργήστε μαθήματα & αναρτήσεις' />
<fb:if-is-user uid="1331394089,1636420360">
<fb:tab-item href='http://apps.facebook.com/education_app/deletemathimatos.php' 
title='Διαγραφή Μαθημάτων' align="right"/>
<fb:tab-item href='http://apps.facebook.com/education_app/ff3.php' 
title='Διαγραφή Αναρτήσεων Μαθημάτων' align="right"/>
</fb:if-is-user>
</fb:tabs>
\langle h r \rangle\langle hr \rangle\simhr\sim<center>
<iframe 
src="http://docs.google.com/gview?url=http://www.it.teithe.gr/~kdiamant/Neural/Ne
ural lesson5.pdf&embedded=true" style="width:600px; height:500px;"
frameborder="0">
</iframe>
</center>
```
# **Αρχείο less4.php**

```
<?php
// 
// 
// Application: Εducation 1.0
// File: 'less4.php' 
// Διάλεξη 4 Νευρωνικών Δικτύων. 
// 
include once 'facebookapi php5 restlib.php';
include_once 'facebook.php';
require_once 'facebook.php';
//require_once 'facebookapi_php5_restlib.php';
$appapikey = '5d579c07d061ae9b66132c89861fea71';
\frac{1}{2} sappsecret = 'bea12d5d7485ad567c8563bd8bd1865c';
sfacebook = new Facebook($appapikey, $appsecret);
$user_id = $facebook->require_login();
$facebook->require frame();
echo "Καλώς ήρθες <fb:name uid=\"$user_id\" useyou=\"false\" />"
?>
\langlehr>
<!--<div style="padding-left:679px">-->
<fb:share-button class="url" href="http://apps.facebook.com/education_app" /><!--
</div>-->
<!DOCTYPE HTML PUBLIC "-//W3C//DTD HTML 4.01 Transitional//EN"
"http://www.w3.org/TR/html4/loose.dtd">
\langle h+m\rangle<head>
<meta http-equiv="Content-Type" content="text/html; charset=utf-8">
<title>Education</title>
</head>
\langle h r \rangle<div style="padding-left:555px"><fb:bookmark height='25' /> </div>
\langle h r \rangle<br/><sub>r</sub><fb:tabs><fb:tab-item href='http://apps.facebook.com/education_app' title='Αρχική' /> 
<fb:tab-item href='http://apps.facebook.com/education_app/adeia2.php' 
title='Μαθήματα' selected='true'/> 
<fb:tab-item href='http://apps.facebook.com/education_app/prosfatovid1.php' 
title='Βίντεο' />
<fb:tab-item href='http://apps.facebook.com/education_app/newanakoinosis.php' 
title='Ανακοινώσεις' />
<fb:tab-item href='http://apps.facebook.com/education_app/quiz.php' title='Quiz' 
/> 
<fb:tab-item href='http://apps.facebook.com/education_app/F.php' title='Φίλοι' /> 
<fb:tab-item href='http://apps.facebook.com/education_app/wall.php' 
title='Δημοσιεύσεις' /> 
<fb:tab-item href='http://apps.facebook.com/education_app/notes2.php' 
title='Σημειώσεις' /> 
<fb:if-is-user uid="1331394089,1636420360"> <fb:tab-item 
href='http://apps.facebook.com/education_app/banUsers.php' title='Αποκλεισμός 
Χρήστη' align="right" /> </fb:if-is-user>
\langle (fb:tabs)
<b>><fb:application-name /></b>
<fb:publisher-link uid="1636420360" >Πήγαινε στον <fb:name uid="1636420360" 
linked="false" /></fb:publisher-link>
\langle h r \rangle\text{br}\langle h r \rangle
```

```
<BR><RR<BR><script 
src="http://static.ak.connect.facebook.com/js/api_lib/v0.4/FeatureLoader.js.php/e
l_GR" type="text/javascript"></script>
       <script type="text/javascript">
        FB.init("5d579c07d061ae9b66132c89861fea71");
        </script>
<style type="text/css">
 <!--table td { width:100px; height:50px;padding:0px;}-->
  /* Facebook Box Header */
 td h2 
 { 
  background-color:#D8DFEA;
  border-top:2px solid #3B5998;
  color:#3B5998;
  font-size:12px;
  padding:6px 6px; 
  margin:0;
  font-weight:bold;
  width:710px;
  height:25px;
  }
  .subtitle {
  background-color:#EEEEEE;
  border-bottom:1px solid #CCCCCC;
  color:#000000;
  font-size:20px;
  font-weight:normal;
  padding:3px 5px 2px;
  }
  </style>
<table cellspacing="0">
  <tr>
   <td> <h2><img src="http://aetos.it.teithe.gr/~arikampa/neo2/eikona999.PNG" 
align="middle"> Διαλέξεις</h2></td>
 \langle/tr>
</table>
<fb:tabs><b><fb:tab-item href='http://apps.facebook.com/education_app/p.php' 
title='Παράλληλα & Κατανεμημένα Συστήματα' /></b>
<b><fb:tab-item href='http://apps.facebook.com/education_app/o.php' 
title='Λειτουργικά Συστήματα' /></b>
<b><fb:tab-item href='http://apps.facebook.com/education_app/n.php' 
title='Νευρωνικά Δίκτυα' /></b>
<b><fb:tab-item href='http://apps.facebook.com/education_app/f3.php' 
title='Προβολή Μαθημάτων' align="right" /></b>
\langle/fh·tahs>
\sqrt{h}r<fb:tabs><fb:tab-item href='http://apps.facebook.com/education_app/f1.php' 
title='Δημιουργήστε μαθήματα & αναρτήσεις' />
<fb:if-is-user uid="1331394089,1636420360">
<fb:tab-item href='http://apps.facebook.com/education_app/deletemathimatos.php' 
title='Διαγραφή Μαθημάτων' align="right"/>
<fb:tab-item href='http://apps.facebook.com/education_app/ff3.php' 
title='Διαγραφή Αναρτήσεων Μαθημάτων' align="right"/>
```

```
</fb:if-is-user>
</fb:tabs>
\langle b r \rangle\langle h r \rangle<br>
<center>
<iframe 
src="http://docs.google.com/gview?url=http://www.it.teithe.gr/~kdiamant/Neural/Ne
ural_lesson4.pdf&embedded=true" style="width:600px; height:500px;" 
frameborder="0">
</iframe>
</center>
```
### **Αρχείο less1.php**

```
<?php
// 
// 
// Application: Education 1.0
// File: 'less1.php' 
// Διάλεξη 1 Νευρωνικά Δίκτυα. 
// 
include once 'facebookapi php5 restlib.php';
include_once 'facebook.php';
require once 'facebook.php';
//require once 'facebookapi php5 restlib.php';
$appapikey = '5d579c07d061ae9b66132c89861fea71';
\frac{1}{2} = 'bea12d5d7485ad567c8563bd8bd1865c';
sfacebook = new Facebook($appapikey, $appsecret);
$user_id = $facebook->require~login();
$facebook->require_frame();
echo "Καλώς ήρθες <fb:name uid=\"$user_id\" useyou=\"false\" />"
?>
\langlehr><!--<div style="padding-left:679px">-->
<fb:share-button class="url" href="http://apps.facebook.com/education_app" /><!--
\langle/div>-->
<!DOCTYPE HTML PUBLIC "-//W3C//DTD HTML 4.01 Transitional//EN"
"http://www.w3.org/TR/html4/loose.dtd">
<h+ml><head>
<meta http-equiv="Content-Type" content="text/html; charset=utf-8">
<title>Education</title>
</head>
\langle h r \rangle<div style="padding-left:555px"><fb:bookmark height='25' /> </div>
\langle h r \rangle\langle h r \rangle<fb:tabs><fb:tab-item href='http://apps.facebook.com/education_app' title='Αρχική' /> 
<fb:tab-item href='http://apps.facebook.com/education_app/adeia2.php' 
title='Μαθήματα' selected='true'/> 
<fb:tab-item href='http://apps.facebook.com/education_app/prosfatovid1.php' 
title='Βίντεο' />
<fb:tab-item href='http://apps.facebook.com/education_app/newanakoinosis.php' 
title='Ανακοινώσεις' />
<fb:tab-item href='http://apps.facebook.com/education_app/quiz.php' title='Quiz' 
/> 
<fb:tab-item href='http://apps.facebook.com/education_app/F.php' title='Φίλοι' />
```

```
<fb:tab-item href='http://apps.facebook.com/education_app/wall.php' 
title='Δημοσιεύσεις' /> 
<fb:tab-item href='http://apps.facebook.com/education_app/notes2.php' 
title='Σημειώσεις' /> 
<fb:if-is-user uid="1331394089,1636420360"> <fb:tab-item 
href='http://apps.facebook.com/education_app/banUsers.php' title='Αποκλεισμός 
Χρήστη' align="right" /> </fb:if-is-user>
</fb:tabs>
<b> <fb:application-name /></b>
<fb:publisher-link uid="1636420360" >Πήγαινε στον <fb:name uid="1636420360" 
linked="false" /></fb:publisher-link>
\langlebr>
\langle h r \rangle\langle h r \rangle\langle RR \rangle<BR><BR><script 
src="http://static.ak.connect.facebook.com/js/api_lib/v0.4/FeatureLoader.js.php/e
l_GR" type="text/javascript"></script>
        <script type="text/javascript">
         FB.init("5d579c07d061ae9b66132c89861fea71");
         </script>
<style type="text/css">
  <!--table td { width:100px; height:50px;padding:0px;}-->
  /* Facebook Box Header */
  td h2 
 { 
   background-color:#D8DFEA;
   border-top:2px solid #3B5998;
   color:#3B5998;
   font-size:12px;
   padding:6px 6px; 
   margin:0;
   font-weight:bold;
   width:710px;
   height:25px;
  }
  .subtitle {
  background-color:#EEEEEE;
   border-bottom:1px solid #CCCCCC;
   color:#000000;
  font-size:20px:
   font-weight:normal;
  padding:3px 5px 2px;
  }
  </style>
<table cellspacing="0">
  <tr>
    <td> <h2><img src="http://aetos.it.teithe.gr/~arikampa/neo2/eikona999.PNG" 
align="middle"> Διαλέξεις</h2></td>
  \langle/tr>
</table>
<fb:tabs>
<b><fb:tab-item href='http://apps.facebook.com/education_app/p.php' 
title='Παράλληλα & Κατανεμημένα Συστήματα' /></b>
<b><fb:tab-item href='http://apps.facebook.com/education_app/o.php' 
title='Λειτουργικά Συστήματα' /></b>
```

```
<b><fb:tab-item href='http://apps.facebook.com/education_app/n.php' 
title='Νευρωνικά Δίκτυα' /></b>
<b><fb:tab-item href='http://apps.facebook.com/education_app/f3.php' 
title='Προβολή Μαθημάτων' align="right" /></b>
</fb:tabs>
\langle h r \rangle<fb:tabs>
<fb:tab-item href='http://apps.facebook.com/education_app/f1.php' 
title='Δημιουργήστε μαθήματα & αναρτήσεις' />
<fb:if-is-user uid="1331394089,1636420360">
<fb:tab-item href='http://apps.facebook.com/education_app/deletemathimatos.php' 
title='Διαγραφή Μαθημάτων' align="right"/>
<fb:tab-item href='http://apps.facebook.com/education_app/ff3.php' 
title='Διαγραφή Αναρτήσεων Μαθημάτων' align="right"/>
</fb:if-is-user>
</fb:tabs>
\langle h r \rangle\langlebr>
\text{br}<center>
<iframe 
src="http://docs.google.com/gview?url=http://www.it.teithe.gr/~kdiamant/Neural/Ne
ural lesson1.pdf&embedded=true" style="width:600px; height:500px;"
frameborder="0">
</iframe>
</center>
```
## **Αρχείο leit\_anakoinosi.php**

```
<?php
// 
// 
// Application: Education 1.0
// File: 'leit_anakoinosi.php' 
// Τρέχουσες ανακοινώσεις Λειτουργικών Συστημάτων. 
// 
include once 'facebookapi php5 restlib.php';
include_once 'facebook.php';
require_once 'facebook.php';
//require once 'facebookapi php5 restlib.php';
$appapikey = '5d579c07d061ae9b66132c89861fea71';
\frac{1}{2} sappsecret = 'bea12d5d7485ad567c8563bd8bd1865c';
\frac{1}{2} \frac{1}{2} \frac{1}{2} \frac{1}{2} \frac{1}{2} \frac{1}{2} \frac{1}{2} \frac{1}{2} \frac{1}{2} \frac{1}{2} \frac{1}{2} \frac{1}{2} \frac{1}{2} \frac{1}{2} \frac{1}{2} \frac{1}{2} \frac{1}{2} \frac{1}{2} \frac{1}{2} \frac{1}{2} \frac{1}{2} \frac{1}{2} $user id = $facebook->require login();
$facebook->require frame();
echo "Καλώς ήρθες <fb:name uid=\"$user_id\" useyou=\"false\" />"
?>
\langlehr>
<!--<div style="padding-left:679px">-->
<fb:share-button class="url" href="http://apps.facebook.com/education_app" /><!--
</div>-->
<!DOCTYPE HTML PUBLIC "-//W3C//DTD HTML 4.01 Transitional//EN"
"http://www.w3.org/TR/html4/loose.dtd">
\hbox{\tt <html>>}<head>
<meta http-equiv="Content-Type" content="text/html; charset=utf-8">
<title>Education</title>
</head>
```

```
\langle h r \rangle<div style="padding-left:555px"><fb:bookmark height='25' /> </div>
\langle b r \rangle\langlebr>
<fb:tabs> 
<fb:tab-item href='http://apps.facebook.com/education_app' title='Αρχική' /> 
<fb:tab-item href='http://apps.facebook.com/education_app/adeia2.php' 
title='Μαθήματα' /> 
<fb:tab-item href='http://apps.facebook.com/education_app/prosfatovid1.php' 
title='Βίντεο' />
<fb:tab-item href='http://apps.facebook.com/education_app/newanakoinosis.php' 
title='Ανακοινώσεις' selected='true'/>
<fb:tab-item href='http://apps.facebook.com/education_app/quiz.php' title='Quiz' 
/> 
<fb:tab-item href='http://apps.facebook.com/education_app/F.php' title='Φίλοι' /> 
<fb:tab-item href='http://apps.facebook.com/education_app/wall.php' 
title='Δημοσιεύσεις' /> 
<fb:tab-item href='http://apps.facebook.com/education_app/notes2.php' 
title='Σημειώσεις' /> 
<fb:if-is-user uid="1331394089,1636420360"> <fb:tab-item 
href='http://apps.facebook.com/education_app/banUsers.php' title='Αποκλεισμός 
Χρήστη' align="right" /> </fb:if-is-user>
</fb:tabs>
<b>><fb:application-name /></b>
<fb:publisher-link uid="1636420360" >Πήγαινε στον <fb:name uid="1636420360" 
linked="false" /></fb:publisher-link>
\langle h r \rangle\langle h r \rangle\langle h r \rangle<BR><BR>\langle RR \rangle<style type="text/css">
 table td { width:500px;height:50px;padding:0px;}
  /* Facebook Box Header */
  td h2 
\{ background-color:#D8DFEA;
   border-top:2px solid #3B5998;
   color:#3B5998;
   font-size:12px;
  padding:6px 6px; 
  margin:0;
   font-weight:bold;
   width:710px;
 height:25px;
  }
.subtitle {
  background-color:#EEEEEE;
   border-bottom:1px solid #CCCCCC;
   color:#000000;
   font-size:20px;
   font-weight:normal;
   padding:3px 5px 2px;
  }
  </style>
<table cellspacing="0">
  \langle +r \rangle <td> <h2><img src="http://aetos.it.teithe.gr/~arikampa/neo2/eikona50.PNG" 
align="middle"> Ανακοινώσεις μαθημάτων</h2></td>
  \langle/tr>
\langle/table>
```

```
<style type="text/css"> 
.ftabs { border-bottom:1px solid #CCCCCC; padding:0 10px 0 8px; } 
.ftabs a.first { border-left:1px solid #CCCCCC; margin-left:0; } 
.ftabs #ftabs a { background:#F0F0F0 none repeat scroll 0 0; border-left:1px 
solid #E5E5E5; border-right:1px solid #CCCCCC; border-top:1px solid #CCCCCC; 
color:#666666; display:block; float:left; margin-top:1px; padding:4px 8px; 
position:relative; } 
.ftabs #ftabs a.active { background:#FFFFFF none repeat scroll 0 0; border-
bottom:1px solid #FFFFFF; border-left:1px solid #CCCCCC; color:#333333; margin-
bottom:-1px; margin-left:-1px; margin-top:0; padding-bottom:4px; padding-top:5px; 
} 
.ftabs #ftabs a.last { border-right:1px solid #CCCCCC; } 
.ftabs img#friends_loading { display:none; float:right; margin:7px 16px 0 0; } 
.ftabs #ftabs a:hover { background:#fff;color:#444;text-decoration:none; } 
.ftabs #ftabs a:focus{outline:0px;} </style> 
<div class="ftabs"> <div id="ftabs"> 
<a id="fmpt_status" class="first" onclick="Friends.refreshView('status');return 
false;" 
href="http://apps.facebook.com/education_app/paral_anakoinosi.php">Παράλληλα & 
Κατανεμημένα Συστήματα</a> 
<a id="fmpt_recent" class="active" onclick="Friends.refreshView('recent');return 
false;" 
href="http://apps.facebook.com/education_app/leit_anakoinosi.php">Λειτουργικά 
Συστήματα</a> 
<a id="fmpt_everyone" onclick="Friends.refreshView('everyone');return false;" 
href="http://apps.facebook.com/education_app/nevr_anakoinosi.php">Νευρωνικά 
Δίκτυα</a> 
\langle div>
</div>
\langle h r \rangle\langle h r \rangle\langle h r \rangle<fb:comments xid="anakoinosi2" canpost="true" showform="true" numposts="2" 
candelete="false"> 
<fb:title>Λειτουργικά Συστήματα - Τρέχουσες ανακοινώσεις</fb:title>
</fb:comments>
Αρχείο less3.php
<?php
// 
// 
// Application: Εducation 1.0
// File: 'less3.php' 
// Διάλεξη 3 Νευρωνικά Δίκτυα. 
// 
include once 'facebookapi php5 restlib.php';
include_once 'facebook.php';
require once 'facebook.php';
//require once 'facebookapi php5 restlib.php';
$appapikey = '5d579c07d061ae9b66132c89861fea71';
$appsecret = 'bea12d5d7485ad567c8563bd8bd1865c';
$facebook = new Facebook($appapikey, $appsecret);
$user_id = $facebook->require_login();$facebook->require_frame();
echo "Καλώς ήρθες <fb:name uid=\"$user_id\" useyou=\"false\" />"
?>
\langle h r \rangle<!--<div style="padding-left:679px">-->
<fb:share-button class="url" href="http://apps.facebook.com/education_app" /><!--
\langle/div>-->
<!DOCTYPE HTML PUBLIC "-//W3C//DTD HTML 4.01 Transitional//EN"
```

```
"http://www.w3.org/TR/html4/loose.dtd">
<h+ml><head>
<meta http-equiv="Content-Type" content="text/html; charset=utf-8">
<title>Education</title>
</head>
\langle h r \rangle<div style="padding-left:555px"><fb:bookmark height='25' /> </div>
\sqrt{hr}\langle h r \rangle<fb:tabs><fb:tab-item href='http://apps.facebook.com/education_app' title='Αρχική' /> 
<fb:tab-item href='http://apps.facebook.com/education_app/adeia2.php' 
title='Μαθήματα' selected='true'/> 
<fb:tab-item href='http://apps.facebook.com/education_app/prosfatovid1.php' 
title='Βίντεο' />
<fb:tab-item href='http://apps.facebook.com/education_app/newanakoinosis.php' 
title='Ανακοινώσεις' />
<fb:tab-item href='http://apps.facebook.com/education_app/quiz.php' title='Quiz' 
/> 
<fb:tab-item href='http://apps.facebook.com/education_app/F.php' title='Φίλοι' /> 
<fb:tab-item href='http://apps.facebook.com/education_app/wall.php' 
title='Δημοσιεύσεις' /> 
<fb:tab-item href='http://apps.facebook.com/education_app/notes2.php' 
title='Σημειώσεις' /> 
<fb:if-is-user uid="1331394089,1636420360"> <fb:tab-item 
href='http://apps.facebook.com/education_app/banUsers.php' title='Αποκλεισμός 
Χρήστη' align="right" /> </fb:if-is-user>
</fb:tabs>
<b> <fb:application-name />>>
<fb:publisher-link uid="1636420360" >Πήγαινε στον <fb:name uid="1636420360" 
linked="false" /></fb:publisher-link>
<br>
\langle h r \rangle<br>
<RR><BR><RR><script 
src="http://static.ak.connect.facebook.com/js/api_lib/v0.4/FeatureLoader.js.php/e
l_GR" type="text/javascript"></script>
        <script type="text/javascript">
        FB.init("5d579c07d061ae9b66132c89861fea71");
        </script>
<style type="text/css">
 <!--table td { width:100px; height:50px;padding:0px;}-->
  /* Facebook Box Header */
  td h2 
 { 
  background-color:#D8DFEA;
  border-top:2px solid #3B5998;
   color:#3B5998;
   font-size:12px;
   padding:6px 6px; 
  margin:0;
   font-weight:bold;
   width:710px;
   height:25px;
  }
  .subtitle {
  background-color:#EEEEEE;
```

```
 border-bottom:1px solid #CCCCCC;
   color:#000000;
   font-size:20px;
   font-weight:normal;
   padding:3px 5px 2px;
 }
  </style>
<table cellspacing="0">
  \langle \text{tr} \rangle <td> <h2><img src="http://aetos.it.teithe.gr/~arikampa/neo2/eikona999.PNG" 
align="middle"> Διαλέξεις</h2></td>
  \langle/tr>
</table>
<fh\cdottahs><b><fb:tab-item href='http://apps.facebook.com/education_app/p.php' 
title='Παράλληλα & Κατανεμημένα Συστήματα' /></b>
<b><fb:tab-item href='http://apps.facebook.com/education_app/o.php' 
title='Λειτουργικά Συστήματα' /></b>
<b><fb:tab-item href='http://apps.facebook.com/education_app/n.php' 
title='Νευρωνικά Δίκτυα' /></b>
<b><fb:tab-item href='http://apps.facebook.com/education_app/f3.php' 
title='Προβολή Μαθημάτων' align="right" /></b>
\langle/fh·tahs>
\langle h r \rangle<fh\cdottabs><fb:tab-item href='http://apps.facebook.com/education_app/f1.php' 
title='Δημιουργήστε μαθήματα & αναρτήσεις' />
<fb:if-is-user uid="1331394089,1636420360">
<fb:tab-item href='http://apps.facebook.com/education_app/deletemathimatos.php' 
title='Διαγραφή Μαθημάτων' align="right"/>
<fb:tab-item href='http://apps.facebook.com/education_app/ff3.php' 
title='Διαγραφή Αναρτήσεων Μαθημάτων' align="right"/>
</fb:if-is-user>
</fb:tabs>
\langle b r \rangle\langle h r \rangle\langle b r \rangle<center>
<iframe 
src="http://docs.google.com/gview?url=http://www.it.teithe.gr/~kdiamant/Neural/Ne
ural lesson3.pdf&embedded=true" style="width:600px; height:500px;"
frameborder="0">
</iframe>
</center>
```
### **Αρχείο newanakoinosis.php**

```
<?php
// 
// 
// Application: Education 1.0
// File: 'newanakoinosis.php' 
// Κεντρική σελίδα ανακοινώσεων μαθημάτων. 
// 
include_once 'facebookapi_php5_restlib.php';
include_once 'facebook.php';
require_once 'facebook.php';
//require once 'facebookapi php5 restlib.php';
```

```
$appapikey = '5d579c07d061ae9b66132c89861fea71';
$appsecret = 'bea12d5d7485ad567c8563bd8bd1865c';
$facebook = new Facebook($appapikey, $appsecret);
$user_id = $facebook->require_login();$facebook->require frame();
echo "Καλώς ήρθες <fb:name uid=\"$user_id\" useyou=\"false\" />"
?>
\langlehr>
<!--<div style="padding-left:679px">-->
<fb:share-button class="url" href="http://apps.facebook.com/education_app" /><!--
\langle/div>-->
<!DOCTYPE HTML PUBLIC "-//W3C//DTD HTML 4.01 Transitional//EN"
"http://www.w3.org/TR/html4/loose.dtd">
\langle h+m\rangle<head>
<meta http-equiv="Content-Type" content="text/html; charset=utf-8">
<title>Education</title>
</head>
\langlebr>
<div style="padding-left:555px"><fb:bookmark height='25' /> </div>
\langlebr>
\langle h r \rangle<fh\cdottahs><fb:tab-item href='http://apps.facebook.com/education_app' title='Αρχική' /> 
<fb:tab-item href='http://apps.facebook.com/education_app/adeia2.php' 
title='Μαθήματα' /> 
<fb:tab-item href='http://apps.facebook.com/education_app/prosfatovid1.php' 
title='Βίντεο' />
<fb:tab-item href='http://apps.facebook.com/education_app/newanakoinosis.php' 
title='Ανακοινώσεις' selected='true'/>
<fb:tab-item href='http://apps.facebook.com/education_app/quiz.php' title='Quiz' 
/> 
<fb:tab-item href='http://apps.facebook.com/education_app/F.php' title='Φίλοι' /> 
<fb:tab-item href='http://apps.facebook.com/education_app/wall.php' 
title='Δημοσιεύσεις' /> 
<fb:tab-item href='http://apps.facebook.com/education_app/notes2.php' 
title='Σημειώσεις' /> 
<fb:if-is-user uid="1331394089,1636420360"> <fb:tab-item 
href='http://apps.facebook.com/education_app/banUsers.php' title='Αποκλεισμός 
Χρήστη' align="right" /> </fb:if-is-user>
\langle/fb:tabs>
<b><fb:application-name /></b>
<fb:publisher-link uid="1636420360" >Πήγαινε στον <fb:name uid="1636420360" 
linked="false" /></fb:publisher-link>
<br/><b>br></b>\text{br}<br>
<BR><BR><BR><style type="text/css">
 table td { width:500px;height:50px;padding:0px; }
  /* Facebook Box Header */
  td h2 
\{ background-color:#D8DFEA;
   border-top:2px solid #3B5998;
   color:#3B5998;
   font-size:12px;
   padding:6px 6px; 
   margin:0;
   font-weight:bold;
```

```
 width:710px;
  height:25px;
  }
  .subtitle {
  background-color:#EEEEEE;
   border-bottom:1px solid #CCCCCC;
   color:#000000;
   font-size:20px;
   font-weight:normal;
   padding:3px 5px 2px;
  }
  </style>
<table cellspacing="0">
  2+1 <td> <h2><img src="http://aetos.it.teithe.gr/~arikampa/neo2/eikona50.PNG" 
align="middle"> Ανακοινώσεις μαθημάτων</h2></td>
  \langle/tr>
\langle/table>
<style type="text/css"> 
.ftabs { border-bottom:1px solid #CCCCCC; padding:0 10px 0 8px; } 
.ftabs a.first { border-left:1px solid #CCCCCC; margin-left:0; } 
.ftabs #ftabs a { background:#F0F0F0 none repeat scroll 0 0; border-left:1px 
solid #E5E5E5; border-right:1px solid #CCCCCC; border-top:1px solid #CCCCCC; 
color:#666666; display:block; float:left; margin-top:1px; padding:4px 8px; 
position:relative; } 
.ftabs #ftabs a.active { background:#FFFFFF none repeat scroll 0 0; border-
bottom:1px solid #FFFFFF; border-left:1px solid #CCCCCC; color:#333333; margin-
bottom:-1px; margin-left:-1px; margin-top:0; padding-bottom:4px; padding-top:5px; 
} 
.ftabs #ftabs a.last { border-right:1px solid #CCCCCC; } 
.ftabs img#friends loading { display:none; float:right; margin:7px 16px 0 0; }
.ftabs #ftabs a:hover { background:#fff;color:#444;text-decoration:none; } 
.ftabs #ftabs a:focus{outline:0px;} </style> 
<div class="ftabs"> <div id="ftabs"> 
<a id="fmpt_status" class="first" onclick="Friends.refreshView('status');return 
false;" 
href="http://apps.facebook.com/education_app/paral_anakoinosi.php">Παράλληλα & 
Κατανεμημένα Συστήματα</a> 
<a id="fmpt_recent" class="active" onclick="Friends.refreshView('recent');return 
false;" 
href="http://apps.facebook.com/education_app/leit_anakoinosi.php">Λειτουργικά 
Συστήματα</a> 
<a id="fmpt_everyone" onclick="Friends.refreshView('everyone');return false;" 
href="http://apps.facebook.com/education_app/nevr_anakoinosi.php">Νευρωνικά 
Δίκτυα</a> 
\langle/div\rangle\langle/div\rangle
```
#### **Αρχείο form4.php**

```
<?php 
//Φαίνονται πληροφορίες μίας εκδήλωσης.
session start();
?>
<!DOCTYPE HTML PUBLIC "-//W3C//DTD HTML 4.01 Transitional//EN"
"http://www.w3.org/TR/html4/loose.dtd">
<h+ml><head>
<meta http-equiv="Content-Type" content="text/html; charset=utf-8">
<title>Education</title>
</head>
```

```
<fb:explanation><fb:message>
<div style="padding-left:2px"><img 
src="http://aetos.it.teithe.gr/~arikampa/neo2/eventpic.jpg" align="middle" 
height="40"> <b>Εκδηλώσεις</b></div><br>
<fb:tabs><fb:tab-item 
href='http://apps.facebook.com/education_app/lista_apothikeumenon_ekdiloseon.php' 
title='Λίστα Αποθηκευμένων Εκδηλώσεων' align="right" /></fb:tabs>
\langle h r \rangleΕισάγετε το όνομα μιας εκδήλωσης για να δείτε περισσότερες πληροφορίες.
\langle h r \rangle\langle h r \rangle<form action="form4.php" method="get">
<div style="padding-left:86px"><b>Όνομα Εκδήλωσης: </b></div><div style="padding-
left:91px"><input type="text" name="onoma_ekdilosis" /></div><br>
<div style="padding-right:380px">
<fb:editor action=" ">
<fb:editor-buttonset>
<fb:editor-button value="Πληροφορίες Εκδήλωσης"/>
<fb:editor-cancel 
href="http://apps.facebook.com/education_app/plirofories_ekdilosis.php"/>
</fb:editor-buttonset>
</fb:editor>
</form>
</div>
<br>
\langle h r \rangle<?php
include once 'facebookapi php5 restlib.php';
include_once 'facebook.php';
require once 'facebook.php';
//require once 'facebookapi php5 restlib.php';
$appapikey = '5d579c07d061ae9b66132c89861fea71$appsecret = 'beal2d5d7485ad567c8563bd8bd1865c';$facebook = new Facebook($appapikey, $appsecret);
$user id = $facebook->require login();
$facebook->require frame();
//echo "<fb:success><fb:message>";
$tupos = "null";
$_SESSION["onoma_ekdilosis"] = $_GET["onoma_ekdilosis"];
$results = $facebook->api_client->data_getObjectTypes();
if(empty($results) && empty($_SESSION["onoma_ekdilosis"]) ) { echo 
"<fb:error><fb:message>Δώστε ένα όνομα εκδήλωσης.</fb:message></fb:error>"; }
else if(empty($results) && (!empty($_SESSION["onoma_ekdilosis"])) ) { echo 
"<fb:error><fb:message>Η εκδήλωση που ζητήσατε δεν 
βρέθηκε.</fb:message></fb:error>"; }
else if( !empty($results) && empty($_SESSION["onoma_ekdilosis"]) ) { echo 
"<fb:error><fb:message>Δώστε ένα όνομα εκδήλωσης.</fb:message></fb:error>"; }
else if( !empty($results) && (!empty($ SESSION["onoma ekdilosis"])) ) {
$x=1;$re = $results;
   foreach ($re as $r) {
      \frac{1}{2}rr = \frac{1}{2}r;
           if(Sx==1)for($y=0; $y<1; $y++){
                  foreach ($rr as $r1){ 
                          if($r1 == $S SESSION['onoma ekdilosis']) { $tups = $r1;}
                        }
               }
         } 
   }
```

```
if($tupos == $_SESSION['onoma_ekdilosis']) { 
echo "Πληροφορίες εκδήλωσης: <br>";
echo "<hr>";
$obj_type = $_SESSION["onoma_ekdilosis"];
$o = $facebook->api_client->data_getObjectType($obj_type);
//print_r($o);
//metritis
5x=0:
\text{Sre} = \text{So}; foreach ($re as $r) {
      \frac{1}{2}rr = \frac{1}{2}r;
            if($x==1){
               for($v=0; $v<1; $v++){
                   echo "Περιγραφή: ";
                  foreach ($rr as $r1){ echo ($r1); echo "<br/>*br>"; if($y == 0) break;
}
                }
             } 
              if($x==2){
               for($y=0; $y<1; $y++){
                   echo "Τοποθεσία: ";
                  foreach ($rr as $r1){ echo ($r1); echo "<br/>kr>"; if($y == 0) break;
}
                }
             } 
              if($x == 3){
               for($y=0; $y<1; $y++){
                   echo "Ημέρα: ";
                  foreach ($rr as $r1){ echo ($r1); echo "<br/>khot"; if($y==0) break;
}
                }
             } 
              if($x==4$){
        for($y=0; $y<1; $y++){
        echo "Μήνας: ";
                  foreach ($rr as $r1){ echo ($r1); echo "<br/>khoro"; if($y==0) break;
}
                }
             } 
              if($x==5){
               for($y=0; $y<1; $y++){
                   echo "Ώρα: ";
                  foreach ($rr as $r1){ echo ($r1); echo "<br/> */> if($y == 0) break;
}
                }
             } 
              if($x==0){
                 for($z=0; $z<1; $z++){
                     echo "Δημιουργός: ";
                    foreach (\frac{5}{r}r \text{ as } $r1) { echo (\frac{5}{r}r); echo "<br/>kor>"; if($z==0)
break; }
                  }
              }
          $x++; } 
////////////////////////////////////////
```

```
} else { echo "<fb:error><fb:message>Η εκδήλωση που ζητήσατε δεν 
βρέθηκε.</fb:message></fb:error>"; } }
echo "</fb:message></fb:explanation>";
?>
```
# **Αρχείο less2.php**

```
<?php
// 
// 
// Application: Εducation 1.0
// File: 'less2.php' 
// Διάλεξη 2 Νευρωνικών Δικτύων. 
// 
include once 'facebookapi php5 restlib.php';
include conc rac{r}{2} inchv;
require_once 'facebook.php';
//require once 'facebookapi php5 restlib.php';
$appapikey = '5d579c07d061ae9b66132c89861fea71';
\frac{1}{2} sappsecret = 'bea12d5d7485ad567c8563bd8bd1865c';
$facebook = new Facebook(Sappapikey, Sappsecret);$user id = $facebook->require~login();$facebook->require frame();
echo "Καλώς ήρθες <fb:name uid=\"$user_id\" useyou=\"false\" />"
?>
<hr><!--<div style="padding-left:679px">-->
<fb:share-button class="url" href="http://apps.facebook.com/education_app" /><!--
</div>-->
<!DOCTYPE HTML PUBLIC "-//W3C//DTD HTML 4.01 Transitional//EN"
"http://www.w3.org/TR/html4/loose.dtd">
\hbox{\tt <html>>}<head>
<meta http-equiv="Content-Type" content="text/html; charset=utf-8">
<title>Education</title>
</head>
<br>
<div style="padding-left:555px"><fb:bookmark height='25' /> </div>
\langle h r \rangle\langle b r \rangle<fh:tahs><fb:tab-item href='http://apps.facebook.com/education_app' title='Αρχική' /> 
<fb:tab-item href='http://apps.facebook.com/education_app/adeia2.php' 
title='Μαθήματα' selected='true'/> 
<fb:tab-item href='http://apps.facebook.com/education_app/prosfatovid1.php' 
title='Βίντεο' />
<fb:tab-item href='http://apps.facebook.com/education_app/newanakoinosis.php' 
title='Ανακοινώσεις' />
<fb:tab-item href='http://apps.facebook.com/education_app/quiz.php' title='Quiz' 
/> 
<fb:tab-item href='http://apps.facebook.com/education_app/F.php' title='Φίλοι' /> 
<fb:tab-item href='http://apps.facebook.com/education_app/wall.php' 
title='Δημοσιεύσεις' /> 
<fb:tab-item href='http://apps.facebook.com/education_app/notes2.php' 
title='Σημειώσεις' /> 
<fb:if-is-user uid="1331394089,1636420360"> <fb:tab-item 
href='http://apps.facebook.com/education_app/banUsers.php' title='Αποκλεισμός 
Χρήστη' align="right" /> </fb:if-is-user>
</fb:tabs>
<b> <fb:application-name /></b>
```

```
<fb:publisher-link uid="1636420360" >Πήγαινε στον <fb:name uid="1636420360" 
linked="false" /></fb:publisher-link>
\langlebr>
\langle h r \rangle\text{br}<BR><BR><BR><script 
src="http://static.ak.connect.facebook.com/js/api_lib/v0.4/FeatureLoader.js.php/e
l_GR" type="text/javascript"></script>
        <script type="text/javascript">
         FB.init("5d579c07d061ae9b66132c89861fea71");
         </script>
<style type="text/css">
  <!--table td { width:100px; height:50px;padding:0px;}-->
  /* Facebook Box Header */
  td h2 
 { 
  background-color:#D8DFEA;
  border-top:2px solid #3B5998;
   color:#3B5998;
   font-size:12px;
   padding:6px 6px; 
  margin:0;
  font-weight:bold;
  width:710px;
  height:25px;
  }
  .subtitle {
  background-color:#EEEEEE;
  border-bottom:1px solid #CCCCCC;
   color:#000000;
  font-size:20px;
  font-weight:normal;
  padding:3px 5px 2px;
  }
  </style>
<table cellspacing="0">
  <tr>
    <td> <h2><img src="http://aetos.it.teithe.gr/~arikampa/neo2/eikona999.PNG" 
align="middle"> Διαλέξεις</h2></td>
  \langle/tr>
</table>
<fb:tabs>
<b><fb:tab-item href='http://apps.facebook.com/education_app/p.php' 
title='Παράλληλα & Κατανεμημένα Συστήματα' /></b>
<b><fb:tab-item href='http://apps.facebook.com/education_app/o.php' 
title='Λειτουργικά Συστήματα' /></b>
<b><fb:tab-item href='http://apps.facebook.com/education_app/n.php' 
title='Νευρωνικά Δίκτυα' /></b>
<b><fb:tab-item href='http://apps.facebook.com/education_app/f3.php' 
title='Προβολή Μαθημάτων' align="right" /></b>
\langle/fh·tahe>
\text{br}<fb:tabs>
<fb:tab-item href='http://apps.facebook.com/education_app/f1.php' 
title='Δημιουργήστε μαθήματα & αναρτήσεις' />
```

```
<fb:if-is-user uid="1331394089,1636420360">
<fb:tab-item href='http://apps.facebook.com/education_app/deletemathimatos.php' 
title='Διαγραφή Μαθημάτων' align="right"/>
<fb:tab-item href='http://apps.facebook.com/education_app/ff3.php' 
title='Διαγραφή Αναρτήσεων Μαθημάτων' align="right"/>
</fb:if-is-user>
</fb:tabs>
\langle h r \rangle\langle h r \rangle\langle h r \rangle<center>
<iframe 
src="http://docs.google.com/gview?url=http://www.it.teithe.gr/~kdiamant/Neural/Ne
ural lesson2.pdf&embedded=true" style="width:600px; height:500px;"
frameborder="0">
\langle/iframe>
</center>
```
### **Αρχείο index.php**

```
<fb:if-is-friends-with-viewer uid="1636420360">
<?php
// 1331394089 1636420360 το id μου στο facebook.
// 
// Application: Education 1.0
// File: 'index.php' 
// Κεντρική σελίδα εφαρμογής. 
// 
include once 'facebookapi php5 restlib.php';
include_once 'facebook.php';
require_once 'facebook.php';
//require once 'facebookapi php5 restlib.php';
$appapikey = '5d579c07d061ae9b66132c89861fea71';
\frac{1}{2}$appsecret = 'bea12d5d7485ad567c8563bd8bd1865c';
$facebook = new Facebook($appapikey, $appsecret);
$user id = $facebook->require login();
$facebook->require frame();
echo "Καλώς ήρθες <fb:name uid=\"$user_id\" useyou=\"false\" />"
2\langle h r \rangle<!--<div style="padding-left:679px">-->
<fb:share-button class="url" href="http://apps.facebook.com/education_app" />
<!DOCTYPE HTML PUBLIC "-//W3C//DTD HTML 4.01 Transitional//EN"
"http://www.w3.org/TR/html4/loose.dtd">
\hbox{\tt <html>>}<head>
<meta http-equiv="Content-Type" content="text/html; charset=utf-8">
<title>Education</title>
</head>
\langlebr>
<div style="padding-left:555px"><fb:bookmark height='25' /> </div>
\langle h r \rangle\langle h r \rangle<fh:tahs><fb:tab-item href='http://apps.facebook.com/education_app' title='Αρχική'
selected='true' /> 
<fb:tab-item href='http://apps.facebook.com/education_app/adeia2.php' 
title='Μαθήματα' /> 
<fb:tab-item href='http://apps.facebook.com/education_app/prosfatovid1.php' 
title='Βίντεο' />
```

```
<fb:tab-item href='http://apps.facebook.com/education_app/newanakoinosis.php' 
title='Ανακοινώσεις' />
<fb:tab-item href='http://apps.facebook.com/education_app/quiz.php' title='Quiz' 
/> 
<fb:tab-item href='http://apps.facebook.com/education_app/F.php' title='Φίλοι' /> 
<fb:tab-item href='http://apps.facebook.com/education_app/wall.php' 
title='Δημοσιεύσεις' /> 
<fb:tab-item href='http://apps.facebook.com/education_app/notes2.php' 
title='Σημειώσεις' /> 
<fb:if-is-user uid="1331394089,1636420360"> <fb:tab-item 
href='http://apps.facebook.com/education_app/banUsers.php' title='Αποκλεισμός 
Χρήστη' align="right" /> </fb:if-is-user>
\langle/fh·tahs>
<b>><fb:application-name /></b>
<fb:publisher-link uid="1636420360" >Πήγαινε στον <fb:name uid="1636420360" 
linked="false" /></fb:publisher-link>
\langle h r \rangle\langle h r \rangle\text{br}<BR><BR><BR><fb:random>
<fb:random-option weight="2">Το Education 1.0 σχεδιάστηκε για να ενισχύσει την 
εκπαιδευτική διαδικασία ως προς τον τομέα των διαδικτυακών εφαρμογών με βάση την 
τεχνολογία<br> της κοινωνικής δικτύωσης.</fb:random-option>
<fb:random-option weight="3">Το ηλεκτρονικό περιβάλλον Education 1.0 σχεδιάστηκε 
για να προάγει την εκπαιδευτική διαδικασία προσφέροντας, κοινωνικές λειτουργίες 
που παρέχει<br> το Facebook καθώς και υλικό μαθημάτων.</fb:random-option>
\langle/fh·random>
\langle h r \rangle<br><fb:if-is-user uid="1331394089,1636420360">
<fb:editor action="diaxeiriseiss.php" method="get">
<fb:editor-buttonset>
           <fb:editor-button value="Διαχείριση Ανακοινώσεων και Βίντεο"/>
</fb:editor-buttonset>
</fb:editor></fb:if-is-user>
\langle h r \rangle<b>Με το Education 1.0 μπορείτε να...</b><br>
\langle h r \rangle<div style="padding-left:20px"><img
src="http://aetos.it.teithe.gr/~arikampa/neo2/pic6.jpg" align="middle"> 
Δημιουργήσετε ή να μελετήσετε ένα μάθημα</div>
<div style="padding-left:20px"><img
src="http://aetos.it.teithe.gr/~arikampa/neo2/pic4.jpg" align="middle"> Δείτε 
βίντεο σχετικά με κάποιο μάθημα</div>
<div style="padding-left:20px"><img
src="http://aetos.it.teithe.gr/~arikampa/neo2/pic5.jpg" align="middle"> 
Συμμετέχετε στις συζητήσεις</div>
<div style="padding-left:20px"><img
src="http://aetos.it.teithe.gr/~arikampa/neo2/pic8.jpg" align="middle"> Δείτε 
ανακοινώσεις μαθημάτων</div>
<div style="padding-left:20px"><img
src="http://aetos.it.teithe.gr/~arikampa/neo2/pic7.jpg" align="middle"> 
Δοκιμάσετε μερικά quiz αυτοαξιολόγησης</div><br>
<fh:tahs><fb:tab-item href='http://apps.facebook.com/education_app/form3.php' 
title='Εκδηλώσεις' align="left" /> 
<fb:if-is-user uid="1331394089,1636420360">
<fb:tab-item href='http://apps.facebook.com/education_app/diagrafi_ekdilosis.php' 
title='Διαγράψτε μία Εκδήλωση' align="right" /> 
\langle/fh·if-is-user>
```
Σελίδα 201 από 269

```
<fh\cdottah-item
href='http://apps.facebook.com/education_app/plirofories_ekdilosis.php' 
title='Δημιουργήστε μία Εκδήλωση' align="right" />
</fb:tabs>
<?php
 //$date array = getdate();
  //echo "Ημερομηνία: ".$date_array['mon']."/".$date_array['mday']."/".
          \text{Sdate\_array}['year']'.''<p>'';
echo "<fb:else><br>><br/>k>>><fb:error><fb:message>Δεν είναι δυνατή η πρόσβαση στην
εφαρμογή <fb:application-name /></fb:message>Για περισσότερες πληροφορίες 
επικοινωνήστε με τον <fb:profile-pic uid=\"1636420360\" linked=\"true\" 
/></fb:error></fb:else> </fb:if-is-friends-with-viewer>";
?>
<?php
 \text{6}date array = getdate();
 echo "Ημερομηνία: ".$date_array['mon']."/".$date_array['mday']."/".
        $date_array['vear']."<p>";
2
```
### **Αρχείο form3.php**

```
<?php
//δίνοντας όνομα εκδήλωσης στη φόρμα βλέπετε πληροφορίες της.
include once 'facebookapi php5 restlib.php';
include_once 'facebook.php';
require_once 'facebook.php';
//require once 'facebookapi php5 restlib.php';
$appapikey = '5d579c07d061ae9b66132c89861fea71';
$appsecret = 'bea12d5d7485ad567c8563bd8bd1865c';
$facebook = new Facebook($appapikey, $appsecret);
$user id = $facebook->require_login();$facebook->require frame();
?>
<!DOCTYPE HTML PUBLIC "-//W3C//DTD HTML 4.01 Transitional//EN"
"http://www.w3.org/TR/html4/loose.dtd">
<h+ml><head>
<meta http-equiv="Content-Type" content="text/html; charset=utf-8">
<title>Education</title>
</head>
<fb:explanation><fb:message>
<div style="padding-left:2px"><img 
src="http://aetos.it.teithe.gr/~arikampa/neo2/eventpic.jpg" align="middle" 
height="40"> <b>Εκδηλώσεις</b></div><br>
<fb:tabs><fb:tab-item 
href='http://apps.facebook.com/education_app/lista_apothikeumenon_ekdiloseon.php' 
title='Λίστα Αποθηκευμένων Εκδηλώσεων' align="right" /></fb:tabs>
\langlebr>
Εισάγετε το όνομα μιας εκδήλωσης για να δείτε περισσότερες πληροφορίες.
\langle h r \rangle\langlebr>
<form action="form4.php" method="get">
<div style="padding-left:86px"><b>Όνομα Εκδήλωσης: </b></div><div style="padding-
left:91px"><input type="text" name="onoma_ekdilosis" /></div><br>
<div style="padding-right:380px">
<fb:editor action=" ">
<fb:editor-buttonset>
<fb:editor-button value="Πληροφορίες Εκδήλωσης"/>
<fb:editor-cancel 
href="http://apps.facebook.com/education_app/plirofories_ekdilosis.php"/>
</fb:editor-buttonset>
```

```
</fb:editor>
\langle/form\rangle\langle/div\rangle</fb:message></fb:explanation>
\langle/html>
```
## **Αρχείο filoimemathimata.php**

```
<?php
// 
// 
// Application: Education 1.0
// File: 'filoimemathimata.php' 
// Φίλοι που χρησιμοποιούν την εφαρμογή. 
// 
include once 'facebookapi php5 restlib.php';
include_once 'facebook.php';
require_once 'facebook.php';
//require once 'facebookapi php5 restlib.php';
$appapikey = '5d579c07d061ae9b66132c89861fea71';
$appsecret = 'beal2d5d7485ad567c8563bd8bd1865c';$facebook = new Facebook($appapikey, $appsecret);
$user_id = $facebook->require_login();
$facebook->require_frame();
echo "Καλώς ήρθες <fb:name uid=\"$user_id\" useyou=\"false\" />"
?>
<hr><!--<div style="padding-left:679px">-->
<fb:share-button class="url" href="http://apps.facebook.com/education_app" /><!--
</div>-->
<!DOCTYPE HTML PUBLIC "-//W3C//DTD HTML 4.01 Transitional//EN"
"http://www.w3.org/TR/html4/loose.dtd">
\hbox{\tt <html>>}<head>
<meta http-equiv="Content-Type" content="text/html; charset=utf-8">
<title>Education</title>
</head>
<br>
<div style="padding-left:555px"><fb:bookmark height='25' /> </div>
\langle h r \rangle\langle b r \rangle<fh:tahs><fb:tab-item href='http://apps.facebook.com/education_app' title='Αρχική' /> 
<fb:tab-item href='http://apps.facebook.com/education_app/adeia2.php' 
title='Μαθήματα' /> 
<fb:tab-item href='http://apps.facebook.com/education_app/prosfatovid1.php' 
title='Βίντεο' />
<fb:tab-item href='http://apps.facebook.com/education_app/newanakoinosis.php' 
title='Ανακοινώσεις' />
<fb:tab-item href='http://apps.facebook.com/education_app/quiz.php' title='Quiz' 
/> 
<fb:tab-item href='http://apps.facebook.com/education_app/F.php' title='Φίλοι' 
selected='true'/> 
<fb:tab-item href='http://apps.facebook.com/education_app/wall.php' 
title='Δημοσιεύσεις' /> 
<fb:tab-item href='http://apps.facebook.com/education_app/notes2.php' 
title='Σημειώσεις' /> 
<fb:if-is-user uid="1331394089,1636420360"> <fb:tab-item 
href='http://apps.facebook.com/education_app/banUsers.php' title='Αποκλεισμός 
Χρήστη' align="right" /> </fb:if-is-user>
</fb:tabs>
```

```
<b>><fb:application-name /></b>
<fb:publisher-link uid="1636420360" >Πήγαινε στον <fb:name uid="1636420360" 
linked="false" /></fb:publisher-link>
\langlebr>
\langle h r \rangle\text{br}\langle RR \rangleR<BR><style type="text/css">
 <!--table td { width:100px; height:50px;padding:0px;}-->
  /* Facebook Box Header */
  td h2 
  { 
   background-color:#D8DFEA;
   border-top:2px solid #3B5998;
   color:#3B5998;
   font-size:12px;
   padding:6px 6px; 
   margin:0;
   font-weight:bold;
   width:710px;
  height:25px;
  }
  .subtitle {
  background-color:#EEEEEE;
   border-bottom:1px solid #CCCCCC;
   color:#000000;
   font-size:20px;
   font-weight:normal;
  padding:3px 5px 2px;
  }
  </style>
<table cellspacing="0">
   <tr> 
    <td> <h2><img src="http://aetos.it.teithe.gr/~arikampa/neo2/eikona2.PNG" 
align="middle"> Φίλοι</h2></td>
  \langle/tr>
\langle/table>
<fh:tahs><fb:tab-item href='http://apps.facebook.com/education_app/filoimemathimata.php' 
title='Φίλοι που παρακολουθούν μαθήματα' selected='true'/>
<fb:tab-item href='http://apps.facebook.com/education_app/proskliseis.php' 
title='Προσκαλέστε φίλους' />
<b><fb:tab-item href='http://apps.facebook.com/education_app/thaumastes.php' 
title='Θαυμαστές' align="right" /></b>
</fb:tabs>
\langlebr>
\text{br}\langlehr>
<fb:success><fb:message>
<br/><b>br></b><?php
$fr = $facebook->api_client->friends_getAppUsers();
$fr = array slice({$fr, 0, 100)};
foreach (\overline{5} as \overline{5} fri) {
echo "<fb:wall><fb:wallpost uid=\"$fri\"></fb:wallpost> </fb:wall> "; 
}
?>
</fb:message></fb:success>
\lt! --
php
```

```
$fr = $facebook->api_client->friends_getAppUsers();
$fr = array slice ($fr, 0, 20);foreach ($fr as $fri) {
$query = "SELECT name FROM user WHERE uid=$fri";
sresult = $facebook->api client->fql query($query);
$re = $result;
   foreach ($re as $r) {
    \frac{1}{2}rr = \frac{1}{2}r;
      foreach ($rr as $r1) {
           echo($r1);
             echo "<br>";
         }
  } 
}
/////// B TROPOS
$fr = $facebook->api_client->friends_getAppUsers();
$fr = array slice({sfr, 0, 50)};
foreach (\frac{5}{r} as \frac{5}{r} {
echo "<fb:profile-pic uid=\"$fri\" facebook-logo=\"false\" linked=\"true\" 
width=\"56\" height=\"57\" ></fb:profile-pic>
}
/////////
```

```
-->
```
#### **Αρχείο diaxirisianakoinoseon.php**

```
<?php
// 
// 
// Application: Education 1.0
// File: 'diaxirisianakoinoseon.php' 
// Διαχείριση Ανακοινώσεων. 
// 
include once 'facebookapi php5 restlib.php';
include_once 'facebook.php';
require_once 'facebook.php';
//require once 'facebookapi php5 restlib.php';
$appapikey = '5d579c07d061ae9b66132c89861fea71';
$appsecret = 'beal2d5d7485ad567c8563bd8bd1865c';$facebook = new Facebook($appapikey, $appsecret);
$user_id = $facebook->require_login();
$facebook->require frame();
echo "Καλώς ήρθες <fb:name uid=\"$user_id\" useyou=\"false\" />"
?>
\langlehr>
<!--<div style="padding-left:679px">-->
<fb:share-button class="url" href="http://apps.facebook.com/education_app" /><!--
\langle/div>-->
<!DOCTYPE HTML PUBLIC "-//W3C//DTD HTML 4.01 Transitional//EN"
"http://www.w3.org/TR/html4/loose.dtd">
<html>
<head>
<meta http-equiv="Content-Type" content="text/html; charset=utf-8">
<title>Education</title>
</head>
\langle h r \rangle<div style="padding-left:555px"><fb:bookmark height='25' /> </div>
\langle h r \rangle
```

```
\langle b r \rangle<fb:tabs> 
<fb:tab-item href='http://apps.facebook.com/education_app' title='Αρχική' 
selected='true' /> 
<fb:tab-item href='http://apps.facebook.com/education_app/adeia2.php' 
title='Μαθήματα' />
<fb:tab-item href='http://apps.facebook.com/education_app/prosfatovid1.php' 
title='Βίντεο' />
<fb:tab-item href='http://apps.facebook.com/education_app/newanakoinosis.php' 
title='Ανακοινώσεις' />
<fb:tab-item href='http://apps.facebook.com/education_app/quiz.php' title='Quiz' 
/<fb:tab-item href='http://apps.facebook.com/education_app/F.php' title='Φίλοι' /> 
<fb:tab-item href='http://apps.facebook.com/education_app/wall.php' 
title='Δημοσιεύσεις' /> 
<fb:tab-item href='http://apps.facebook.com/education_app/notes2.php' 
title='Σημειώσεις' /> 
<fb:if-is-user uid="1331394089,1636420360"> <fb:tab-item 
href='http://apps.facebook.com/education_app/banUsers.php' title='Αποκλεισμός 
Χρήστη' align="right" /> </fb:if-is-user>
\langle/fb:tabs>
<b> <fb: application-name /></b>
<fb:publisher-link uid="1636420360" >Πήγαινε στον <fb:name uid="1636420360" 
linked="false" /></fb:publisher-link>
\langle h r \rangle\langle h r \rangle<br/><sub>r</sub><BR><BR>\langle RR \rangle<fb:tabs> 
<fb:tab-item href='http://apps.facebook.com/education_app/videos.php' 
title='Επεξεργασία βίντεο' /> 
<fb:tab-item 
href='http://apps.facebook.com/education_app/diaxirisianakoinoseon.php' 
title='Διαχείριση ανακοινώσεων' selected='true'/> 
\langle (fb:tabs)
<br/><sub>2</sub><br><style type="text/css">
 table td { width:500px;height:50px;padding:0px; }
  /* Facebook Box Header */
  td h2 
  { 
   background-color:#D8DFEA;
  border-top:2px solid #3B5998;
   color:#3B5998;
   font-size:12px;
  padding:6px 6px;
   margin:0;
   font-weight:bold;
   width:710px;
  height:25px;
  }
   .subtitle {
   background-color:#EEEEEE;
   border-bottom:1px solid #CCCCCC;
   color:#000000;
   font-size:20px;
   font-weight:normal;
   padding:3px 5px 2px;
 }
  </style>
<table cellspacing="0">
```

```
\langle \text{trr} \rangle<td> <h2><img src="http://aetos.it.teithe.gr/~arikampa/neo2/eikona50.PNG" 
align="middle"> Δημοσιεύστε ή διαγράψτε μία ανακοίνωση</h2></td>
\langle/tr>
\langle/table>
<fb:comments xid="anakoinosi1" numposts="3" canpost="true" showform="true" 
candelete="true"> 
<fb:title>Παράλληλα & Κατανεμημένα Συστήματα </fb:title>
</fb:comments>
\langle h r \rangle<fb:comments xid="anakoinosi2" numposts="3" canpost="true" showform="true" 
candelete="true"> 
<fb:title>Λειτουργικά Συστήματα </fb:title></fb:comments>
\langle h r \rangle<fb:comments xid="anakoinosi3" numposts="3" canpost="true" showform="true" 
candelete="true"> 
<fb:title>Νευρωνικά Δίκτυα</fb:title></fb:comments>
```
## **Αρχείο dial2.php**

```
<?php
// 
// 
// Application: Education 1.0
// File: 'dial2.php' 
// Διάλεξη 2 Λειτουργικά Συστήματα. 
// 
include once 'facebookapi php5 restlib.php';
include_once 'facebook.php';
require_once 'facebook.php';
//require once 'facebookapi php5 restlib.php';
$appapikey = '5d579c07d061ae9b66132c89861fea71';
$appsecret = 'beal2d5d7485ad567c8563bd8bd1865c';\frac{1}{2} \frac{1}{2} \frac{1}{2} \frac{1}{2} \frac{1}{2} \frac{1}{2} \frac{1}{2} \frac{1}{2} \frac{1}{2} \frac{1}{2} \frac{1}{2} \frac{1}{2} \frac{1}{2} \frac{1}{2} \frac{1}{2} \frac{1}{2} \frac{1}{2} \frac{1}{2} \frac{1}{2} \frac{1}{2} \frac{1}{2} \frac{1}{2} $user id = $facebook->require\_login();$facebook->require frame();
echo "Καλώς ήρθες <fb:name uid=\"$user_id\" useyou=\"false\" />"
?>
\langle h r \rangle<!--<div style="padding-left:679px">-->
<fb:share-button class="url" href="http://apps.facebook.com/education_app" /><!--
\langle/div>-->
<!DOCTYPE HTML PUBLIC "-//W3C//DTD HTML 4.01 Transitional//EN"
"http://www.w3.org/TR/html4/loose.dtd">
\hbox{\tt <html>>}<head>
<meta http-equiv="Content-Type" content="text/html; charset=utf-8">
<title>Education</title>
</head>
\langlebr>
<div style="padding-left:555px"><fb:bookmark height='25' /> </div>
\langle h r \rangle\langle h r \rangle<fh:tahs><fb:tab-item href='http://apps.facebook.com/education_app' title='Αρχική' /> 
<fb:tab-item href='http://apps.facebook.com/education_app/adeia2.php' 
title='Μαθήματα' selected='true' /> 
<fb:tab-item href='http://apps.facebook.com/education_app/prosfatovid1.php' 
title='Βίντεο' />
```

```
<fb:tab-item href='http://apps.facebook.com/education_app/newanakoinosis.php' 
title='Ανακοινώσεις' />
<fb:tab-item href='http://apps.facebook.com/education_app/quiz.php' title='Quiz' 
/> 
<fb:tab-item href='http://apps.facebook.com/education_app/F.php' title='Φίλοι' /> 
<fb:tab-item href='http://apps.facebook.com/education_app/wall.php' 
title='Δημοσιεύσεις' /> 
<fb:tab-item href='http://apps.facebook.com/education_app/notes2.php' 
title='Σημειώσεις' /> 
<fb:if-is-user uid="1331394089,1636420360"> <fb:tab-item 
href='http://apps.facebook.com/education_app/banUsers.php' title='Αποκλεισμός 
Χρήστη' align="right" /> </fb:if-is-user>
</fb:tabs>
<b>><fb:application-name /></b>
<fb:publisher-link uid="1636420360" >Πήγαινε στον <fb:name uid="1636420360" 
linked="false" /></fb:publisher-link>
\langle h r \rangle\langlebr>
\langle h r \rangle<BR><BR><BR><script 
src="http://static.ak.connect.facebook.com/js/api_lib/v0.4/FeatureLoader.js.php/e
l_GR" type="text/javascript"></script>
        <script type="text/javascript">
         FB.init("5d579c07d061ae9b66132c89861fea71");
         </script>
<style type="text/css">
  <!--table td { width:100px; height:50px;padding:0px;}-->
  /* Facebook Box Header */
  td h2 
 { 
   background-color:#D8DFEA;
   border-top:2px solid #3B5998;
   color:#3B5998;
   font-size:12px;
   padding:6px 6px; 
   margin:0;
   font-weight:bold;
   width:710px;
  height:25px;
  }
  .subtitle {
  background-color:#EEEEEE;
  border-bottom:1px solid #CCCCCC;
   color:#000000;
   font-size:20px;
   font-weight:normal;
   padding:3px 5px 2px;
 }
  </style>
<table cellspacing="0">
  \langle \text{tr} \rangle <td> <h2><img src="http://aetos.it.teithe.gr/~arikampa/neo2/eikona999.PNG" 
align="middle"> Διαλέξεις</h2></td>
  \langle/tr>
\langle/table>
<fb:tabs>
```
#### Πτυχιακή εργασία του φοιτητή Καμπατζή Αριστοτέλη

```
<b><fb:tab-item href='http://apps.facebook.com/education_app/p.php' 
title='Παράλληλα & Κατανεμημένα Συστήματα' /></b>
<b><fb:tab-item href='http://apps.facebook.com/education_app/o.php' 
title='Λειτουργικά Συστήματα' /></b>
<b><fb:tab-item href='http://apps.facebook.com/education_app/n.php' 
title='Νευρωνικά Δίκτυα' /></b>
<b><fb:tab-item href='http://apps.facebook.com/education_app/f3.php' 
title='Προβολή Μαθημάτων' align="right" /></b>
\langle/fb:tabs>
\langle h r \rangle<fb:tabs><fb:tab-item href='http://apps.facebook.com/education_app/f1.php' 
title='Δημιουργήστε μαθήματα & αναρτήσεις' />
<fb:if-is-user uid="1331394089,1636420360">
<fb:tab-item href='http://apps.facebook.com/education_app/deletemathimatos.php' 
title='Διαγραφή Μαθημάτων' align="right"/>
<fb:tab-item href='http://apps.facebook.com/education_app/ff3.php' 
title='Διαγραφή Αναρτήσεων Μαθημάτων' align="right"/>
</fb:if-is-user>
</fb:tabs>
\langle h r \rangle\langle h r \rangle\langle h r \rangle<center>
<iframe 
src="http://docs.google.com/gview?url=http://aetos.it.teithe.gr/~kdiamant/OperSys
1/OPS-02.ppt&embedded=true" style="width:600px; height:500px;" frameborder="0">
</iframe>
</center>
```
# **Αρχείο ff4.php**

```
<?php
//Φαίνονται αναρτήσεις μαθήματος που μπορείς να διαγράψεις.
session start();
?>
<!DOCTYPE HTML PUBLIC "-//W3C//DTD HTML 4.01 Transitional//EN"
"http://www.w3.org/TR/html4/loose.dtd">
<h+ml><head>
<meta http-equiv="Content-Type" content="text/html; charset=utf-8">
<title>Education</title>
</head>
<fb:explanation><fb:message>
<div style="padding-left:2px"><img 
src="http://aetos.it.teithe.gr/~arikampa/neo2/coursepic.jpg" align="middle" 
height="40"> <b>Mαθήματα</b></div><br>
<fb:tabs><fb:tab-item 
href='http://apps.facebook.com/education_app/lista_apothikeumenon_mathimaton3.php
' title='Λίστα Αποθηκευμένων Μαθημάτων' align="right" /></fb:tabs>
<br/><br/>br>Εισάγετε το όνομα ενός μαθήματος για να διαγράψετε αναρτήσεις του.
<br>
\langle h r \rangle<form action="ff4.php" method="get">
<div style="padding-left:86px"><b>Όνομα Μαθήματος: </b></div><div style="padding-
left:91px"><input type="text" name="onoma_mathimatos" /></div><br>
<div style="padding-right:380px">
<fb:editor action=" ">
<fb:editor-buttonset>
```

```
<fb:editor-button value="Προβολή Αναρτήσεων"/>
<fb:editor-cancel href="http://apps.facebook.com/education_app/adeia2.php"/>
</fb:editor-buttonset>
</fb:editor>
\langle/form>
\langlediv>
\langle h r \rangle\langle h r \rangle<?php
include_once 'facebookapi_php5_restlib.php';
include_once 'facebook.php';
require_once 'facebook.php';
//require_once 'facebookapi_php5_restlib.php';
$appapikey = '5d579c07d061ae9b66132c89861fea71';
$appsecret = 'beal2d5d7485ad567c8563bd8bd1865c';$facebook = new Facebook($appapikey, $appsecret);
$user_id = $facebook->require_login();$facebook->require_frame();
//echo "<fb:success><fb:message>";
$tuvos = "null";$_SESSION["onoma_mathimatos"] = $_GET["onoma_mathimatos"];
$results = $facebook->api_client->data_getObjectTypes();
if(empty($results) && empty($_SESSION["onoma_mathimatos"]) ) { echo 
"<fb:error><fb:message>Δώστε ένα όνομα μαθήματος.</fb:message></fb:error>"; }
else if(empty($results) && (!empty($_SESSION["onoma_mathimatos"])) ) { echo 
"<fb:error><fb:message>Το μάθημα που ζητήσατε δεν 
υπάρχει.</fb:message></fb:error>"; }
else if( !empty($results) && empty($_SESSION["onoma_mathimatos"]) ) { echo 
"<fb:error><fb:message>Δώστε ένα όνομα μαθήματος.</fb:message></fb:error>"; }
else if( !empty($results) && (!empty($ SESSION["onoma mathimatos"])) ) {
Sx=1:
$re = $results;
   foreach ($re as $r) {
      \frac{1}{2}rr = \frac{1}{2}r;
           if($x=-1$){
              for($y=0; $y<1; $y++){
                   foreach ($rr as $r1){ 
                          if($r1 == $SESSON['onoma mathematics']) { $tups = $r1;}
                        }
               }
            }
   }
if($tupos == $_SESSION['onoma_mathimatos']) {
echo "Πληροφορίες Μαθήματος: <br>";
echo "<hr>";
$obj type = $ SESSION["onoma mathimatos"];
$o = $facebook->api_client->data_getObjectType($obj_type);
//print r(So);
//metritis
$x=0;\frac{1}{2}re = \frac{1}{2}o;
   foreach ($re as $r) {
      \text{Srr} = \text{Sr};
```

```
if($x==1){
              for($y=0; $y<1; $y++){
                  echo "Εξάμηνο: ";
                 foreach ($rr as $r1){ echo ($r1); echo "<br/> echo "<br/> if($y==0) break;
}
               }
            } 
              if($x == 0){
                for($z=0; $z<1; $z++){
                    echo "Καθηγητής: ";
                   foreach ($rr as $r1){ echo ($r1); echo "<br/>kor>"; if($z==0)
break; }
        }
             }
          $x++:
 } 
////////////////////////////////////////
echo "<br>";
echo "<br>";
echo "<fb:comments xid=\"$obj type\" numposts=\"2\" canpost=\"false\"
showform=\"true\" candelete=\\bar{r}"true\" >";
echo "<fb:title> $obj_type </fb:title></fb:comments>";
} else { echo "<fb:error><fb:message>To μάθημα που ζητήσατε δεν 
υπάρχει.</fb:message></fb:error>"; } }
echo "</fb:message></fb:explanation>";
?>
```
## **Αρχείο ff3.php**

```
<?php
//Φόρμα εισαγωγής μαθήματος ώστε να διαγραφούν οι αναρτήσεις.
include_once 'facebookapi_php5_restlib.php';
include_once 'facebook.php';
require_once 'facebook.php';
//require once 'facebookapi php5 restlib.php';
$appapikey = '5d579c07d061ae9b66132c89861fea71';
\frac{1}{2} sappsecret = 'bea12d5d7485ad567c8563bd8bd1865c';
$facebook = new Facebook($appapikey, $appsecret);
$user id = $facebook->require_login();
$facebook->require frame();
?>
<!DOCTYPE HTML PUBLIC "-//W3C//DTD HTML 4.01 Transitional//EN"
"http://www.w3.org/TR/html4/loose.dtd">
<h+ml><head>
<meta http-equiv="Content-Type" content="text/html; charset=utf-8">
<title>Education</title>
</head>
<fb:explanation><fb:message>
<div style="padding-left:2px"><img 
src="http://aetos.it.teithe.gr/~arikampa/neo2/coursepic.jpg" align="middle" 
height="40"> <br/> 
<fb:tabs><fb:tab-item 
href='http://apps.facebook.com/education_app/lista_apothikeumenon_mathimaton3.php
' title='Λίστα Αποθηκευμένων Μαθημάτων' align="right" /></fb:tabs>
\langle h r \rangleΕισάγετε το όνομα ενός μαθήματος για να διαγράψετε αναρτήσεις του.
\langle h r \rangle<br/><b>br></b><form action="ff4.php" method="get">
<div style="padding-left:86px"><b> Όνομα Μάθήματος: </b></div><div style="padding-
left:91px"><input type="text" name="onoma_mathimatos" /></div><br>
```

```
<div style="padding-right:380px">
<fb:editor action=" ">
<fb:editor-buttonset>
<fb:editor-button value="Προβολή Αναρτήσεων"/>
<fb:editor-cancel href="http://apps.facebook.com/education_app/adeia2.php" />
</fb:editor-buttonset>
</fb:editor>
</form>
\langle/div>
</fb:message></fb:explanation>
\langle/html>
```
## **Αρχείο dial9.php**

```
<?php
// 
// 
// Application: Εducation 1.0
// File: 'dial9.php' 
// Διάλεξη 9 Λειτουργικά Συστήματα. 
// 
include once 'facebookapi php5 restlib.php';
include_once 'facebook.php';
require_once 'facebook.php';
//require once 'facebookapi php5 restlib.php';
$appapikey = '5d579c07d061ae9b66132c89861fea71';
$appsecret = 'beal2d5d7485ad567c8563bd8bd1865c';$facebook = new Facebook(Sappapikey, Sappsecret);$user_id = $facebook->require_login();
$facebook->require_frame();
echo "Καλώς ήρθες <fb:name uid=\"$user_id\" useyou=\"false\" />"
?>
\langlehr>
<!--<div style="padding-left:679px">-->
<fb:share-button class="url" href="http://apps.facebook.com/education_app" /><!--
\langle/div>-->
<!DOCTYPE HTML PUBLIC "-//W3C//DTD HTML 4.01 Transitional//EN"
"http://www.w3.org/TR/html4/loose.dtd">
<h+ml><head>
<meta http-equiv="Content-Type" content="text/html; charset=utf-8">
<title>Education</title>
</head>
\langle h r \rangle<div style="padding-left:555px"><fb:bookmark height='25' /> </div>
\langle h r \rangle\text{br}<fb:tabs> 
<fb:tab-item href='http://apps.facebook.com/education_app' title='Αρχική' /> 
<fb:tab-item href='http://apps.facebook.com/education_app/adeia2.php' 
title='Μαθήματα' selected='true'/> 
<fb:tab-item href='http://apps.facebook.com/education_app/prosfatovid1.php' 
title='Βίντεο' />
<fb:tab-item href='http://apps.facebook.com/education_app/newanakoinosis.php' 
title='Ανακοινώσεις' />
<fb:tab-item href='http://apps.facebook.com/education_app/quiz.php' title='Quiz' 
/> 
<fb:tab-item href='http://apps.facebook.com/education_app/F.php' title='Φίλοι' /> 
<fb:tab-item href='http://apps.facebook.com/education_app/wall.php' 
title='Δημοσιεύσεις' />
```

```
<fb:tab-item href='http://apps.facebook.com/education_app/notes2.php' 
title='Σημειώσεις' /> 
<fb:if-is-user uid="1331394089,1636420360"> <fb:tab-item 
href='http://apps.facebook.com/education_app/banUsers.php' title='Αποκλεισμός 
Χρήστη' align="right" /> </fb:if-is-user>
</fb:tabs>
<b>><fb:application-name />>>
<fb:publisher-link uid="1636420360" >Πήγαινε στον <fb:name uid="1636420360" 
linked="false" /></fb:publisher-link>
<br/><sub>r</sub>\langle h r \rangle\langlebr>
<BR>Z<sub>RR</sub>
\langle RR \rangle<script 
src="http://static.ak.connect.facebook.com/js/api_lib/v0.4/FeatureLoader.js.php/e
l_GR" type="text/javascript"></script>
        <script type="text/javascript">
         FB.init("5d579c07d061ae9b66132c89861fea71");
         </script>
<style type="text/css">
  <!--table td { width:100px; height:50px;padding:0px;}-->
  /* Facebook Box Header */
  td h2 
 { 
   background-color:#D8DFEA;
   border-top:2px solid #3B5998;
   color:#3B5998;
   font-size:12px;
   padding:6px 6px; 
   margin:0;
   font-weight:bold;
   width:710px;
  height:25px;
  }
  .subtitle {
   background-color:#EEEEEE;
  border-bottom:1px solid #CCCCCC;
   color:#000000;
  font-size:20px;
   font-weight:normal;
  padding:3px 5px 2px;
  }
  </style>
<table cellspacing="0">
  <tr>
    <td> <h2><img src="http://aetos.it.teithe.gr/~arikampa/neo2/eikona999.PNG" 
align="middle"> Διαλέξεις</h2></td>
  \langle/tr>
</table>
<fh\cdottahs><b><fb:tab-item href='http://apps.facebook.com/education_app/p.php' 
title='Παράλληλα & Κατανεμημένα Συστήματα' /></b>
<b><fb:tab-item href='http://apps.facebook.com/education_app/o.php' 
title='Λειτουργικά Συστήματα' /></b>
<b><fb:tab-item href='http://apps.facebook.com/education_app/n.php' 
title='Νευρωνικά Δίκτυα' /></b>
<b><fb:tab-item href='http://apps.facebook.com/education_app/f3.php' 
title='Προβολή Μαθημάτων' align="right" /></b>
```

```
</fb:tabs>
\langle h r \rangle<fb:tabs>
<fb:tab-item href='http://apps.facebook.com/education_app/f1.php' 
title='Δημιουργήστε μαθήματα & αναρτήσεις' />
<fb:if-is-user uid="1331394089,1636420360">
<fb:tab-item href='http://apps.facebook.com/education_app/deletemathimatos.php' 
title='Διαγραφή Μαθημάτων' align="right"/>
<fb:tab-item href='http://apps.facebook.com/education_app/ff3.php' 
title='Διαγραφή Αναρτήσεων Μαθημάτων' align="right"/>
</fb:if-is-user>
</fb:tabs>
\langle h r \rangle\langle h r \rangle\langle h r \rangle<center>
<iframe 
src="http://docs.google.com/gview?url=http://aetos.it.teithe.gr/~kdiamant/OperSys
1/OPS-09.ppt&embedded=true" style="width:600px; height:500px;" frameborder="0">
</iframe>
</center>
```
### **Αρχείο F.php**

```
<?php
// 
// 
// Application: Education 1.0
// File: 'F.php' 
// Κεντρική σελίδα φίλων. 
// 
include_once 'facebookapi_php5_restlib.php';
include_once 'facebook.php';
require_once 'facebook.php';
//require once 'facebookapi php5 restlib.php';
$appapikey = '5d579c07d061ae9b66132c89861fea71';
$appsecret = 'beal2d5d7485ad567c8563bd8bd1865c';$facebook = new Facebook($appapikey, $appsecret);
$user id = $facebook->require_login();
$facebook->require frame();
echo "Καλώς ήρθες <fb:name uid=\"$user_id\" useyou=\"false\" />"
?>
\langle h r \rangle<!--<div style="padding-left:679px">-->
<fb:share-button class="url" href="http://apps.facebook.com/education_app" /><!--
\langle/div>-->
<!DOCTYPE HTML PUBLIC "-//W3C//DTD HTML 4.01 Transitional//EN"
"http://www.w3.org/TR/html4/loose.dtd">
<html>
<head>
<meta http-equiv="Content-Type" content="text/html; charset=utf-8">
<title>Education</title>
</head>
\langle h r \rangle<div style="padding-left:555px"><fb:bookmark height='25' /> </div>
<br>
\langle h r \rangle<fh:thahs>
```

```
<fb:tab-item href='http://apps.facebook.com/education_app' title='Αρχική' /> 
<fb:tab-item href='http://apps.facebook.com/education_app/adeia2.php' 
title='Μαθήματα' /> 
<fb:tab-item href='http://apps.facebook.com/education_app/prosfatovid1.php' 
title='Βίντεο' />
<fb:tab-item href='http://apps.facebook.com/education_app/newanakoinosis.php' 
title='Ανακοινώσεις' />
<fb:tab-item href='http://apps.facebook.com/education_app/quiz.php' title='Quiz' 
/> 
<fb:tab-item href='http://apps.facebook.com/education_app/F.php' title='Φίλοι' 
selected='true'/> 
<fb:tab-item href='http://apps.facebook.com/education_app/wall.php' 
title='Δημοσιεύσεις' /> 
<fb:tab-item href='http://apps.facebook.com/education_app/notes2.php' 
title='Σημειώσεις' /> 
<fb:if-is-user uid="1331394089,1636420360"> <fb:tab-item 
href='http://apps.facebook.com/education_app/banUsers.php' title='Αποκλεισμός 
Χρήστη' align="right" /> </fb:if-is-user>
</fb:tabs>
<b>><fb:application-name /></b>
<fb:publisher-link uid="1636420360" >Πήγαινε στον <fb:name uid="1636420360" 
linked="false" /></fb:publisher-link>
<br/><sub>2</sub><br>
\langle h r \rangle<BR><BR><BR><style type="text/css">
  <!--table td { width:100px; height:50px;padding:0px;}-->
  /* Facebook Box Header */
  td h2 
 { 
   background-color:#D8DFEA;
   border-top:2px solid #3B5998;
   color:#3B5998;
   font-size:12px;
   padding:6px 6px; 
   margin:0;
   font-weight:bold;
   width:710px;
  height:25px;
  }
  .subtitle {
   background-color:#EEEEEE;
   border-bottom:1px solid #CCCCCC;
   color:#000000;
  font-size:20px;
   font-weight:normal;
   padding:3px 5px 2px;
 }
  </style>
<table cellspacing="0">
  \langle \text{tr} \rangle <td> <h2><img src="http://aetos.it.teithe.gr/~arikampa/neo2/eikona2.PNG" 
align="middle"> Φίλοι</h2></td>
  \langle/tr>
\langle/table>
<fb:tabs>
<b><fb:tab-item
href='http://apps.facebook.com/education_app/filoimemathimata.php' title='Φίλοι
που παρακολουθούν μαθήματα' /></b>
```
<b><fb:tab-item href='http://apps.facebook.com/education\_app/proskliseis.php' title='Προσκαλέστε φίλους' /></b> <b><fb:tab-item href='http://apps.facebook.com/education\_app/thaumastes.php' title='Θαυμαστές' align="right" /></b>

```
</fb:tabs>
\langle h r \rangle
```
## **Αρχείο dial7.php**

```
<?php
// 
// 
// Application: Education 1.0
// File: 'dial7.php' 
// Διάλεξη 7 Λειτουργικά Συστήματα. 
// 
include once 'facebookapi php5 restlib.php';
include_once 'facebook.php';
require once 'facebook.php';
//require once 'facebookapi php5 restlib.php';
$appapikey = '5d579c07d061ae9b66132c89861fea71';
$appsecret = 'bea12d5d7485ad567c8563bd8bd1865c';
$facebook = new Facebook ($appapikey, $appsecret);$user_id = $facebook->require_login();
$facebook->require frame();
echo "Καλώς ήρθες <fb:name uid=\"$user_id\" useyou=\"false\" />"
?>
<hr>
<!--<div style="padding-left:679px">-->
<fb:share-button class="url" href="http://apps.facebook.com/education_app" /><!--
\langle/div>-->
<!DOCTYPE HTML PUBLIC "-//W3C//DTD HTML 4.01 Transitional//EN"
"http://www.w3.org/TR/html4/loose.dtd">
<html>
<head>
<meta http-equiv="Content-Type" content="text/html; charset=utf-8">
<title>Education</title>
</head>
\langle h r \rangle<div style="padding-left:555px"><fb:bookmark height='25' /> </div>
\langle b r \rangle\langle h r \rangle<fb:tabs><fb:tab-item href='http://apps.facebook.com/education_app' title='Αρχική' /> 
<fb:tab-item href='http://apps.facebook.com/education_app/adeia2.php' 
title='Μαθήματα' selected='true'/> 
<fb:tab-item href='http://apps.facebook.com/education_app/prosfatovid1.php' 
title='Βίντεο' />
<fb:tab-item href='http://apps.facebook.com/education_app/newanakoinosis.php' 
title='Ανακοινώσεις' />
<fb:tab-item href='http://apps.facebook.com/education_app/quiz.php' title='Quiz' 
/> 
<fb:tab-item href='http://apps.facebook.com/education_app/F.php' title='Φίλοι' /> 
<fb:tab-item href='http://apps.facebook.com/education_app/wall.php' 
title='Δημοσιεύσεις' />
<fb:tab-item href='http://apps.facebook.com/education_app/notes2.php' 
title='Σημειώσεις' />
```
```
<fb:if-is-user uid="1331394089,1636420360"> <fb:tab-item 
href='http://apps.facebook.com/education_app/banUsers.php' title='Αποκλεισμός 
Χρήστη' align="right" /> </fb:if-is-user>
</fb:tabs>
<b> <fb:application-name /></b>
<fb:publisher-link uid="1636420360" >Πήγαινε στον <fb:name uid="1636420360" 
linked="false" /></fb:publisher-link>
\text{br}\langle h r \rangle\langle h r \rangle<BR><RR<BR><script 
src="http://static.ak.connect.facebook.com/js/api_lib/v0.4/FeatureLoader.js.php/e
l_GR" type="text/javascript"></script>
        <script type="text/javascript">
         FB.init("5d579c07d061ae9b66132c89861fea71");
         </script>
<style type="text/css">
  <!--table td { width:100px; height:50px;padding:0px;}-->
  /* Facebook Box Header */
  td h2 
 { 
   background-color:#D8DFEA;
   border-top:2px solid #3B5998;
   color:#3B5998;
   font-size:12px;
   padding:6px 6px; 
   margin:0;
   font-weight:bold;
   width:710px;
  height:25px;
  }
  .subtitle {
   background-color:#EEEEEE;
   border-bottom:1px solid #CCCCCC;
   color:#000000;
   font-size:20px;
   font-weight:normal;
  padding:3px 5px 2px;
  }
  </style>
<table cellspacing="0">
  <tr>
    <td> <h2><img src="http://aetos.it.teithe.gr/~arikampa/neo2/eikona999.PNG" 
align="middle"> Διαλέξεις</h2></td>
  \langle/tr>
</table>
<fh\cdottahs><b><fb:tab-item href='http://apps.facebook.com/education_app/p.php' 
title='Παράλληλα & Κατανεμημένα Συστήματα' /></b>
<b><fb:tab-item href='http://apps.facebook.com/education_app/o.php' 
title='Λειτουργικά Συστήματα' /></b>
<b><fb:tab-item href='http://apps.facebook.com/education_app/n.php' 
title='Νευρωνικά Δίκτυα' /></b>
<b><fb:tab-item href='http://apps.facebook.com/education_app/f3.php' 
title='Προβολή Μαθημάτων' align="right" /></b>
```

```
</fb:tabs>
```

```
\langle b r \rangle<fb:tabs>
<fb:tab-item href='http://apps.facebook.com/education_app/f1.php' 
title='Δημιουργήστε μαθήματα & αναρτήσεις' />
<fb:if-is-user uid="1331394089,1636420360">
<fb:tab-item href='http://apps.facebook.com/education_app/deletemathimatos.php' 
title='Διαγραφή Μαθημάτων' align="right"/>
<fb:tab-item href='http://apps.facebook.com/education_app/ff3.php' 
title='Διαγραφή Αναρτήσεων Μαθημάτων' align="right"/>
\langle/fh·if-is-user>
\langle (fb:tabs)
\langle h r \rangle\langle h r \rangle\langle h r \rangle\langlecenter>
<iframe 
src="http://docs.google.com/gview?url=http://aetos.it.teithe.gr/~kdiamant/OperSys
1/OPS-07.ppt&embedded=true" style="width:600px; height:500px;" frameborder="0">
</iframe>
</center>
```
### **Αρχείο diaxeiriseiss.php**

```
<?php
// 
// 
// Application: Εducation 1.0
// File: 'diaxeiriseiss.php' 
// Κεντρική σελίδα διαχειρίσεων βίντεο και ανακοινώσεων. 
// 
include once 'facebookapi php5 restlib.php';
include_once 'facebook.php';
require_once 'facebook.php';
//require once 'facebookapi php5 restlib.php';
$appapikey = '5d579c07d061ae9b66132c89861fea71';
$appsecret = 'bea12d5d7485ad567c8563bd8bd1865c';
$facebook = new Facebook($appapikey, $appsecret);
$user_id = $facebook->require~login();$facebook->require_frame();
echo "Καλώς ήρθες <fb:name uid=\"$user_id\" useyou=\"false\" />"
?>
\langle h r \rangle<!--<div style="padding-left:679px">-->
<fb:share-button class="url" href="http://apps.facebook.com/education_app" /><!--
\langle/div>-->
<!DOCTYPE HTML PUBLIC "-//W3C//DTD HTML 4.01 Transitional//EN"
"http://www.w3.org/TR/html4/loose.dtd">
<h+ml><head>
<meta http-equiv="Content-Type" content="text/html; charset=utf-8">
<title>Education</title>
</head>
\langle h r \rangle<div style="padding-left:555px"><fb:bookmark height='25' /> </div>
\langle h r \rangle\langlebr>
<fb:tabs> 
<fb:tab-item href='http://apps.facebook.com/education_app' title='Αρχική' 
selected='true' />
```

```
<fb:tab-item href='http://apps.facebook.com/education_app/adeia2.php' 
title='Μαθήματα' /> 
<fb:tab-item href='http://apps.facebook.com/education_app/prosfatovid1.php' 
title='Βίντεο' />
<fb:tab-item href='http://apps.facebook.com/education_app/newanakoinosis.php' 
title='Ανακοινώσεις' />
<fb:tab-item href='http://apps.facebook.com/education_app/quiz.php' title='Quiz' 
/> 
<fb:tab-item href='http://apps.facebook.com/education_app/F.php' title='Φίλοι' /> 
<fb:tab-item href='http://apps.facebook.com/education_app/wall.php' 
title='Δημοσιεύσεις' /> 
<fb:tab-item href='http://apps.facebook.com/education_app/notes2.php' 
title='Σημειώσεις' /> 
<fb:if-is-user uid="1331394089,1636420360"> <fb:tab-item 
href='http://apps.facebook.com/education_app/banUsers.php' title='Αποκλεισμός 
Χρήστη' align="right" /> </fb:if-is-user>
</fb:tabs>
<b>><fb:application-name /></b>
<fb:publisher-link uid="1636420360" >Πήγαινε στον <fb:name uid="1636420360" 
linked="false" /></fb:publisher-link>
<br>
<br/><b>br></b><br/><sub>2</sub><BR>\langle RR \rangle<BR><fh\cdottabs><fb:tab-item href='http://apps.facebook.com/education_app/videos.php' 
title='Επεξεργασία βίντεο' /> 
<fh\cdottah-item
href='http://apps.facebook.com/education_app/diaxirisianakoinoseon.php' 
title='Διαχείριση ανακοινώσεων' /> 
</fb:tabs>
<BR><BR><br>
\langle h r \rangleΑρχείο dial6.php
<?php
// 
// 
// Application: Εducation 1.0
// File: 'dial6.php' 
// Διάλεξη 6 Λειτουργικά Συστήματα. 
// 
include once 'facebookapi php5 restlib.php';
include once 'facebook.php';
require_once 'facebook.php';
//require once 'facebookapi php5 restlib.php';
$appapikey = '5d579c07d061ae9b66132c89861fea71';
\frac{1}{2} = 'bea12d5d7485ad567c8563bd8bd1865c';
$facebook = new Facebook($appapikey, $appsecret);
$user id = $facebook->require login();
$facebook->require_frame();
echo "Καλώς ήρθες <fb:name uid=\"$user_id\" useyou=\"false\" />"
?>
\langle h r \rangle<!--<div style="padding-left:679px">-->
```

```
<fb:share-button class="url" href="http://apps.facebook.com/education_app" /><!--
\langle/div>-->
<!DOCTYPE HTML PUBLIC "-//W3C//DTD HTML 4.01 Transitional//EN"
"http://www.w3.org/TR/html4/loose.dtd">
<h+ml><head>
<meta http-equiv="Content-Type" content="text/html; charset=utf-8">
<title>Education</title>
</head>
\langle h r \rangle<div style="padding-left:555px"><fb:bookmark height='25' /> </div>
\langle h r \rangle\langlebr>
\langle fh+shes\rangle<fb:tab-item href='http://apps.facebook.com/education_app' title='Αρχική' /> 
<fb:tab-item href='http://apps.facebook.com/education_app/adeia2.php' 
title='Μαθήματα' selected='true'/> 
<fb:tab-item href='http://apps.facebook.com/education_app/prosfatovid1.php' 
title='Βίντεο' />
<fb:tab-item href='http://apps.facebook.com/education_app/newanakoinosis.php' 
title='Ανακοινώσεις' />
<fb:tab-item href='http://apps.facebook.com/education_app/quiz.php' title='Quiz' 
/> 
<fb:tab-item href='http://apps.facebook.com/education_app/F.php' title='Φίλοι' /> 
<fb:tab-item href='http://apps.facebook.com/education_app/wall.php' 
title='Δημοσιεύσεις' /> 
<fb:tab-item href='http://apps.facebook.com/education_app/notes2.php' 
title='Σημειώσεις' /> 
<fb:if-is-user uid="1331394089,1636420360"> <fb:tab-item 
href='http://apps.facebook.com/education_app/banUsers.php' title='Αποκλεισμός 
Χρήστη' align="right" /> </fb:if-is-user>
</fb:tabs>
<b> <fb:application-name /></b>
<fb:publisher-link uid="1636420360" >Πήγαινε στον <fb:name uid="1636420360" 
linked="false" /></fb:publisher-link>
\langle h r \rangle\langle h r \rangle<br>
\langle R<BR><BR><script 
src="http://static.ak.connect.facebook.com/js/api_lib/v0.4/FeatureLoader.js.php/e
l_GR" type="text/javascript"></script>
        <script type="text/javascript">
         FB.init("5d579c07d061ae9b66132c89861fea71");
         </script>
<style type="text/css">
 <!--table td { width:100px; height:50px;padding:0px;}-->
  /* Facebook Box Header */
 +A h<sub>2</sub>
  { 
   background-color:#D8DFEA;
   border-top:2px solid #3B5998;
   color:#3B5998;
   font-size:12px;
   padding:6px 6px; 
   margin:0;
   font-weight:bold;
   width:710px;
   height:25px;
  }
```

```
 .subtitle {
  background-color:#EEEEEE;
   border-bottom:1px solid #CCCCCC;
   color:#000000;
   font-size:20px;
  font-weight:normal;
  padding:3px 5px 2px;
 }
  </style>
<table cellspacing="0">
   <tr> 
    <td> <h2><img src="http://aetos.it.teithe.gr/~arikampa/neo2/eikona999.PNG" 
align="middle"> Διαλέξεις</h2></td>
  \langle/tr>
\langle/table>
<fh:tahs><b><fb:tab-item href='http://apps.facebook.com/education_app/p.php' 
title='Παράλληλα & Κατανεμημένα Συστήματα' /></b>
<b><fb:tab-item href='http://apps.facebook.com/education_app/o.php' 
title='Λειτουργικά Συστήματα' /></b>
<b><fb:tab-item href='http://apps.facebook.com/education_app/n.php' 
title='Νευρωνικά Δίκτυα' /></b>
<b><fb:tab-item href='http://apps.facebook.com/education_app/f3.php' 
title='Προβολή Μαθημάτων' align="right" /></b>
\langle (fb:tabs>
\langle h r \rangle<fb:tabs>
<fb:tab-item href='http://apps.facebook.com/education_app/f1.php' 
title='Δημιουργήστε μαθήματα & αναρτήσεις' />
<fb:if-is-user uid="1331394089,1636420360">
<fb:tab-item href='http://apps.facebook.com/education_app/deletemathimatos.php' 
title='Διαγραφή Μαθημάτων' align="right"/>
<fb:tab-item href='http://apps.facebook.com/education_app/ff3.php' 
title='Διαγραφή Αναρτήσεων Μαθημάτων' align="right"/>
</fb:if-is-user>
\langle (fb:tabs)
\text{br}\langle h r \rangle\langle h r \rangle<center>
<iframe 
src="http://docs.google.com/gview?url=http://aetos.it.teithe.gr/~kdiamant/OperSys
1/OPS-06.ppt&embedded=true" style="width:600px; height:500px;" frameborder="0">
</iframe>
</center>
```
### **Αρχείο dial8.php**

```
<?php
// 
// 
// Application: Εducation 1.0
// File: 'dial8.php' 
// Διάλεξη 8 Λειτουργικά Συστήματα. 
// 
include once 'facebookapi php5 restlib.php';
include_once 'facebook.php';
require_once 'facebook.php';
//require once 'facebookapi php5 restlib.php';
```

```
$appapikey = '5d579c07d061ae9b66132c89861fea71';
$appsecret = 'bea12d5d7485ad567c8563bd8bd1865c';
$facebook = new Facebook($appapikey, $appsecret);
$user_id = $facebook->require~login();$facebook->require frame();
echo "Καλώς ήρθες <fb:name uid=\"$user_id\" useyou=\"false\" />"
?>
\langlehr>
<!--<div style="padding-left:679px">-->
<fb:share-button class="url" href="http://apps.facebook.com/education_app" /><!--
\langle/div>-->
<!DOCTYPE HTML PUBLIC "-//W3C//DTD HTML 4.01 Transitional//EN"
"http://www.w3.org/TR/html4/loose.dtd">
\langle h+m\rangle<head>
<meta http-equiv="Content-Type" content="text/html; charset=utf-8">
<title>Education</title>
</head>
\langlebr>
<div style="padding-left:555px"><fb:bookmark height='25' /> </div>
\langlebr>
\langle h r \rangle<fh\cdottahs><fb:tab-item href='http://apps.facebook.com/education_app' title='Αρχική' /> 
<fb:tab-item href='http://apps.facebook.com/education_app/adeia2.php' 
title='Μαθήματα' selected='true'/> 
<fb:tab-item href='http://apps.facebook.com/education_app/prosfatovid1.php' 
title='Βίντεο' />
<fb:tab-item href='http://apps.facebook.com/education_app/newanakoinosis.php' 
title='Ανακοινώσεις' />
<fb:tab-item href='http://apps.facebook.com/education_app/quiz.php' title='Quiz' 
/> 
<fb:tab-item href='http://apps.facebook.com/education_app/F.php' title='Φίλοι' /> 
<fb:tab-item href='http://apps.facebook.com/education_app/wall.php' 
title='Δημοσιεύσεις' /> 
<fb:tab-item href='http://apps.facebook.com/education_app/notes2.php' 
title='Σημειώσεις' /> 
<fb:if-is-user uid="1331394089,1636420360"> <fb:tab-item 
href='http://apps.facebook.com/education_app/banUsers.php' title='Αποκλεισμός 
Χρήστη' align="right" /> </fb:if-is-user>
\langle/fb:tabs>
<b><fb:application-name /></b>
<fb:publisher-link uid="1636420360" >Πήγαινε στον <fb:name uid="1636420360" 
linked="false" /></fb:publisher-link>
<br/><b>br></b>\text{br}<br>
<BR><BR><BR><script 
src="http://static.ak.connect.facebook.com/js/api_lib/v0.4/FeatureLoader.js.php/e
l_GR" type="text/javascript"></script>
        <script type="text/javascript">
         FB.init("5d579c07d061ae9b66132c89861fea71");
         </script>
<style type="text/css">
  <!--table td { width:100px; height:50px;padding:0px;}-->
  /* Facebook Box Header */
```

```
 td h2 
  { 
   background-color:#D8DFEA;
   border-top:2px solid #3B5998;
   color:#3B5998;
   font-size:12px;
   padding:6px 6px; 
  margin:0;
   font-weight:bold;
   width:710px;
  height:25px;
  }
  .subtitle {
   background-color:#EEEEEE;
   border-bottom:1px solid #CCCCCC;
   color:#000000;
  font-size:20px;
  font-weight:normal;
  padding:3px 5px 2px;
 }
  </style>
<table cellspacing="0">
  \langle \text{tr} \rangle <td> <h2><img src="http://aetos.it.teithe.gr/~arikampa/neo2/eikona999.PNG" 
align="middle"> Διαλέξεις</h2></td>
  \langle/tr>
\langle/table>
<fb:tabs>
<b><fb:tab-item href='http://apps.facebook.com/education_app/p.php' 
title='Παράλληλα & Κατανεμημένα Συστήματα' /></b>
<b><fb:tab-item href='http://apps.facebook.com/education_app/o.php' 
title='Λειτουργικά Συστήματα' /></b>
<b><fb:tab-item href='http://apps.facebook.com/education_app/n.php' 
title='Νευρωνικά Δίκτυα' /></b>
<b><fb:tab-item href='http://apps.facebook.com/education_app/f3.php' 
title='Προβολή Μαθημάτων' align="right" /></b>
\langle (fb:tabs\rangle\langle h r \rangle<fb:tabs>
<fb:tab-item href='http://apps.facebook.com/education_app/f1.php' 
title='Δημιουργήστε μαθήματα & αναρτήσεις' />
<fb:if-is-user uid="1331394089,1636420360">
<fb:tab-item href='http://apps.facebook.com/education_app/deletemathimatos.php' 
title='Διαγραφή Μαθημάτων' align="right"/>
<fb:tab-item href='http://apps.facebook.com/education_app/ff3.php' 
title='Διαγραφή Αναρτήσεων Μαθημάτων' align="right"/>
</fb:if-is-user>
</fb:tabs>
\langle h r \rangle<br/><b>br></b><br>
\langlecenter>
<iframe 
src="http://docs.google.com/gview?url=http://aetos.it.teithe.gr/~kdiamant/OperSys
1/OPS-08.ppt&embedded=true" style="width:600px; height:500px;" frameborder="0">
</iframe>
</center>
```
# **Αρχείο dial5.php**

```
<?php
// 
// 
// Application: Εducation 1.0
// File: 'dial5.php' 
// Διάλεξη 5 Λειτουργικά. 
// 
include once 'facebookapi php5 restlib.php';
include_once 'facebook.php';
require_once 'facebook.php';
//require once 'facebookapi php5 restlib.php';
$appapikey = '5d579c07d061ae9b66132c89861fea71';
\frac{1}{2} sappsecret = 'bea12d5d7485ad567c8563bd8bd1865c';
sfacebook = new Facebook($appapikey, $appsecret);
$user_id = $facebook->require_login();
$facebook->require frame();
echo "Καλώς ήρθες <fb:name uid=\"$user_id\" useyou=\"false\" />"
?>
\langlehr>
<!--<div style="padding-left:679px">-->
<fb:share-button class="url" href="http://apps.facebook.com/education_app" /><!--
\langle/div>-->
<!DOCTYPE HTML PUBLIC "-//W3C//DTD HTML 4.01 Transitional//EN"
"http://www.w3.org/TR/html4/loose.dtd">
\langle h+m\rangle<head>
<meta http-equiv="Content-Type" content="text/html; charset=utf-8">
<title>Education</title>
</head>
\langle h r \rangle<div style="padding-left:555px"><fb:bookmark height='25' /> </div>
\langle h r \rangle<br/><sub>r</sub><fb:tabs><fb:tab-item href='http://apps.facebook.com/education_app' title='Αρχική' /> 
<fb:tab-item href='http://apps.facebook.com/education_app/adeia2.php' 
title='Μαθήματα' selected='true'/> 
<fb:tab-item href='http://apps.facebook.com/education_app/prosfatovid1.php' 
title='Βίντεο' />
<fb:tab-item href='http://apps.facebook.com/education_app/newanakoinosis.php' 
title='Ανακοινώσεις' />
<fb:tab-item href='http://apps.facebook.com/education_app/quiz.php' title='Quiz' 
/> 
<fb:tab-item href='http://apps.facebook.com/education_app/F.php' title='Φίλοι' /> 
<fb:tab-item href='http://apps.facebook.com/education_app/wall.php' 
title='Δημοσιεύσεις' /> 
<fb:tab-item href='http://apps.facebook.com/education_app/notes2.php' 
title='Σημειώσεις' /> 
<fb:if-is-user uid="1331394089,1636420360"> <fb:tab-item 
href='http://apps.facebook.com/education_app/banUsers.php' title='Αποκλεισμός 
Χρήστη' align="right" /> </fb:if-is-user>
\langle (fb:tabs)
<b>><fb:application-name /></b>
<fb:publisher-link uid="1636420360" >Πήγαινε στον <fb:name uid="1636420360" 
linked="false" /></fb:publisher-link>
\langle h r \rangle\text{br}\langle h r \rangle
```

```
<BR><RR<BR><script 
src="http://static.ak.connect.facebook.com/js/api_lib/v0.4/FeatureLoader.js.php/e
l_GR" type="text/javascript"></script>
       <script type="text/javascript">
        FB.init("5d579c07d061ae9b66132c89861fea71");
        </script>
<style type="text/css">
  <!--table td { width:100px; height:50px;padding:0px;}-->
  /* Facebook Box Header */
 td h2 
 { 
  background-color:#D8DFEA;
  border-top:2px solid #3B5998;
  color:#3B5998;
  font-size:12px;
  padding:6px 6px; 
  margin:0;
  font-weight:bold;
  width:710px;
  height:25px;
  }
  .subtitle {
  background-color:#EEEEEE;
  border-bottom:1px solid #CCCCCC;
  color:#000000;
  font-size:20px;
  font-weight:normal;
  padding:3px 5px 2px;
  }
  </style>
<table cellspacing="0">
  <tr>
   <td> <h2><img src="http://aetos.it.teithe.gr/~arikampa/neo2/eikona999.PNG" 
align="middle"> Διαλέξεις</h2></td>
  \langle/tr>
</table>
<fb:tabs><b><fb:tab-item href='http://apps.facebook.com/education_app/p.php' 
title='Παράλληλα & Κατανεμημένα Συστήματα' /></b>
<b><fb:tab-item href='http://apps.facebook.com/education_app/o.php' 
title='Λειτουργικά Συστήματα' /></b>
<b><fb:tab-item href='http://apps.facebook.com/education_app/n.php' 
title='Νευρωνικά Δίκτυα' /></b>
<b><fb:tab-item href='http://apps.facebook.com/education_app/f3.php' 
title='Προβολή Μαθημάτων' align="right" /></b>
\langle/fh·tahs>
\sqrt{h}r<fb:tabs><fb:tab-item href='http://apps.facebook.com/education_app/f1.php' 
title='Δημιουργήστε μαθήματα & αναρτήσεις' />
<fb:if-is-user uid="1331394089,1636420360">
<fb:tab-item href='http://apps.facebook.com/education_app/deletemathimatos.php' 
title='Διαγραφή Μαθημάτων' align="right"/>
<fb:tab-item href='http://apps.facebook.com/education_app/ff3.php' 
title='Διαγραφή Αναρτήσεων Μαθημάτων' align="right"/>
```

```
</fb:if-is-user>
\langle (fb:tabs>
\langle b r \rangle\langle b r \rangle\langle h r \rangle<center>
<iframe 
src="http://docs.google.com/gview?url=http://aetos.it.teithe.gr/~kdiamant/OperSys
1/OPS-05.ppt&embedded=true" style="width:600px; height:500px;" frameborder="0">
</iframe>
</center>
```
## **Αρχείο dial4.php**

```
<?php
// 
// 
// Application: Education 1.0
// File: 'dial4.php' 
// Διάλεξη 4 Λειτουργικά Συστήματα. 
// 
include once 'facebookapi php5 restlib.php';
include_once 'facebook.php';
require_once 'facebook.php';
//require once 'facebookapi php5 restlib.php';
$appapikey = '5d579c07d061ae9b66132c89861fea71';
$appsecret = 'beal2d5d7485ad567c8563bd8bd1865c';$facebook = new Facebook($appapikey, $appsecret);
$user_id = $facebook->require_login();
$facebook->require_frame();
echo "Καλώς ήρθες <fb:name uid=\"$user_id\" useyou=\"false\" />"
?>
\langlehr>
<!--<div style="padding-left:679px">-->
<fb:share-button class="url" href="http://apps.facebook.com/education_app" /><!--
\langle/div>-->
<!DOCTYPE HTML PUBLIC "-//W3C//DTD HTML 4.01 Transitional//EN"
"http://www.w3.org/TR/html4/loose.dtd">
<h+ml><head>
<meta http-equiv="Content-Type" content="text/html; charset=utf-8">
<title>Education</title>
</head>
\langle h r \rangle<div style="padding-left:555px"><fb:bookmark height='25' /> </div>
\langle h r \rangle\text{br}<fb:tabs> 
<fb:tab-item href='http://apps.facebook.com/education_app' title='Αρχική' /> 
<fb:tab-item href='http://apps.facebook.com/education_app/adeia2.php' 
title='Μαθήματα' selected='true'/> 
<fb:tab-item href='http://apps.facebook.com/education_app/prosfatovid1.php' 
title='Βίντεο' />
<fb:tab-item href='http://apps.facebook.com/education_app/newanakoinosis.php' 
title='Ανακοινώσεις' />
<fb:tab-item href='http://apps.facebook.com/education_app/quiz.php' title='Quiz' 
/> 
<fb:tab-item href='http://apps.facebook.com/education_app/F.php' title='Φίλοι' /> 
<fb:tab-item href='http://apps.facebook.com/education_app/wall.php' 
title='Δημοσιεύσεις' />
```

```
<fb:tab-item href='http://apps.facebook.com/education_app/notes2.php' 
title='Σημειώσεις' /> 
<fb:if-is-user uid="1331394089,1636420360"> <fb:tab-item 
href='http://apps.facebook.com/education_app/banUsers.php' title='Αποκλεισμός 
Χρήστη' align="right" /> </fb:if-is-user>
</fb:tabs>
<b>><fb:application-name />>>
<fb:publisher-link uid="1636420360" >Πήγαινε στον <fb:name uid="1636420360" 
linked="false" /></fb:publisher-link>
<br/><sub>r</sub>\langle h r \rangle\langlebr>
<BR>Z<sub>RR</sub>
\langle RR \rangle<script 
src="http://static.ak.connect.facebook.com/js/api_lib/v0.4/FeatureLoader.js.php/e
l_GR" type="text/javascript"></script>
        <script type="text/javascript">
         FB.init("5d579c07d061ae9b66132c89861fea71");
         </script>
<style type="text/css">
  <!--table td { width:100px; height:50px;padding:0px;}-->
  /* Facebook Box Header */
  td h2 
 { 
   background-color:#D8DFEA;
   border-top:2px solid #3B5998;
   color:#3B5998;
   font-size:12px;
   padding:6px 6px; 
   margin:0;
   font-weight:bold;
   width:710px;
  height:25px;
  }
  .subtitle {
   background-color:#EEEEEE;
  border-bottom:1px solid #CCCCCC;
   color:#000000;
   font-size:20px;
   font-weight:normal;
  padding:3px 5px 2px;
  }
  </style>
<table cellspacing="0">
  <tr>
    <td> <h2><img src="http://aetos.it.teithe.gr/~arikampa/neo2/eikona999.PNG" 
align="middle"> Διαλέξεις</h2></td>
  \langle/tr>
</table>
<fh\cdottahs><b><fb:tab-item href='http://apps.facebook.com/education_app/p.php' 
title='Παράλληλα & Κατανεμημένα Συστήματα' /></b>
<b><fb:tab-item href='http://apps.facebook.com/education_app/o.php' 
title='Λειτουργικά Συστήματα' /></b>
<b><fb:tab-item href='http://apps.facebook.com/education_app/n.php' 
title='Νευρωνικά Δίκτυα' /></b>
<b><fb:tab-item href='http://apps.facebook.com/education_app/f3.php' 
title='Προβολή Μαθημάτων' align="right" /></b>
```

```
</fb:tabs>
\langle h r \rangle<fb:tabs>
<fb:tab-item href='http://apps.facebook.com/education_app/f1.php' 
title='Δημιουργήστε μαθήματα & αναρτήσεις' />
<fb:if-is-user uid="1331394089,1636420360">
<fb:tab-item href='http://apps.facebook.com/education_app/deletemathimatos.php' 
title='Διαγραφή Μαθημάτων' align="right"/>
<fb:tab-item href='http://apps.facebook.com/education_app/ff3.php' 
title='Διαγραφή Αναρτήσεων Μαθημάτων' align="right"/>
</fb:if-is-user>
\langle (fb:tabs\rangle\langle h r \rangle\langle h r \rangle\langle h r \rangle\langlecenter>
<iframe 
src="http://docs.google.com/gview?url=http://aetos.it.teithe.gr/~kdiamant/OperSys
1/OPS-04.ppt&embedded=true" style="width:600px; height:500px;" frameborder="0">
</iframe>
</center>
```
## **Αρχείο dial10.php**

```
<?php
// 
// 
// Application: Education 1.0
// File: 'dial10.php' 
// Διάλεξη 10 Λειτουργικά Συστήματα. 
// 
include once 'facebookapi php5 restlib.php';
include_once 'facebook.php';
require_once 'facebook.php';
//require once 'facebookapi php5 restlib.php';
$appapikey = '5d579c07d061ae9b66132c89861fea71';
$appsecret = 'bea12d5d7485ad567c8563bd8bd1865c';
$facebook = new Facebook($appapikey, $appsecret);
$user_id = $facebook->require~login();$facebook->require_frame();
echo "Καλώς ήρθες <fb:name uid=\"$user_id\" useyou=\"false\" />"
?>
\langle h r \rangle<!--<div style="padding-left:679px">-->
<fb:share-button class="url" href="http://apps.facebook.com/education_app" /><!--
\langle/div>-->
<!DOCTYPE HTML PUBLIC "-//W3C//DTD HTML 4.01 Transitional//EN"
"http://www.w3.org/TR/html4/loose.dtd">
<h+ml><head>
<meta http-equiv="Content-Type" content="text/html; charset=utf-8">
<title>Education</title>
</head>
\langle h r \rangle<div style="padding-left:555px"><fb:bookmark height='25' /> </div>
\langle h r \rangle\langle b r \rangle<fb:tabs> 
<fb:tab-item href='http://apps.facebook.com/education_app' title='Αρχική' /> 
<fb:tab-item href='http://apps.facebook.com/education_app/adeia2.php' 
title='Μαθήματα' selected='true'/>
```

```
<fb:tab-item href='http://apps.facebook.com/education_app/prosfatovid1.php' 
title='Βίντεο' />
<fb:tab-item href='http://apps.facebook.com/education_app/newanakoinosis.php' 
title='Ανακοινώσεις' />
<fb:tab-item href='http://apps.facebook.com/education_app/quiz.php' title='Quiz' 
/<fb:tab-item href='http://apps.facebook.com/education_app/F.php' title='Φίλοι' /> 
<fb:tab-item href='http://apps.facebook.com/education_app/wall.php' 
title='Δημοσιεύσεις' /> 
<fb:tab-item href='http://apps.facebook.com/education_app/notes2.php' 
title='Σημειώσεις' /> 
<fb:if-is-user uid="1331394089,1636420360"> <fb:tab-item 
href='http://apps.facebook.com/education_app/banUsers.php' title='Αποκλεισμός 
Χρήστη' align="right" /> </fb:if-is-user>
</fb:tabs>
<b>><fb:application-name /></b>
<fb:publisher-link uid="1636420360" >Πήγαινε στον <fb:name uid="1636420360" 
linked="false" /></fb:publisher-link>
\langlebr>
\langlebr>
\langlebr>
<BR><BR><BR><script 
src="http://static.ak.connect.facebook.com/js/api_lib/v0.4/FeatureLoader.js.php/e
l_GR" type="text/javascript"></script>
        <script type="text/javascript">
       FB.init("5d579c07d061ae9b66132c89861fea71");
        </script>
<style type="text/css">
  <!--table td { width:100px; height:50px;padding:0px;}-->
  /* Facebook Box Header */
  td h2 
\{ background-color:#D8DFEA;
  border-top:2px solid #3B5998;
   color:#3B5998;
   font-size:12px;
   padding:6px 6px; 
  margin:0;
  font-weight:bold;
  width:710px;
  height:25px;
  }
  .subtitle {
  background-color:#EEEEEE;
  border-bottom:1px solid #CCCCCC;
   color:#000000;
  font-size:20px;
  font-weight:normal;
  padding:3px 5px 2px;
  }
  </style>
<table cellspacing="0">
  \langle +r \rangle <td> <h2><img src="http://aetos.it.teithe.gr/~arikampa/neo2/eikona999.PNG" 
align="middle"> Διαλέξεις</h2></td>
  \langle/tr>
</table>
```

```
<fh\cdottabs><b><fb:tab-item href='http://apps.facebook.com/education_app/p.php' 
title='Παράλληλα & Κατανεμημένα Συστήματα' /></b>
<b><fb:tab-item href='http://apps.facebook.com/education_app/o.php' 
title='Λειτουργικά Συστήματα' /></b>
<b><fb:tab-item href='http://apps.facebook.com/education_app/n.php' 
title='Νευρωνικά Δίκτυα' /></b>
<b><fb:tab-item href='http://apps.facebook.com/education_app/f3.php' 
title='Προβολή Μαθημάτων' align="right" /></b>
\langle (fb:tabs)
\langle h r \rangle<fb:tabs><fb:tab-item href='http://apps.facebook.com/education_app/f1.php' 
title='Δημιουργήστε μαθήματα & αναρτήσεις' />
<fb:if-is-user uid="1331394089,1636420360">
<fb:tab-item href='http://apps.facebook.com/education_app/deletemathimatos.php' 
title='Διαγραφή Μαθημάτων' align="right"/>
<fb:tab-item href='http://apps.facebook.com/education_app/ff3.php' 
title='Διαγραφή Αναρτήσεων Μαθημάτων' align="right"/>
</fb:if-is-user>
\langle (fb:tabs>
<br/><b>br></b>\langle h r \rangle<br/><b>br></b><center>
<iframe 
src="http://docs.google.com/gview?url=http://aetos.it.teithe.gr/~kdiamant/OperSys
1/OPS-10.ppt&embedded=true" style="width:600px; height:500px;" frameborder="0">
\langle/iframe>
</center>
```
### **Αρχείο dial1.php**

```
<?php
// 
// 
// Application: Education 1.0
// File: 'dial1.php' 
// Διάλεξη 1 Λειτουργικά Συστήματα. 
// 
include once 'facebookapi php5 restlib.php';
include_once 'facebook.php';
require_once 'facebook.php';
//require once 'facebookapi php5 restlib.php';
$appapikey = '5d579c07d061ae9b66132c89861fea71';
$appsecret = 'beal2d5d7485ad567c8563bd8bd1865c';$facebook = new Facebook($appapikey, $appsecret);
$user_id = $facebook->require_login();$facebook->require_frame();
echo "Καλώς ήρθες <fb:name uid=\"$user_id\" useyou=\"false\" />"
?>
\langlehr><!--<div style="padding-left:679px">-->
<fb:share-button class="url" href="http://apps.facebook.com/education_app" /><!--
</div>-->
<!DOCTYPE HTML PUBLIC "-//W3C//DTD HTML 4.01 Transitional//EN"
"http://www.w3.org/TR/html4/loose.dtd">
<h+ml><head>
<meta http-equiv="Content-Type" content="text/html; charset=utf-8">
```

```
<title>Education</title>
</head>
\langle b r \rangle<div style="padding-left:555px"><fb:bookmark height='25' /> </div>
\langle h r \rangle\langle h r \rangle<fb:tabs> 
<fb:tab-item href='http://apps.facebook.com/education_app' title='Αρχική' /> 
<fb:tab-item href='http://apps.facebook.com/education_app/adeia2.php' 
title='Μαθήματα' selected='true'/> 
<fb:tab-item href='http://apps.facebook.com/education_app/prosfatovid1.php' 
title='Βίντεο' />
<fb:tab-item href='http://apps.facebook.com/education_app/newanakoinosis.php' 
title='Ανακοινώσεις' />
<fb:tab-item href='http://apps.facebook.com/education_app/quiz.php' title='Quiz' 
/> 
<fb:tab-item href='http://apps.facebook.com/education_app/F.php' title='Φίλοι' /> 
<fb:tab-item href='http://apps.facebook.com/education_app/wall.php' 
title='Δημοσιεύσεις' /> 
<fb:tab-item href='http://apps.facebook.com/education_app/notes2.php' 
title='Σημειώσεις' /> 
<fb:if-is-user uid="1331394089,1636420360"> <fb:tab-item 
href='http://apps.facebook.com/education_app/banUsers.php' title='Αποκλεισμός 
Χρήστη' align="right" /> </fb:if-is-user>
</fb:tabs>
<b>><fb:application-name />>>
<fb:publisher-link uid="1636420360" >Πήγαινε στον <fb:name uid="1636420360" 
linked="false" /></fb:publisher-link>
\langlebr>
<br/><b>br></b>\langle h r \rangle<BR><BR><RR><script 
src="http://static.ak.connect.facebook.com/js/api_lib/v0.4/FeatureLoader.js.php/e
l_GR" type="text/javascript"></script>
        <script type="text/javascript">
         FB.init("5d579c07d061ae9b66132c89861fea71");
         </script>
<style type="text/css">
  <!--table td { width:100px; height:50px;padding:0px;}-->
  /* Facebook Box Header */
  td h2 
\{ background-color:#D8DFEA;
   border-top:2px solid #3B5998;
   color:#3B5998;
   font-size:12px;
   padding:6px 6px; 
   margin:0;
   font-weight:bold;
   width:710px;
  height:25px;
  }
  .subtitle {
   background-color:#EEEEEE;
   border-bottom:1px solid #CCCCCC;
   color:#000000;
   font-size:20px;
  font-weight:normal;
```

```
 padding:3px 5px 2px;
 }
  </style>
<table cellspacing="0">
  <tr>
    <td> <h2><img src="http://aetos.it.teithe.gr/~arikampa/neo2/eikona999.PNG" 
align="middle"> Διαλέξεις</h2></td>
  \langletr>
\langle/table>
<fb:tabs>
<b><fb:tab-item href='http://apps.facebook.com/education_app/p.php' 
title='Παράλληλα & Κατανεμημένα Συστήματα' /></b>
<b><fb:tab-item href='http://apps.facebook.com/education_app/o.php' 
title='Λειτουργικά Συστήματα' /></b>
<b><fb:tab-item href='http://apps.facebook.com/education_app/n.php' 
title='Νευρωνικά Δίκτυα' /></b>
<b><fb:tab-item href='http://apps.facebook.com/education_app/f3.php' 
title='Προβολή Μαθημάτων' align="right" /></b>
\langle /fb:tabs>
\text{br}<fb:tabs>
<fb:tab-item href='http://apps.facebook.com/education_app/f1.php' 
title='Δημιουργήστε μαθήματα & αναρτήσεις' />
<fb:if-is-user uid="1331394089,1636420360">
<fb:tab-item href='http://apps.facebook.com/education_app/deletemathimatos.php' 
title='Διαγραφή Μαθημάτων' align="right"/>
<fb:tab-item href='http://apps.facebook.com/education_app/ff3.php' 
title='Διαγραφή Αναρτήσεων Μαθημάτων' align="right"/>
</fb:if-is-user>
</fb:tabs>
<br>
\text{br}\langle h r \rangle<center>
<iframe 
src="http://docs.google.com/gview?url=http://aetos.it.teithe.gr/~kdiamant/OperSys
1/OPS-01.ppt&embedded=true" style="width:600px; height:500px;" frameborder="0">
\langle/iframe>
</center>
```
## **Αρχείο diagrafi\_simioseon.php**

```
<?php
// 
// 
// Application: Εducation 1.0
// File: 'diagrafi_simioseon.php' 
// Γίνεται Διαγραφή σημειώσεων. 
// 
include once 'facebookapi php5 restlib.php';
include_once 'facebook.php';
require_once 'facebook.php';
//require once 'facebookapi php5 restlib.php';
$appapikey = '5d579c07d061ae9b66132c89861fea71';
$appsecret = 'bea12d5d7485ad567c8563bd8bd1865c';
$facebook = new Facebook ($appapikey, $appsecret);$user_id = $facebook->require_login();
$facebook->require frame();
echo "Καλώς ήρθες <fb:name uid=\"$user_id\" useyou=\"false\" />"
```

```
?>
\langlehr><!--<div style="padding-left:679px">-->
<fb:share-button class="url" href="http://apps.facebook.com/education_app" /><!--
\langlediv>-->
<!DOCTYPE HTML PUBLIC "-//W3C//DTD HTML 4.01 Transitional//EN"
"http://www.w3.org/TR/html4/loose.dtd">
<h+ml><head>
<meta http-equiv="Content-Type" content="text/html; charset=utf-8">
<title>Education</title>
</head>
\langle h r \rangle<div style="padding-left:555px"><fb:bookmark height='25' /> </div>
\langle h r \rangle\langle h r \rangle<fb:tabs> 
<fb:tab-item href='http://apps.facebook.com/education_app' title='Αρχική' /> 
<fb:tab-item href='http://apps.facebook.com/education_app/adeia2.php' 
title='Μαθήματα' /> 
<fb:tab-item href='http://apps.facebook.com/education_app/prosfatovid1.php' 
title='Βίντεο' />
<fb:tab-item href='http://apps.facebook.com/education_app/newanakoinosis.php' 
title='Ανακοινώσεις' />
<fb:tab-item href='http://apps.facebook.com/education_app/quiz.php' title='Quiz' 
/> 
<fb:tab-item href='http://apps.facebook.com/education_app/F.php' title='Φίλοι' /> 
<fb:tab-item href='http://apps.facebook.com/education_app/wall.php' 
title='Δημοσιεύσεις' /> 
<fb:tab-item href='http://apps.facebook.com/education_app/notes2.php' 
title='Σημειώσεις' selected='true'/> 
<fb:if-is-user uid="1331394089,1636420360"> <fb:tab-item 
href='http://apps.facebook.com/education_app/banUsers.php' title='Αποκλεισμός 
Χρήστη' align="right" /> </fb:if-is-user>
</fb:tabs>
<b>><fb:application-name /></b>
<fb:publisher-link uid="1636420360" >Πήγαινε στον <fb:name uid="1636420360" 
linked="false" /></fb:publisher-link>
\langle h r \rangle\langle b r \rangle\langle h r \rangle<BR><BR><BR><style type="text/css">
 table td { width:500px;height:50px;padding:0px;}
  /* Facebook Box Header */
  td h2 
 { 
   background-color:#D8DFEA;
   border-top:2px solid #3B5998;
   color:#3B5998;
   font-size:12px;
   padding:6px 6px; 
   margin:0;
   font-weight:bold;
   width:710px;
  height:25px;
  }
  .subtitle {
  background-color:#EEEEEE;
   border-bottom:1px solid #CCCCCC;
```

```
 color:#000000;
  font-size:20px;
   font-weight:normal;
  padding:3px 5px 2px;
 }
  </style>
<table cellspacing="0">
   <tr> 
    <td> <h2><img src="http://aetos.it.teithe.gr/~arikampa/neo2/eikona5.PNG" 
align="middle"> Σημειώσεις</h2></td>
  \langle/tr>
</table>
<fb:tabs>
<b><fb:tab-item href='http://apps.facebook.com/education_app/adeia.php' 
title='Δημιουργία Σημείωσης Facebook' /></b>
<b><fb:tab-item href='http://apps.facebook.com/education_app/simiosis.php' 
title='Σημειώσεις Education 1.0' /></b>
<fb:if-is-user uid="1331394089,1636420360"><b><fb:tab-item 
href='http://apps.facebook.com/education_app/diagrafi_simioseon.php' 
title='Διαγραφή σημειώσεων' align="right" /></b></fb:if-is-user>
\langle (fb:tabs)
<br/><b>br></b>\langle h r \rangle<fb:comments xid="simiosis" canpost="false" showform="false" numposts="5" 
simple="false" candelete="true" />
```
### **Αρχείο diagrafi\_ekdilosis2.php**

```
<?php
//Διαγράφεται μία εκδήλωση.
session start();
?>
<?php
include once 'facebookapi php5 restlib.php';
include once 'facebook.php';
require_once 'facebook.php';
//require_once 'facebookapi_php5_restlib.php';
$appapikey = '5d579c07d061ae9b66132c89861fea71';
\frac{1}{2} = 'bea12d5d7485ad567c8563bd8bd1865c';
$facebook = new Facebook($appapikey, $appsecret);
$user_id = $facebook->require_login();
$facebook->require_frame();
?>
<!DOCTYPE HTML PUBLIC "-//W3C//DTD HTML 4.01 Transitional//EN"
"http://www.w3.org/TR/html4/loose.dtd">
<h+ml><head>
<meta http-equiv="Content-Type" content="text/html; charset=utf-8">
<title>Education</title>
</head></html>
<fb:explanation><fb:message>
<div style="padding-left:2px"><img 
src="http://aetos.it.teithe.gr/~arikampa/neo2/eventpic.jpg" align="middle" 
height="40"> <b>Εκδηλώσεις</b></div><br>
<fb:tabs><fb:tab-item 
href='http://apps.facebook.com/education_app/lista_apothikeumenon_ekdiloseon2.php
' title='Λίστα Αποθηκευμένων Εκδηλώσεων' align="right" /></fb:tabs>
\langle h r \rangleΕισάγετε το όνομα μιας εκδήλωσης για να την διαγράψετε.
<br/><b>br></b>\langle h r \rangle<form action="diagrafi_ekdilosis2.php" method="get">
```

```
<div style="padding-left:86px"><b>Όνομα Εκδήλωσης: </b></div><div style="padding-
left:91px"><input type="text" name="onoma_ekdilosis" /></div><br>
<div style="padding-right:380px">
<fb:editor action=" ">
<fb:editor-buttonset>
<fb:editor-button value="Διαγραφή Εκδήλωσης"/>
<fb:editor-cancel href="http://apps.facebook.com/education_app"/>
</fb:editor-buttonset>
</fb:editor>
\langle/form>
\langle div>
\langlebr>
\langle h r \rangle<?php
$tuvos = "null";$ SESSION["onoma ekdilosis"] = $ GET["onoma ekdilosis"];
$results = $facebook->api_client->data_getObjectTypes();
if(empty($results) && empty($_SESSION["onoma_ekdilosis"]) ) { echo 
"<fb:error><fb:message>Δώστε ένα όνομα εκδήλωσης.</fb:message></fb:error>"; }
else if(empty($results) && (!empty($_SESSION["onoma_ekdilosis"])) ) { echo 
"<fb:error><fb:message>Η εκδήλωση που ζητήσατε δεν 
βρέθηκε.</fb:message></fb:error>"; }
else if( !empty($results) && empty($_SESSION["onoma_ekdilosis"]) ) { echo 
"<fb:error><fb:message>Δώστε ένα όνομα εκδήλωσης.</fb:message></fb:error>"; }
else if( !empty($results) && (!empty($_SESSION["onoma_ekdilosis"])) ) {
Sx=1:
$re = $results;
   foreach ($re as $r) {
      \frac{1}{2}rr = \frac{1}{2}r;
          if(Sx == 1)for($y=0; $y<1; $y++){
                  foreach ($rr as $r1){ 
                           if($r1 == $_SESSION['onoma_ekdilosis']) { $tupos = $r1; 
}
                       }
               }
            } 
   }
if($tupos == $_SESSION['onoma_ekdilosis']) { 
$obj_type = $_SESSION["onoma_ekdilosis"];
$facebook->api client->data dropObjectType($obj type);
echo "<fb:success><fb:message>Η εκδήλωση διαγράφηκε</fb:message></fb:success>";
} else { echo "<fb:error><fb:message>Η εκδήλωση που ζητήσατε δεν 
βρέθηκε.</fb:message></fb:error>";} }
echo "</fb:message></fb:explanation>";
?>
```
### **Αρχείο deletemathimatos.php**

```
<?php
//Εισάγεις το όνομα ενός μαθήματος για να διαγραφεί.
include once 'facebookapi php5 restlib.php';
include_once 'facebook.php';
require_once 'facebook.php';
//require once 'facebookapi php5 restlib.php';
```

```
$appapikey = '5d579c07d061ae9b66132c89861fea71';
$appsecret = 'bea12d5d7485ad567c8563bd8bd1865c';
$facebook = new Facebook($appapikey, $appsecret);
$user_id = $facebook->require_login();
$facebook->require frame();
?>
<!DOCTYPE HTML PUBLIC "-//W3C//DTD HTML 4.01 Transitional//EN"
"http://www.w3.org/TR/html4/loose.dtd">
<h+ml><head>
<meta http-equiv="Content-Type" content="text/html; charset=utf-8">
<title>Education</title>
</head>
<fb:explanation><fb:message>
<div style="padding-left:2px"><img 
src="http://aetos.it.teithe.gr/~arikampa/neo2/coursepic.jpg" align="middle" 
height="40"> <b>Mαθήματα</b></div><br>
<fb:tabs><fb:tab-item 
href='http://apps.facebook.com/education_app/lista_apothikeumenon_mathimaton2.php
' title='Λίστα Αποθηκευμένων Μαθημάτων' align="right" /></fb:tabs>
\langlebr>
Εισάγετε το όνομα ενός μαθήματος για να το διαγράψετε.
\langlebr>
\langlebr>
<form action="deletemathimatos2.php" method="get">
<div style="padding-left:86px"><b>Όνομα Μαθήματος: </b></div><div style="padding-
left:91px"><input type="text" name="onoma_mathimatos" /></div><br>
<div style="padding-right:380px">
<fb:editor action=" ">
<fb:editor-buttonset>
<fb:editor-button value="Διαγραφή Μαθήματος"/>
<fb:editor-cancel href="http://apps.facebook.com/education_app/adeia2.php"/>
</fb:editor-buttonset>
</fb:editor>
\langle!-- -->
</form>
\langle/div>
</fb:message></fb:explanation>
```
</html>

#### **Αρχείο d8.php**

```
<?php
// 
// 
// Application: Education 1.0
// File: 'd8.php' 
// Διάλεξη 8 Παράλληλα & Κατανεμημένα Συστήματα. 
// 
include once 'facebookapi php5 restlib.php';
include_once 'facebook.php';
require_once 'facebook.php';
//require_once 'facebookapi_php5_restlib.php';
$appapike\overline{y} = '5d579c07d061ae9b66132c89861fea71\frac{1}{2} = 'bea12d5d7485ad567c8563bd8bd1865c';
$facebook = new Facebook($appapikey, $appsecret);
$user_id = $facebook->require_login();
$facebook->require_frame();
echo "Καλώς ήρθες <fb:name uid=\"$user_id\" useyou=\"false\" />"
?>
\langlehr>
<!--<div style="padding-left:679px">-->
```

```
<fb:share-button class="url" href="http://apps.facebook.com/education_app" /><!--
\langle/div>-->
<!DOCTYPE HTML PUBLIC "-//W3C//DTD HTML 4.01 Transitional//EN"
"http://www.w3.org/TR/html4/loose.dtd">
<h+ml><head>
<meta http-equiv="Content-Type" content="text/html; charset=utf-8">
<title>Education</title>
</head>
\langle h r \rangle<div style="padding-left:555px"><fb:bookmark height='25' /> </div>
\langlebr>
\langle h r \rangle<fh:tabs><fb:tab-item href='http://apps.facebook.com/education_app' title='Αρχική' /> 
<fb:tab-item href='http://apps.facebook.com/education_app/adeia2.php' 
title='Μαθήματα' selected='true'/> 
<fb:tab-item href='http://apps.facebook.com/education_app/prosfatovid1.php' 
title='Βίντεο' />
<fb:tab-item href='http://apps.facebook.com/education_app/newanakoinosis.php' 
title='Ανακοινώσεις' />
<fb:tab-item href='http://apps.facebook.com/education_app/quiz.php' title='Quiz' 
/> 
<fb:tab-item href='http://apps.facebook.com/education_app/F.php' title='Φίλοι' /> 
<fb:tab-item href='http://apps.facebook.com/education_app/wall.php' 
title='Δημοσιεύσεις' /> 
<fb:tab-item href='http://apps.facebook.com/education_app/notes2.php' 
title='Σημειώσεις' /> 
<fb:if-is-user uid="1331394089,1636420360"> <fb:tab-item 
href='http://apps.facebook.com/education_app/banUsers.php' title='Αποκλεισμός 
Χρήστη' align="right" /> </fb:if-is-user>
</fb:tabs>
<b>><fb:application-name />>>
<fb:publisher-link uid="1636420360" >Πήγαινε στον <fb:name uid="1636420360" 
linked="false" /></fb:publisher-link>
\langle h r \rangle<br>
\langle h r \rangle<BR>\langle RR \rangle<RR><script 
src="http://static.ak.connect.facebook.com/js/api_lib/v0.4/FeatureLoader.js.php/e
l_GR" type="text/javascript"></script>
        <script type="text/javascript">
         FB.init("5d579c07d061ae9b66132c89861fea71");
         </script>
<style type="text/css">
  <!--table td { width:100px; height:50px;padding:0px;}-->
  /* Facebook Box Header */
 +A h<sub>2</sub>
\{ background-color:#D8DFEA;
   border-top:2px solid #3B5998;
   color:#3B5998;
   font-size:12px;
   padding:6px 6px; 
   margin:0;
   font-weight:bold;
   width:710px;
```

```
 height:25px;
  }
  .subtitle {
   background-color:#EEEEEE;
   border-bottom:1px solid #CCCCCC;
   color:#000000;
   font-size:20px;
   font-weight:normal;
  padding:3px 5px 2px;
 }
  </style>
<table cellspacing="0">
  \langle \text{tr} \rangle <td> <h2><img src="http://aetos.it.teithe.gr/~arikampa/neo2/eikona999.PNG" 
align="middle"> Διαλέξεις</h2></td>
  \langle/tr>
</table>
<fb:tabs>
<b><fb:tab-item href='http://apps.facebook.com/education_app/p.php' 
title='Παράλληλα & Κατανεμημένα Συστήματα' /></b>
<b><fb:tab-item href='http://apps.facebook.com/education_app/o.php' 
title='Λειτουργικά Συστήματα' /></b>
<b><fb:tab-item href='http://apps.facebook.com/education_app/n.php' 
title='Νευρωνικά Δίκτυα' /></b>
<b><fb:tab-item href='http://apps.facebook.com/education_app/f3.php'
title='Προβολή Μαθημάτων' align="right" /></b>
</fb:tabs>
\langle b r \rangle<fb:tabs><fb:tab-item href='http://apps.facebook.com/education_app/f1.php' 
title='Δημιουργήστε μαθήματα & αναρτήσεις' />
<fb:if-is-user uid="1331394089,1636420360">
<fb:tab-item href='http://apps.facebook.com/education_app/deletemathimatos.php' 
title='Διαγραφή Μαθημάτων' align="right"/>
<fb:tab-item href='http://apps.facebook.com/education_app/ff3.php' 
title='Διαγραφή Αναρτήσεων Μαθημάτων' align="right"/>
</fb:if-is-user>
\langle /fb:tabs>
<br/><b>br></b>\langle h r \rangle\text{br}<center>
<iframe src="http://aetos.it.teithe.gr/~kdiamant/Parallel/ParDist-Lesson8.ppt" 
style="width:600px; height:500px;" frameborder="0">
</iframe>
</center>
```
### **Αρχείο diagrafi\_ekdilosis.php**

<?php //Εισάγεις ένα όνομα εκδήλωσης για την διαγράψεις. include once 'facebookapi php5\_restlib.php'; include\_once 'facebook.php'; require\_once 'facebook.php'; //require once 'facebookapi php5 restlib.php'; \$appapikey = '5d579c07d061ae9b66132c89861fea71'; \$appsecret = 'bea12d5d7485ad567c8563bd8bd1865c';

```
$facebook = new Facebook($appapikey, $appsecret);
$user_id = $facebook->require_login();
$facebook->require frame();
?>
<!DOCTYPE HTML PUBLIC "-//W3C//DTD HTML 4.01 Transitional//EN"
"http://www.w3.org/TR/html4/loose.dtd">
<h+ml><head>
<meta http-equiv="Content-Type" content="text/html; charset=utf-8">
<title>Education</title>
</head>
<fb:explanation><fb:message>
<div style="padding-left:2px"><img 
src="http://aetos.it.teithe.gr/~arikampa/neo2/eventpic.jpg" align="middle" 
height="40"> <b>Εκδηλώσεις</b></div><br>
<fb:tabs><fb:tab-item 
href='http://apps.facebook.com/education_app/lista_apothikeumenon_ekdiloseon2.php
' title='Λίστα Αποθηκευμένων Εκδηλώσεων' align="right" /></fb:tabs>
\langle h r \rangleΕισάγετε το όνομα μιας εκδήλωσης για να την διαγράψετε.
\langle h r \rangle\langlebr>
<form action="diagrafi_ekdilosis2.php" method="get">
<div style="padding-left:86px"><b>Όνομα Εκδήλωσης: </b></div><div style="padding-
left:91px"><input type="text" name="onoma_ekdilosis" /></div><br>
<div style="padding-right:380px">
<fb:editor action=" ">
<fb:editor-buttonset>
<fb:editor-button value="Διαγραφή Εκδήλωσης"/>
<fb:editor-cancel href="http://apps.facebook.com/education_app"/>
</fb:editor-buttonset>
</fb:editor>
</form>
\langle/div>
</fb:message></fb:explanation>
</html>
```
### **Αρχείο deletemathimatos2.php**

```
<?php
//Αφού δώσεις όνομα μαθήματος γίνεται η διαγραφή.
session_start(); 
?>
<?php
include_once 'facebookapi_php5_restlib.php';
include_once 'facebook.php';
require once 'facebook.php';
//require_once 'facebookapi_php5_restlib.php';
$appapikey = '5d579c07d061ae9b66132c89861fea71';
\frac{1}{2} sappsecret = 'bea12d5d7485ad567c8563bd8bd1865c';
$facebook = new Facebook($appapikey, $appsecret);
$user_id = $facebook->require_login();
$facebook->require frame();
?>
<!DOCTYPE HTML PUBLIC "-//W3C//DTD HTML 4.01 Transitional//EN"
"http://www.w3.org/TR/html4/loose.dtd">
\langle h+m\rangle<head>
<meta http-equiv="Content-Type" content="text/html; charset=utf-8">
<title>Education</title>
</head></html>
<fb:explanation><fb:message>
```

```
<div style="padding-left:2px"><img 
src="http://aetos.it.teithe.gr/~arikampa/neo2/coursepic.jpg" align="middle" 
height="40"> <br/> \langleb>Μαθήματα</b></div><br>
<fb:tabs><fb:tab-item 
href='http://apps.facebook.com/education_app/lista_apothikeumenon_mathimaton2.php
' title='Λίστα Αποθηκευμένων Μαθημάτων' align="right" /></fb:tabs>
\langle h r \rangleΕισάγετε το όνομα ενός μαθήματος για να το διαγράψετε.
<br>
\langle h r \rangle<form action="deletemathimatos2.php" method="get">
<div style="padding-left:86px"><b>Όνομα Μαθήματος: </b></div><div style="padding-
left:91px"><input type="text" name="onoma_mathimatos" /></div><br>
<div style="padding-right:380px">
<fb:editor action=" ">
<fb:editor-buttonset>
<fb:editor-button value="Διαγραφή Μαθήματος"/>
<fb:editor-cancel href="http://apps.facebook.com/education_app/adeia2.php"/>
</fb:editor-buttonset>
</fb:editor>
</form>
\langle/div\rangle\langle h r \rangle<br/><sub>r</sub><?php
$tupos = "null";
$ SESSION["onoma mathimatos"] = $ GET["onoma mathimatos"];
$results = $facebook->api_client->data_getObjectTypes();
if(empty($results) && empty($_SESSION["onoma_mathimatos"]) ) { echo 
"<fb:error><fb:message>Δώστε ένα όνομα μαθήματος για να γίνει η 
διαγραφή.</fb:message></fb:error>"; }
else if(empty($results) && (!empty($_SESSION["onoma_mathimatos"])) ) { echo 
"<fb:error><fb:message>Το μάθημα που ζητήσατε να διαγραφεί δεν 
υπάρχει.</fb:message></fb:error>";}
else if(!empty($results) && empty($ SESSION["onoma mathimatos"]) ) { echo
"<fb:error><fb:message>Δώστε ένα όνομα μαθήματος για να γίνει η 
διαγραφή.</fb:message></fb:error>";}
else if(!empty($results) && (!empty($_SESSION["onoma_mathimatos"])) ) {
5x=1:
\text{Sre} = \text{Sresults} foreach ($re as $r) {
      \text{Srr} = \text{Sr};
           if($x==1){
              for($y=0; $y<1; $y++){
                   foreach ($rr as $r1){ 
                          if($r1 == $S SESSION['onoma mathimatos']) { $tups = $r1;}
                        }
               }
            } 
  \lambdaif($tupos == $_SESSION['onoma_mathimatos']) { 
$obj type = $ SESSION["onoma mathimatos"];
$facebook->api_client->data_dropObjectType($obj_type);
echo "<fb:success><fb:message>Το μάθημα διαγράφηκε.</fb:message></fb:success>";
} else { echo "<fb:error><fb:message>Το μάθημα που ζητήσατε να διαγραφεί δεν 
υπάρχει.</fb:message></fb:error>"; } }
echo "</fb:message></fb:explanation>"; ?>
```
# **Αρχείο d7.php**

```
<?php
// 
// 
// Application: Education 1.0
// File: 'd7.php' 
// Διάλεξη 7 Παράλληλα & Κατανεμημένα Συστήματα. 
// 
include once 'facebookapi php5 restlib.php';
include_once 'facebook.php';
require_once 'facebook.php';
//require once 'facebookapi php5 restlib.php';
$appapikey = '5d579c07d061ae9b66132c89861fea71';
\frac{1}{2} sappsecret = 'bea12d5d7485ad567c8563bd8bd1865c';
sfacebook = new Facebook($appapikey, $appsecret);
$user_id = $facebook->require_login();
$facebook->require frame();
echo "Καλώς ήρθες <fb:name uid=\"$user_id\" useyou=\"false\" />"
?>
\langlehr>
<!--<div style="padding-left:679px">-->
<fb:share-button class="url" href="http://apps.facebook.com/education_app" /><!--
</div>-->
<!DOCTYPE HTML PUBLIC "-//W3C//DTD HTML 4.01 Transitional//EN"
"http://www.w3.org/TR/html4/loose.dtd">
\langle h+m\rangle<head>
<meta http-equiv="Content-Type" content="text/html; charset=utf-8">
<title>Education</title>
</head>
\langle h r \rangle<div style="padding-left:555px"><fb:bookmark height='25' /> </div>
\langle h r \rangle<br/><b>br></b><fb:tabs><fb:tab-item href='http://apps.facebook.com/education_app' title='Αρχική' /> 
<fb:tab-item href='http://apps.facebook.com/education_app/adeia2.php' 
title='Μαθήματα' selected='true'/> 
<fb:tab-item href='http://apps.facebook.com/education_app/prosfatovid1.php' 
title='Βίντεο' />
<fb:tab-item href='http://apps.facebook.com/education_app/newanakoinosis.php' 
title='Ανακοινώσεις' />
<fb:tab-item href='http://apps.facebook.com/education_app/quiz.php' title='Quiz' 
/> 
<fb:tab-item href='http://apps.facebook.com/education_app/F.php' title='Φίλοι' /> 
<fb:tab-item href='http://apps.facebook.com/education_app/wall.php' 
title='Δημοσιεύσεις' /> 
<fb:tab-item href='http://apps.facebook.com/education_app/notes2.php' 
title='Σημειώσεις' /> 
<fb:if-is-user uid="1331394089,1636420360"> <fb:tab-item 
href='http://apps.facebook.com/education_app/banUsers.php' title='Αποκλεισμός 
Χρήστη' align="right" /> </fb:if-is-user>
\langle (fb:tabs)
<b>><fb:application-name /></b>
<fb:publisher-link uid="1636420360" >Πήγαινε στον <fb:name uid="1636420360" 
linked="false" /></fb:publisher-link>
\langle h r \rangle\text{br}\langle h r \rangle
```

```
<BR><RR<BR><script 
src="http://static.ak.connect.facebook.com/js/api_lib/v0.4/FeatureLoader.js.php/e
l_GR" type="text/javascript"></script>
        <script type="text/javascript">
         FB.init("5d579c07d061ae9b66132c89861fea71");
         </script>
<style type="text/css">
  <!--table td { width:100px; height:50px;padding:0px;}-->
  /* Facebook Box Header */
  td h2 
 { 
  background-color:#D8DFEA;
  border-top:2px solid #3B5998;
   color:#3B5998;
   font-size:12px;
   padding:6px 6px; 
  margin:0;
  font-weight:bold;
   width:710px;
  height:25px;
  }
  .subtitle {
  background-color:#EEEEEE;
  border-bottom:1px solid #CCCCCC;
   color:#000000;
   font-size:20px;
  font-weight:normal;
  padding:3px 5px 2px;
  }
  </style>
<table cellspacing="0">
   <tr> 
    <td> <h2><img src="http://aetos.it.teithe.gr/~arikampa/neo2/eikona999.PNG" 
align="middle"> Διαλέξεις</h2></td>
  \langle/tr>
</table>
<fb:tabs>
<b><fb:tab-item href='http://apps.facebook.com/education_app/p.php' 
title='Παράλληλα & Κατανεμημένα Συστήματα' /></b>
<b><fb:tab-item href='http://apps.facebook.com/education_app/o.php' 
title='Λειτουργικά Συστήματα' /></b>
<b><fb:tab-item href='http://apps.facebook.com/education_app/n.php' 
title='Νευρωνικά Δίκτυα' /></b>
<b><fb:tab-item href='http://apps.facebook.com/education_app/f3.php' 
title='Προβολή Μαθημάτων' align="right" /></b>
</fb:tabs>
<br/><b>br></b><fb:tabs>
<fb:tab-item href='http://apps.facebook.com/education_app/f1.php' 
title='Δημιουργήστε μαθήματα & αναρτήσεις' />
<fb:if-is-user uid="1331394089,1636420360">
<fb:tab-item href='http://apps.facebook.com/education_app/deletemathimatos.php' 
title='Διαγραφή Μαθημάτων' align="right"/>
<fb:tab-item href='http://apps.facebook.com/education_app/ff3.php' 
title='Διαγραφή Αναρτήσεων Μαθημάτων' align="right"/>
</fb:if-is-user>
</fb:tabs>
\langle h r \rangle\langle h r \rangle
```

```
\langle b r \rangle<center>
<iframe src="http://aetos.it.teithe.gr/~kdiamant/Parallel/ParDist-Lesson7.ppt" 
style="width:600px; height:500px;" frameborder="0">
\langle/iframe>
</center>
```
## **Αρχείο d6.php**

```
<?php
// 
// 
// Application: Education 1.0
// File: 'd6.php' 
// Διάλεξη 6 Παράλληλα Συστήματα. 
// 
include once 'facebookapi php5 restlib.php';
include_once 'facebook.php';
require once 'facebook.php';
//require once 'facebookapi php5 restlib.php';
$appapikey = '5d579c07d061ae9b66132c89861fea71';
$appsecret = 'bea12d5d7485ad567c8563bd8bd1865c';
sfacebook = new Facebook($appapikey, $appsecret);
$user_id = $facebook->require_login();$facebook->require_frame();
echo "Καλώς ήρθες <fb:name uid=\"$user_id\" useyou=\"false\" />"
?>
\langle h r \rangle<!--<div style="padding-left:679px">-->
<fb:share-button class="url" href="http://apps.facebook.com/education_app" /><!--
\langle/div>-->
<!DOCTYPE HTML PUBLIC "-//W3C//DTD HTML 4.01 Transitional//EN"
"http://www.w3.org/TR/html4/loose.dtd">
<html><head>
<meta http-equiv="Content-Type" content="text/html; charset=utf-8">
<title>Education</title>
</head>
\langle h r \rangle<div style="padding-left:555px"><fb:bookmark height='25' /> </div>
\langle h r \rangle\langle h r \rangle<fh:tahs><fb:tab-item href='http://apps.facebook.com/education_app' title='Αρχική' /> 
<fb:tab-item href='http://apps.facebook.com/education_app/adeia2.php' 
title='Μαθήματα' selected='true'/> 
<fb:tab-item href='http://apps.facebook.com/education_app/prosfatovid1.php' 
title='Βίντεο' />
<fb:tab-item href='http://apps.facebook.com/education_app/newanakoinosis.php' 
title='Ανακοινώσεις' />
<fb:tab-item href='http://apps.facebook.com/education_app/quiz.php' title='Quiz' 
/> 
<fb:tab-item href='http://apps.facebook.com/education_app/F.php' title='Φίλοι' /> 
<fb:tab-item href='http://apps.facebook.com/education_app/wall.php' 
title='Δημοσιεύσεις' /> 
<fb:tab-item href='http://apps.facebook.com/education_app/notes2.php' 
title='Σημειώσεις' /> 
<fb:if-is-user uid="1331394089,1636420360"> <fb:tab-item 
href='http://apps.facebook.com/education_app/banUsers.php' title='Αποκλεισμός 
Χρήστη' align="right" /> </fb:if-is-user>
\langle/fb:tabs>
<b>><fb:application-name /></b>
<fb:publisher-link uid="1636420360" >Πήγαινε στον <fb:name uid="1636420360" 
linked="false" /></fb:publisher-link>
\langle h r \rangle
```

```
\langle h r \rangle<br>
<BR><BR><BR><script 
src="http://static.ak.connect.facebook.com/js/api_lib/v0.4/FeatureLoader.js.php/e
l_GR" type="text/javascript"></script>
        <script type="text/javascript">
         FB.init("5d579c07d061ae9b66132c89861fea71");
         </script>
         <style type="text/css">
  <!--table td { width:100px; height:50px;padding:0px;}-->
  /* Facebook Box Header */
  td h2 
  { 
   background-color:#D8DFEA;
   border-top:2px solid #3B5998;
   color:#3B5998;
   font-size:12px;
   padding:6px 6px; 
  margin:0;
  font-weight:bold;
   width:710px;
  height:25px;
  }
  .subtitle {
  background-color:#EEEEEE;
   border-bottom:1px solid #CCCCCC;
   color:#000000;
  f_{0}nt-size:20px: font-weight:normal;
  padding:3px 5px 2px;
  }
  </style>
<table cellspacing="0">
  <tr>
    <td> <h2><img src="http://aetos.it.teithe.gr/~arikampa/neo2/eikona999.PNG" 
align="middle"> Διαλέξεις</h2></td>
  \langle/tr>
   </table>
<fh:tahs><b><fb:tab-item href='http://apps.facebook.com/education_app/p.php' 
title='Παράλληλα & Κατανεμημένα Συστήματα' /></b>
<b><fb:tab-item href='http://apps.facebook.com/education_app/o.php' 
title='Λειτουργικά Συστήματα' /></b>
<b><fb:tab-item href='http://apps.facebook.com/education_app/n.php' 
title='Νευρωνικά Δίκτυα' /></b>
<b><fb:tab-item href='http://apps.facebook.com/education_app/f3.php' 
title='Προβολή Μαθημάτων' align="right" /></b>
</fb:tabs>
\langle h r \rangle<fb:tabs>
<fb:tab-item href='http://apps.facebook.com/education_app/f1.php' 
title='Δημιουργήστε μαθήματα & αναρτήσεις' />
<fb:if-is-user uid="1331394089,1636420360">
<fb:tab-item href='http://apps.facebook.com/education_app/deletemathimatos.php' 
title='Διαγραφή Μαθημάτων' align="right"/>
<fb:tab-item href='http://apps.facebook.com/education_app/ff3.php' 
title='Διαγραφή Αναρτήσεων Μαθημάτων' align="right"/>
</fb:if-is-user>
</fb:tabs>
\langle h r \rangle\text{br}\langle h r \rangle<center>
```

```
<iframe src="http://aetos.it.teithe.gr/~kdiamant/Parallel/ParDist-Lesson6.ppt" 
style="width:600px; height:500px;" frameborder="0">
\langle/iframe>
</center>
```
# **Αρχείο d5.php**

```
<?php
// 
// 
// Application: Education 1.0
// File: 'd5.php' 
// Διάλεξη 5 Παράλληλα Συστήματα. 
// 
include once 'facebookapi php5 restlib.php';
include conc rac{r}{2} inchv;
require_once 'facebook.php';
//require once 'facebookapi php5 restlib.php';
$appapikey = '5d579c07d061ae9b66132c89861fea71';
\frac{1}{2} $appsecret = 'bea12d5d7485ad567c8563bd8bd1865c';
$facebook = new Facebook($appapikey, $appsecret);
$user id = $facebook->require login();
$facebook->require_frame();
echo "Καλώς ήρθες <fb:name uid=\"$user_id\" useyou=\"false\" />"
?>
\langlehr><!--<div style="padding-left:679px">-->
<fb:share-button class="url" href="http://apps.facebook.com/education_app" /><!--
\langle/div>-->
<!DOCTYPE HTML PUBLIC "-//W3C//DTD HTML 4.01 Transitional//EN"
"http://www.w3.org/TR/html4/loose.dtd">
\langle h+m\rangle<head>
<meta http-equiv="Content-Type" content="text/html; charset=utf-8">
<title>Education</title>
</head>
\langle h r \rangle<div style="padding-left:555px"><fb:bookmark height='25' /> </div>
\langle h r \rangle\langle h r \rangle<fb:tabs> 
<fb:tab-item href='http://apps.facebook.com/education_app' title='Αρχική' /> 
<fb:tab-item href='http://apps.facebook.com/education_app/adeia2.php' 
title='Μαθήματα' selected='true'/> 
<fb:tab-item href='http://apps.facebook.com/education_app/prosfatovid1.php' 
title='Βίντεο' />
<fb:tab-item href='http://apps.facebook.com/education_app/newanakoinosis.php' 
title='Ανακοινώσεις' />
<fb:tab-item href='http://apps.facebook.com/education_app/quiz.php' title='Quiz' 
/> 
<fb:tab-item href='http://apps.facebook.com/education_app/F.php' title='Φίλοι' /> 
<fb:tab-item href='http://apps.facebook.com/education_app/wall.php' 
title='Δημοσιεύσεις' /> 
<fb:tab-item href='http://apps.facebook.com/education_app/notes2.php' 
title='Σημειώσεις' /> 
<fb:if-is-user uid="1331394089,1636420360"> <fb:tab-item 
href='http://apps.facebook.com/education_app/banUsers.php' title='Αποκλεισμός 
Χρήστη' align="right" /> </fb:if-is-user>
\langle (fb:tabs)
<b>><fb:application-name /></b>
<fb:publisher-link uid="1636420360" >Πήγαινε στον <fb:name uid="1636420360" 
linked="false" /></fb:publisher-link>
<br/><b>br></b>\langle h r \rangle\text{br}\langle RR \rangle
```

```
<BR><RR<script 
src="http://static.ak.connect.facebook.com/js/api_lib/v0.4/FeatureLoader.js.php/e
l_GR" type="text/javascript"></script>
<script type="text/javascript">
         FB.init("5d579c07d061ae9b66132c89861fea71");
         </script>
<style type="text/css">
 <!--table td { width:100px; height:50px;padding:0px;}-->
  /* Facebook Box Header */
  td h2 
  { 
   background-color:#D8DFEA;
   border-top:2px solid #3B5998;
   color:#3B5998;
   font-size:12px;
   padding:6px 6px; 
   margin:0;
   font-weight:bold;
   width:710px;
  height:25px;
 }
  /* Subheader, e.g. "Displaing 10 of 100 items" */
  .subtitle {
  background-color:#EEEEEE;
  border-bottom:1px solid #CCCCCC;
   color:#000000;
   font-size:20px;
   font-weight:normal;
   padding:3px 5px 2px;
  }
  </style>
<table cellspacing="0">
  <tr>
    <td> <h2><img src="http://aetos.it.teithe.gr/~arikampa/neo2/eikona999.PNG" 
align="middle"> Διαλέξεις</h2></td>
  \langletr>
</table>
<fh\cdottahs><b><fb:tab-item href='http://apps.facebook.com/education_app/p.php' 
title='Παράλληλα & Κατανεμημένα Συστήματα' /></b>
<b><fb:tab-item href='http://apps.facebook.com/education_app/o.php' 
title='Λειτουργικά Συστήματα' /></b>
<b><fb:tab-item href='http://apps.facebook.com/education_app/n.php' 
title='Νευρωνικά Δίκτυα' /></b>
<b><fb:tab-item href='http://apps.facebook.com/education_app/f3.php' 
title='Προβολή Μαθημάτων' align="right" /></b>
\langle/fb:tabs>
\langlebr>
<fb:tabs>
<fb:tab-item href='http://apps.facebook.com/education_app/f1.php' 
title='Δημιουργήστε μαθήματα & αναρτήσεις' />
<fb:if-is-user uid="1331394089,1636420360">
<fb:tab-item href='http://apps.facebook.com/education_app/deletemathimatos.php' 
title='Διαγραφή Μαθημάτων' align="right"/>
<fb:tab-item href='http://apps.facebook.com/education_app/ff3.php' 
title='Διαγραφή Αναρτήσεων Μαθημάτων' align="right"/>
\langle/fb:if-is-user>
\langle/fb:tabs>
\langle h r \rangle\langlebr>
\text{br}<center>
<iframe src="http://aetos.it.teithe.gr/~kdiamant/Parallel/ParDist-Lesson5.ppt" 
style="width:600px; height:500px;" frameborder="0">
</iframe></center>
```
# **Αρχείο dimosieusi1.php**

```
<?php
// 
// 
// Application: Education 1.0
// 
// 
// 
include once 'facebookapi php5 restlib.php';
include_once 'facebook.php';
require_once 'facebook.php';
//require_once 'facebookapi_php5_restlib.php';
$appapikey = '5d579c07d061ae9b66132c89861fea71';
\text{Superscript} = \text{Ibeal2d5d7485ad567c8563bd8bd1865c'};
$facebook = new Facebook(Sappapikey, Sappsecret);$user_id = $facebook->require_login();
$facebook->require frame();
echo "Καλώς ήρθες <fb:name uid=\"$user_id\" useyou=\"false\" />"
?>
\langlehr><!--<div style="padding-left:679px">-->
<fb:share-button class="url" href="http://apps.facebook.com/education_app" /><!--
\langle/div>-->
<!DOCTYPE HTML PUBLIC "-//W3C//DTD HTML 4.01 Transitional//EN"
"http://www.w3.org/TR/html4/loose.dtd">
<h+ml><head>
<meta http-equiv="Content-Type" content="text/html; charset=utf-8">
<title>Education</title>
</head>
\langle h r \rangle<div style="padding-left:555px"><fb:bookmark height='25' /> </div>
\langle h r \rangle\langle h r \rangle<fb:tabs><fb:tab-item href='http://apps.facebook.com/education_app' title='Αρχική' /> 
<fb:tab-item href='http://apps.facebook.com/education_app/adeia2.php' 
title='Μαθήματα' /> 
<fb:tab-item href='http://apps.facebook.com/education_app/prosfatovid1.php' 
title='Βίντεο' selected='true'/>
<fb:tab-item href='http://apps.facebook.com/education_app/newanakoinosis.php' 
title='Ανακοινώσεις' />
<fb:tab-item href='http://apps.facebook.com/education_app/quiz.php' title='Quiz' 
/> 
<fb:tab-item href='http://apps.facebook.com/education_app/F.php' title='Φίλοι' /> 
<fb:tab-item href='http://apps.facebook.com/education_app/wall.php' 
title='Δημοσιεύσεις' /> 
<fb:tab-item href='http://apps.facebook.com/education_app/notes2.php' 
title='Σημειώσεις' /> 
<fb:if-is-user uid="1331394089,1636420360"> <fb:tab-item 
href='http://apps.facebook.com/education_app/banUsers.php' title='Αποκλεισμός 
Χρήστη' align="right" /> </fb:if-is-user>
</fb:tabs>
<b> <fb:application-name /></b>
<fb:publisher-link uid="1636420360" >Πήγαινε στον <fb:name uid="1636420360" 
linked="false" /></fb:publisher-link>
\langle h r \rangle\langle h r \rangle
```

```
\langlebr>
<RR<BR><BR><!DOCTYPE HTML PUBLIC "-//W3C//DTD HTML 4.01 Transitional//EN"
"http://www.w3.org/TR/html4/loose.dtd">
<h+ml><head>
<meta http-equiv="Content-Type" content="text/html; charset=utf-8">
</head>
<style type="text/css">
table td { width:500px;height:50px;padding:0px;}
  /* Facebook Box Header */
  td h2 
 { 
  background-color:#D8DFEA;
  border-top:2px solid #3B5998;
   color:#3B5998;
   font-size:12px;
   padding:6px 6px; 
  margin:0;
  font-weight:bold;
   width:710px;
  height:25px;
  }
  .subtitle {
  background-color:#EEEEEE;
  border-bottom:1px solid #CCCCCC;
   color:#000000;
   font-size:20px;
  font-weight:normal;
  padding:3px 5px 2px;
  }
  </style>
<table cellspacing="0">
   <tr> 
  <td> <h2>Τρέχοντα βίντεο</h2></td>
  \langle/tr>
</table>
\langle h r \rangle<?php
$message = 'Βίντεο';
$attachment = array(
       'name' => 'Βίντεο - Παράλληλα & Κατανεμημένα Συστήματα',
      'href' => 'http://apps.facebook.com/education app/vid1.php',
       'caption' => 'Καθηγητής: Διαμαντάρας Κώστας',
       'description' => 'Βίντεο του μαθήματος Παράλληλα Συστήματα.',
       'properties' => array('category' => array(
                              'text' => 'βίντεο',
                              'href' \Rightarrow'http://apps.facebook.com/education_app/vid1'),
\left( \begin{array}{c} 1 \end{array} \right),
'media' => array(array('type' => 'image',
                               'src' =>
'http://aetos.it.teithe.gr/~arikampa/neo2/kostas.jpg',
                               'href' =>
'http://aetos.it.teithe.gr/~kdiamant/index.html')),
      //'latitude' => '41.4', //Let's add some custom metadata in the form of
key/value pairs
      //'lonqitude' => '2.19'
         );
$action_links = array(
                        array('text' => 'Περισσότερα',
```

```
 'href' => 
'http://apps.facebook.com/education_app/vid2.php'));
$attachment = json_encode($attachment);
$action links = \overline{150n} encode($action links);
$facebook->api_client->stream_publish($message, $attachment, $action_links);
echo "<fb:success><fb:message>Η σελίδα βίντεο αναρτήθηκε επιτυχώς στο <a
href=\"http://www.facebook.com/profile.php\">προφίλ</a>.</fb:message></fb:success
>";
?>
```
### **Αρχείο dimosieusi2.php**

```
<?php
// 
// 
// Application: Education 1.0
// 
// 
// 
include once 'facebookapi php5 restlib.php';
include_once 'facebook.php';
require_once 'facebook.php';
//require_once 'facebookapi_php5_restlib.php';
$appapikey = '5d579c07d061ae9b66132c89861fea71';
$appsecret = 'bea12d5d7485ad567c8563bd8bd1865c';
$facebook = new Facebook ($appapikey, $appsecret);$user id = $facebook->require~login();$facebook->require frame();
echo "Καλώς ήρθες <fb:name uid=\"$user_id\" useyou=\"false\" />"
?>
\langlehr>
<!--<div style="padding-left:679px">-->
<fb:share-button class="url" href="http://apps.facebook.com/education_app" /><!--
\langle/div>-->
<!DOCTYPE HTML PUBLIC "-//W3C//DTD HTML 4.01 Transitional//EN"
"http://www.w3.org/TR/html4/loose.dtd">
<h+ml><head>
<meta http-equiv="Content-Type" content="text/html; charset=utf-8">
<title>Education</title>
</head>
\langle h r \rangle<div style="padding-left:555px"><fb:bookmark height='25' /> </div>
\langle h r \rangle\langle h r \rangle<fb:tabs> 
<fb:tab-item href='http://apps.facebook.com/education_app' title='Αρχική' /> 
<fb:tab-item href='http://apps.facebook.com/education_app/adeia2.php' 
title='Μαθήματα' /> 
<fb:tab-item href='http://apps.facebook.com/education_app/prosfatovid1.php' 
title='Βίντεο' selected='true'/>
<fb:tab-item href='http://apps.facebook.com/education_app/newanakoinosis.php' 
title='Ανακοινώσεις' />
<fb:tab-item href='http://apps.facebook.com/education_app/quiz.php' title='Quiz' 
/> 
<fb:tab-item href='http://apps.facebook.com/education_app/F.php' title='Φίλοι' /> 
<fb:tab-item href='http://apps.facebook.com/education_app/wall.php' 
title='Δημοσιεύσεις' />
```

```
<fb:tab-item href='http://apps.facebook.com/education_app/notes2.php' 
title='Σημειώσεις' /> 
<fb:if-is-user uid="1331394089,1636420360"> <fb:tab-item 
href='http://apps.facebook.com/education_app/banUsers.php' title='Αποκλεισμός 
Χρήστη' align="right" /> </fb:if-is-user>
</fb:tabs>
<b>><fb:application-name />>>
<fb:publisher-link uid="1636420360" >Πήγαινε στον <fb:name uid="1636420360" 
linked="false" /></fb:publisher-link>
<br/><sub>r</sub>\langle h r \rangle\langlebr>
<BR>Z<sub>RR</sub>
\langle RR \rangle<!DOCTYPE HTML PUBLIC "-//W3C//DTD HTML 4.01 Transitional//EN"
"http://www.w3.org/TR/html4/loose.dtd">
<html><head>
<meta http-equiv="Content-Type" content="text/html; charset=utf-8">
</head>
<style type="text/css">
 table td { width:500px;height:50px;padding:0px;}
  /* Facebook Box Header */
  td h2 
\{ background-color:#D8DFEA;
   border-top:2px solid #3B5998;
   color:#3B5998;
   font-size:12px;
   padding:6px 6px; 
   margin:0;
   font-weight:bold;
   width:710px;
  height:25px;
  }
  .subtitle {
   background-color:#EEEEEE;
   border-bottom:1px solid #CCCCCC;
   color:#000000;
  font-size:20px;
   font-weight:normal;
  padding:3px 5px 2px;
 }
  </style>
<table cellspacing="0">
  <tr>
   <td> <h2>Τρέχοντα βίντεο</h2></td>
  \langle/tr>
</table>
\langle h r \rangle<?php
$message = 'Βίντεο';
$attachment = array(
       'name' => 'Βίντεο - Λειτουργικά Συστήματα',
        'href' => 'http://apps.facebook.com/education_app/vid2.php',
        'caption' => 'Καθηγητής: Διαμαντάρας Κώστας',
       'description' => 'Βίντεο του μαθήματος Λειτουργικά Συστήματα.',
       'properties' => array('category' => array(
                               'text' => 'βίντεο',
```

```
 'href' => 
'http://apps.facebook.com/education_app/vid2'),),
 'media' => array('type' => 'line{',
                                'src' => 
'http://aetos.it.teithe.gr/~arikampa/neo2/kostas.jpg',
                                'href' => 
'http://aetos.it.teithe.gr/~kdiamant/index.html')),<br>//'latitude' => '41.4', //Let's add some
                                //Let's add some custom metadata in the form of
key/value pairs
      \frac{1}{\sqrt{2}}.19'
          );
$action_links = array(
                        array('text' => 'Περισσότερα',
                               'href' => 
'http://apps.facebook.com/education_app/vid3.php'));
$attachment = json encode($attachment);
$action links = json encode($action links);
$facebook->api_client->stream_publish($message, $attachment, $action_links);
echo "<fb:success><fb:message>Η σελίδα βίντεο αναρτήθηκε επιτυχώς στο <a
href=\"http://www.facebook.com/profile.php\">προφίλ</a>.</fb:message></fb:success
>";
```

```
?>
```
# **Παράρτημα Β Παράμετροι Ετικετών FBML & πίνακες FQL**

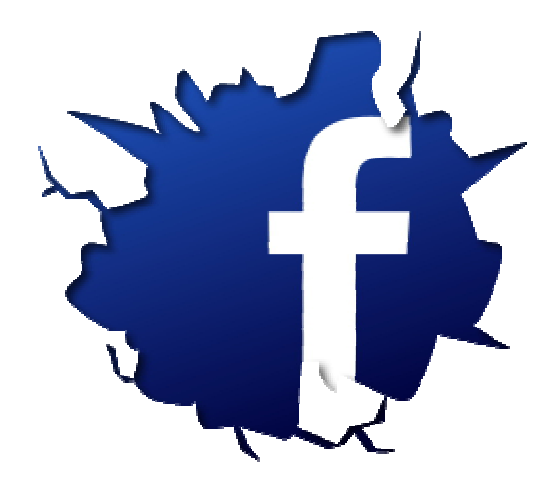

# **Ετικέτες FBML**

#### **Fb:name**

Πίνακας Β1 (Ετικέτα Fb:name)

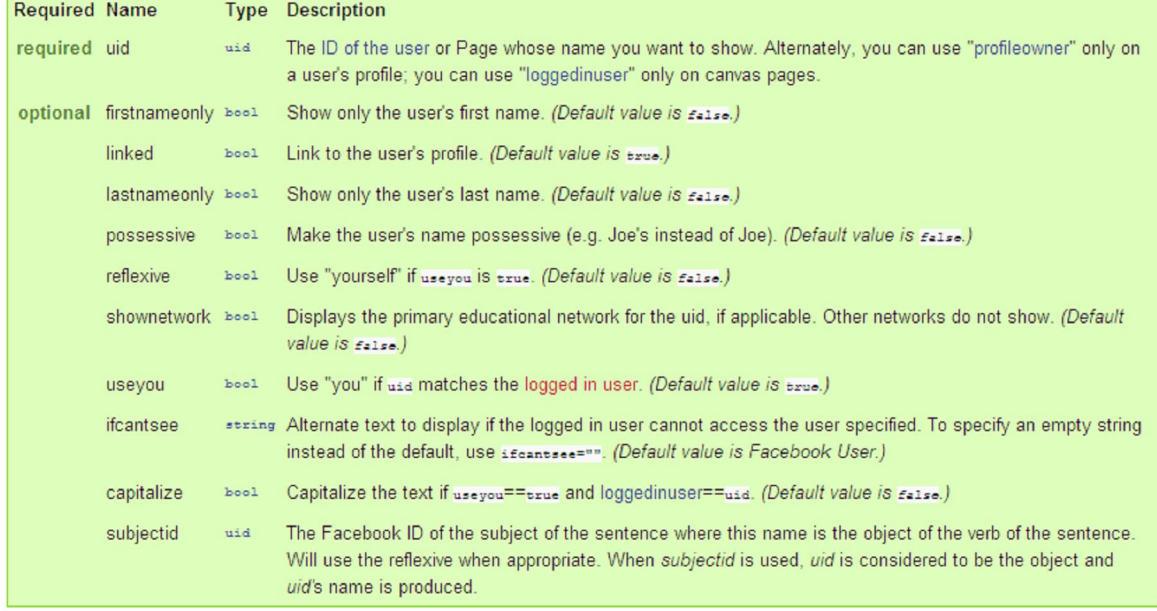

# **Fb:profile-pic**

Πίνακας Β2 (Ετικέτα Fb:profile-pic)

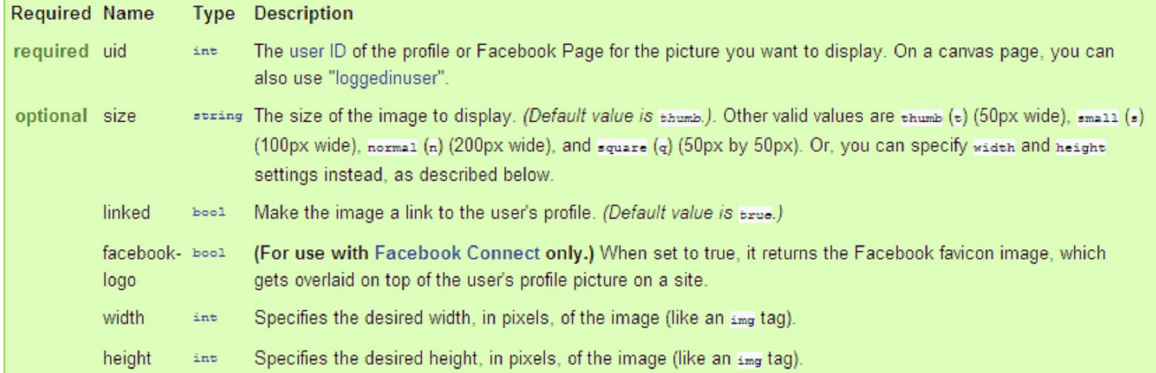

# **Fb:eventlink**

# Πίνακας Β3 (Ετικέτα Fb:eventlink)

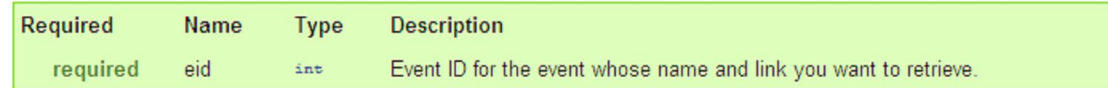

# **Fb:grouplink**

# Πίνακας Β4 (Ετικέτα Fb:grouplink)

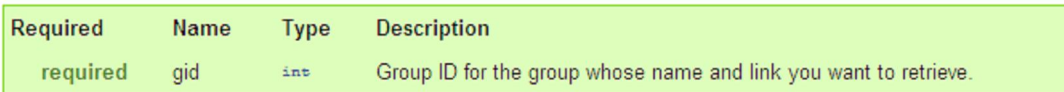

### **Fb:is-in-network**

### Πίνακας Β5 (Ετικέτα Fb:is-in-network)

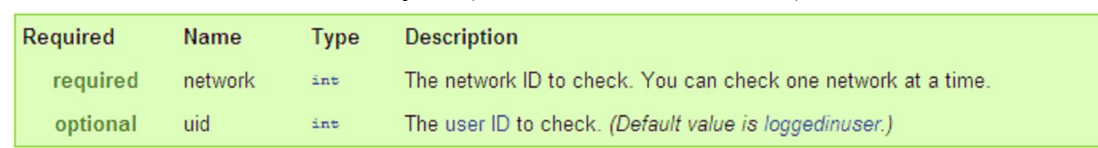

#### **Fb:if-is-app-user**

#### Πίνακας Β6 (Ετικέτα Fb:if-is-app-user)

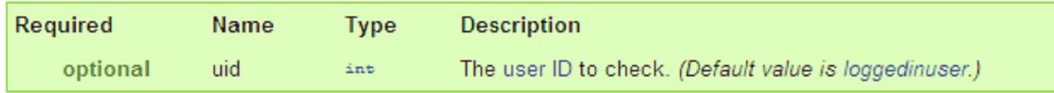

### **Fb:if-is-friends-with-viewer**

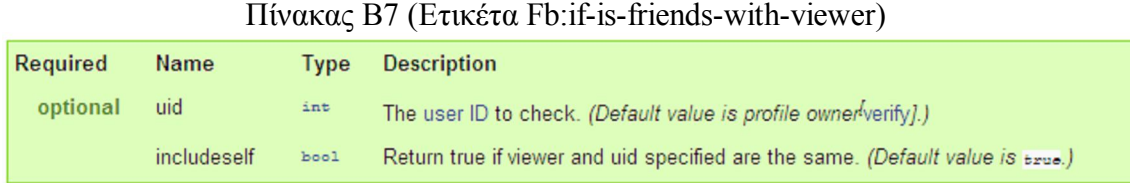

#### **Fb:if-is-group-member**

#### Πίνακας Β8 (Ετικέτα Fb:if-is-group-member)

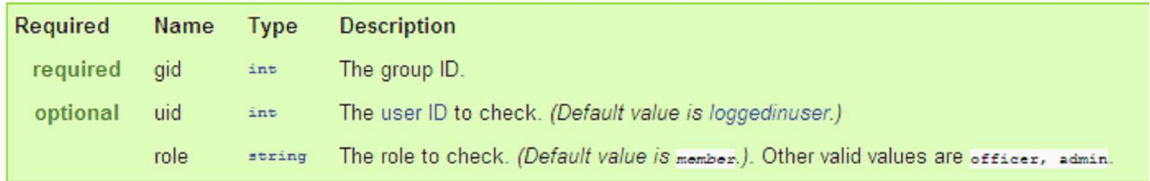

# **Fb:if-is-user**

#### Πίνακας Β9 (Ετικέτα Fb:if-is-user)

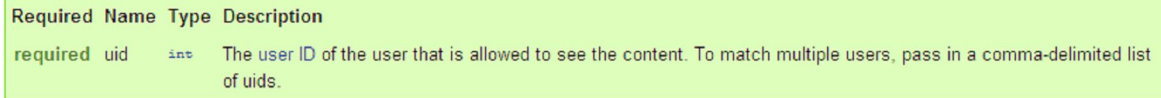

#### **Fb:user-status**

#### Πίνακας Β10 (Ετικέτα Fb:user-status)

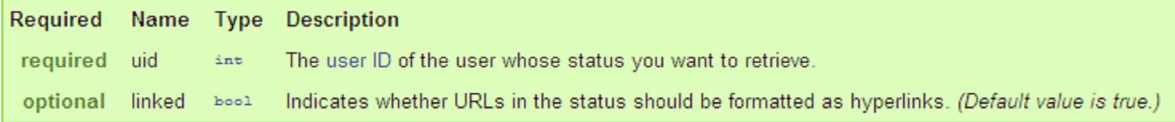

### **Fb:user-table**

Πίνακας Β11 (Ετικέτα Fb:user-table)

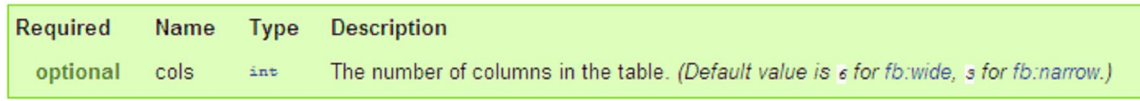

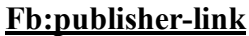

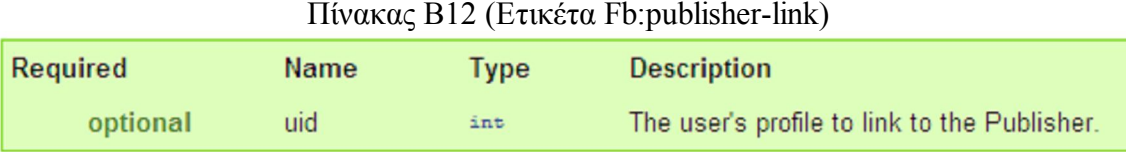

# **Fb:comments**

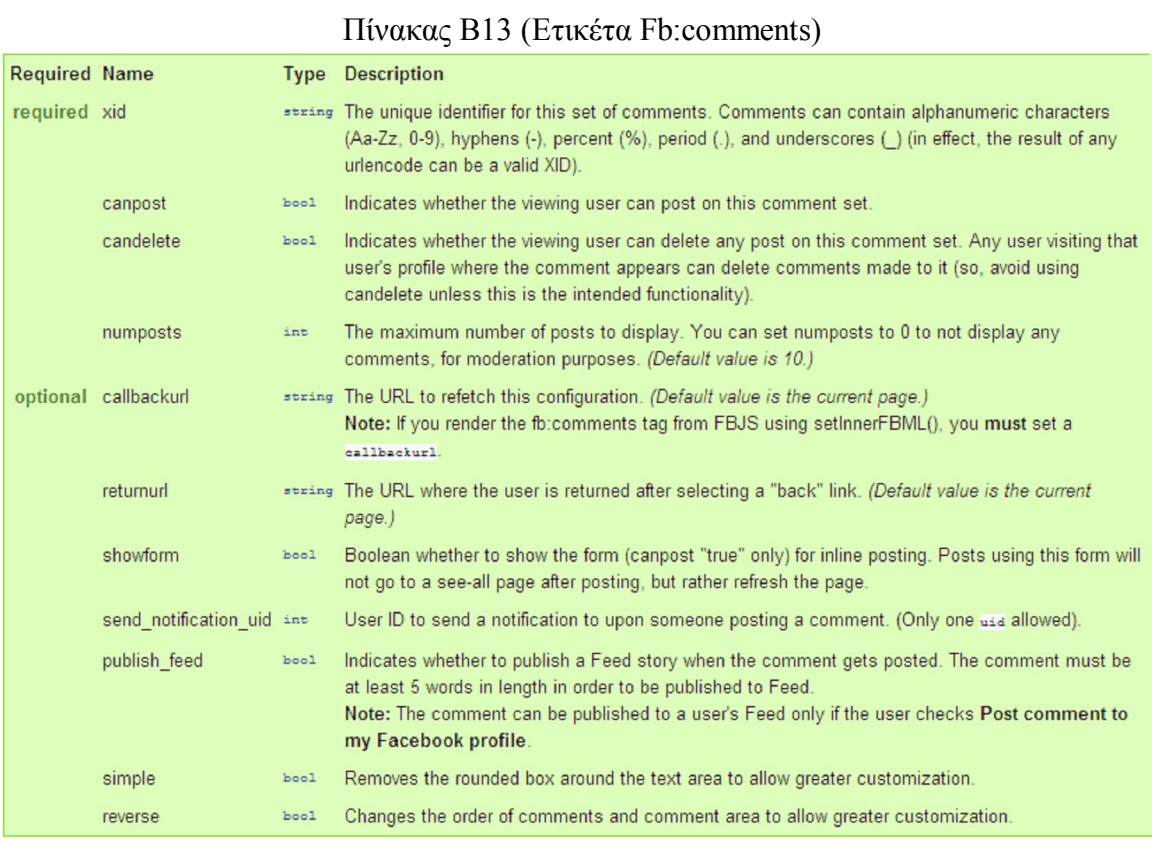

# **Fb:live-stream**

# Πίνακας Β14 (Ετικέτα Fb:live-stream)

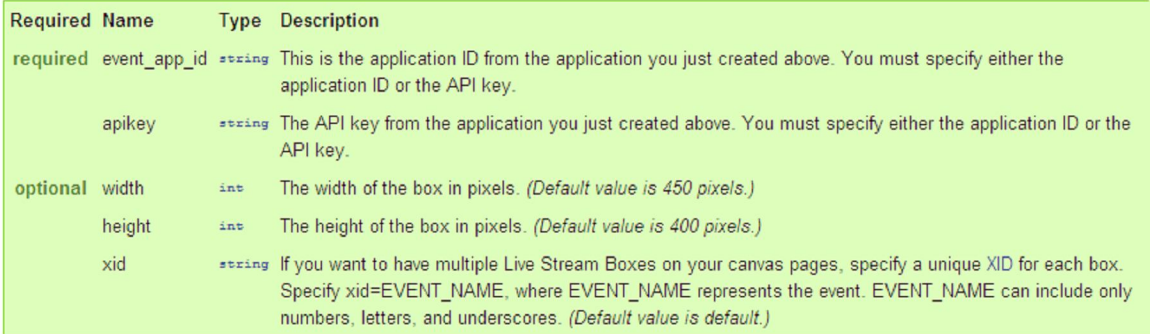

# **Fb:board**

### Πίνακας Β15 (Ετικέτα Fb:board)

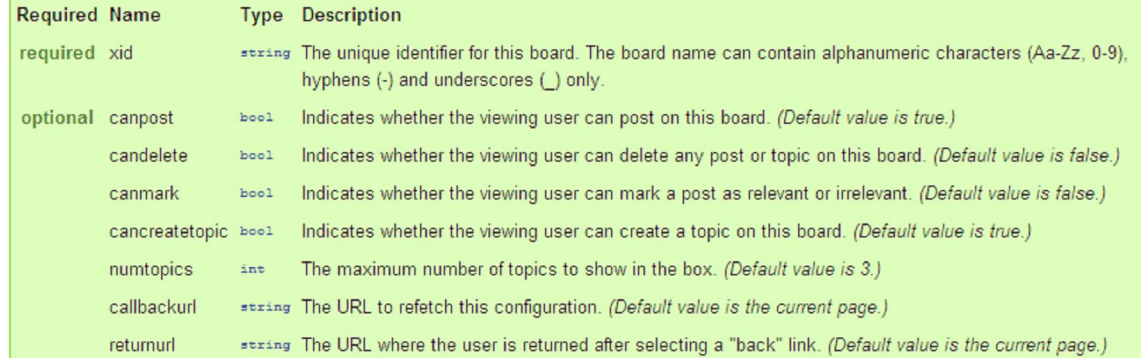

# **Fb:prompt-permission**

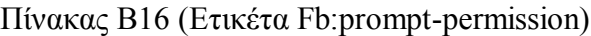

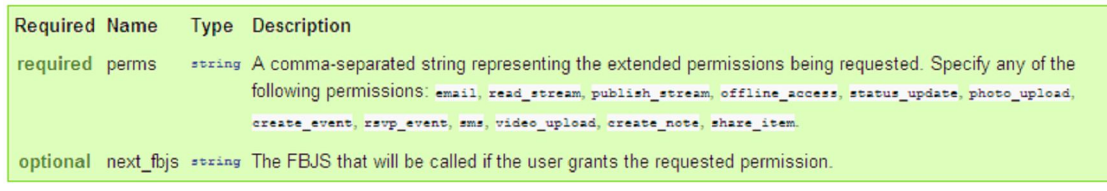

#### **Fb:request-form**

## Πίνακας Β17 (Ετικέτα Fb:request-form)

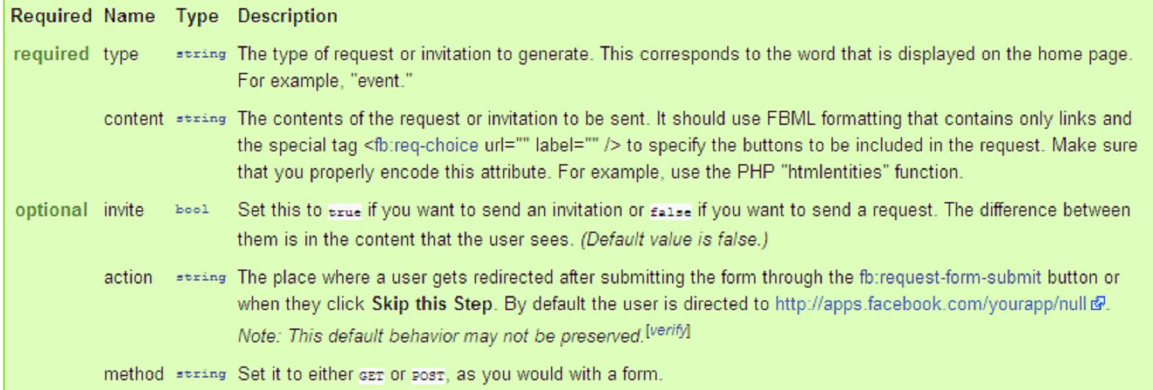

#### **Fb:multi-friend-selector**

### Πίνακας Β18 (Ετικέτα Fb:multi-friend-selector)

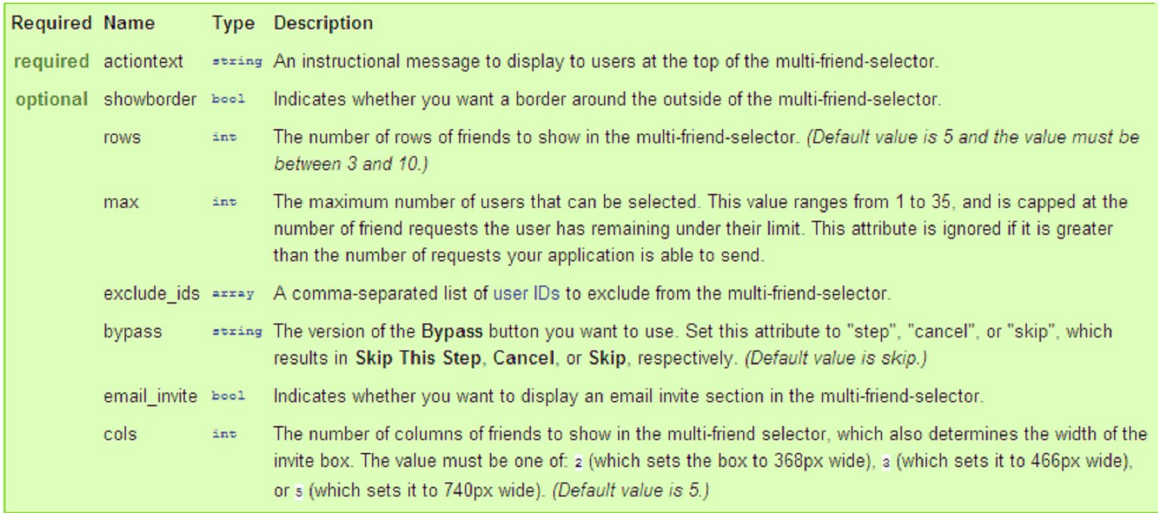

#### **Fb:application-name**

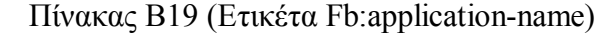

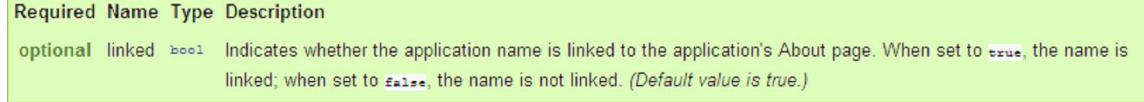

### **Fb:submit**

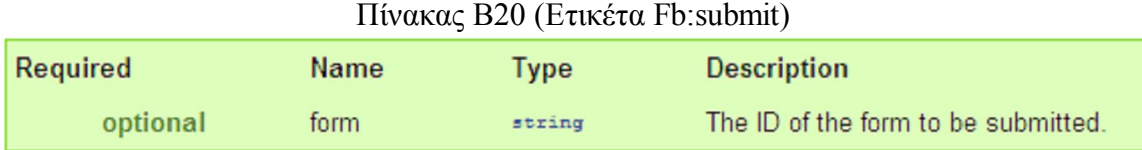

## **Fb:captcha**

#### Πίνακας Β21 (Ετικέτα Fb:captcha)

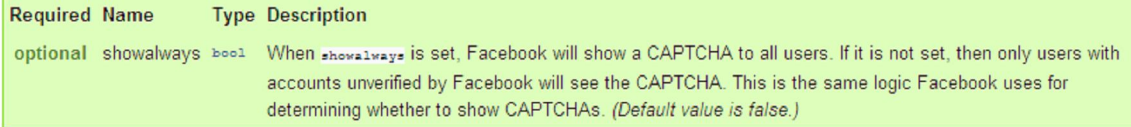

#### **Fb:share-button**

# Πίνακας Β22 (Ετικέτα Fb:share-button)

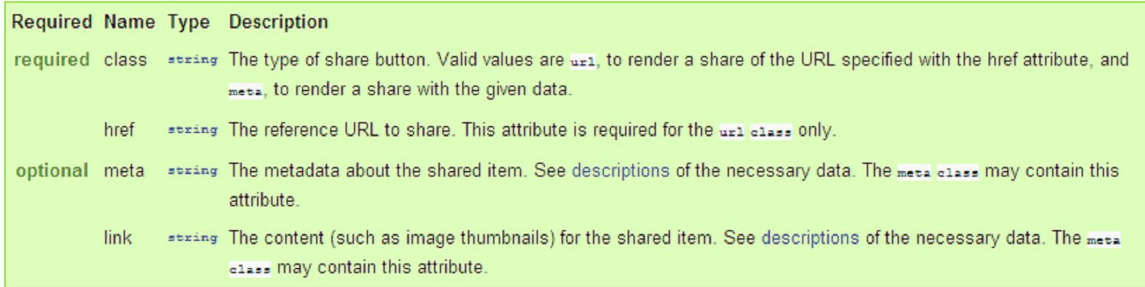

#### **Fb:title**

Δεν υπάρχουν παράμετροι.

#### **Fb:dashboard**

Δεν υπάρχουν παράμετροι

### **Fb:action**

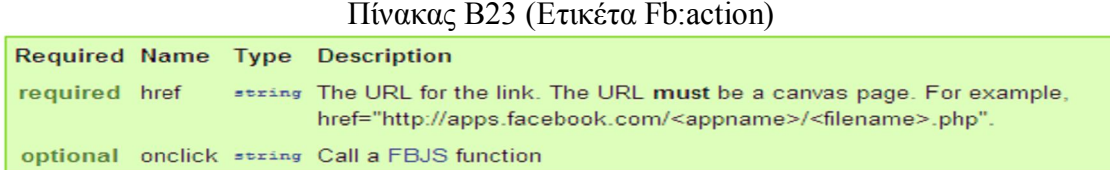

#### **Fb:create-button**

#### Πίνακας Β24 (Ετικέτα Fb:create-button)

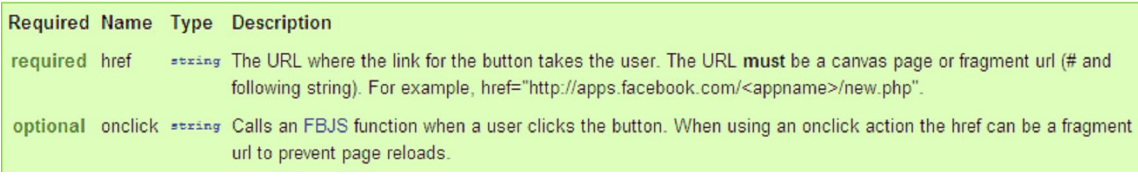

### **Fb:help**

#### Πίνακας Β25 (Ετικέτα Fb:help)

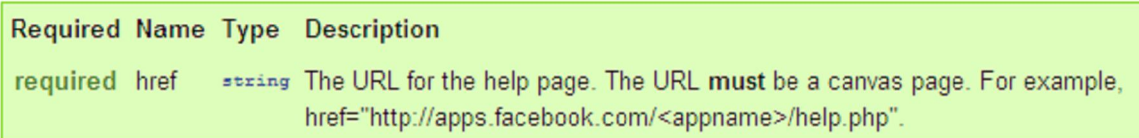

#### **Fb:tabs**

Δεν υπάρχουν παράμετροι

#### **Fb:bookmark**

#### Πίνακας Β26 (Ετικέτα Fb:bookmark)

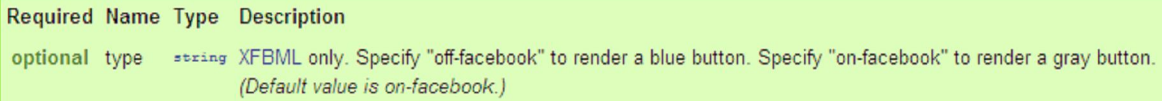

#### **Fb:editor**

#### Πίνακας Β27 (Ετικέτα Fb:editor)

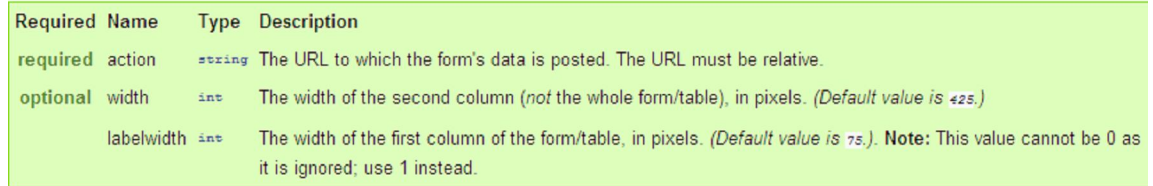

# **Πίνακες FQL**

# comment

Query this table to obtain comments associated with one or more fo:comments/Feed story comment XIDs.

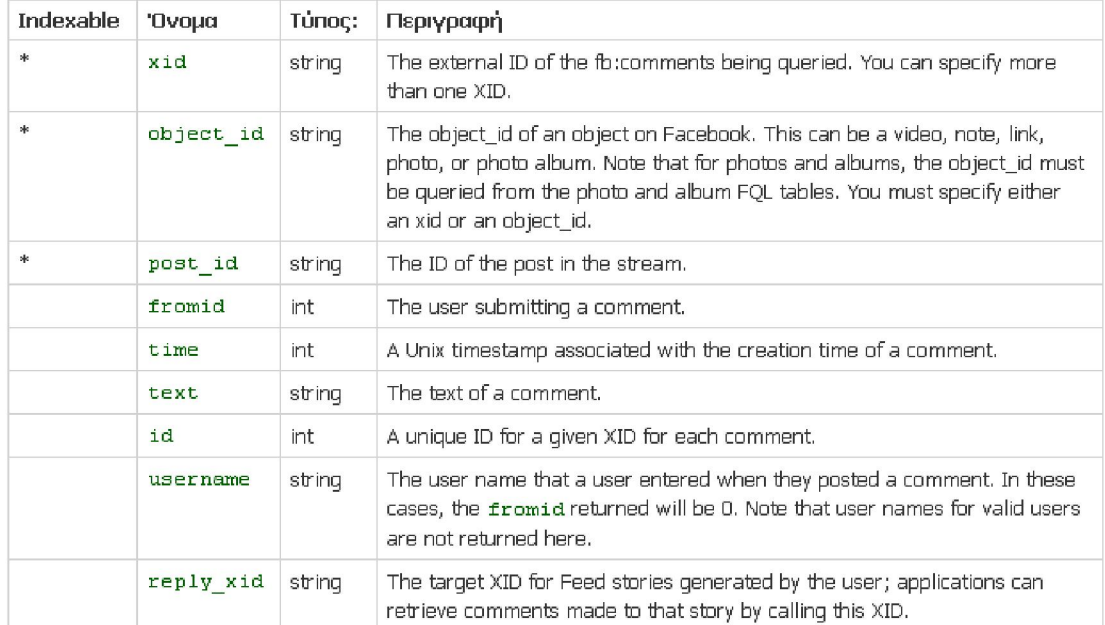

# application

Query this table to return read-only properties about an application.

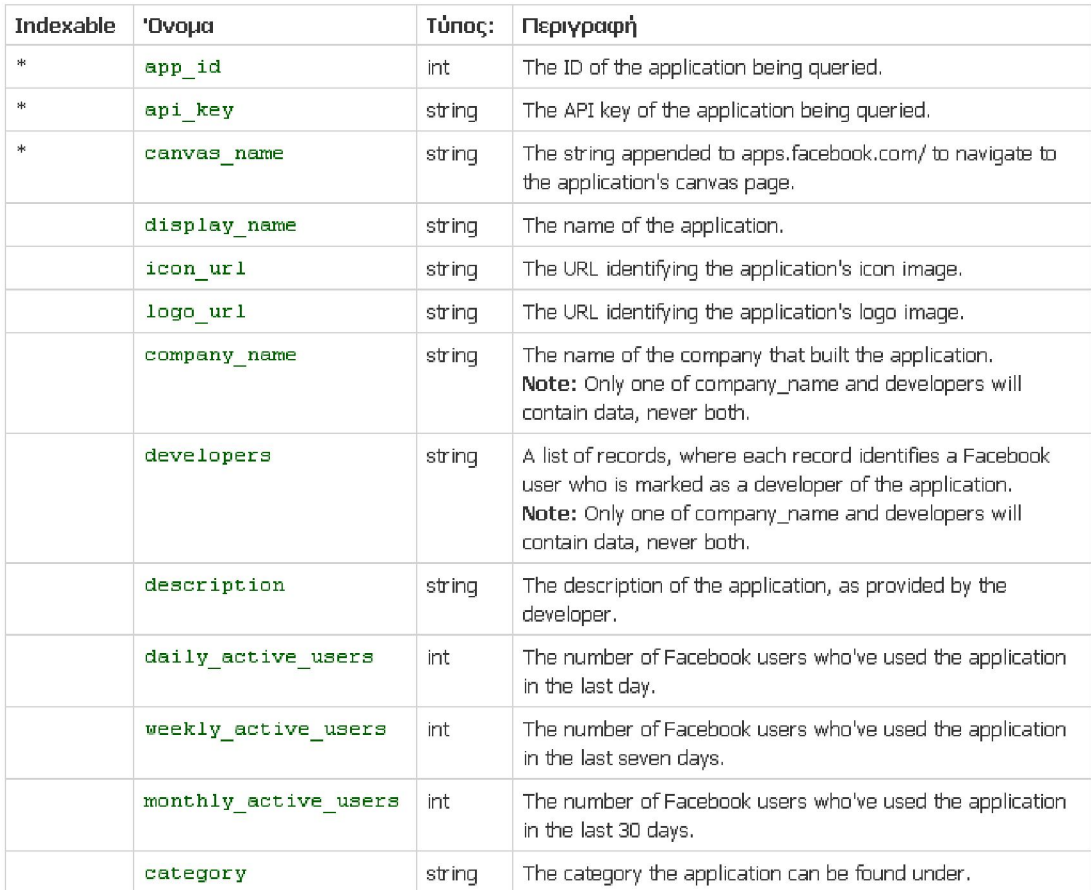

# event

Query this table to return information about an event.

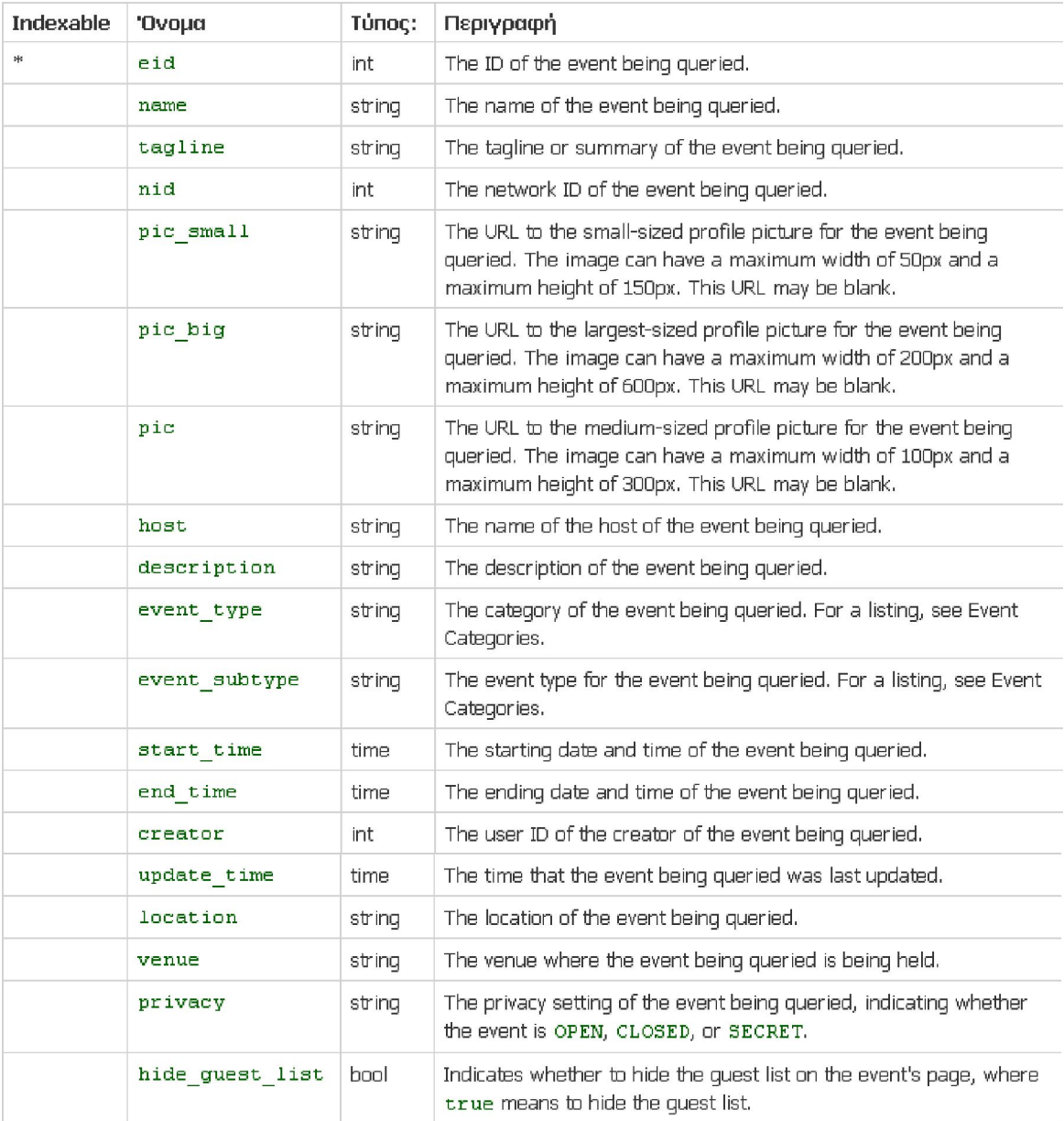

# group

Query this table to return information about a group.

If you call fql.query without an auth token or session key when querying this table, you'll only get data about a group that is publicly available. That is, the query only returns a group that the logged-in user can see. If you don't pass the logged-in user's ID, the query only returns open groups.

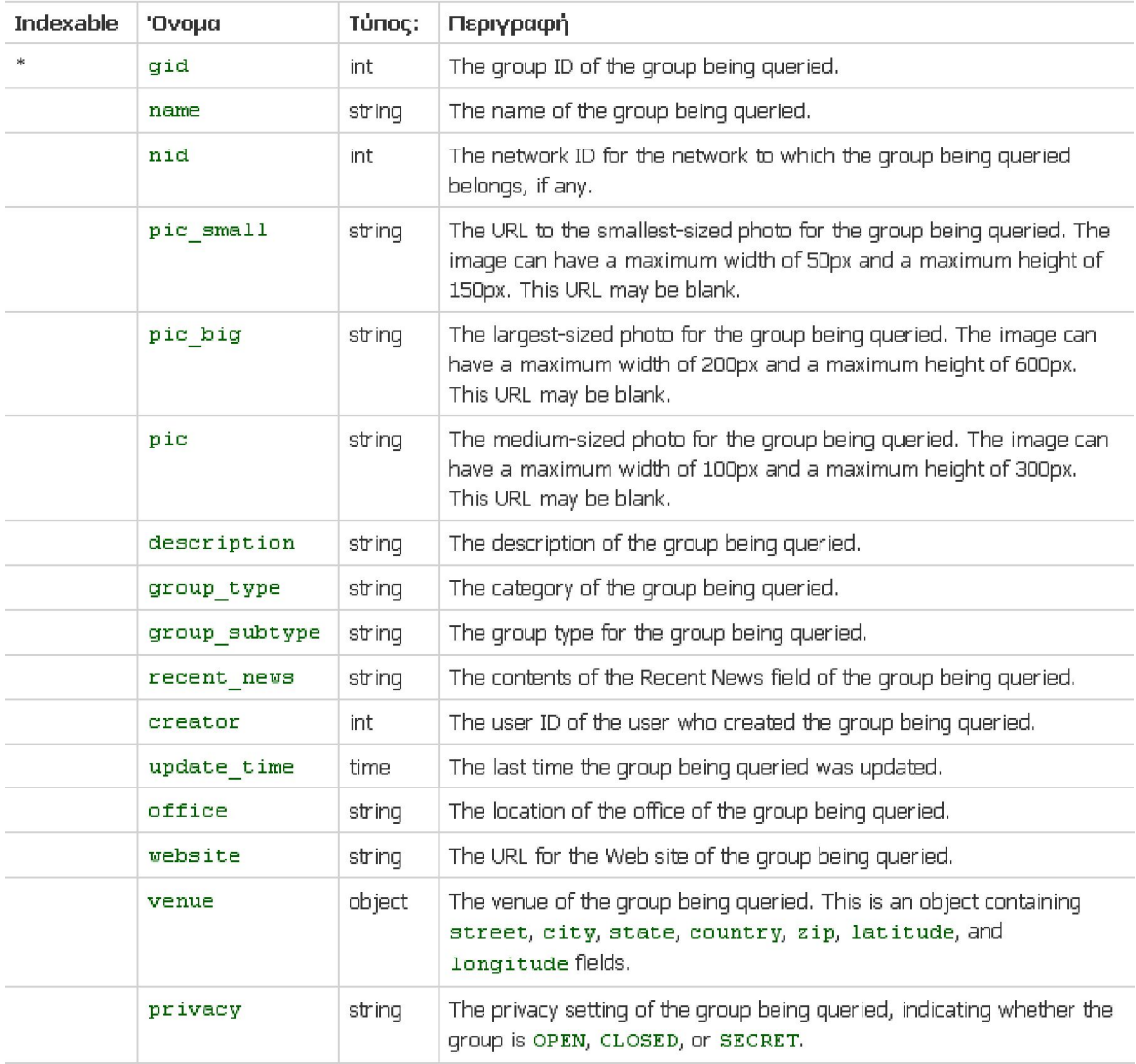

# group\_member

Query this table to return information about the members of a group.

Note: If there are more than 500 members in the group, this API will return a random set of up to 500 users. The actual number of user may be less than 500 for privacy reasons.

### Columns

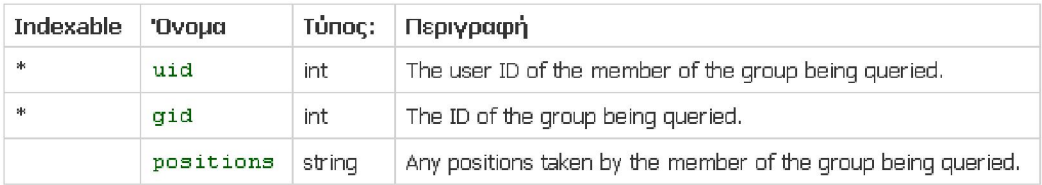

# note

Query this table to return the notes the current user has written.

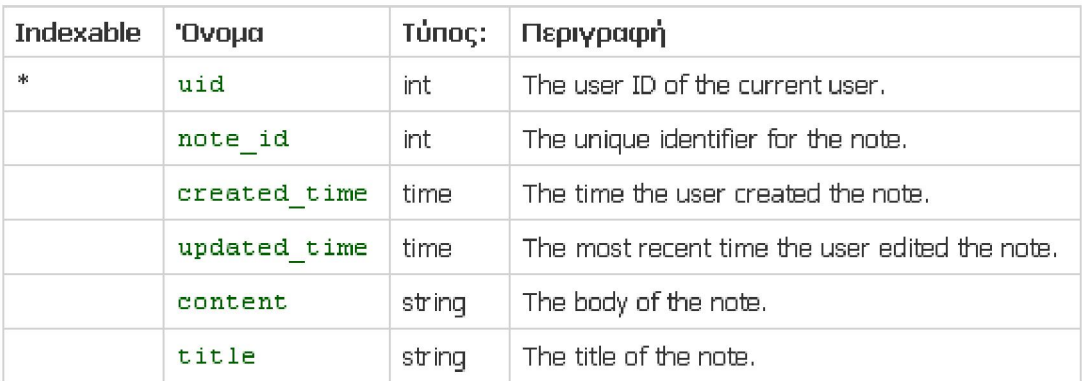

# user

Query this table to return detailed information from a user's profile. If you need user information for analytic purposes, query the standard\_user\_info table instead.

Note: You can cache this data and subscribe to real time updates on any of its fields which are also fields in the corresponding Graph API version.

Note: Facebook user information that the user selects from a combo box (for example, "sex" or "relationship\_status") may get returned as a localized string. For more information, see API#API Results and Localization.

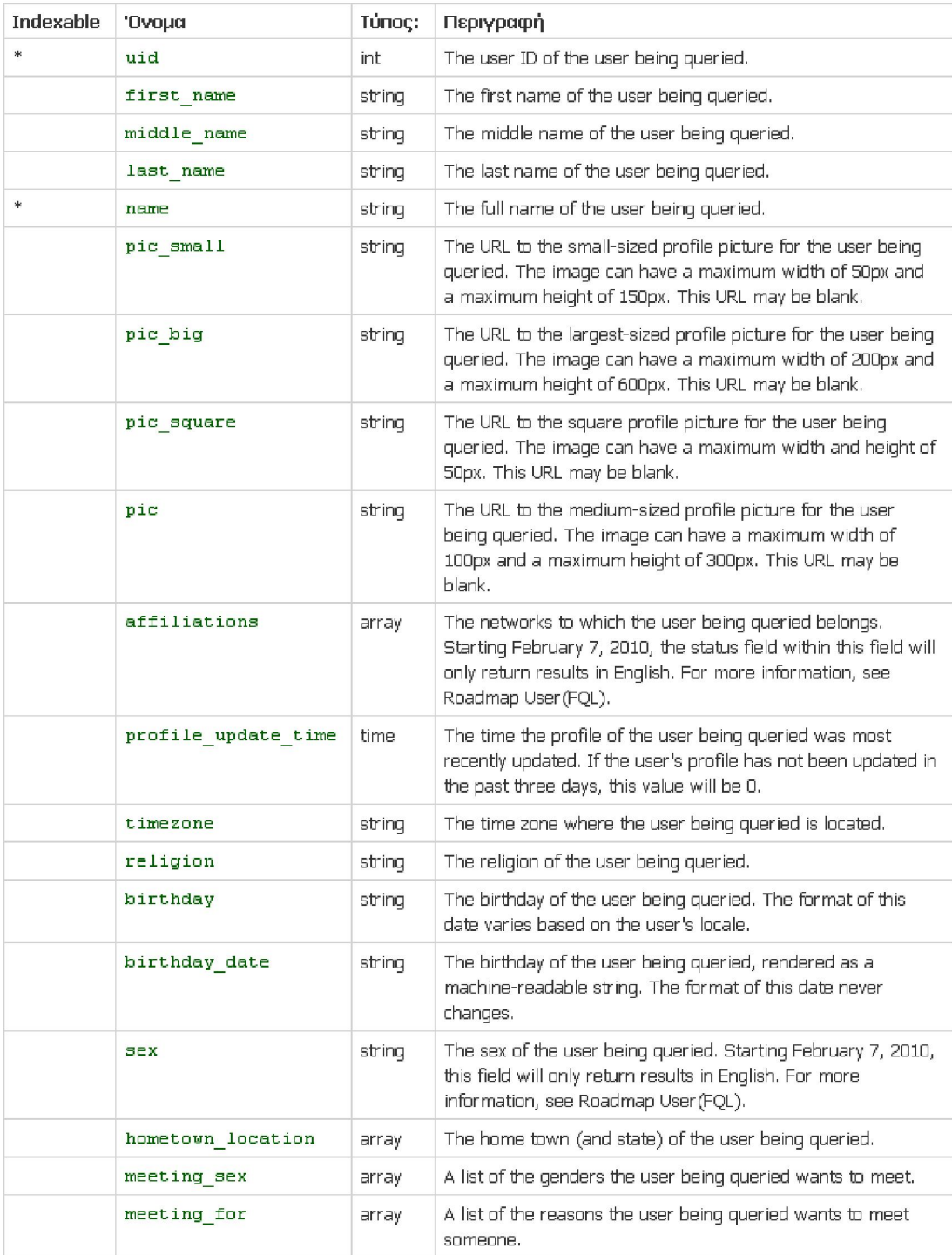

# album

Query this table to return information about a photo album.

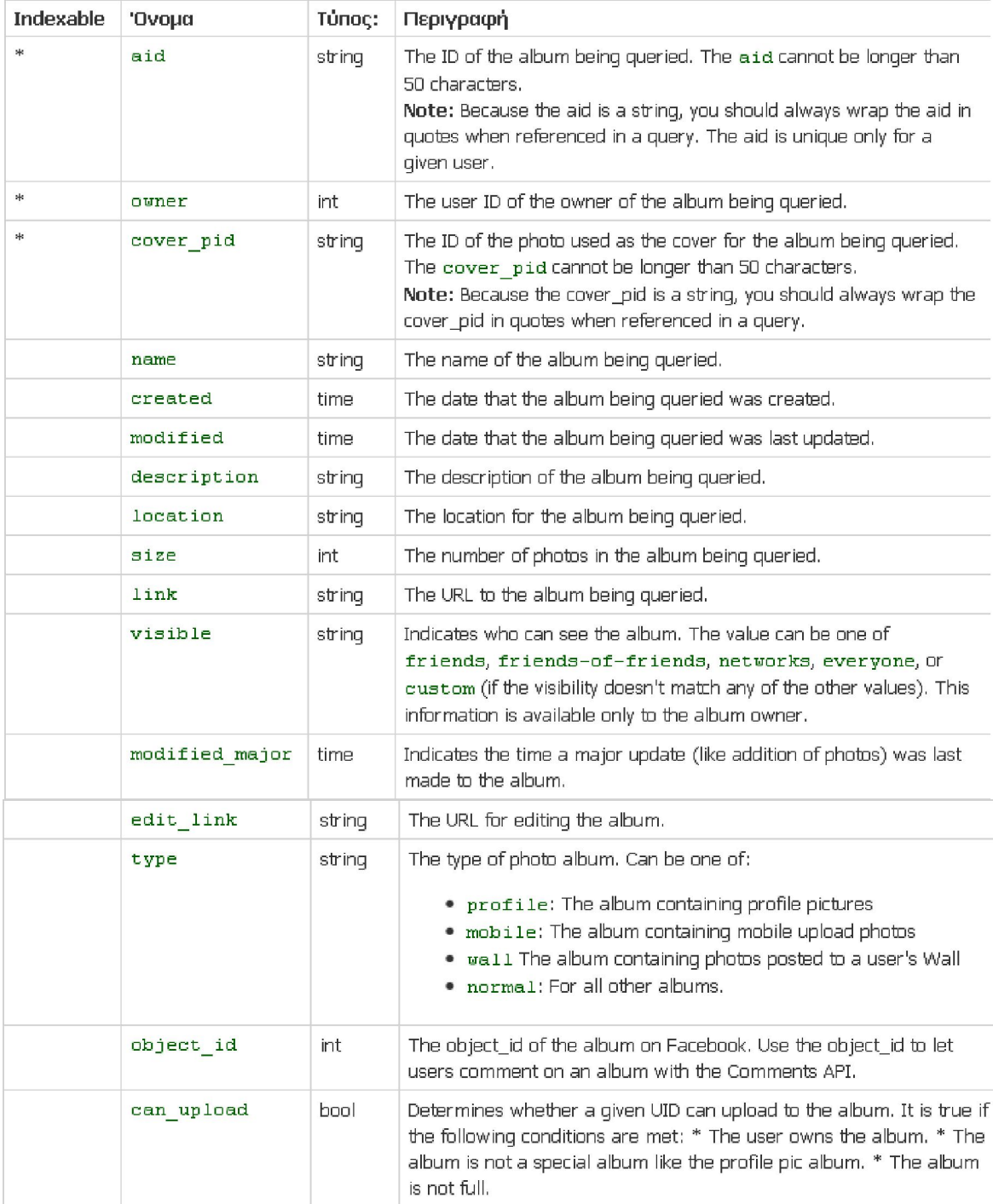

# video

Query this table to return information about a video.

#### Columns

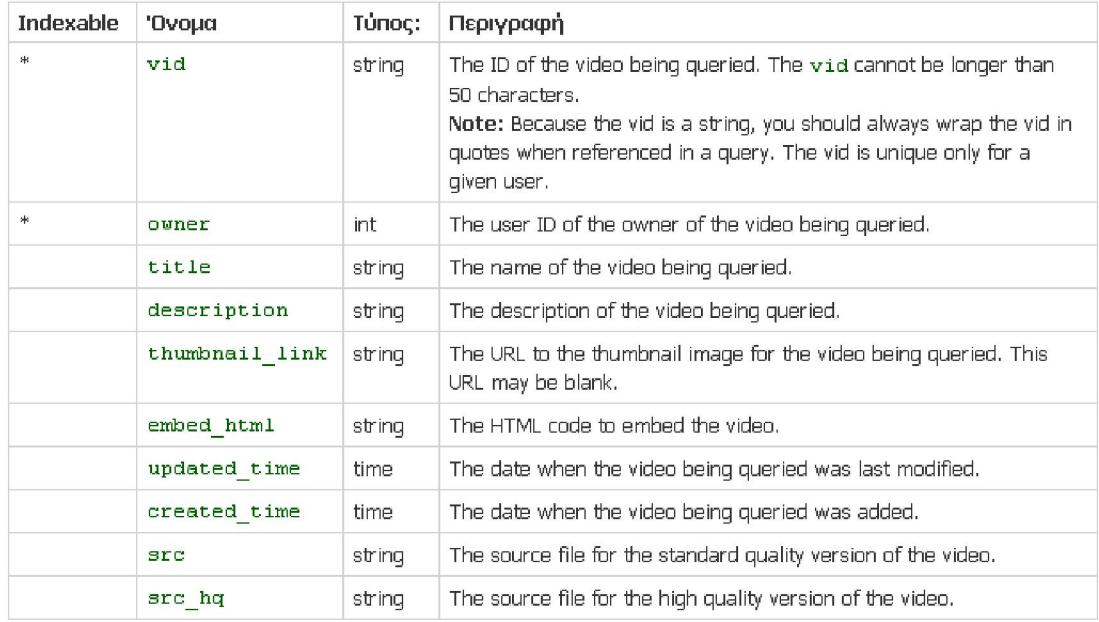

# event\_member

Query this table to return information about a user's status for an event.

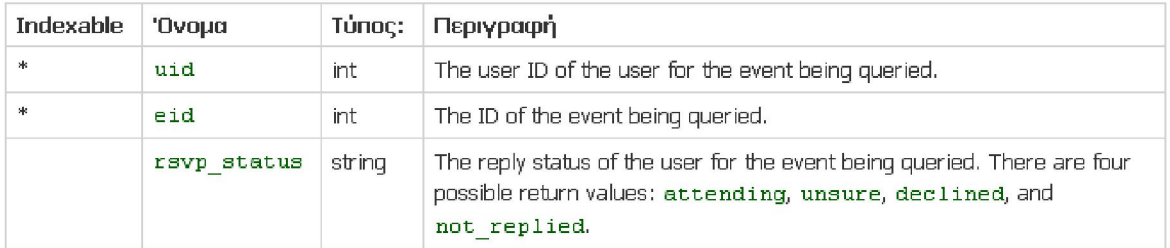

Πτυχιακή εργασία του φοιτητή Καμπατζή Αριστοτέλη